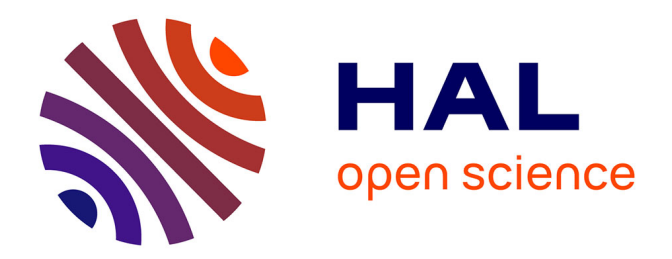

## **Etude de la compilation des langages logiques de programmation par contraintes sur les domaines finis: le système clp(FD)**

Daniel Diaz

### **To cite this version:**

Daniel Diaz. Etude de la compilation des langages logiques de programmation par contraintes sur les domaines finis: le système clp(FD). Informatique et langage [cs.CL]. Université d'Orléans, 1995. Français.  $NNT:$   $tel-00981853$ 

## **HAL Id: tel-00981853 <https://theses.hal.science/tel-00981853>**

Submitted on 23 Apr 2014

**HAL** is a multi-disciplinary open access archive for the deposit and dissemination of scientific research documents, whether they are published or not. The documents may come from teaching and research institutions in France or abroad, or from public or private research centers.

L'archive ouverte pluridisciplinaire **HAL**, est destinée au dépôt et à la diffusion de documents scientifiques de niveau recherche, publiés ou non, émanant des établissements d'enseignement et de recherche français ou étrangers, des laboratoires publics ou privés.

## **THESE**

presentee a

## L'UNIVERSITE D'ORLEANS

pour obtenir le grade de

### DOCTEUR EN INFORMATIQUE

par

Daniel Diaz

## ETUDE DE LA COMPILATION DES LANGAGES LOGIQUES DE PROGRAMMATION PAR CONTRAINTES SUR LES DOMAINES FINIS :

LE SYSTEME clp(FD)

Soutenue le <sup>13</sup> Janvier <sup>1995</sup> devant la Commission <sup>d</sup>'examen

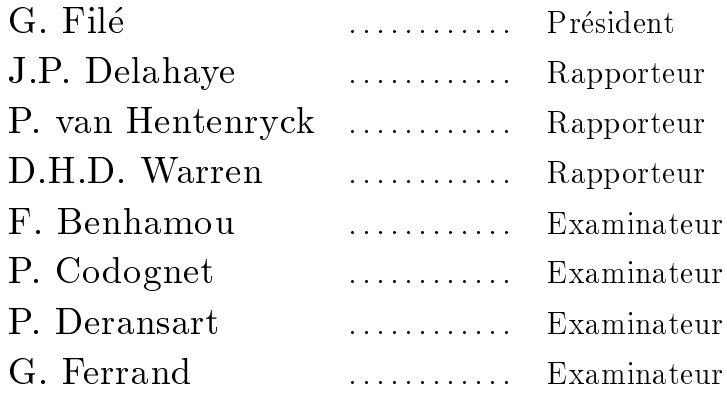

# Table des matieres

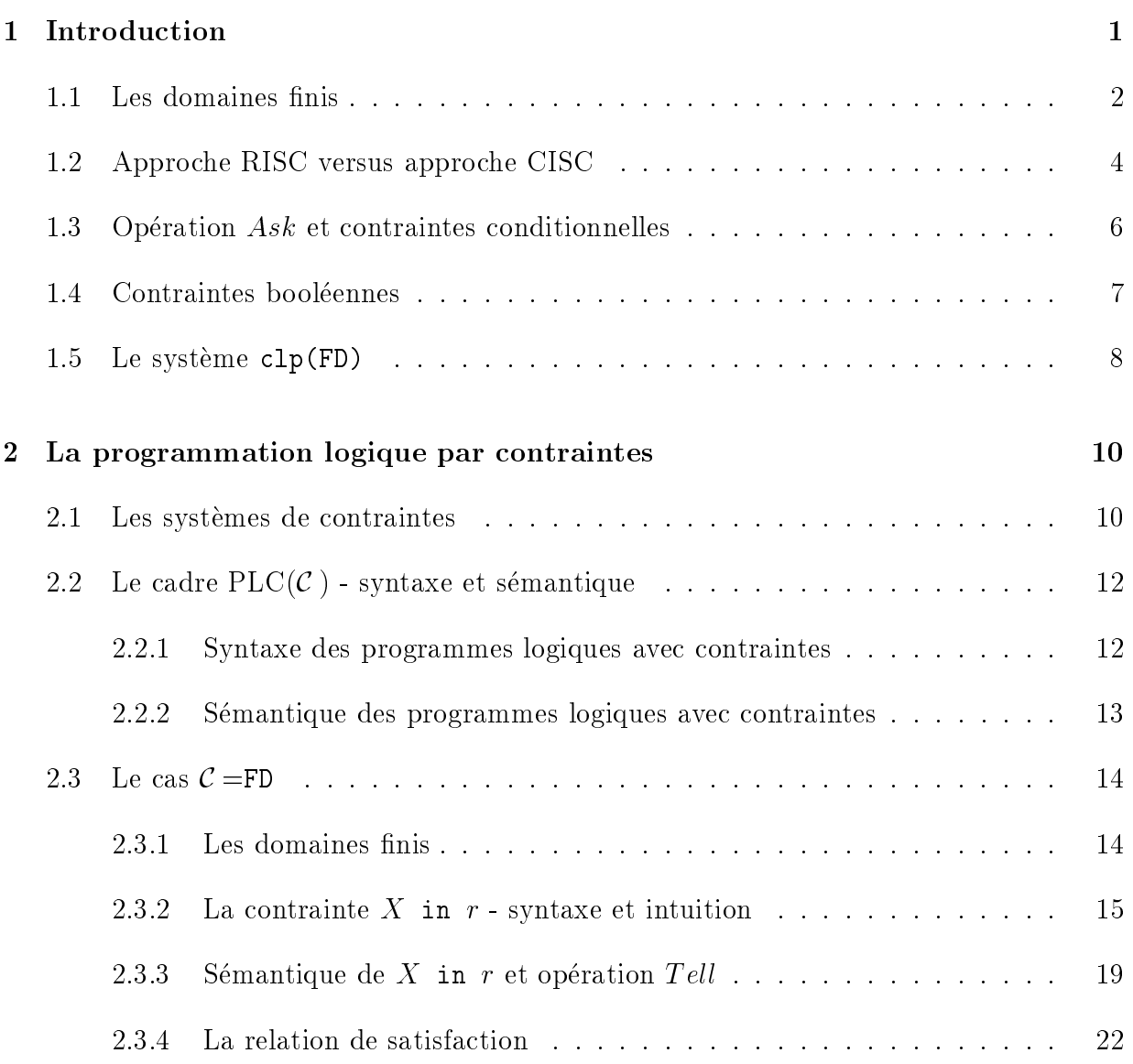

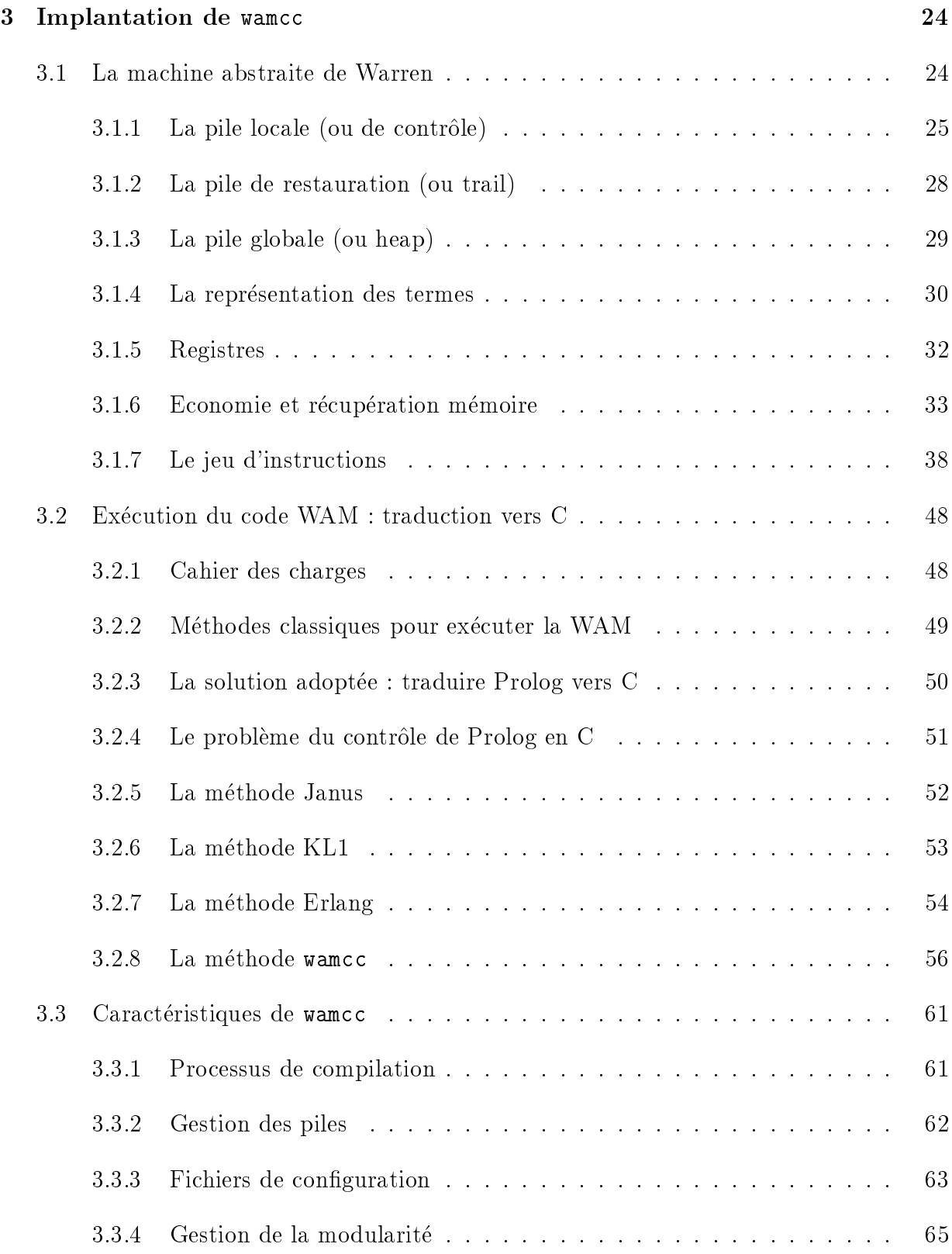

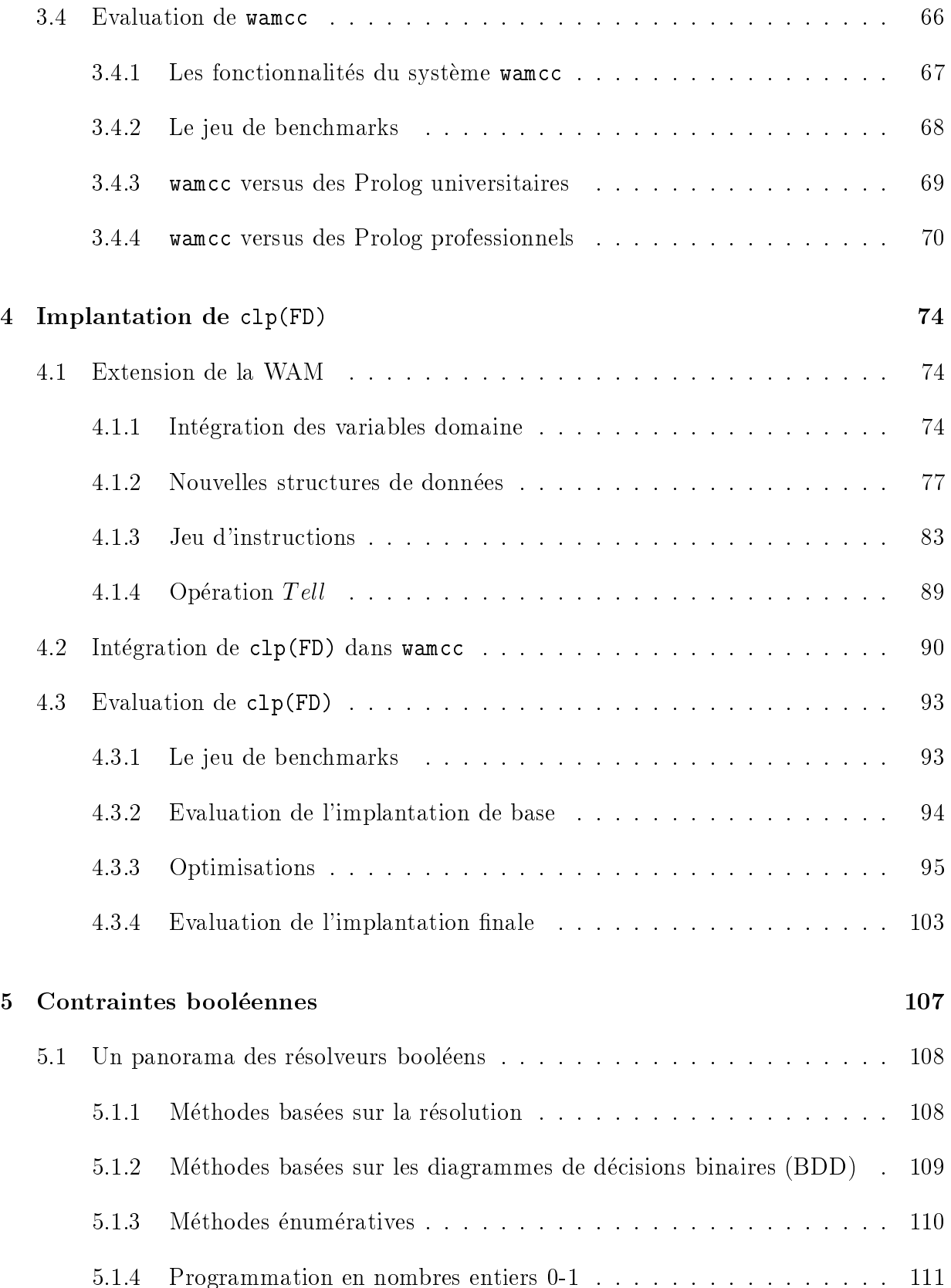

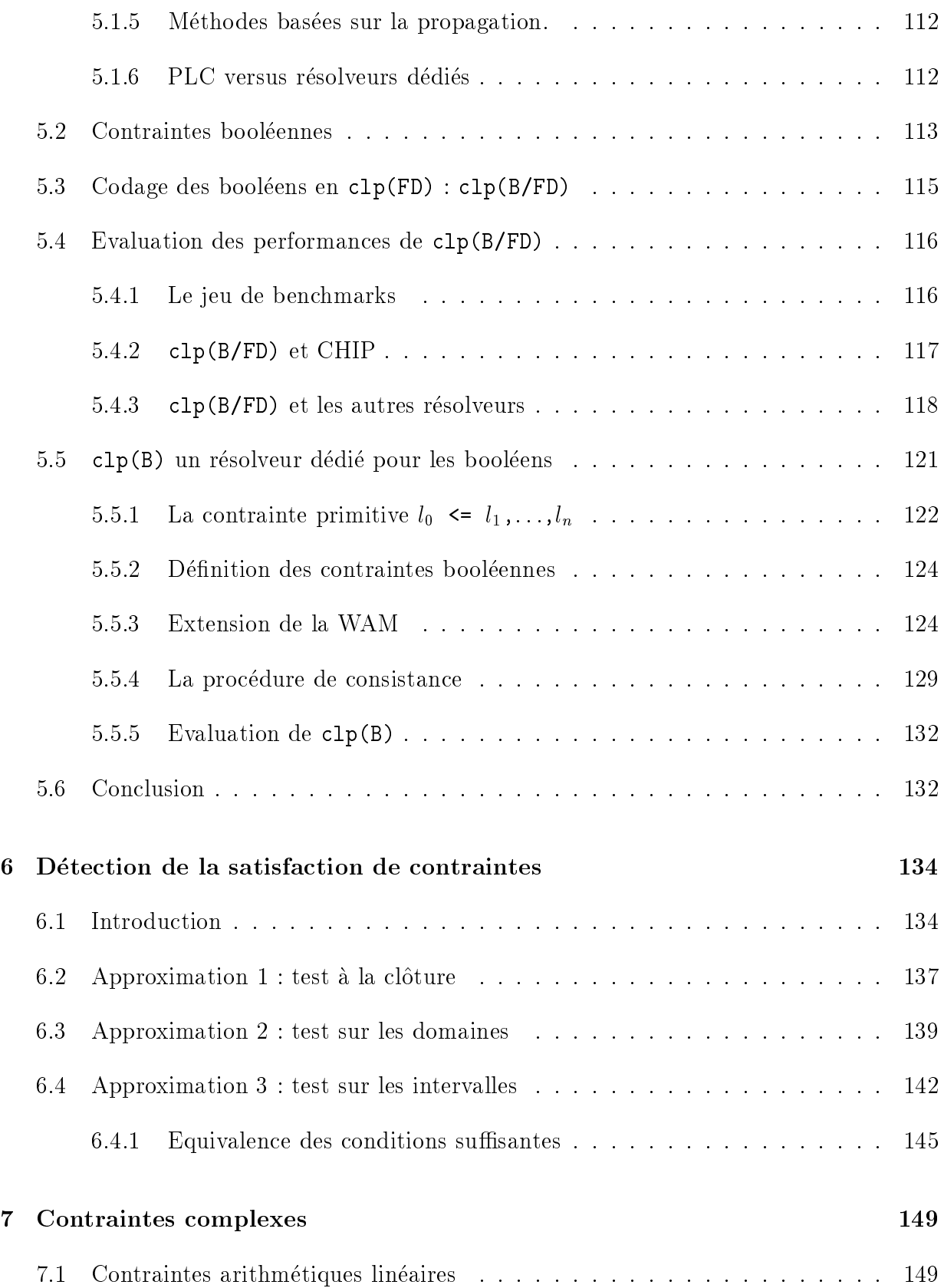

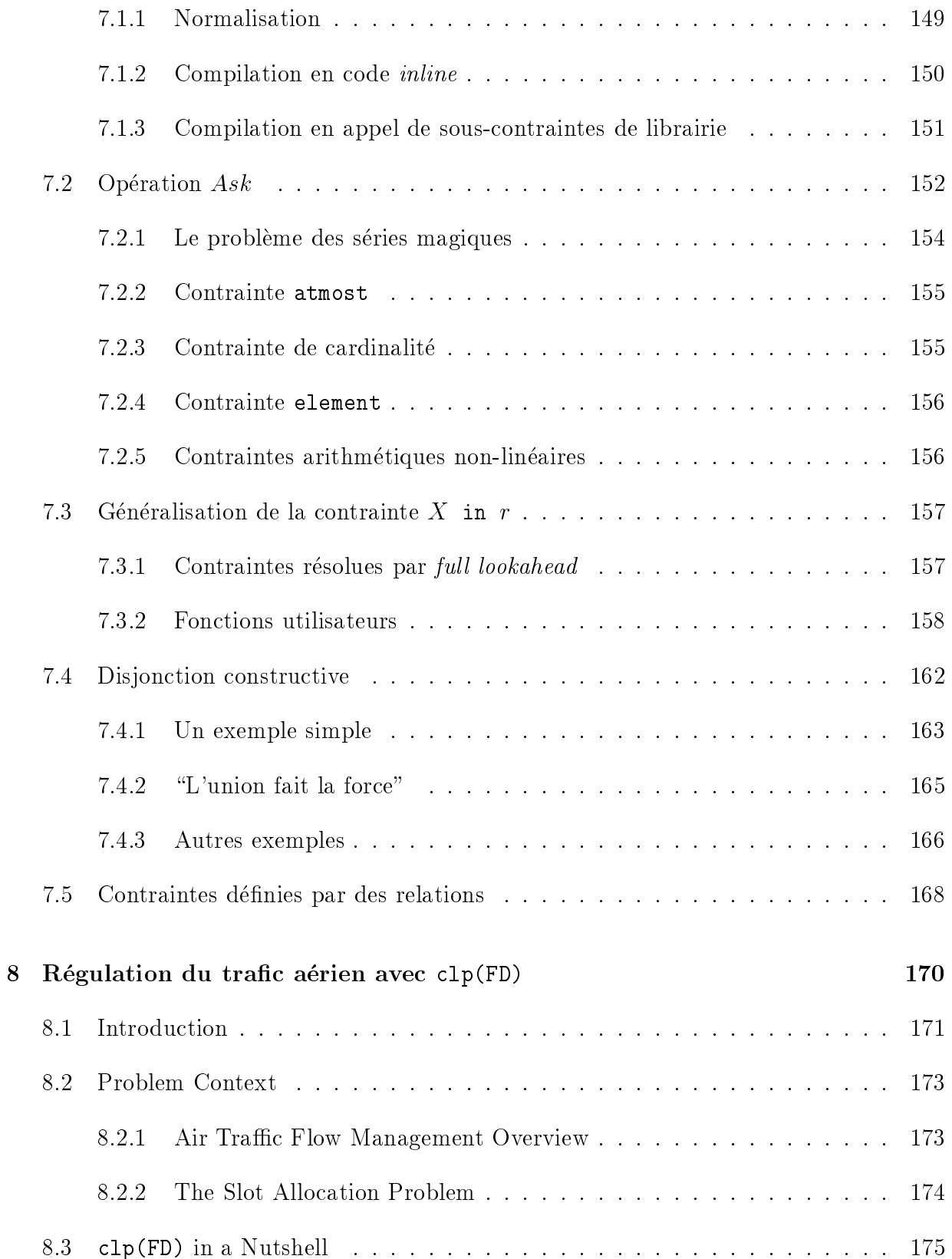

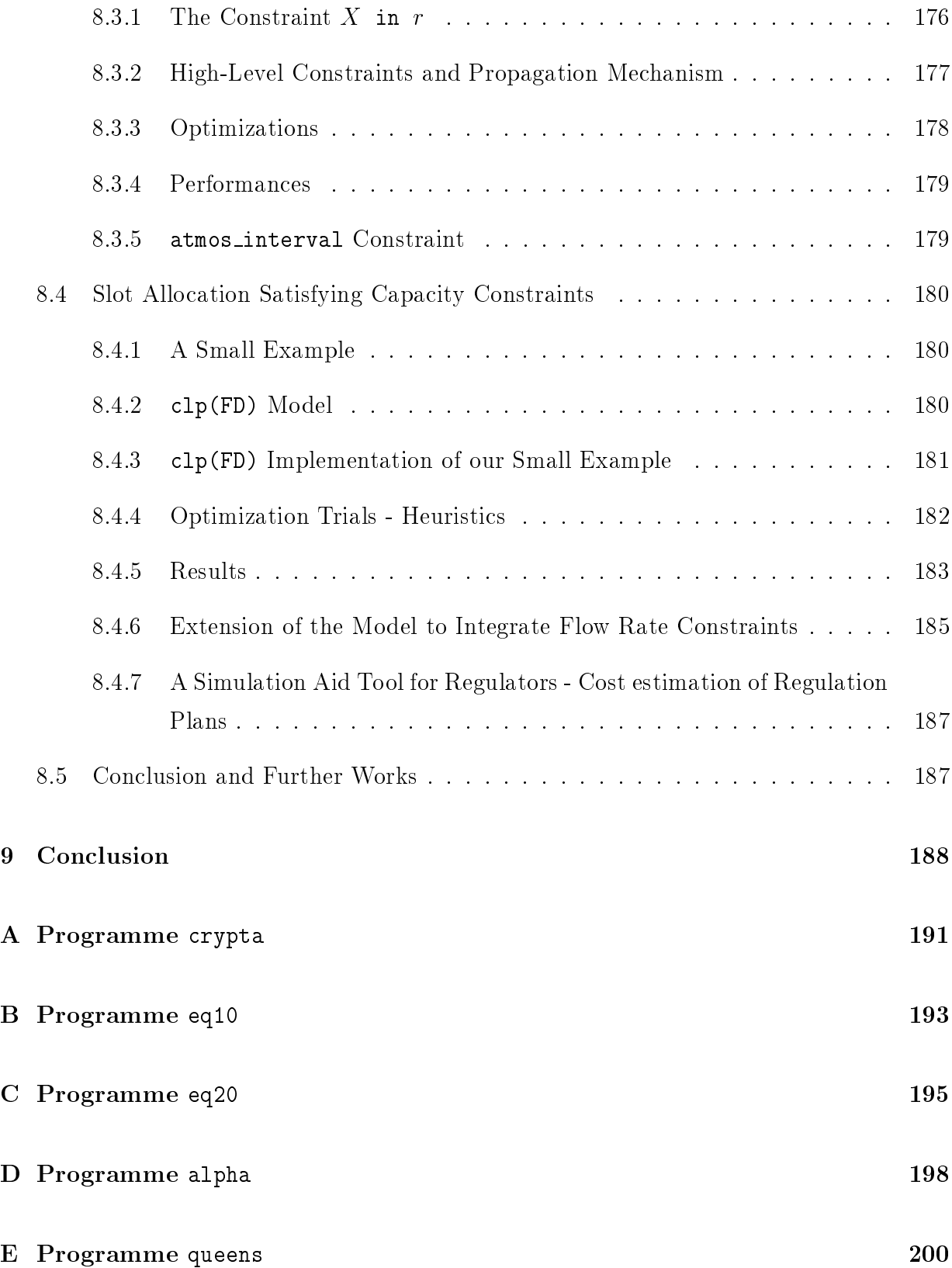

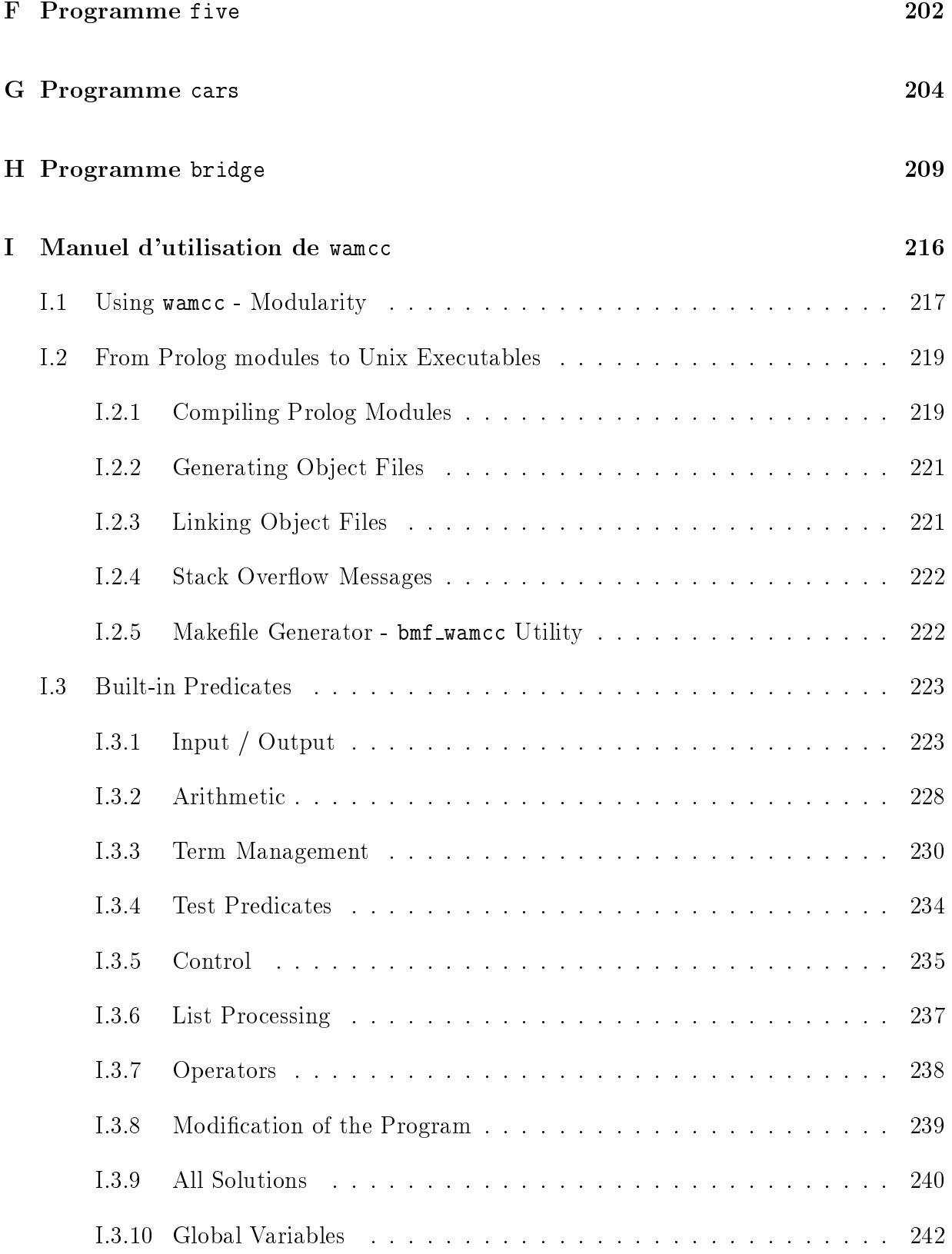

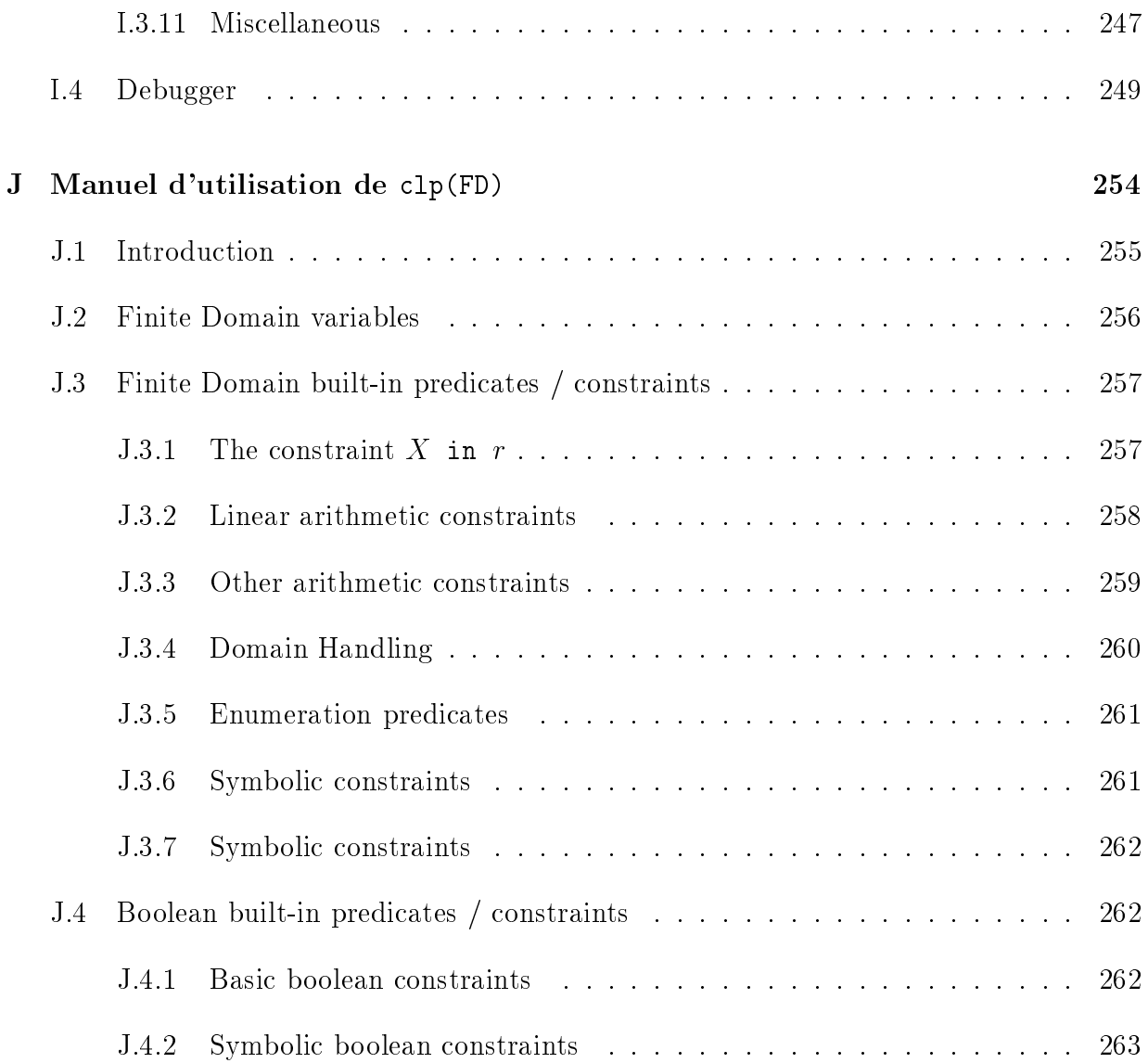

# Table des tableaux

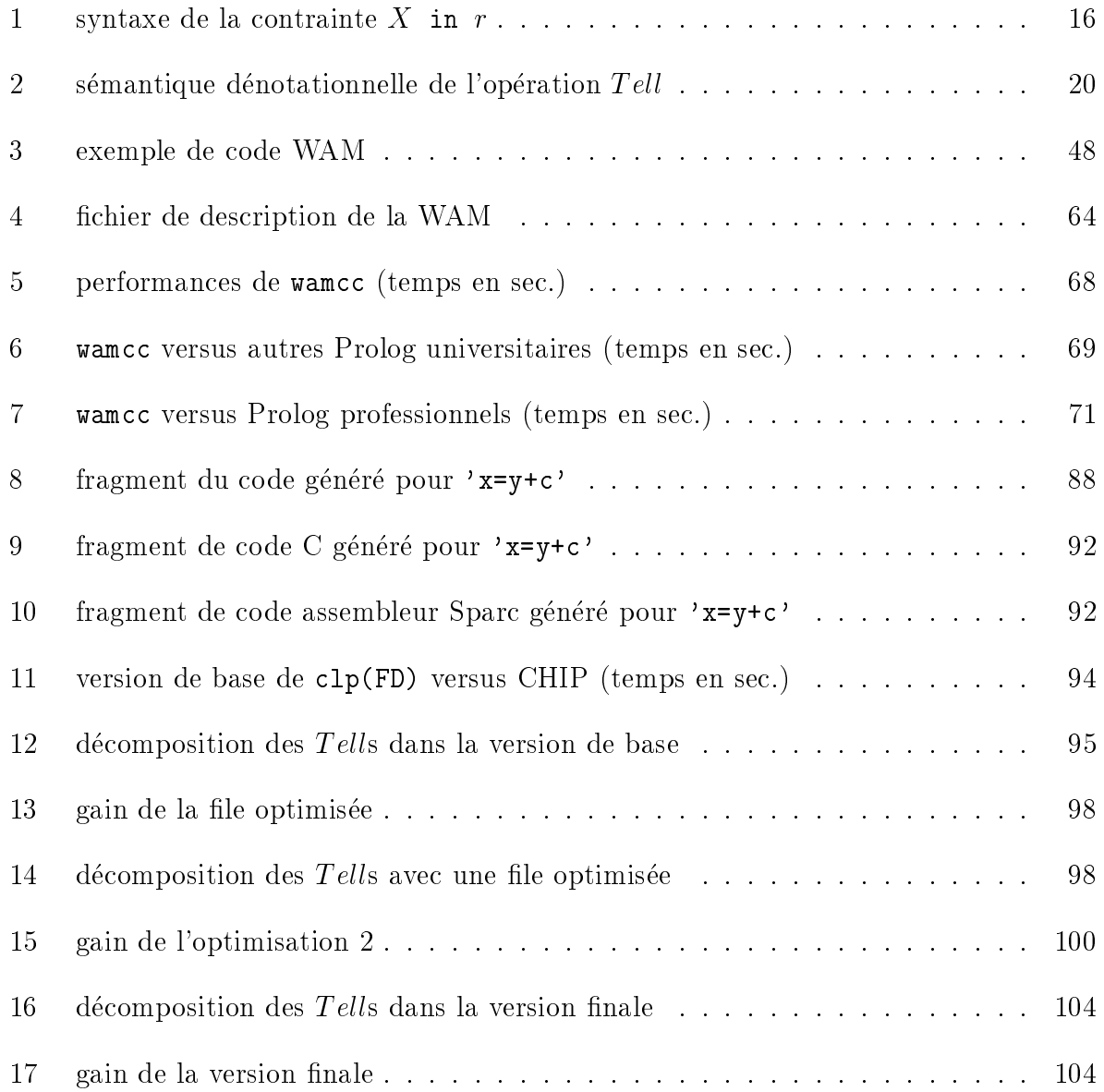

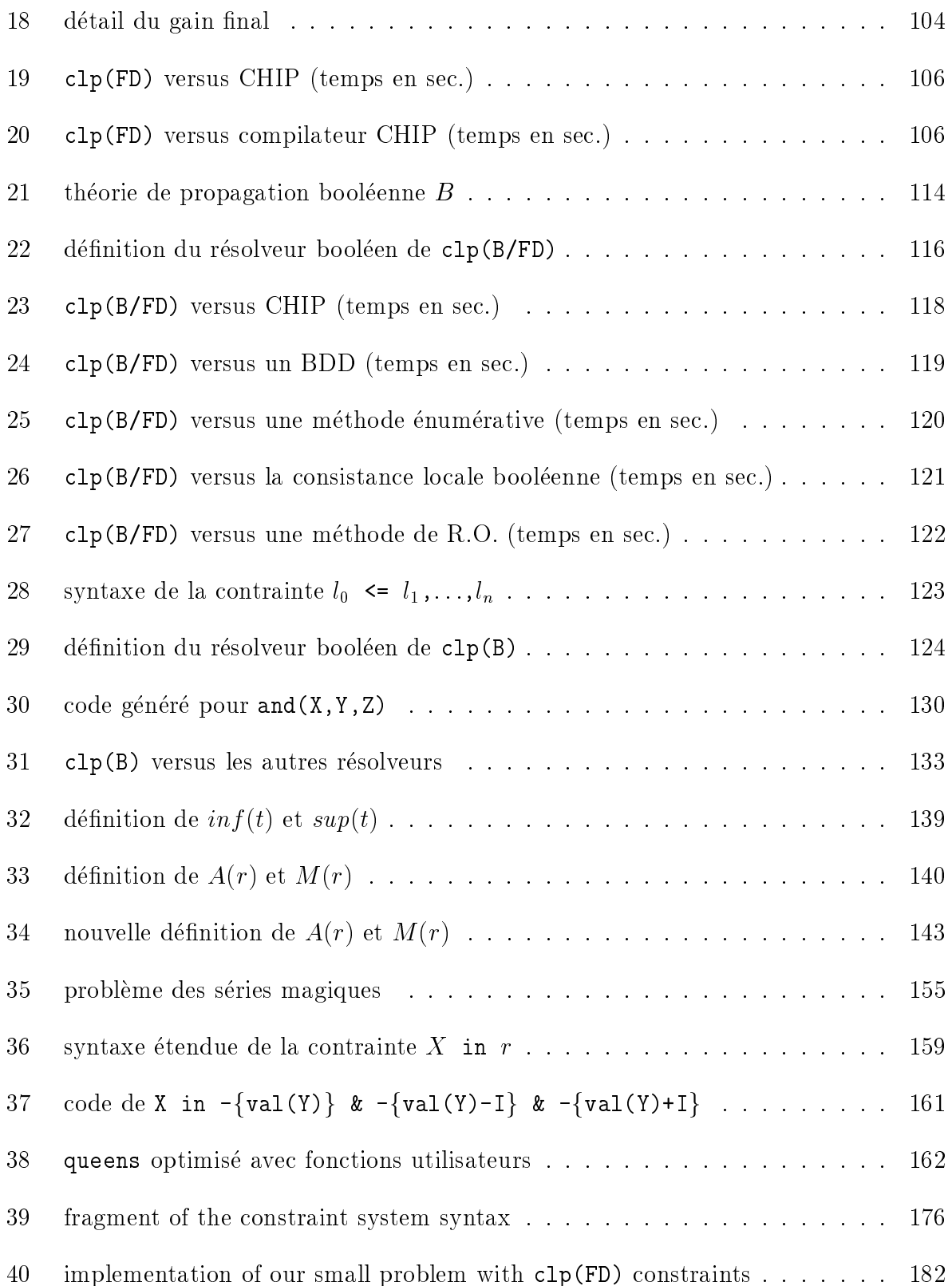

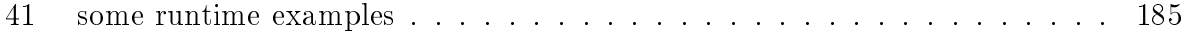

# Table des figures

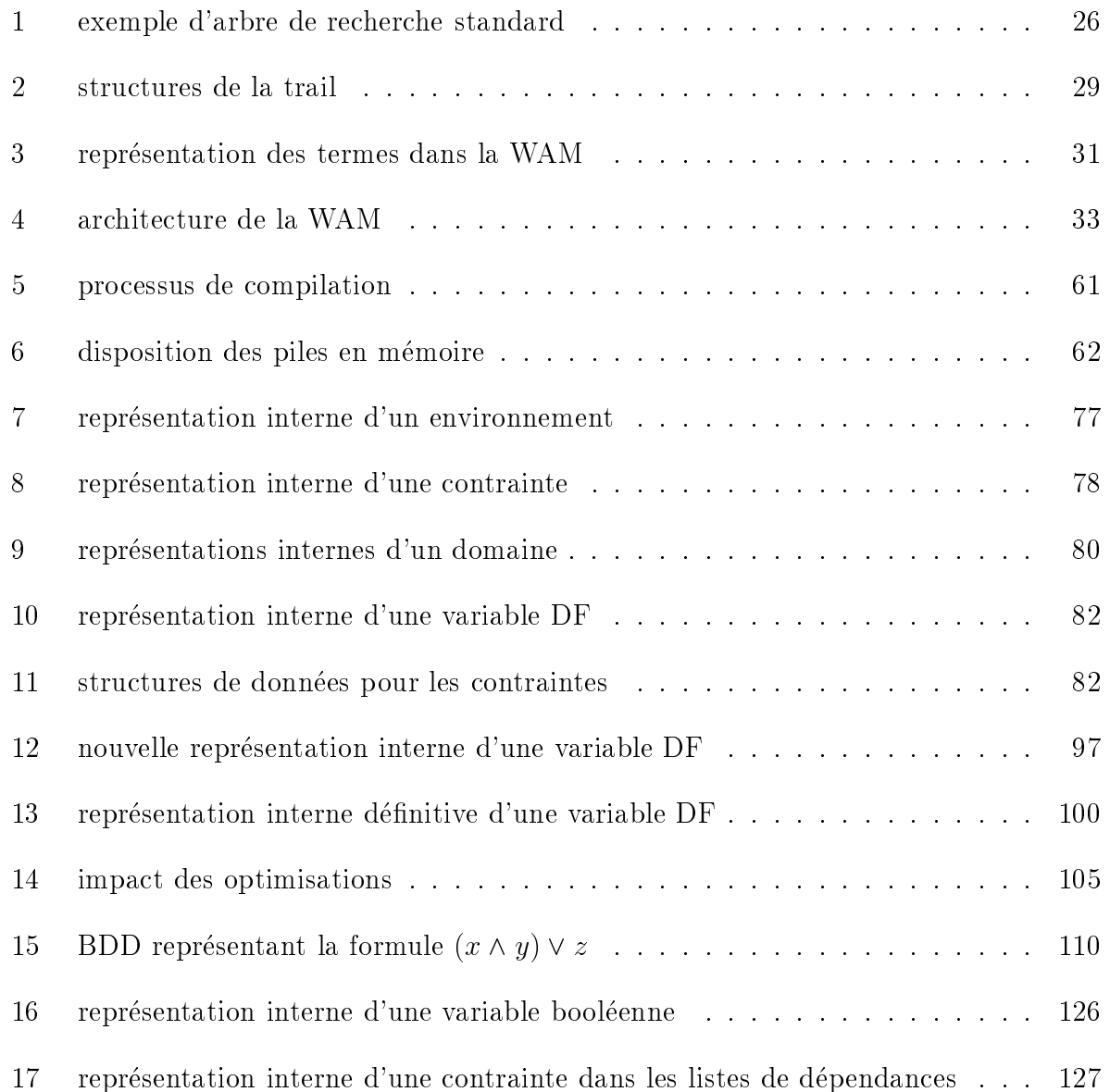

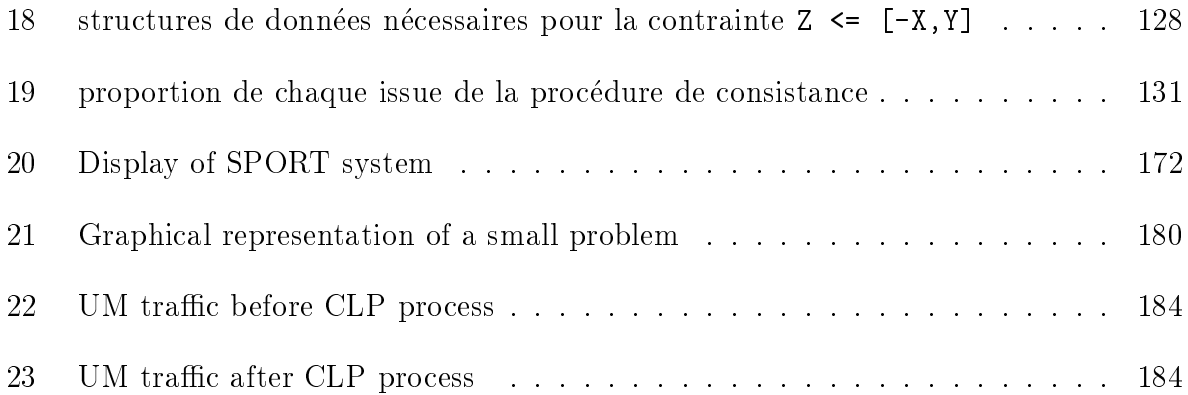

## Chapitre <sup>1</sup>

# Introduction

La Programmation Logique avec Contraintes (PLC) est un domaine de recherches très actif depuis quelques années et des langages comme CHIP,  $PLC(\mathcal{R})$  ou PrologIII ont prouvé que cette approche ouvrait la Programmation Logique (PL) classique a un vaste champ d'applications. L'idee de base de la PLC est de remplacer le mecanisme d'unication de la PL par la résolution de contraintes sur des domaines particuliers, en considérant le résolveur de contraintes comme une boîte noire qui se charge de tester la satisfiabilité des contraintes et, possiblement, de les reduire a une forme normale. Bien que cette dichotomie soit tres importante du point de vue theorique, et qu'elle ait permis par exemple d'importer de nombreux théorèmes de la sémantique de la PL vers la PLC, elle n'est pas très satisfaisante du point de vue pratique. En effet la résolution de contraintes et l'interface entre le moteur logique et le résolveur restent ainsi entourés d'un mystère nébuleux, ce qui n'aide pas à une vision claire de l'architecture d'un systeme de PLC. Il est d'ailleurs a noter qu'il y a un curieux manque de littérature sur l'aspect pratique de la PLC...

On peut considérer qu'une des avancées majeures de la Programmation Logique dans les années 80 a été la définition de la machine abstraite de Warren (WAM), qui est devenue un standard de facto (une alternative a l'ISO) pour la compilation de Prolog. La WAM a aidé de nombreux chercheurs à acquérir une meilleure compréhension de l'exécution de Prolog et à développer des systèmes de PL efficaces. De plus, la WAM s'est avérée suffisamment flexible pour servir de base à diverses extensions de la PL telles que les contraintes, la concurrence, le parallelisme, l'ordre superieur, etc. Pour revenir a la PLC, on ne peut que deplorer le fait que l'approche bo^te noire ne donne que peut d'informations sur l'architecture d'un système de PLC et ne se prête pas à la définition d'une machine abstraite pour la compilation et le traitement des contraintes. Un probleme supplementaire ici est le fait qu'il doit en réalité y avoir autant de machines abstraites qu'il y a de résolveurs, c'est-a-dire de domaines de contraintes.

Dans cette thèse nous nous sommes donc concentrés sur la définition et l'implantation d'un système de PLC sur les domaines finis. L'idée maîtresse qui a dirigé ce travail était la volonté de définir une architecture simple, claire et minimale. Le problème majeur était donc de déterminer quels étaient les éléments minimaux qu'il fallait utiliser pour pouvoir ensuite reconstruire un système complet, avec comme contraintes supplémentaires l'extensibilité et l'ecacite. Il s'agissait ensuite de concevoir une architecture concrete et une machine abstraite pour le traitement des contraintes sur les domaines finis.

### 1.1 Les domaines finis

Parmi les différents domaines de calcul étudiés en PLC, celui des domaines finis semble ^etre le plus prometteur, car il est tres utile dans de nombreuses applications industrielles comme par exemple les problemes combinatoires, l'ordonnancement, les optimisations de stocks, la simulation de circuits, le diagnostic, l'aide à la décision ou même les problèmes booleens.

Les domaines finis ont été introduits en PLC par Pascal van Hentenryck dans le langage CHIP vers la fin des années 80. Un domaine fini est tout simplement un ensemble de valeurs, numériques ou symboliques, de cardinalité finie, comme par exemple  $\{1,2,5,12\}$ . 1..45, ou  $\{rouge,vert,bleu\}$ . Les contraintes proposées sont aussi bien des contraintes arithmetiques telles que des equations, inequations ou disequations entre des termes lineairesque des contraintes *symboliques* qui ne relèvent pas des opérations mathématiques habituelles, comme par exemple la relation  $atmost(N, [X_1, \ldots, X_m], V)$  qui signifie qu'au plus N variables  $X_i$  sont égales à l'entier V. Les algorithmes de résolution de contraintes utilisés dérivent des techniques de consistance des "Constraint Satisfaction Problems" (CSP) introduits en Intelligence Articielle pour la reconnaissance des formes il y a une vingtaine d'annees, cf. les travaux de Montanari et de Waltz. L'idee de base est de construire et de

<sup>1</sup> bien que cette restriction a la linearite puisse facilement ^etre levee.

mettre a jour un reseau de contraintes entre des variables (en nombre ni) pouvant prendre une valeur dans un domaine ni. On <sup>a</sup> donc un graphe dont les noeuds sont les variables et les arcs les contraintes. La satisfiabilité de l'ensemble de contraintes est assurée en propageant de proche en proche (propagation dite locale) les valeurs possibles des variables a travers les contraintes qui les lient entre elles. On utilise en général, pour des raisons d'efficacité, une technique appelée *consistance d'arcs* qui propage à travers le réseau uniquement les contraintes unaires (domaines des variables), plut^ot que la consistance de chemin ou la technique plus generale de k-consistance qui propage des relations concernant <sup>k</sup> variables. L'efficacité de la consistance d'arc, ainsi que de certaines extensions/simplifications dont il sera question dans cette these, <sup>a</sup> ete montree pour le traitement des equations, inequations et disequations lineaires par exemple, ainsi que pour de nombreuses applications industrielles traitees avec le langage CHIP, qui integre de telles techniques.

Il est a noter cependant que la consistance <sup>d</sup>'arc ne permet pas <sup>d</sup>'obtenir par elle seule une methode correcte pour <sup>s</sup>'assurer de la satisabilite <sup>d</sup>'un ensemble de contraintes. La consistance d'arc peut en effet ignorer certaines valeurs inconsistantes des domaines et répondre qu'un ensemble de contraintes est consistant alors qu'il ne <sup>l</sup>'est pas. Considerons par exemple 3 variables  $X, Y$  et Z dont les domaines sont  $\{0,1\}$  et l'ensemble de contraintes  $\{X \neq Y, Y \neq Z, Z \neq X\}$ . En propageant uniquement les domaines des variables  $(\{0,1\})$ a travers le reseau de contraintes, on ne peut deduire que cet ensemble est inconsistant, puisque pour chaque contrainte il <sup>y</sup> <sup>a</sup> une instanciation possible des variables satisfaisant cette contrainte. Chaque contrainte est traitee localement (d'ou, encore, le nom de propagation locale), et seuls les domaines des variables permettent de transmettre quelque information entre les contraintes. Notons que dans <sup>l</sup>'exemple precedent il faudrait propager des relations binaires representant les couples de valeurs possibles pour deux variables liées par une contrainte pour trouver l'insatisfiabilité globale de l'ensemble de contraintes. Cependant un tel schéma peut s'avérer très coûteux et il n'est pas sûr que cela soit payant en general. Il faut donc, en plus de la consistance <sup>d</sup>'arc qui peut reduire les domaines des variables mais n'est pas suffisante, une phase d'*énumération* qui instanciera incrémentalement les variables non encore determinees aux valeurs possibles de leurs domaines. Dierentes heuristiques peuvent ^etre integrees lors de cette phase pour tenter de reduire la combinatoire. Notons cependant que <sup>l</sup>'instanciation <sup>d</sup>'une variable doit ^etre suivie <sup>d</sup>'une phase de propagation de cette valeur dans le reseau de contraintes pour possiblement reduire les domaines des autres variables, toujours pour diminuer la combinatoire. Une solution

est trouvée lorsque l'on aura instancié toutes les variables, et si ce n'est pas le cas alors l'insatisfiabilité aura été prouvée.

On voit bien que la phase <sup>d</sup>'enumeration, necessaire pour <sup>s</sup>'assurer de la correction du calcul et construire une solution, est complexe et co^uteuse. <sup>C</sup>'est pourquoi les langages de PLC sur les domaines finis l'exécutent uniquement à la fin de l'exécution du programme, juste avant de proposer une solution reponse a <sup>l</sup>'utilisateur. Pendant toute la duree du calcul, seule la phase de consistance d'arc aura été effectuée pour tester la satisfiabilité de l'ensemble courant de contraintes. Ceci implique que le systeme <sup>a</sup> peut-^etre explore inutilement des branches <sup>d</sup>'echec qui <sup>n</sup>'auront ete decouvertes comme telles qu'ultimement, mais cela ne remet pas en cause la correction ni la completude des calculs.

## 1.2 Approche RISC versus approche CISC

Nous avons suivi jusqu'ici <sup>l</sup>'approche traditionnelle de la PLC en presentant pour les domaines finis un résolveur de type boîte noire basé sur les techniques de consistance d'arc (propagation locale des domaines des variables). En fait, ceci est tres grossier, et il faut en pratique traiter chaque contrainte particulierement et specialiser la propagation locale pour chacune <sup>d</sup>'elle. Le resolveur de CHIP par exemple suit cette approche, et il consiste, du point de vue de <sup>l</sup>'implantation, en une collection de procedures chargees du traitement particulier de chaque contrainte, écrites en langage C par souci d'efficacité. Ceci ne se fait cependant qu'aux dépens de l'extensibilité et de la clarté, et le programmeur ne sait jamais exactement quel traitement est eectue par le resolveur et en est reduit a esperer que l'implanteur ait bien fait son travail et qu'il n'aura pas besoin de définir de nouvelles contraintes pour une application donnee.

Nous allons proposer une autre approche, appelee metaphoriquement <sup>l</sup>'approche RISC par analogie avec la technologie des microprocesseurs. La borte de verre (i.e. transparente) remplace la bo^te noire. Cette methode permet <sup>d</sup>'obtenir <sup>d</sup>'excellentes performances et allie donc simplicite et ecacite. Comme pour les microprocesseurs, il vaut mieux avoir un jeu d'instructions simple et limité mais optimisé plutôt qu'un traitement lourd et spécifique de chaque cas particular cas particular cases of the change of the change of the change of the change of the c

L'idée de base est de définir des contraintes primitives, simples et en nombre limité, et de

reb^atir gr^ace a elles les contraintes complexes usuelles, comme par exemple les contraintes arithmetic ques (ex.  $\sim$  3  $\sim$  3  $\sim$  3,  $\sim$  3,  $\sim$  3,  $\sim$  3,  $\sim$  3,  $\sim$  3,  $\sim$  3,  $\sim$  3,  $\sim$  3,  $\sim$  3,  $\sim$  3,  $\sim$  3,  $\sim$  3,  $\sim$  3,  $\sim$  3,  $\sim$  3,  $\sim$  3,  $\sim$  3,  $\sim$  3,  $\sim$  3,  $\sim$  3,  $\sim$  3,  $\sim$  3,  $\$ symboliques (ex. atmost(N,)). On a donc un processus en deux en deux etapes in processus en deux etapes : les contraintes complexes sont traduites lors de la compilation en des ensembles de contraintes primitives, et, lors de <sup>l</sup>'execution, le resolveur <sup>a</sup> uniquement a gerer ces contraintes primitives. Le resolveur est donc ainsi beaucoup plus simple, uniforme et homogene. En outre le niveau des contraintes primitives donner de liberte de liberte de plus et peut et peut de primitive comme une sorte de langage de base pour exprimer les mecanismes de propagation et la methode de resolution choisie pour traiter une contrainte complexe. De plus le resolveur est maintenant ouvert (à l'utilisateur) car de nouvelles contraintes peuvent être a joutées facilement : il sut de specier leur traduction en contraintes primitives. En outre une machine abstraite pour la resolution des contraintes sur les domaines nis peut alors ^etre plus facilement developpee a partir de <sup>l</sup>'ensemble (reduit) des contraintes primitives.

Quelles sont donc ces contraintes primitives qui permettent de reb^atir a peu de frais toutes les contraintes usuelles sur les domaines nis ? Une idee nouvelle <sup>a</sup> ete proposee il <sup>y</sup> <sup>a</sup> quelques années par Pascal van Hentenryck. Il suffit en fait d'une unique contrainte primitive d'appartenance : la contrainte  $X$  in r où  $X$  est une variable domaine fini et r dénote un ensemble d'entiers. La sémantique intuitive d'une telle contrainte est de forcer  $X$  à appartenir au doministe denote par r (i.e.  $\tau$  ). Peut of the decomposition and  $\tau$  and  $\tau$ ou a partir <sup>d</sup>'autres domaines par des operations <sup>d</sup>'union, intersection,... La puissance de cette primitive provient du fait que <sup>r</sup> peut aussi bien denoter un ensemble constant (ex. 1..10) qu'un ensemble *dépendant* de la valeur d'autres variables grâce à l'utilisation de domaines/termes indexicaux  $(\min(Y), \max(Y), \text{dom}(Y))$ . Une telle contrainte fournit une valeur dependant du domaine courant des autres variables variables et evolues donc aux monstelles et en reductions de ces variables. Nous verrons precisement dans cette these comment compiler des contraintes de haut niveau en contraintes primitives, comme bien s^ur les equations ou inequations lineaires (et non-lineaires aussi <sup>d</sup>'ailleurs), mais aussi les contraintes symboliques. Nous verrons également qu'il est possible de définir un certains nombre d'optimisations globales pour le traitement de la contrainte <sup>X</sup> in <sup>r</sup> pour eviter les propagations inutiles. Du fait de l'architecture RISC, toutes les contraintes de haut niveau bénéficieront de ces optimisations et nous montrerons qu'un tel resolveur est tres ecace, meilleur en tout cas que es resolveurs bosser actuels. Actuels actuels actuels

En résumé, un résolveur de contraintes suivant l'approche RISC se décompose en deux parties : un pre-processeur traduisant les contraintes complexes (visibles a l'utilisateur) en contraintes primitives, et un resolveur proprement dit traitant uniquement les contraintes primitives.

### 1.3 Opération  $Ask$  et contraintes conditionnelles

Abordons maintenant le probleme de l'extensibilite des resolveurs de contraintes. La dif ficulté principale lorsqu'on définit des contraintes complexes, comme par exemple les contraintes symboliques proposées par le langage CHIP (atmost, etc), est de spécifier un contrôle sur la propagation de contraintes et en particulier de préciser que certaines contraintes ne doivent être considérées que de manière *conditionnelle*, i.e. sous réserve qu'une certaine condition soit vérifiée. Ceci se rapproche beaucoup des mécanismes de retard que l'on trouve en Prolog, comme par exemple les declarations wait ou delay de certains systemes ou le séminal freeze de PrologII. Ces mécanismes de retard sont liés, en programmation logique, à des conditions d'instanciation de certaines variables Prolog ; le mécanisme correspondant nécessaire en PLC considérera de manière plus générale comme conditions des contraintes sur les variables du domaine d'intérêt. Supposons par exemple que l'on veuille définir la contrainte  $atmost(N,[X_1,\ldots,X_m],V)$ . Il faut pouvoir exprimer que dès que N variables auront la valeur  $V$ , toutes les autres auront des valeurs différentes de  $V$ . On veut donc avoir comme conditions des contraintes (non exprimables par les simples tests sur l'instanciation des delay ou freeze) et en cas de satisfaction a jouter de nouvelles contraintes  $(Xj \neq V)$ . CHIP propose pour cela une construction if then else à la signication immediate, mais celle-ci reste limitee puisque seules des equations ou inequations linéaires comportant deux variables au plus peuvent apparaître en condition. Ceci est dû à l'approche boîte noire qui a pour conséquence la nécessité de définir pour chaque type particulier de contrainte condition un test spécifique.

Heureusement, l'approche RISC apporte là encore une solution intéressante grâce à son modèle simple et surtout homogène. En effet nous verrons comment générer à partir des contraintes primitives des conditions logiques decrivant si une contrainte est impliquee par l'ensemble courant de contraintes ou non. Ces conditions logiques se derivent aisement de la syntaxe des contraintes  $X$  in r. Une contrainte conditionnelle peut donc être compilée

en un test logique qu'il sera facile de tester efficacement lors de l'exécution du programme.

Notons que <sup>l</sup>'idee <sup>d</sup>'avoir une contrainte condition pour <sup>l</sup>'execution <sup>d</sup>'une autre contrainte ou <sup>d</sup>'un predicat logique derive en fait des travaux sur les langages concurrents avec con*traintes (CC)* où cette construction, appelée Ask, sert de mécanisme de synchronisation de base entre processus concurrents. Ce travail ouvre donc naturellement sur <sup>l</sup>'extension d'un langage de PLC sur les domaines finis vers un langage CC sur les domaines finis.

### Contraintes booléennes  $1.4$

Un autre exemple intéressant pour montrer la flexibilité de l'approche RISC est l'étude des contraintes booléennes : celles-ci (*et, ou* et non, pour rester simple) sont à valeur dans un domaine ni (f0,1g!) mais sont cependant dierentes des contraintes usuelles. Il est donc intéressant de voir s'il est possible d'encoder efficacement ces contraintes en contraintes primitives X in r et de comparer le résolveur booléen ainsi obtenu avec les autres resolveurs existants utilisant des methodes et algorithmes completement dierents. La resolution des contraintes booleennes est un probleme deja ancien mais qui nourrit des recherches toujours tres actives. De nombreuses methodes ont ete developpees, soit générales, soit pour des types particuliers de formules. Il y a quelques années l'utilisation de techniques de propagation locale <sup>a</sup> ete proposee par le langage CHIP, qui en fait dispose de deux resolveurs booleens : <sup>l</sup>'un base sur <sup>l</sup>'unication booleenne, et <sup>l</sup>'autre utilisant la propagation locale et reutilisant certaines procedures du resolveur sur les domaines nis. Il s'avère en fait que le résolveur utilisant la propagation est bien plus efficace que l'autre, a tel point que dans CHIP il est le resolveur par defaut pour les booleens.

Il est en fait très facile de définir les opération booléennes de base (*et, ou* et non) en termes de contraintes primitives. Le resolveur booleen est reduit a moins de <sup>10</sup> lignes de code ! C'est-à-dire à 3 définitions de contraintes en termes de  $X$  in  $r$ . Notons en outre que cet encodage se fait a un niveau plus bas qu'une simple transformation des contraintes booleennes en expressions arithmetiques par exemple et qu'on peut ainsi esperer une plus grande efficacité. En outre, ce résolveur est ouvert à l'utilisateur qui peut ajouter de nouvelles contraintes, pour integrer par exemple directement des contraintes <sup>d</sup>'implication, d'equivalence, etc.

Ceci est cependant assez évident, du fait que les booléens sont un cas particulier de domaines nis et peut sembler un simple exercice d'ecole. Le plus surprenant cependant est que le résolveur ainsi réalisé soit très efficace : il est plus rapide que le résolveur de CHIP d'environ un ordre de magnitude, et se compare favorablement à la plupart des résolveurs booleens ad hoc bases sur d'autres algorithmes, comme les methodes enumeratives, les BDD ou les techniques de recherche opérationnelle. Notons finalement que ces résolveurs utilisent en général de nombreuses heuristiques pour améliorer les performances, alors que notre resolveur n'en a pour l'instant aucune, et que l'on peut donc encore esperer une amelioration des performances.

### 1.5 Le système clp(FD)

L'approche RISC des domaines finis peut être implantée très efficacement dans un moteur logique classique base sur la WAM, la \Warren Abstract Machine", qui est l'architecture standard des compilateurs Prolog et de bon nombre de systemes logiques etendus. Un tel système est implanté dans le langage clp(FD) décrit dans cette thèse.

Il a cependant d'abord fallu, avant de realiser clp(FD), implanter un systeme Prolog classique pour servir de support au systeme de programmation par contraintes. Celui-ci est appele wamcc car il traduit Prolog vers C via la WAM. Il ne s'agit pas simplement de developper un systeme de programmation en logique de plus, mais d'etudier comment denir de la maniere la plus simple et minimale possible un systeme repondant aux demandes suivantes :

- $\bullet$  extensibilité : le système doit être une plate-forme expérimentale, modifiable et extensible. Ceci implique que son architecture soit simple, sans les optimisations complexes courantes dans les systemes Prolog commerciaux qui pourraient aller a l'encontre de l'integration de diverses extensions, voire la rendre completement impossible.
- portabilité : pour espérer une large diffusion et éviter l'obsolescence liée à l'attachement à une machine particulière.
- $\bullet$  *efficacité* : pour répondre au besoin des utilisateurs, que ce soit pour la partie Prolog ou pour le traitement des contraintes.

 $\bullet$  modularité : pour pouvoir décomposer une application en différents modules, et ainsi pouvoir traiter des applications de taille importante.

Le système ainsi développé, wamcc, s'avère à la fois simple d'architecture (donc extensible facilement, a l'oppose d'un systeme comme Quintus ou Sicstus Prolog par exemple) et efficace : ses performances sont équivalentes à celles de Quintus Prolog 2.5, qui est basé sur un émulateur de code WAM optimisé écrit en assembleur. Notons que Quintus Prolog est un produit commercial ayant nécessité plusieurs années de développement.

L'idee de base de l'architecture de clp(FD) pour le traitement des contraintes est d'avoir une structure des donnees simple et homogene pour les domaines de variables, les contraintes et les environnements. Il s'agit donc d'etendre l'architecture de wamcc, et en particulier la WAM, de maniere minimale. Ceci est rendu possible par l'approche RISC, gr^ace au traitement d'un seul type de contrainte : la contrainte indexicale <sup>X</sup> in r. Ceci permettra un traitement uniforme des contraintes et un certain nombre d'optimisations.

L'une des particularité du langage clp(FD) est de ne pas seulement proposer un jeu d'instructions pour compiler des contraintes primitives vers un langage de bas niveau (une machine abstraite pour les contraintes sur les domaines finis) qui serait émulé, mais de compiler ensuite ce langage intermediaire vers le langage C, considere ainsi comme un assembleur générique. On suit en cela naturellement l'approche de wamcc qui compile Prolog vers C. Ceci permet d'optimiser bon nombre d'operations (numeriques par exemple), et d'utiliser les optimisations de tres bas niveau des compilateurs C.

 $\text{clp}(\text{FD})$  est ainsi un langage très efficace : la partie Prolog (car la PLC contient Prolog !) est aussi efficace que Quintus Prolog, et, pour ce qui est du traitement des contraintes sur les domaines finis, ce langage est nettement plus rapide que CHIP, de  $2$  à 10 fois plus rapide, voire plus, selon les exemples testes. Ainsi l'approche RISC prouve qu'elle permet de gagner à la fois en simplicité et en efficacité.

clp(FD) semble donc realiser notre ob jectif initial : concevoir un systeme de programmation logique avec contraintes sur les domaines finis extensible, simple, efficace, et modulaire.

## Chapitre <sup>2</sup>

# La programmation logique par contraintes

#### Les systèmes de contraintes  $2.1$

La maniere la plus simple de denir une contrainte est de la voir comme une formule logique atomique (relation) qui est interpretee dans une structure particuliere et non pas dans une interpretation de Herbrand comme le sont les predicats logiques classiques. <sup>C</sup>'est <sup>d</sup>'ailleurs la denition la plus usitee et traditionnelle en PLC, originellement proposee par Jaar et Lassez [44]. Cependant une formalisation plus generale <sup>a</sup> recemment ete proposee par V. Saraswat [63], qui considere les systemes de contraintes comme une generalisation des systemes <sup>d</sup>'information de Scott [64] qui ont prouve leur utilite dans divers domaines de semantique de la programmation depuis plus <sup>d</sup>'une decennie. Cette approche met <sup>l</sup>'accent sur la définition d'une relation de *satisfaction* (*entailment* en anglais) de contraintes qui denit le coeur de la semantique du systeme de contraintes. Cette relation de satisfaction indiquera comment les contraintes se deduisent les unes des autres et devra verier certaines proprietes que nous allons tout de suite enoncer.

Définition 2.1 Un système de contraintes est un couple  $(D, \vdash)$  tel que :

• D est un ensemble de formules atomiques clos par conjonction et quantification existentielle, contenant les constantes vrai et faux usuelles.

 $\bullet$   $\vdash$  est une relation de satisfaction entre un ensemble fini de formules (noté S) et une formule qui satisfait les regles d'inference suivantes (classiques en calcul des séquents) :

$$
S, c \vdash c \text{ (Struct)} \qquad \frac{S_1 \vdash c_1 \quad S_2, c_1 \vdash c_2}{S_1, S_2 \vdash c_2} \text{ (Cut)}
$$
\n
$$
S, c_1, c_2 \vdash f \qquad \qquad S \vdash c_1 \quad S \vdash c_2
$$

s = c1 s c2 s = 2

$$
S, c_1 \wedge c_2 \vdash f \qquad \qquad S \vdash c_1 \wedge c_2 \qquad (\vdash \wedge)
$$

$$
\frac{S, c_1 \vdash c_2}{S, \exists X. c_1 \vdash c_2} \quad (\exists \vdash) \quad \frac{S \vdash c[t/X]}{S \vdash \exists X. c} \quad (\vdash \exists)
$$

Dans  $(\exists \vdash)$ , X ne doit pas être une variable libre dans S, c<sub>2</sub>.

S; c1; c2 ` <sup>f</sup>

 $\bullet$   $\vdash$  *est* générique.

 $C'est-à-dire que pour toute variable X de S et pour tout terme t :$  $S[t/X] \vdash c[t/X]$  lorsque  $S \vdash c$ 

Les systemes de contraintes denis comme ceci ont un certain nombre de proprietes interessantes, en particulier <sup>l</sup>'ensemble de tous ces systemes forme une categorie cartesienne fermee, <sup>c</sup>'est-a-dire close par produit cartesien et par exponentiation.

En général, lorsque l'on voudra définir un système de contraintes, on ne définira pas une relation de satisfaction ex nihilo, mais on utilisera plut^ot une relation deja existante (il faudra alors montrer qu'elle satisfait les bonnes propriétés).

Définition 2.2 Un pré-système de contraintes est un couple  $(D, \vdash)$  tel que :

- <sup>D</sup> est un ensemble de formules atomiques.
- $\bullet$   $\vdash$  est une relation de satisfaction satisfaisant (Struct), (Cut) et étant générique.

Le théorème suivant permet de définir un système de contraintes à partir d'un pré-système

**Theoreme 2.1** [63] Soit  $D, \Gamma$  an pre-systeme de contraintes. Soit D la cloture de D  $\emph{pour la quantification existence et pour la comportorn. Sour  $a$  couvire de  $\sqsubset$  par les$ règles d'inférences. Alors  $(D, \vdash)$  est un système de contraintes.

Par exemple, un système de contraintes peut être construit de manière directe à partir d'une theorie logique du premier ordre (c'est-a-dire <sup>d</sup>'un ensemble de formules du premier ordre). de T par conjourcement of quantities and discussion existent alors language alors la relation in promotion in suit : S  $\gamma$  d si S in S implication si S implique logique logique logique extensionel comment commentation les axiomes de <sup>T</sup> . On peut alors montrer facilement que (D; `T ) verie les proprietes des systemes de contraintes donnees ci-dessus.

On voit ainsi que cette denition generalise naturellement la vision traditionnelle des contraintes comme des formules interpretees dans une structure particuliere. Ici la structure est toujours implicite, on ne donne que la relation de satisfaction qui est un element fondamental à définir pour comprendre comment l'information s'accumule et se propage grâce

## 2.2 Le cadre  $PLC(\mathcal{C})$  - syntaxe et sémantique

Nous presentons la syntaxe des programmes logiques avec contraintes et leur semantique opérationnelle.

#### 2.2.1Syntaxe des programmes logiques avec contraintes

Denissons maintenant, etant donne un systeme de contraintes <sup>C</sup> =(D; `), un programme logique avec contraintes sur <sup>C</sup> .

Considerons un ensemble <sup>P</sup> de predicats et un ensemble enumerable <sup>V</sup> de variables qui seront utilises pour denir les predicats logiques dans le langage PLC(C ). Les symboles utilisés dans  $\mathcal P$  doivent être disjoints de ceux de  $D,$  et on considérera en outre que l'ensemble des variables apparaissant dans <sup>D</sup> est contenu dans <sup>V</sup> . On suppose nalement que <sup>D</sup> contient un prédicat "=" qui sera traité comme l'identité et sera utilisé en notation infixe.

Denition 2.3 Un programme logique avec contraintes de PLC(C ) est un ensemble  $de$  clauses définies de la forme :

$$
p(\overline{X}) : -q_1(\overline{Y_1}), ..., q_n(\overline{Y_n})
$$

ou X ; Y1; :::; Yn sont des vecteurs de variables de <sup>V</sup> deux a deux distinctes, p(X) <sup>2</sup> <sup>P</sup> et  $q_1(\overline{Y_1}),..., q_n(\overline{Y_n}) \in \mathcal{P} \cup D.$ 

 $p(\overline{X})$  est appelé la tête de la clause et  $q_1(\overline{Y_1}), ..., q_n(\overline{Y_n})$  son corps.

On remarquera que le corps de la clause contient toutes les contraintes et que les arguments des predicats sont donc toujours des variables. Ainsi lors d'un appel de procedure il y aura uniquement identification des variables (prédicat "=") entre l'appelant et l'appelé et il est alors inutile d'utiliser un mécanisme d'unification.

#### 2.2.2Semantique des programmes logiques avec contraintes

L'exécution d'un programme logique avec contraintes part d'une clause particulière appelée  $but.$  Il s'agit d'une clause dont la tête est vide et qui se réduit donc à un corps<sup>1</sup>. D'un point de vue procedural, un but va donc contenir un melange de predicats, qui seront les procedures à exécuter, et de contraintes, qui représenteront un état initial pour les variables. D'un point de vue logique, le but represente une formule que l'on veut demontrer a l'aide des axiomes du programme.

Par souci de simplicité, nous nous intéresserons ici uniquement à la sémantique opérationnelle de la PLC et formaliserons de maniere classique l'execution d'un programme par une séquence de buts qui partira du but initial pour aboutir à un état final ou boucler.

Une configuration est un couple  $\langle \Gamma; \theta \rangle$ , où  $\Gamma$  est un ensemble de prédicats logiques et des contraintes représentant le calcul à exécuter, et où  $\theta$  est un ensemble de contraintes representant l'etat courant des variables du calcul. Ceci reprend (et etend) le formalisme classique de la programmation logique où un état de calcul est représenté par un ensemble de buts courants et une substitution.

**Définition 2.4** Soit P un programme et G un but de PLC( $\mathcal{C}$ ). Un calcul de P à partir de <sup>G</sup> est une sequence (possiblement innie) de congurations

 $<\Gamma_0$ ;  $\theta_0 > \rightarrow <\Gamma_1$ ;  $\theta_1 > \rightarrow \dots \rightarrow <\Gamma_n$ ;  $\theta_n > \rightarrow \dots$ 

ou <sup>&</sup>lt; 0 ; 0 <sup>&</sup>gt; est <sup>&</sup>lt; <sup>G</sup> ; ; >, et ou <sup>&</sup>lt; Gi+1 ; i+1 <sup>&</sup>gt; se derive de <sup>&</sup>lt; Gi ; i <sup>&</sup>gt; comme suit.

Suppose Gi de la forme possons de la forme por la forme possonale por a ser a ser a ser a ser a ser a ser a se

<sup>1</sup> est-ce un but enviable ?

- soit  $p_0(X_0) \in \mathcal{P}$  (c'est-à-dire que  $p_0$  est un prédicat logique). Dans ce cas, s'il existe une clause avec un prédicat de tête  $p_0$  dans P, soit  $p_0(\overline{Y_0}) : -q_1(\overline{Y_1}),..., q_n(\overline{Y_n})$  un renommage (avec des variables qui n'apparaissent pas  $dans < \Gamma_i$ ;  $\theta_i >$  de cette clause. Alors it it it is a qive it! (Yi); the milities it is the with  $\mu$  / et it is a contract of the contract of the contract of the contract of the contract of the contract of the con i=1  $(X_0(i) = Y_0(i))$ , où m est l'arité de  $p_0$ .
- soit  $p_0(X_0) \in D$  (c'est-à-dire que  $p_0$  est une contrainte). Alors si  $p_0(\overline{X_0})$  est consistant avec  $\theta_i$ , c'est-à-dire formellement

$$
\theta_i \cup p_0(\overline{X_0}) \not\vdash \mathbf{faux}
$$

on rajoute cette contrainte dans  $\theta_i$  pour obtenir une nouvelle configuration avec  $\Gamma_{i+1}$  égal à  $p_1(\overline{X_1}), ..., p_k(\overline{X_k})$  et  $\theta_{i+1}$  égal à  $\theta_i \cup p_0(\overline{X_0})$ .

Un tel calcul peut, s'il termine, finir dans une configuration de la forme  $<\emptyset$  ;  $\theta>$ , auquel cas on a un succès et  $\theta$  est l'ensemble de contraintes réponse, ou dans une configuration  $\langle \Gamma \rangle$ ;  $\theta$  > avec  $\Gamma$  non vide, qui représente alors un échec du calcul (soit parce que l'exécution a rencontré un prédicat non défini, soit parce que l'ensemble de contraintes est devenu inconsistant).

#### Le cas  $\mathcal{C} = FD$ 2.3 <del>\_ \_</del> \_ \_ \_ \_ \_ \_ \_ \_ \_

Nous allons nous intéresser ici à la définition d'un système de contraintes sur les domaines nis (note FD).

### 2.3.1 Les domaines finis

**Définition 2.5** Un domaine est un ensemble fini non vide de constantes.

En ce qui nous concerne, nous ne nous interesserons qu'a des ensembles <sup>d</sup>'entiers naturels (N ) et plus particulierement a des ensembles appartenant aux parties de f0; 1; :::; inf inityg ou *infinity* est un entier naturel particulier (représentant la plus grande valeur qu'une

variable DF puisse prendre<sup>2</sup> ). Dom est <sup>l</sup>'ensemble de tous les domaines.

Nous utiliserons la notation  $k_1..k_2$  comme abréviation de l'ensemble des entiers { $k\;t.q.\;k_1 \leq$  $k \leq k2$ .

**Définition 2.6** Soit d'un domaine, on définit min(d) et max(d) comme les bornes de d :

- $\bullet$   $min(a) = \kappa$  i.g.  $\kappa \in a$  et  $\forall \kappa \in a$   $\kappa \leq \kappa$ .
- $\bullet$   $max(a) = \kappa$  i.g.  $\kappa \in a$  et  $\forall \kappa \in a$   $\kappa > \kappa$ .

Nous utiliserons les operations <sup>d</sup>'inclusion, <sup>d</sup>'intersection, <sup>d</sup>'union et de complementation (notee d1 <sup>n</sup> d2 pour designer le complementaire de d2 dans d1).

En ce qui concerne les entiers, on utilise les operations classiques sur les +, , ainsi que les divisions arrondies par defaut et exces (notees respectivement b=c et d=e).

Nous denissons alors des operations \point a point" sur les domaines.

**Définition 2.7** Soit d un domaine et i un entier, le domaine associé à d i avec  $\in$  $\{+, -,*\}$  est defini par  $a\cdot i = \{\kappa \, \iota.q. \, \kappa = \kappa\, \cdot\, i \, \, \epsilon \, \iota \, \kappa \, \in \, a\}$ . Enfin,  $a/t = \{\kappa \, \iota.q. \, \kappa = \kappa\}$  $\lceil \kappa / i \rceil$  et  $\kappa \in a$ 

Notons que le comportement des operations en cas de debordement (par rapport au domaine  $0 \ldots \inf \overline{\inf}$ ) n'est pas spécifié et correspond à une utilisation erronée de ces opérations.

Définition 2.8 Soit d un domaine, une variable domaine sur d est une variable ne pouvant être instanciée qu'à une des valeurs de d.

Nous noterons  $\mathcal{V}_d$  l'ensemble des variables DF.

### 2.3.2 La contrainte X in  $r$  - syntaxe et intuition

Le systeme de contraintes FD est base sur une unique contrainte <sup>d</sup>'appartenance liant une variable a un domaine. Nous avons <sup>3</sup> types de donnees syntaxiques : les contraintes (c), les domaines (r) et les termes arithmetiques (t et ct pour les termes constants). <sup>L</sup>'ensemble

<sup>&</sup>lt;sup>2</sup>du point de vue de l'implantation, cette valeur dépend de la machine et du paramétrage du système.

des contraintes syntaxiques est nomme Contr, celui des domaines syntaxiques DomSyn et celui des terms syntaxiques T erms ynta

**Définition 2.9** Une contrainte est une formule de la forme X in r où  $X \in V_d$  et  $r \in$ DomSyn (cf. syntaxe en table 1).

|            | $c ::= X$ in r        |                                                                                                    |
|------------|-----------------------|----------------------------------------------------------------------------------------------------|
|            |                       |                                                                                                    |
|            |                       | $r ::= t_1 \dots t_2$ (intervalle)                                                                  |
|            |                       | $\{t\}$ (singleton)                                                                                 |
|            |                       | $R$ (paramètre domaine)                                                                             |
|            |                       | $dom(Y)$ (domaine indexical)                                                                        |
|            | $r_1$ : $r_2$ (union) |                                                                                                    |
|            |                       | $r_1$ & $r_2$ (intersection)                                                                        |
|            |                       | $-r$ (complémentation)                                                                              |
|            |                       | $r + ct$ (addition point à point)                                                                   |
|            |                       | $r - ct$ (soustraction point à point)                                                               |
|            |                       | $r * ct$ (multiplication point à point)                                                             |
|            |                       | $r / ct$ (division point à point)                                                                   |
|            |                       |                                                                                                    |
|            |                       | $t ::= \min(Y)$ (terme indexical $min$ )                                                            |
|            |                       | $max(Y)$ (terme indexical $max$ )                                                                   |
|            |                       | $ct$   $t_1 + t_2$   $t_1 - t_2$   $t_1 * t_2$   $t_1 / \langle t_2   t_1 / \rangle t_2$            |
|            |                       |                                                                                                    |
| $ct ::= C$ |                       | (paramètre terme)                                                                                   |
|            |                       | <i>n</i>   infinity   $ct_1+ct_2$   $ct_1-ct_2$   $ct_1*ct_2$   $ct_1$ /< $ct_2$   $ct_1$ /> $ct_2$ |

Tableau 1 : syntaxe de la contrainte X in region de la contrata est de la contrata est de la contrata est de l

Intuitivement, la contrainte <sup>X</sup> in <sup>r</sup> contraint <sup>X</sup> a appartenir au domaine denote par r. Celui-ci peut, non seulement denoter un domaine constant (ex. 1::10) mais aussi un domaine indexical, i.e. dépendant de la valeur d'autres variables. Pour cela, les indexicaux suivants

- dom(Y ) qui represente le domaine courant de <sup>Y</sup> .
- min(Y ) qui represente la valeur minimale du domaine courant de <sup>Y</sup> .
- max(Y ) qui represente la valeur maximale du domaine courant de <sup>Y</sup> .

Chaque domaine/terme indexical fournit une valeur évoluant tout au long du calcul. Ainsi, une contrainte  $X$  in r sera réévaluée à chaque modification du domaine d'une des variables dont elle dépend. Notons également que la définition d'une contrainte peut utiliser des paramètres domaine (resp. terme). Ce sont simplement des variables Prolog devant être liées à une liste d'entiers (resp. à un entier).

Notons que puisque les domaines sont finis, notre système de contraintes sera clos par négation puisque si  $c \equiv X$  in r (i.e.  $X \in r$ ) alors  $\neg c \equiv X$  in  $-r$  (i.e.  $X \in 0$ ..infinity  $\mid r$ ).

 $\bf D$ ennition 2.10 Un store est un ensemble fint de contraintes.

Un store est dit en forme normale ssi pour toute variable  $X \in \mathcal{V}_d$  il ne contient au plus qu'une seule contrainte  $X$  in  $r$ .

A partir d'un *store* S nous obtenons un *store* S' en forme normale en regroupant toutes les contraintes X in  $r_1, X$  in  $r_2, \ldots, X$  in  $r_n$  portant sur une même variable X et en les remplaçant par une seule contrainte du type X in  $r_1 \& r_2 \& \ldots \& r_n$ . Notons que ces ensembles sont équivalents car ils ont, de manière triviale, les mêmes tuples de valeurs solutions pour les variables.

Nous ne considérerons désormais que des *stores* en forme normale et l'écriture  $S \cup \{c\}$ sous-entend que le store resultant est en forme normale.

Nous noterons Store, l'ensemble de tous les stores.

Pendant un calcul, une contrainte X in r peut échouer, être satisfaite ou être à satisfaire. Considérons par exemple le store  $\{X \text{ in } 3..20, Y \text{ in } 5..7:10..100\}$ :

- ${X \text{ in } 3..20 \& 10..50, Y \text{ in } 5..7:10..100} \text{ soit :}$  ${X \text{ in } 10..20, Y \text{ in } 5..7:10..100}.$
- 
- <sup>X</sup> in min(Y)..40 est a satisfaire avec un nouveau store :  ${X \text{ in } 3..20 \& 5..40 \& min(Y)..40, Y in 5..7:10..100} soit :$  ${X \text{ in } 5..20 \text{ } \& \text{ min}(Y)..40, Y \text{ in } 5..7:10..100}.$

<sup>&</sup>lt;sup>3</sup> nous utiliserons le mot anglais *store* car il n'a pas de traduction française heureuse.

Remarquons que la contrainte indexicale <sup>X</sup> in min(Y)..40 fournit une contrainte evaluee dans le store courant (ex. <sup>X</sup> in 5..40) et reste telle quelle pour propager les

 <sup>X</sup> in dom(Y)+1 est a satisfaire avec un nouveau store :  ${X \text{ in } 3..20 \& 6..8:11..101 \& dom(Y)+1, Y \text{ in } 5..7:10..100} soit :$  ${X \text{ in } 6..8:11..20 \& dom(Y)+1, Y in 5..7:10..100}.$ 

Voyons alors comment denir une contrainte de haut niveau (appelee contrainte utilisateur) à partir de contraintes X in r. La contrainte X in r doit être vue comme un moyen de spécifier le schéma de propagation. En fait,  $X$  in r permet de spécifier *quoi propager*. Par exemple, les contraintes  $X = Y + C$  et  $X + Y = Z$  peuvent se définir comme suit :

### Exemple 2.1

$$
x=y+c'(X,Y,C):= X \text{ in } \min(Y)+C \ldots \max(Y)+C,
$$
  
\nY in  $\min(X)-C \ldots \max(X)-C$ .

### Exemple 2.2

```
'x+y=z'(X,Y,Z):- X in min(Z)-max(Y)..max(Z)-min(Y),
      Y in min(Z)-max(X)..max(Z)-min(X),
      Z in min(X) + min(Y)..max(X) + max(Y).
                                                                     \Diamond
```
Dans cette version seules les modications des bornes des variables sont propagees (on parle de *partial lookahead*). Donc, si un "trou" apparaît au "milieu" d'un domaine, ce "trou" n'est pas propagé. En ce qui concerne  $X = Y + C$  il serait possible de propager toute modication du domaine (i.e. on parle alors de ful l lookahead) gr^ace a la denition

### Exemple 2.3

$$
x=y+c'(X,Y,C):=X \text{ in } dom(Y)+C,
$$
  
Y in dom(X)-C.

Notons toutefois que nous ne pouvons pas définir  $X + Y = Z$  en *full lookahead*. Nous présenterons en section 7.3.1, une extension de la syntaxe de  $X$  in  $r$  permettant la définition de tels schemas de propagation par function and the set

Les contraintes  $X \geq Y$  et  $X \geq A*Y$  peuvent se définir comme suit :

### Exemple 2.4

 $x \geq y'$ (X,Y):- X in min(Y)..infinity,  $Y$  in  $0.$  max $(X)$ .

### Exemple 2.5

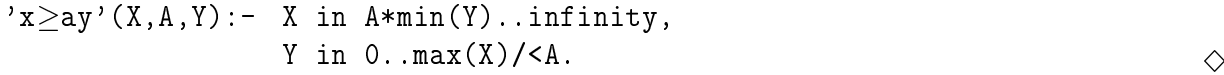

La contrainte  $X \neq Y$  se définit par :

### Exemple 2.6

$$
'x \neq y' (X, Y) :- X in -dom(Y),
$$
  
Y in -dom(X).

Nous verrons plus bas qu'une contrainte comme X in  $\neg$ dom $(Y)$  est *anti-monotone*. Intuitivement, le domaine dénoté par  $\text{-dom}(Y)$  augmente au fur et à mesure du calcul (i.e. puisque le domaine de Y diminue, son complémentaire augmente). Ceci pose un problème du point de vue de l'implantation puisque une valeur inconsistante pour X (i.e. n'appartenant pas au complémentaire du domaine de Y peut devenir consistante dans la suite du calcul du fait d'une réduction de  $Y$ . Une telle contrainte ne pourra donc être traitée que lorsque Y sera instancié. On parle alors de *forward checking*. Il serait possible d'utiliser un freeze ou autre delay pour retarder <sup>l</sup>'evaluation <sup>d</sup>'une telle contrainte. Nous avons choisi de définir un pseudo-terme indexical **val**(X) qui retarde l'activation de toute contrainte dans lequel il apparaît jusqu'à ce que X soit clos. Nous étudierons en section 6 un moyen plus élégant pour réaliser un tel retardement grâce à l'opération  $Ask$ .

### 2.3.3 Sémantique de  $X$  in  $r$  et opération Tell

L'opération *Tell* permet d'ajouter une contrainte au *store* courant. Sa sémantique dénotationnelle est presentee en table 2.

La fonction  $\mathcal{T} \parallel X$  in r $\parallel$  traduit la sémantique de l'opération Tell de X in r dans un store S. Celle-ci consiste à modifier X et à réévaluer les contraintes dépendant de X pour assurer la consistance (i.e. propagation). La premiere phase est assuree par la fonction sémantique intermédiaire  $\mathcal{T}' \parallel X$  in r $\parallel$  et la seconde est assurée par l'utilisation d'un

 $\Diamond$ 

| $DomSyn$ : domaines syntaxiques<br>Dom<br>$:$ domaines<br>$\cal N$ .<br>$:$ entiers naturels<br>$Contr$ : contraintes X in r<br>Store : stores                                                                                                    | $\mathcal{T} \quad : \; Contr \rightarrow Store \rightarrow Store$<br>$TermSyn$ : termes syntaxiques $\mathcal{T}'$ : $Contr \rightarrow Store \rightarrow Store$<br>$\mathcal{E}_r$ : $DomSyn \rightarrow Store \rightarrow Dom$<br>$\mathcal{E}_t$ : $TermSyn \rightarrow Store \rightarrow \mathcal{N}$                                                                                                    |
|----------------------------------------------------------------------------------------------------|----------------------------------------------------------------------------------------------------|
| $\mathcal{T}\llbracket c \rrbracket s$                                                                                                    | $\mathbf{u} = \mathtt{fix}\ (\lambda\ s\ .\ \bigcup_{c'\in s\cup\{c\}}\mathcal{T}'\ \llbracket\ c'\ \rrbracket\ s)$                                                                                                    |
| $T'$ $\lceil x \rceil$ in $r \rceil$ s                                                                                                    | = let $d = \lceil \mathcal{E}_r \rceil r \rceil s \rceil$ in $s \cup \{x \text{ in } d\} \cup \{x \text{ in } r\}$                                                                                                    |
| $\mathcal{E}_r \llbracket t_1 \ldots t_2 \rrbracket s$<br>$\mathcal{E}_r \left[ \{t\} \right] s$<br>$\mathcal{E}_r$ [R] s<br>$\mathcal{E}_r \llbracket \text{dom}(Y) \rrbracket s$<br>$\mathcal{E}_r \parallel r_1$ : $r_2 \parallel s$<br>$\mathcal{E}_r \parallel r_1 \& r_2 \parallel s$<br>$\mathcal{E}_r \left[ -r \right] s$<br>$\mathcal{E}_r \left[ \left[ r + ct \right] \right] s$<br>$\mathcal{E}_r \llbracket r * ct \rrbracket s$<br>$\mathcal{E}_r \llbracket r \ / \ ct \rrbracket s$ | $\mathcal{E}_t \left[ \begin{array}{c} t_1 \end{array} \right] s \dots \mathcal{E}_t \left[ \begin{array}{c} t_2 \end{array} \right] s$<br>$=\{\mathcal{E}_t \parallel t \parallel s\}$<br>$=$ lookup_range( $R$ )<br>$=$ cur_domain(X,s)<br>$=\mathcal{E}_{r}\parallel r_{1}\parallel s\ \cup\ \mathcal{E}_{r}\parallel r_{2}\parallel s$<br>$=\mathcal{E}_{r}\left[\!\left\ r_{1}\right\ s\;\cap\;\mathcal{E}_{r}\left\ r_{2}\right\ s\right]$<br>$= 0 \dots \in \{ \inf\{ \int x \in \mathbb{R} \mid r \in \mathbb{R} \} \}$<br>$\mathcal{E}_{r}$ $\lbrack\!\lbrack\; r\;\rbrack\!\rbrack$ $s$ + $\mathcal{E}_{t}$ $\lbrack\!\lbrack\; ct\;\rbrack\!\rbrack$ $s$<br>$\mathcal{E}_r \llbracket r - ct \rrbracket s$ $= \mathcal{E}_r \llbracket r \rrbracket s - \mathcal{E}_t \llbracket ct \rrbracket s$<br>$=\mathcal{E}_{r}\,\left[\!\left[ \,r\,\right] \right]\,s\,\,\ast\,\,\mathcal{E}_{t}\,\left[\!\left[ \,ct\,\right] \,\right]\,s$<br>$=\mathcal{E}_{r}\left[\!\left[ r\right]\!\right] s/\mathcal{E}_{t}\left[\!\left[ ct\right]\!\right] s$ |
| $\mathcal{E}_t \llbracket n \rrbracket s$                                                                                                    | $= n$                                                                                                    |
| $\mathcal{E}_t$   infinity   s                                                                                                    | $=$ in finity                                                                                                    |
| $\mathcal{E}_t \llbracket C \rrbracket s$                                                                                                    | $=$ lookup_term $(C)$                                                                                                    |
| $\mathcal{E}_t$ $\lceil \min(Y) \rceil$ s                                                                                                    | $= min(cur\_domain(X, s))$                                                                                                    |
| $\mathcal{E}_t$ $\llbracket \max(Y) \rrbracket$ s                                                                                                    | $= max(cur\_domain(X, s))$                                                                                                    |
| $\mathcal{E}_t \left[ t_1 + t_2 \right] s$                                                                                                    | $=\mathcal{E}_t \, \llbracket t_1 \rrbracket \, s \ + \ \mathcal{E}_t \, \llbracket t_2 \rrbracket \, s$                                                                                                    |
| $\mathcal{E}_t \llbracket t_1 - t_2 \rrbracket s$                                                                                                    | $=\mathcal{E}_t \parallel t_1 \parallel s - \mathcal{E}_t \parallel t_2 \parallel s$                                                                                                    |
| $\mathcal{E}_t \left[ t_1 * t_2 \right] s$                                                                                                    | $=\mathcal{E}_t \left[ \begin{array}{c} t_1 \end{array} \right] s \; * \; \mathcal{E}_t \left[ \begin{array}{c} t_2 \end{array} \right] s$                                                                                                    |
| $\mathcal{E}_t \llbracket t_1 \mid \leq t_2 \rrbracket s$                                                                                                    | $=  \mathcal{E}_t  $ $[t_1   s / \mathcal{E}_t   t_2   s  $                                                                                                    |
|                                                                                                    | $=\lceil \mathcal{E}_t \; \lceil\! \lceil \, t_1 \rceil \rceil \; s \; / \; \mathcal{E}_t \; \lceil\! \lceil \, t_2 \rceil \; \rceil \; s \rceil$                                                                                                    |
| $cur\_domain(X, s)$                                                                                                    | $=\mathcal{E}_r$ lookup_store(X,s) $\emptyset$                                                                                                    |
| lookup_store $(X, s)$                                                                                                    | $=$ if $\exists$ X in $r \in s$ then r else 0infinity                                                                                                    |
| lookup_range $(R)$                                                                                                    | retourne le domaine lié à R                                                                                                    |
| $lookup-term(C)$                                                                                                    | retourne l'entier lié à $C$                                                                                                    |

Tableau  $2$  : sémantique dénotation<br>nelle de l'opération  $Tell$
$\mathbf 1$  , and the store resultat rendu par T  $\mathbf 1$  and  $\mathbf 1$  in relations less contraintes less contraintes less contraintes less contraintes less contraintes les contraintes les contraintes le se contraintes le se co de  $S \cup \{X \text{ in } r\}$  (via  $T'$ ) jusqu'à l'obtention d'un état stable.

La fonction  $I \parallel A$  in  $T \parallel$  ajoute au st*ore* deux versions de la contrainte  $A$  in  $T$  permettant une prise en compte des contraintes indexicales dont la valeur evolue au <sup>l</sup> des calculs.

- (a) une version de X in r où r est évalué dans S grâce à la fonction sémantique  $\mathcal{E}_r \llbracket r \rrbracket$ (l'écriture  $\mathcal{E}_r \llbracket r \rrbracket s$  représente le domaine syntaxique associé à l'évaluation de r). Cette version permet de disposer explicitement du domaine de <sup>X</sup> a chaque etape.
- (b) une version de X in r où r est inchangé. Ceci permettra la prise en compte (future) des indexicaux dans les stores plus contraints. Il est obtient de la propriété de la propriété de la propriété

L'évaluation d'un indexical (ex. dom $(X)$  nécessite la récupération du domaine courant d'une variable. Du fait de version (a) (cf. ci-dessus), le domaine de toute variable X dans S s'obtient en récupérant la contrainte  $X$  in r qui lui est associée dans  $S$  (cf. fonction lookup store) et en évaluant r sans tenir compte des indexicaux (pour éviter les boucles innies), ce qui revient a evaluer <sup>r</sup> dans le store vide (cf. fonction cur domain).

En vue de simplier encore un peu les notations nous utiliserons les abreviations suivantes

- XS =cur domain(X,S) (i.e. la valeur du domaine de <sup>X</sup> dans S).
- $\Box$ S  $\Box$ S  $\Box$ S
- max( $\mathcal{N}$ ). The maximum state  $\mathcal{N}$  is the maximum state  $\mathcal{N}$ .
- rS (i.e. domaine denote particle par r domaine par r dans SI).
- ts states to the first denote the second part of denote part of  $\mu$  .

**Dennition 2.11** Souls et s deux ensembles de contraintes, on all que s est plus contraint que S (noté  $S' \sqsubseteq S$ ) ssi  $\forall X \in \mathcal{V}_d$   $X_{S'} \subseteq X_S$ .

Nous pouvons alors denir une equivalence entre stores comme suit :

**Définition 2.12** Deux stores  $S_1$  et  $S_2$  sont **équivalents** (noté  $S_1 \Leftrightarrow S_2$ ) ssi  $S_1 \sqsubseteq S_2$  et  $S_2 \sqsubseteq S_1$ .

Le fait d'utiliser un point fixe pour  $Tell$  impose que cette opération soit monotone. De maniere plus precise, si une valeur est inconsistante pour une variable DF a un moment donne, elle ne doit pas (re)devenir consistante par la suite :

Définition 2.13 Un domaine  $r$  est monotone (resp. anti-monotone) ssi  $S \cup S \subseteq S \Rightarrow T_{S'} \subseteq T_S$  (resp.  $T_S \subseteq T_{S'}$ ).

Une contrainte  $c \equiv X$  in r est (anti-)monotone ssi r est (anti-)monotone.

Nous pouvons alors imposer que l'ajout d'une contrainte  $c$  ne puisse se faire que si  $c$  est monotone (i.e. tout *store* S ne contient donc que des contraintes monotones). De ce fait, le domaine de toute variable  $X \in \mathcal{V}_d$  est monotone.

**Définition 2.14** Un store  $S$  est consistant ssi il ne contient aucune variable de domaine vide, i.e.  $\forall X \in \mathcal{V}_d \quad X_S \neq \emptyset$ .

Définition 2.15 Une variable X est instanciée à l'entier n dans un store S ssi  $X_s =$  $\{n\}.$ 

On dit aussi que X est clos dans S (noté ground(X)). On étend de manière évidente cette définition à un domaine et à une contrainte.

### 2.3.4 La relation de satisfaction

Définissons maintenant la relation de satisfaction au coeur de notre système de contraintes.

Définition 2.16 Un store S satisfait une contrainte  $c \equiv X$  in r ssi c est vraie dans tout store 5 plus contraint que 5, *i.e.* 

$$
S \vdash c \text{ ssi } \forall S' \subseteq S \Rightarrow X_{S'} \subseteq r_{S'}
$$

Un store S contredit une contrainte  $c \equiv X$  in r ssi S satisfait  $\neg c$ , i.e.  $S \vdash X$  in  $-r$ .

Grâce à cette relation nous pouvons définir une équivalence entre contraintes permettant <sup>d</sup>'assurer que deux contraintes fournissent les m^emes tuples de variables comme solutions.

Définition 2.17 Deux contraintes  $c_1$  et  $c_2$  sont équivalentes ssi  $\forall S \ S \vdash c_1 \Leftrightarrow S \vdash c_2$ .

**Proposition 2.1** Si  $S \vdash c$  alors  $S \cup \{c\} \Leftrightarrow S$ 

montrons la proposition contraposée.

Supposons que  $S \cup \{c\} \nleq S$ , du fait que  $S \cup \{c\} \sqsubseteq S$  on en déduit que  $S \cup \{c\} \sqsupset S$ . Autrement dit  $\exists Y \ Y_{S \cup \{c\}} \supset Y_S$  (i.e. Y est réduit par l'ajout de c). Soit  $c \equiv X$  in r, il est évident que X a aussi été réduit (sinon aucune autre variable n'aurait été réduite). On en conclut que  $r_S \subset X_S$  ce qui implique que  $S \not\vdash c$ .  $\Box$ 

Soit Contr notre ensemble de formules atomiques (la constante vraie correspondant à X in 0...infinity et faux à X in 1..0) et  $\vdash$  la relation de satisfaction définie ci-dessus. Montrons que  $(Contr, \vdash)$  est un pré-système de contraintes.

#### Proposition 2.2 ` verie (Struct), (Cut) et est generique.

#### Preuve :

(Struct): soit  $S = S_0 \cup \{X \text{ in } r\}$  il nous faut montrer que  $S \vdash X$  in r.

It sums de vermer que v $S \supseteq S \Rightarrow \Delta_{S'} \subseteq T_{S'}$ .

Ceci est trivialement vérifié car  $S = \mathcal{T} \llbracket X$  in  $r \rrbracket S_0$  donc tout  $S' \sqsubseteq S$  contient X in r du fait de la version (b) (cf. sémantique de Tell) assurant que  $X_{S'} \subseteq r_{S'}$ .

(Cut) : il nous faut prouver que si  $S_1 \vdash c_1$  et  $S_2 \cup \{c_1\} \vdash c_2$  alors  $S_1 \cup S_2 \vdash c_2$ .

On a  $S_1 \cup S_2 \cup \{c_1\} \sqsubseteq S_2 \cup \{c_1\}.$ 

Sachant que  $S_2 \cup \{c_1\} \vdash c_2$  et du fait que  $S_1 \vdash c_1 \rightarrow S_1 \Leftrightarrow S_1 \cup \{c_1\}$  (proposition 2.1) on en conclut que :  $S_1 \cup S_2 \vdash c_2$ .

` est generique : il nous faut montrer que si <sup>S</sup> ` <sup>c</sup> alors S[n=X] ` c[n=X]. Notons que  $S[n/X] \Leftrightarrow S \cup \{X=n\}$ et que  $c[n/X]$  n'est rien d'autre que la contrainte c pré-évaluée dans  $\{X=n\}$ . Montrons donc que si  $S \vdash c$  alors  $\forall S \sqsubseteq S \cup \{A=n\} \Rightarrow A_{S \cup \{X=n\}} \subseteq r_{S \cup \{X=n\}}.$ Du fait que  $S' \sqsubseteq S \cup \{X=n\}$ ceci revient a montrer que si  $S \sqsubset c$  alors  $\forall S \sqsubset S \cup \{A=n\} \Rightarrow \Lambda_{S'} \subseteq T_{S'}$ . Or ce n'est là qu'un cas particulier de :  $\forall S' \subseteq S \Rightarrow X_{S'} \subseteq r_{S'}$  (i.e.  $S \vdash c$ ) du fait que  $S \cup \{X=n\} \sqsubseteq S$ .

Soit  $D$  la clôture par quantification existentielle et pour la conjonction de Contr. Par souci de simplification on notera aussi  $\vdash$  la clôture par les règles d'inférences de notre relation de satisfaction. Le théorème 2.1 nous indique que  $FD=(D, \vdash)$  est un système de contraintes.

# Chapitre <sup>3</sup>

# Implantation de wamcc

Dans cette partie, nous détaillerons l'implantation de wamcc, le langage Prolog de base sur lequel est construit clp(FD). La solution proposée étant basée sur l'incontournable machine abstraite de Warren (WAM), nous commencerons par son étude. Après quoi nous nous poserons le problème de l'exécution du code abstrait obtenu pour aboutir à la solution retenue : traduire Prolog vers C. Une analyse des performances terminera ce chapitre.

## 3.1 La machine abstraite de Warren

Jusqu'en 1983 la compilation de Prolog semblait réservée à quelques illuminés et pour le commun des implanteurs il y avait contradiction dans les termes "Prolog" et "compilation". La révélation de la WAM [75] à réellement rendu abordable la compilation de Prolog par tous. Et bien que certaines alternatives plus optimisees aient ete proposees (ex. la BAM [73]), la WAM reste un standard grâce à sa simplicité et son efficacité. Le succès de la WAM tient également au fait que sa conception permet des extensions aisées (ex. backtracking intelligent, test d'occurrence, parallélisme, contraintes, etc...).

Nous nous proposons d'aboutir à la définition de la WAM en partant de la notion d'arbre de recherche qui traduit la semantique operationnelle d'un programme Prolog. Cette demarche a pour intérêt d'introduire les particularités de la WAM tout au long du cheminement, alors qu'une presentation par enumeration du jeu d'instructions necessite autant de digressions

le contenu de ce chapitre <sup>a</sup> ete publiee dans [23].

pour tenter de les justifier. Notons que nous partons tout de suite de l'exécution de Prolog "complet", à l'inverse de [3] qui introduit plusieurs niveaux de programmes logiques (uniquement des faits clos, des faits quelconques, puis une clause par prédicat, et, enfin, les predicats indeterministes).

Pour une autre présentation de la WAM le lecteur pourra se référer à [3].

### 3.1.1 La pile locale (ou de contr^ole)

Le lecteur étant supposé familier avec les concepts de base de Prolog, nous nous contenterons de rappeler brievement la notion d'arbre de recherche.

Définition 3.1 Un état de recherche est un triplet  $\langle r, \sigma, b \rangle$  où :

- r est un numero de clause,
- $\bullet$   $\sigma$  est une substitution (sous la forme  $\{X_1 \leftarrow t_1, ..., X_n \leftarrow t_n\},\$
- $\bullet\,$  b est une suite d'atomes  $B_1, ..., B_p$ .

Définition 3.2 Un arbre de recherche standard à partir du but  $Q_1...Q_m$  est un arbre  $\lim_{h \to 0}$  in finitional chaque noeud est occurrence d'un état de recherche.

La racine est occurrence de  $< 0, \{ \}, Q1...Qm >$ .

Un noeud occurrence de  $\langle r, \sigma, b \rangle$  avec b vide est appelé feuille succès.

Pour tout autre noeud  $\nu$  occurrence  $de < r, \sigma, b > et$  pour tout  $\nu'$  fils de  $\nu$  occurrence de  $\langle \sigma', \sigma', b' \rangle$  alors :

- l'application  $\nu' \rightarrow r'$  est une bijection de l'ensemble des noeuds fils de  $\nu$  dans l'ensemble des numéros de clause  $r'$  tel que  $B_1$  est unifiable avec la tête de la clause de numéro  $r'$  (Cr').
- $\nu$  est une feuille échec s'il n'y a aucun r'.
- $\bullet\ \ \forall \nu'\exists A_0'\leftarrow A_1'...A_n'$  une variante de Cr' (renommage de clause) sans variables com $munes\,\,avec\,\,less\,\,outs\,\,aess\,\,eitas\,\,aes\,\,noeuas\,\,ancetres\,\,ae\,\,\nu\,\,.$

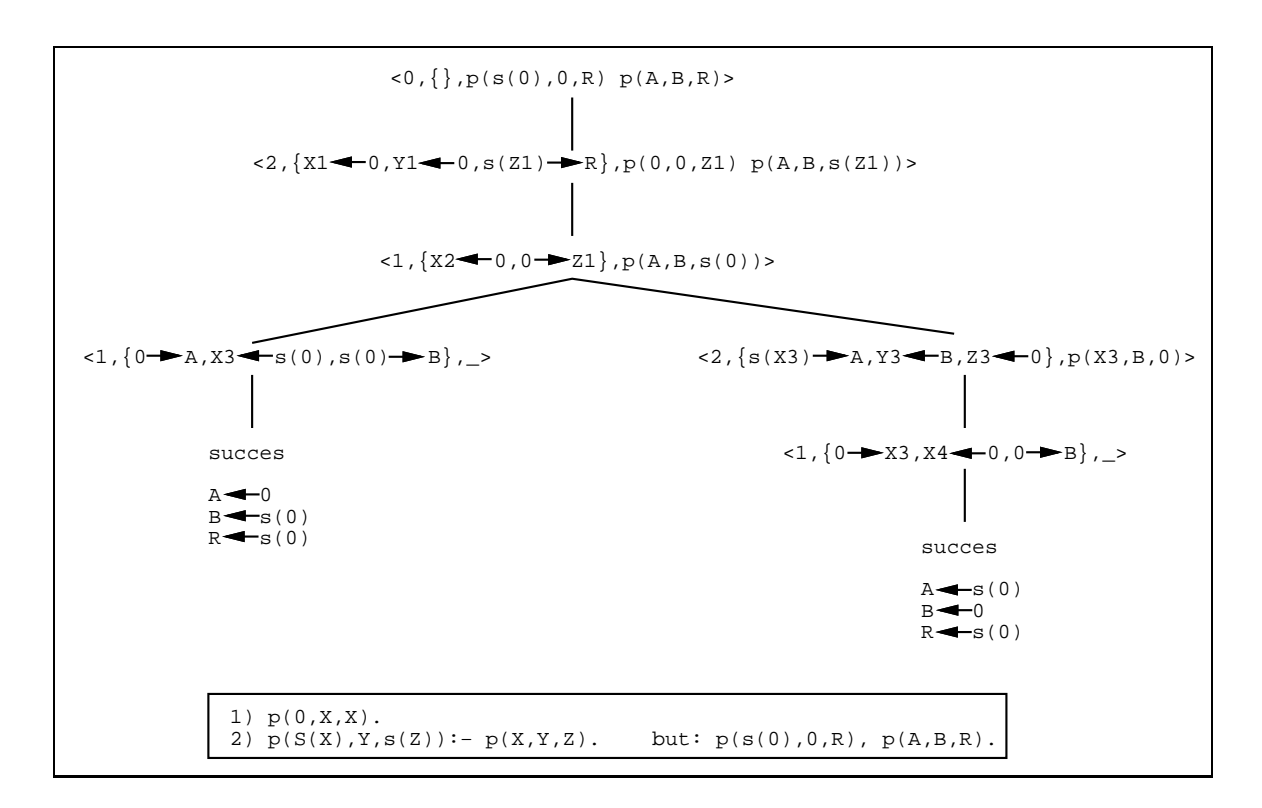

Figure <sup>1</sup> : exemple <sup>d</sup>'arbre de recherche standard

- $\bullet$   $\sigma'$  est l'unificateur minimal de  $B_1$  et  $A'_0$  et  $b'$  est le résultat du remplacement dans  $\sigma'(b)$  de  $B_1$  par  $\sigma'(A'_1...A'_n)$ .
- $\bullet$  l'ordre des fils de  $\nu$  est l'ordre dans r'.

La figure 1 montre un exemple d'arbre de recherche standard. Le prédicat p(X,Y,Z) a pour lecture déclarative  $X + Y = Z$  (un entier *n* étant codé par le terme  $s^n(0)$ ). Le but lancé est  $p(s(0), 0, R)$ ,  $p(A, B, R)$  qui peut se lire comme : "soit  $R$  le résultat de 1+0, quelles sont les valeurs A et B telles que  $A + B = R$ ".

Remarquons que la structure récursive de l'arbre se manifeste par le sens que l'on peut donner au sous arbre associe associe a chaque noeud independent de ses ancoetres. En el est, en eet, en e à partir d'un noeud occurrence de  $< r, \sigma, b >$ , l'on obtient un arbre de recherche standard pour le but b.

De plus, la *stratégie standard* (i.e. de Prolog) consiste en un parcours en profondeur d'abord et de gauche a droite de <sup>l</sup>'arbre de recherche. Ce parcours, qui induit un ordre sur les solutions, devient aisement automatisable gr^ace a une pile (que nous appellerons pile de

 $controle$  ou pile locale). Cette pile contiendra les triplets correspondants aux états de recherche. Lorsqu'un échec survient (aucune tête de clause ne s'unifie avec le littéral courant) la procédure de backtraking devra dépiler un certain nombre d'éléments jusqu'à l'obtention d'un triplet pour lequel il existe une alternative. En vue de diminuer cette recherche, donc d'acceder en temps constant a l'element susceptible de fournir une nouvelle solution, il est possible de determiner, lors de l'avancee, si le noeud courant donnera lieu a un retour (backtracking) et, dans ce cas, d'empiler un élément particulier appelé point de choix. Ainsi, la pile locale gère le contrôle de Prolog que l'on peut séparer en deux phases :

- avancée : appels imbriqués de procédure. Classiquement on utilise un environnement (ou bloc d'activation) où sont stockées les variables (locales) de la clause et les informations de contrôle utiles à la sortie du bloc courant (i.e. de la clause). Ces environnements sont similaires à ceux nécessaires lors de l'implantation d'un langage qui gère des variables locales (ex. C). Ainsi une clause peut être comparée à une fonction, et ses variables (nouvelles instances a chaque utilisation de la clause) a des variables locales.
- retour-arrière (backtracking) : consistant à reprendre le calcul à la dernière alternative non encore exploitée. Ainsi un *point de choix* stocke les informations nécessaires à la reprise du calcul. On y trouve donc la sauvegarde de la plupart des registres de base ainsi que l'adresse de la nouvelle clause a essayer.

Dans la WAM originale ces deux types de blocs de contrôle sont entrelacés et donc chaque bloc contient un pointeur vers le bloc précédent de même type pour permettre le dépilement. Deux registres de base E et B pointent respectivement sur le dernier environnement et sur le dernier point de choix. Ainsi la pile locale contient deux piles entrelacées avec deux sommets de pile et la possibilité, à partir de chaque bloc, d'accéder au bloc précédent de même type. Lorsqu'un nouveau bloc doit être alloué, le calcul de son adresse revient au calcul du maximum entre les deux sommets de pile. La solution avec deux piles distinctes (dites de contrôle et de choix) est adoptée dans certaines implantations commerciales. Toutefois l'utilisation d'une seule pile simplifie la "synchronisation" des points de choix et des environnements grâce au calcul du maximum décrit précédemment. Ainsi, lorsqu'un environnement est libéré alors qu'un point de choix a été créé au-dessus de lui (par un des ses fils), l'espace de cet environnement n'est pas réutilisé puisque il sera nécessaire lors du backtracking.

### 3.1.2 La pile de restauration (ou trail)

Intéressons-nous à présent au problème de la représentation des substitutions. Le fait que chaque état  $\langle r, \sigma, b \rangle$  donne lieu à un environnement où sont stockées les variables locales de la clause revient à représenter  $\sigma$  par un vecteur où un élément est associé de manière bi-univoque à une variable de la clause. Chaque élément de  $\sigma[i]$  indique alors la valeur associee a la ieme variable de la clause. La gure 1 nous permet de constater que certaines substitutions affectent des variables n'apparaissant pas dans la clause courante. Ceci est mis en évidence par des flèches de gauche à droite. Ces liaisons affectent alors des  $\sigma[i]$  d'un environnement antérieur à l'environnement courant engendrant ainsi un nouveau probleme : lors du backtracking, si cet environnement est egalement anterieur a celui du dernier point de choix, il faudra *défaire* ces liaisons pour pouvoir relancer, avec les mêmes données, le calcul sur une autre alternative. Sur la figure 1, nous pouvons remarquer, au sujet de la liaison de A avec 0 (branche de gauche du point de choix), que le fait d'ecrire cette liaison à cet endroit (et non pas à l'état racine où apparaît la variable) indique bien que, lors du backtracking, nous voulons "oublier" cette liaison (la meilleure preuve étant que, dans la branche droite, A est lié à s(X3)).

La solution pour remettre à l'état initial (non lié) de telles variables est d'utiliser une autre pile, dite *pile de restauration* (ou *trail*). Lorsqu'une variable antérieure au dernier point de choix doit être liée, nous empilons sa référence. Ainsi, à condition de mémoriser le sommet de cette pile dans les points de choix, il suffit lors du backtracking de remettre à l'état "libre" toutes les variables référencées dans la trail entre le sommet actuel et celui enregistré dans le dernier point de choix.

La figure 1 nous montre également que lorsque nous sommes en présence de deux variables, rien n'indique comment orienter la substitution (est-ce  $X \leftarrow Y$  ou  $X \rightarrow Y$  ?). Nous pouvons toutefois remarquer que, dans ce cas, une des variables appartient forcement a la clause courante (renommee), c'est donc celle-ci qui enregistrera la liaison pour eviter un eventuel empilement en trail. Ainsi :

La liaison entre deux variables s'effectue toujours de la plus récente vers la plus ancienne, i.e. de celle d'adresse la plus grande vers celle d'adresse la plus petite.

Nous verrons par la suite d'autres avantages à une telle règle.

| TUV      | adresse donnée | Trail Unbound Variable  |
|----------|----------------|-------------------------|
|          |                |                         |
| valeur   |                |                         |
| TOV      | adresse donnée | Trail One Value         |
|          |                |                         |
| valeur n |                |                         |
|          |                |                         |
| valeur 1 |                |                         |
| n        |                |                         |
| TMV      | adresse donnée | Trail Multiple Values   |
|          |                |                         |
| TFC      | adresse code   | Trail for Function Call |

Figure 2 : structures de la trail

Dans la WAM originale, la trail est une pile à une seule entrée permettant de stocker les références (i.e. adresses) des variables à ré-initialiser. Dans un souci d'extensibilité, la trail que nous utilisons est a entrees multiples pour permettre d'associer de l'information aux adresses a re-initialiser. En plus de la re-initialisation classique d'une variable Prolog a l'etat libre, la trail de wamcc permet de re-initialiser un ou plusieurs mots avec des valeurs sauvegardées. Enfin, un entrée "fonction" permet, au moment des ré-initialisations, d'invoquer une fonction C. Ces différentes structures sont distinguées au moyen de mots  $\acute{e}t$ iquetés<sup>1</sup>, c'est-à-dire qu'un mot mémoire est une paire de la forme  $\leq \acute{e}t$ iquette, valeur $\geq$ . L'étiquette indiquant le type de donnée codé par le champ valeur. La figure 2 détaille les différentes structures de ré-initialisation.

#### 3.1.3La pile globale (ou heap)

D'après ce que nous venons de voir, si une liaison implique une mise en pile de restauration, c'est qu'elle concerne une variable et un terme autre qu'une variable. Toutefois, nous n'avons pas aborde la maniere dont sont stockes les termes (notamment ceux de hauteur supérieure à 1). En effet les vecteurs  $\sigma$  enregistrés dans les environnements ne peuvent avoir qu'une taille fixe. Où stocker les termes ? Une solution consiste à utiliser une nouvelle pile (dite pile globale ou heap) pour stocker les termes structures. Elle a une structure de pile

<sup>1</sup> traduction de tagged word.

dans la mesure où les nouveaux termes sont empilés sur son sommet (pointé par le registre H) et qu'elle est depilee lors du backtracking. Elle a une structure de tas du fait que des liaisons existent aussi bien du bas de la pile vers le haut que du haut vers le bas.

### 3.1.4 La représentation des termes

Les termes sont codés par de mots étiquetés comme dans la majorité des langages dynamiquement types (cf. [38] pour une etude complete de la codication des types dans de tels langages). La figure 3 schématise la représentation interne de chaque terme, à savoir :

- variable : la partie valeur est une référence vers le terme auquel est liée la variable. Une variable libre est simplement représentée comme une auto-référence (i.e. si  $\alpha$ est son adresse, son contenu est <REF,  $\alpha$ >). Notons que l'affectation d'un tel mot à un registre crée un lien du registre vers la variable. On appelle *déréférenciation* l'opération consistant à suivre un chaînage de variables liées jusqu'à ce qu'une variable libre ou un terme différent d'une variable soit rencontré.
- constante : la partie valeur pointe dans une table de hash-code stockant toutes les constantes, ramenant ainsi la comparaison de deux constantes a la comparaison de deux entiers.
- entier : la partie valeur code l'entier.
- liste vide : elle est simplement représentée par la constante particulière '[]'.
- liste non vide : la partie valeur pointe une cellule du tas contenant le Car, la suivante contenant le Cdr.
- structure : la partie valeur pointe une cellule du tas contenant le foncteur (une adresse dans la table de hash-code des constantes) et l'arite (nombre <sup>n</sup> de sous-termes). Consécutivement à ce mot viennent les  $n$  mots étiquetés associés aux sous-termes.

Une des principales caractéristiques de la WAM est due au choix de représentation des termes composés (i.e. listes, structures) par *recopie de structure*. En effet, un terme est traité différemment suivant qu'il est *décomposé* (accès à une instance déjà existante) ou *construit* (creation d'une nouvelle instance a partir d'un modele). Pour une liaison en decomposition la variable sera simplement liée à l'instance déjà existante alors qu'en construction la variable est liée à une nouvelle copie du modèle. La WAM définit ainsi deux modes lors de l'unification de termes structurés :

- READ : correspondant à une décomposition. Dans ce cas le terme existe dans le tas et un registre de base, nomme S, contient son adresse. L'unication des sous-termes peut avoir lieu par rapport a S.
- WRITE : correspondant à une construction. Dans ce cas le terme est construit sur le sommet du tas (pointé par H).

Pour éviter l'utilisation d'un registre spécifique pour coder le mode le registre S est mis à NULL en mode WRITE.

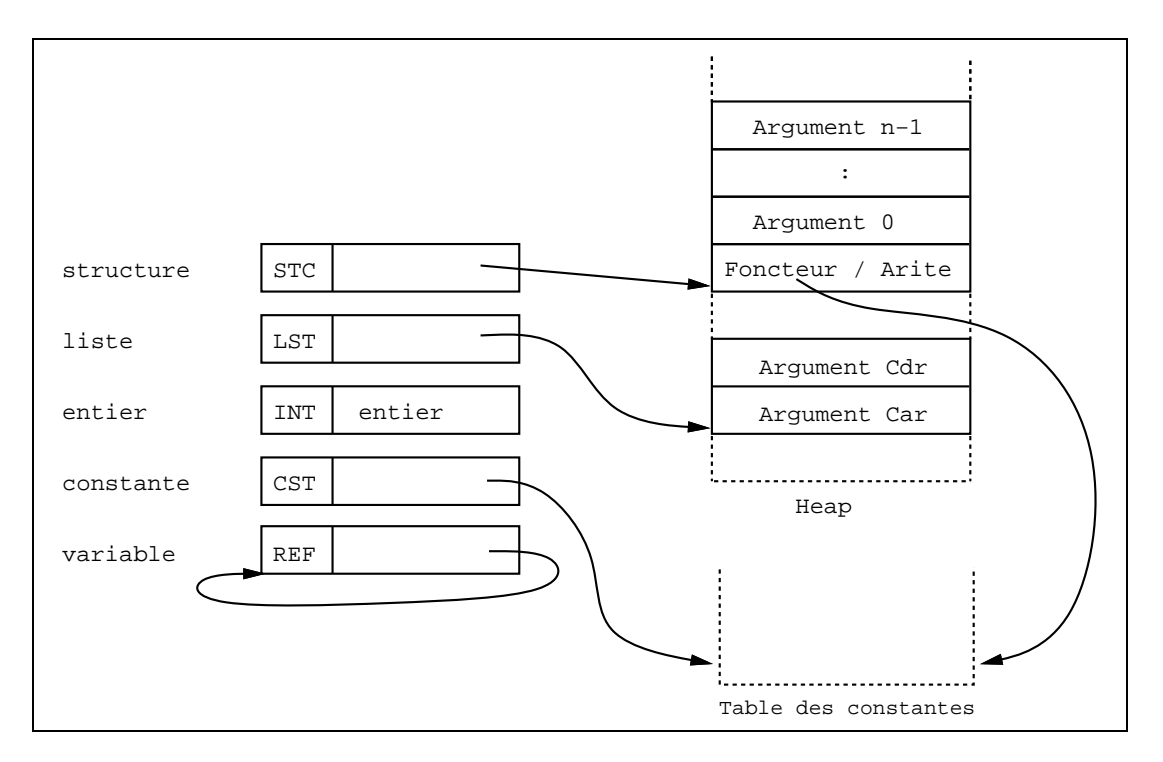

Figure 3 : représentation des termes dans la WAM

#### 3.1.5Registres

La WAM utilise les registres de base suivants :

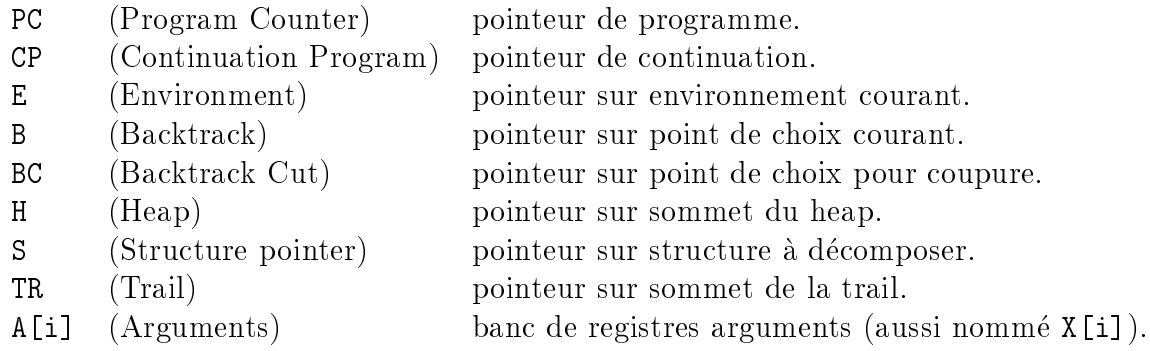

Le registre BC est une extension à la WAM permettant de prendre en compte la coupure (!/0). Nous ne detaillerons pas la gestion de la coupure du fait que wamcc traite celle-ci de maniere classique (cf. si besoin [3, 15]).

Les registres arguments (notés A[i]) servent d'interface pour les données entre l'appelant et l'appelé. Ces registres sont chargés par l'appelant et sont unifiés avec la tête de clause par l'appelé, ce qui a pour effet de charger son environnement (les variables de la clause recoivent en effet leurs valeurs grâce à l'unification). Si celle-ci réussit, la clause est utilisable ; pour chacun des prédicats du corps les registres sont chargés avec les arguments appropriés et le contrôle est transféré au prédicat concerné. S'il est possible de détecter les variables telles qu'entre leur premiere et leur derniere occurrence aucun appel a un predicat ne sera fait, alors celles-ci peuvent être gérées directement dans les registres plutôt que dans l'environnement. De telles variables sont qualifiées de temporaires (notées  $X[i]$ ) par opposition aux variables gerees au travers de l'environnement qui sont dites permanentes  $(notées Y[i]).$ 

Définition 3.3 Une variable temporaire est une variable n'apparaissant que dans un seul but, la tête et le premier but ne comptant que pour un.

Une variable est permanente si elle n'est pas temporaire.

Bien évidemment, il n'y a aucune différence entre les registres  $A[i]$  et  $X[i]$ ; physiquement ce sont les m^emes, nous les distinguerons uniquement pour bien preciser les concepts utilises. L'avantage des temporaires reside dans le fait que certaines instructions de chargement et de récupération d'arguments pourront donner lieu à des instructions de copie

#### CHAPITRE 3. IMPLANTATION DE WAMCC 33

(par exemple charger A[1] avec le contenu du registre X[1]).

La figure 4 montre l'utilisation de la mémoire dans la WAM.

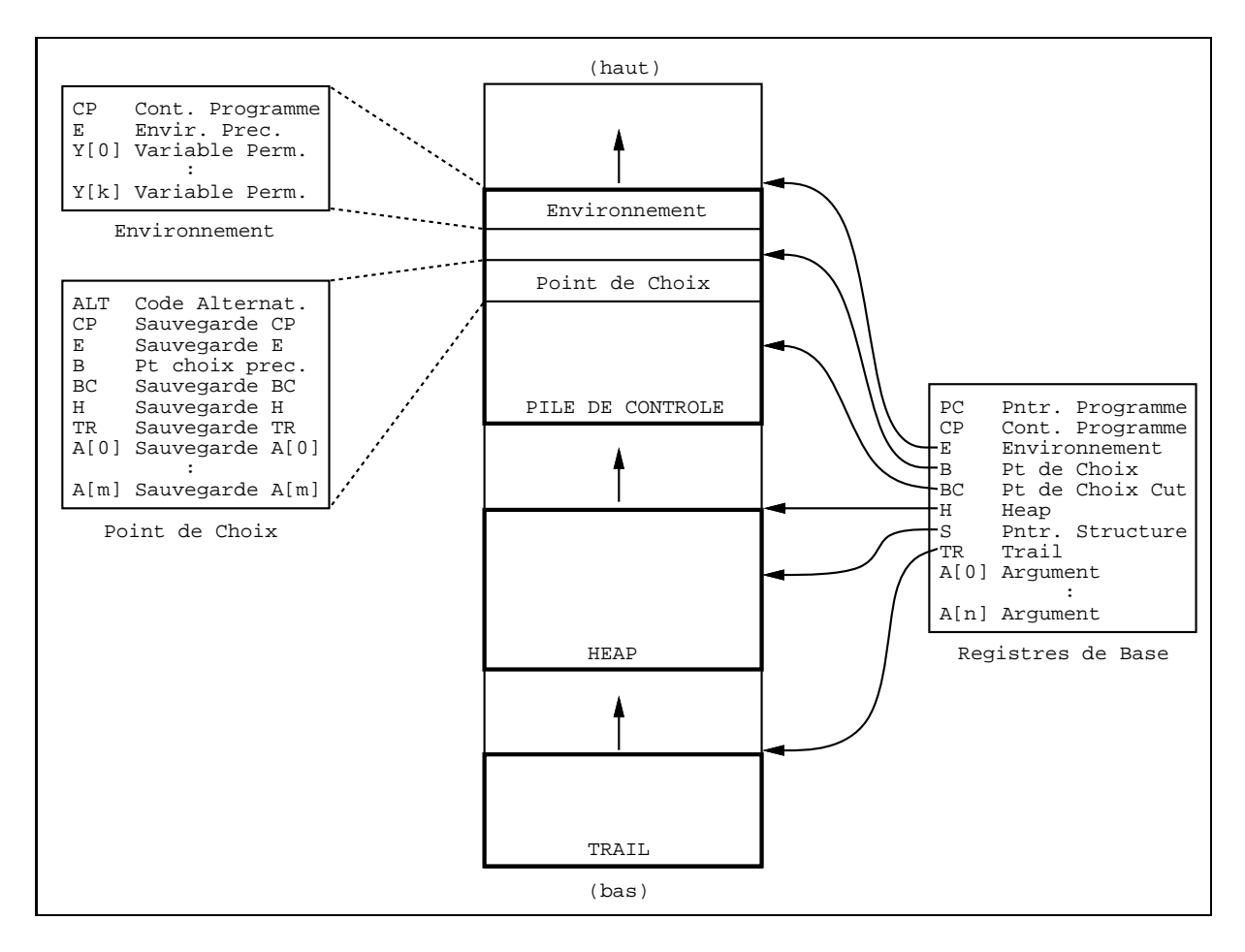

Figure 4 : architecture de la WAM

#### Economie et récupération mémoire 3.1.6

De par son caractère non-déterministe, Prolog est sujet à des crises de gourmandise mémoire aiguës. Il est donc important que l'architecture permette un maximum d'économie et de récupération d'espace dans les piles. Notons tout de suite que toute pile est en partie récupérée lors d'un backtracking puisque son sommet est ré-initialisé à cette occasion.

#### CHAPITRE 3. IMPLANTATION DE WAMCC 34

#### En pile locale

D'après ce qui a été dit sur les variables temporaires, les faits et les clauses n'ayant qu'un seul but ne nécessitent pas d'environnement. Pour une clause ayant plus d'un but dans son corps, l'environnement n'est indispensable que jusqu'à la fin de la clause. Ainsi, est-il possible de récupérer l'espace alloué à un environnement à la fin de la clause (après l'appel du dernier but et avant de donner le contrôle au code pointé par la continuation). Toutefois, il est possible de mieux faire. En effet, en ce qui concerne le dernier but d'une clause, les registres arguments sont chargés et il est alors possible de récupérer l'environnement avant d'appeler le dernier but au lieu de le faire après. Notons, que cela ne présente un intérêt que si aucun point de choix n'a été généré après cet environnement (au-dessus). Ceci permet donc, en cas de determinisme, l'optimisation de l'appel terminal, comme cela se fait pour les langages fonctionnels, puisque l'espace memoire utilise reste constant. Toutefois, nous devons prendre garde a ce qu'aucune reference a l'environnement ne persiste apres la recuperation de celui-ci. Pour prevenir de telles references fantomes- les imperatifs suivant doivent être respectés :

#### Dans la pile locale aucune référence ne doit exister du bas vers le haut.

#### Aucune référence ne doit exister de la pile globale vers la pile locale.

Attendu que les termes sont dans le heap, le seul cas pouvant engendrer des liaisons vers le haut en pile locale est dû à des liaisons entre variables permanentes. La règle qui consiste a lier la variable la plus recente vers la plus ancienne (deja vue pour limiter les variables mises en trail) convient tout a fait. Etudions le probleme concernant la liaison (d'une variable) du heap avec un élément de la pile locale. Si cet élément est lui-même une variable alors la m^eme regle que precedemment peut resoudre le probleme a la condition de placer physiquement le heap "en-dessous" (i.e. à des adresses inférieures) de la pile locale. Si l'élément à lier n'est pas une variable, il y a simplement recopie de cet élément (du fait de la recopie de structure). Enfin, le cas où un sous-terme est lié à une variable permanente est résolu en liant la variable permanente à une nouvelle variable créée sur le tas (on parle alors de globalisation de la variable permanente).

Toutefois, il subsiste un problème lors de la récupération de l'environnement. En effet, considérons une variable permanente d'adresse  $\alpha$  telle que nous ne puissions nous assurer,

<sup>2</sup> traduction de dangling reference.

de maniere statique (i.e. a la compilation), qu'elle ne sera pas libre lors de l'appel du dernier but. Si c'est le cas, le chargement dans un registre  $A[i]$  se traduira par :  $A[i]$ : = <REF,  $\alpha$ >. Or, le mot d'adresse  $\alpha$  sera libéré et, lors de l'appel, A[i] contiendra une référence fantôme. Notons, que c'est egalement le cas pour une variable dont la dereference appartient a l'environnement courant. Le chargement dans un registre argument de telles variables devra prévenir ce problème en globalisant si besoin ces variables. De telles variables sont qualifiées de dangereuses :

Définition 3.4 Une variable est dangereuse si elle est permanente, et que sa première occurrence <sup>n</sup>'est ni en t^ete ni dans une structure.

Un variable permanente dont la première occurrence est en tête ne peut être dangereuse car l'unication de la t^ete la liera avec une adresse inferieure a l'environnement courant (ou avec une constante). De m^eme une variable dont la premiere occurrence est dans une structure, de par la representation des termes et du fait qu'il ne peut y avoir de liaison du heap vers la pile locale, ne pourra référencer une adresse de l'environnement courant.

Warren a généralisé l'optimisation de l'appel terminal par la technique du "tassage continu" (trimming) qui consiste en une récupération de l'environnement au fur et à mesure des appels des buts du corps de la clause. En effet, les variables permanentes n'ont pas toutes la même durée de vie. Une fois appelé le but où elles figurent pour la dernière fois, le mot qui leur est associé peut être récupéré. Toutefois cette technique présente peu d'avantages en comparaison des inconvénients qu'elle induit (d'autant plus qu'elle est assujettie à la même condition de déterminisme que précédemment). En effet, cette technique non seulement complique la compilation mais elle impose que les environnements soient créés "vers le haut", c'est-à-dire que E pointe la base de l'environnement dans lequel l'espace pour les variables permanentes est alloue, des plus utilisees au moins utilisees. Un registre supplementaire NB Y indiquant le nombre de variables permanentes encore en activite doit toujours ^etre initialise avant l'appel d'un but. Dans un souci d'homogeneite, les points de choix sont egalement representes vers le haut et doivent stocker l'arite du predicat ayant donné lieu à une alternative (i.e. nombre de registres A[i] sauvegardés). Ainsi, lorsqu'un nouvel environnement ou un point de choix doit être créé, l'adresse physique  $\alpha$  de l'allocation s'obtient par :

```
Si B>E
     Alors \alpha:=B+ARITY(B)
     Sinon \alpha:=E+NB_Y
Finsi
```
Nous avons préféré ne pas implanter cette généralisation et représenter les environnements et les points de choix \vers le bas", E et B pointant le premier mot libre apres le bloc comme tout pointeur de pile qui se respecte ! Ainsi, le calcul de l'adresse d'allocation s'obtient simplement par :

 $\alpha$ :=max(B,E)

#### En pile de restauration

Nous ne pouvons rien recuperer en dehors du backtracking puisque cette pile contient justement les informations necessaires pour le prochain retour-arriere. L'occupation memoire de cette pile est proportionnelle au nombre de points de choix. Aussi, serait-il bon de pouvoir minimiser ce nombre.

#### En pile globale

Là encore il n'y a pas de règle générale pour récupérer de l'espace pendant l'avancée. Toutefois, le fait de récupérer les environnements entraîne des trous dans cette pile. Prenons le cas d'une variable permanente Y liee a un terme t du heap. Si aucune autre variable n'est liee a t, lors de la liberation de l'environnement de Y, les mots occupes dans le heap pour t sont désormais inutiles. Un "garbage-collector" peut donc être mis en oeuvre sur la pile globale. Le fait que la pile globale ne puisse être récupérée qu'au backtracking a conduit Warren à apporter une restriction à la notion de variables temporaires. En effet, la gestion de certaines variables au travers des registres a pour inconvenient ma jeur de ne pas pas orir de notion d'adresse du mot stockant la variable. Supposons alors que la premiere occurrence d'une telle variable apparaisse dans l'appel d'un des buts du corps. Cette variable devra donc être chargée dans un registre et pour cela elle devra être allouée à l'adresse  $\alpha$  de manière à pouvoir effectuer l'affectation : A[i]: = <REF,  $\alpha$ >. Du fait que nous avons considéré cette variable comme temporaire, seule la pile globale est susceptible

de l'accueillir (l'environnement courant n'ayant pas prevu de place pour elle). Warren a decide de classer de telles variables comme permanentes et a donc apporte des restrictions à la définition des temporaires. Les résultats empiriques ayant montré un gain mémoire marginal (sûrement inférieur aux progrès réalisés en termes de configurations mémoires disponibles depuis 1983) nous n'avons pas adopte ces restrictions, privilegiant a nouveau la simplicité de compilation.

#### Indexation

Comme nous l'avons vu précédemment pour l'optimisation de l'appel terminal et pour l'occupation de la trail, il est souhaitable de diminuer le nombre de points de choix crees. Le principe de l'indexation consiste a partitionner l'ensemble des clauses d'un m^eme predicat en fonction des valeurs possibles de certains arguments (clés) et de générer des instructions de gestion de points de choix pour chaque partition independamment. A l'execution, la partition a utiliser est determinee en fonction de la valeurs des arguments. En ne s'occupant pas des autres partitions nous diminuons les chances de creer des points de choix. Dans la WAM, la clé d'indexation est constituée par le foncteur principal du premier argument de la tête qui peut être :

- une variable,
- un entier,
- une constante (y compris la constante de liste vide),
- une liste (non vide),
- un terme structuré.

En ce qui concerne les constantes, les entiers et les termes structures, une sous-partition est réalisée suivant la valeur impliquée.

### 3.1.7 Le jeu <sup>d</sup>'instructions

Du fait de l'utilisation de registres arguments pour assurer l'échange des données, un prédicat peut être compilé de manière indépendante de tout contexte. Ainsi, l'unité de compilation est le predicat. De plus, la compilation d'une des clauses du predicat ne necessite aucune connaissance des autres clauses. Seules les instructions de gestion des points de choix (i.e. indexation) nécessitent la "vision globale" de toutes les clauses. La principale caractéristique du jeu d'instruction de la WAM est basée sur l'étude statique du prédicat pour determiner a priori (statiquement a la compilation) des situations qui sans cela ne seraient détectées qu'a posteriori (dynamiquement à l'exécution). Pour chaque cas détectable une séquence d'instructions adaptée est générée. Par exemple, la gestion des points de choix est prise en charge par des instructions specialisees (creation du point de choix par la première clause, mise à jour par les autres excepté la dernière qui se charge de sa suppression). De même l'unification est décomposée en fonction des arguments de la clause pour éviter l'appel à la fonction générale d'unification entre deux termes quelconques.

Les instructions de la WAM peuvent être classées en quatre groupes :

- instructions de récupération de registres (unification),
- instructions de chargement de registres,
- $\bullet$  instructions de contrôle,
- instructions d'indexation (gestion des points de choix),

Ce decoupage correspond a la presentation que nous allons faire du jeu d'instructions. Celle-ci sera ascendante : partant de la compilation de la tête de clause et des différents buts du corps nous verrons comment les instructions de contr^ole permettent d'agencer les codes obtenus. Apres quoi, nous expliquerons comment relier les instructions produites pour chaque clause, gr^ace aux instructions d'indexation, de maniere a prendre en charge la gestion des points de choix.

#### CHAPITRE 3. IMPLANTATION DE WAMCC 39

#### Instructions de recuperation de registres

Ces instructions sont produites par la compilation de la t^ete. Rappelons que l'unication d'une tête de clause avec les arguments a deux buts distincts quoique réalisés conjointement : vérifier que la clause est utilisable et initialiser ses variables. En particulier, une variable *singleton*t ne demande aucun traitement puisque eile est uninable avec tout terme et qu'il ne sert à rien de la renseigner du fait qu'elle n'a qu'une seule occurrence.

Comme indiqué précédemment, Warren a décomposé l'unification pour des raisons évidentes de performances. En effet, lors de la compilation il est possible de distinguer les cas suivant pour chaque argument de la tête :

- premiere occurrence d'une variable (donc pas encore liee),
- autre occurrence d'une variable, (donc liée),
- constante,
- entier,
- liste vide (traitée comme une constante particulière),
- liste non vide (elle contient un Car et un Cdr),
- $\bullet$  structure.

Dans le cas de termes composés, l'unification des sous-termes est également décomposée grâce à des instructions spécifiques. Dans la présentation qui suit nous notons le ième registre A plutôt que A[i] pour des raisons de clarté. Quand à l'écriture V, elle dénote une variable temporaire (i.e.  $X[j]$  ou permanente (i.e.  $Y[j]$ ). Le code WAM généré pour unifier le ième registre avec le ième argument de la tête dépend de ce dernier comme suit :

- premiere occurrence d'une variable V :  $get_variable(V,A)$
- autre occurrence d'une variable V :  $get_value(V,A)$

<sup>3</sup> variable <sup>n</sup>'ayant qu'une seule occurrence dans la clause.

- constante C :  $get\_constant(C,A)$
- get integer(N,A)
- liste vide :  $get\_nil(A)$
- liste non vide :  $get_list(A)$  $unify...$  (unification du Car)  $unify...$  (unification du Cdr)
- $\bullet$  structure  $F/N$ :

```
get\_structure(F/N, A)unify.... (unification du premier sous-terme)
.
.
unify ... (unication du dernier sous-terme)
```
L'instruction get\_variable(V,A) effectue une simple copie de V dans A (ce qui peut donner lieu à une optimisation si V est une variable temporaire). L'instruction get\_value(V,A) applique la fonction d'unication sur V et A.

L'instruction get\_constant( $C$ , A) vérifie que A est lié à la constante  $C$  ou à une variable libre, auquel cas elle lie celle-ci à C. Les instructions get integer(N,A) procède de manière similaire.

```
L'instruction get_nil(A) est une abréviation de get_constant([],A).
```
La récupération d'un terme structuré utilise les instructions spécialisées  $unify$ .... L'unication relative a un terme compose a deux comportements distincts suivant la nature de l'argument à unifier avec le terme :

- si c'est un terme de m^eme foncteur et de m^eme arite, alors une vraie unication doit avoir lieu sur les sous-termes (mode READ).
- si c'est une variable libre, il y a creation du terme sur le heap et liaison de la variable a celui-ci (mode WRITE).

L'instruction get\_list(A) déréférence A ; si le mot obtenu est une variable libre elle est liée à une liste créée sur le heap (les instructions  $\text{unify}\dots$  créeront le Car et le Cdr). Si le mot est une liste, les instructions unify.... unifieront le Car et le Cdr. L'instruction get\_structure(F/N,A) s'exécute de manière similaire.

Le code associé à la compilation d'un sous-terme dépend de sa nature comme suit :

- premiere occurrence d'une variable V : si V n'est pas une variable singleton :  $unify\_variable(V)$ sinon, soit K le nombre de variables singleton successives :  $unify\_void(K)$
- autre occurrence d'une variable V : s'il est possible de determiner statiquement si sa premiere occurrence a conduit a une liaison avec le heap (i.e. premiere occurrence de V en structure, ou, dans le cas d'une temporaire, premiere occurrence en corps, du fait de la globalisation que cela  $a$  entraîné) : unify\_value(V)

sinon (nous devons éviter de lier le heap vers la pile locale) :  $\text{unify\_local\_value}(V)$ 

- $\bullet\,$  constante  $C$  :  $unify_{constant}(C)$
- entier N :  $unify\_integer(N)$
- liste vide : unify nil.

L'instruction unify\_variable(V) lie V à \*S<sup>4</sup> en mode READ et à une variable libre empilée sur le heap en mode WRITE. L'instruction unify\_value(V) unifie V à \*S en mode READ et empile V sur le heap en mode WRITE. Dans ce cas, il faut être certain que cela n'entra^nera pas de liaison du heap vers la pile locale. C'est la raison d'^etre de l'instruction unify\_local\_value(V) qui, en mode READ, opère comme unify\_value(V) et, en mode WRITE, commence par déréférencer V ; si le mot obtenu est une variable libre permanente alors il est nécessaire de la globaliser sinon il y a empilement de ce mot (et non pas de V) sur le heap (cf. remarque au sujet de put\_unsafe\_value( $V$ , A) ci-dessous).

<sup>&</sup>lt;sup>4</sup>Nous désignerons par  $\ast$ S le mot contenu à l'adresse pointée par S.

<sup>L</sup>'instruction unify void(K) permet d'optimiser les variables singleton dans les structures. En mode READ cette instruction a joute K à S, en mode WRITE, elle empile K variables libres sur le heap.

L'instruction unify\_constant(C), en mode READ, est similaire à get\_constant(C,  $*S$ ), et, en mode WRITE, empile la constante C sur le heap. L'instruction unify integer(N) procede de maniere similaire.

L'instruction unify\_nil est une abréviation de unify\_constant([]).

Nous pouvons remarquer qu'il n'y a pas d'instructions d'unification propres aux soustermes composés. En récupération de registres, ils sont unifiés avec de nouvelles variables temporaires  $X'$  par unify variable( $X'$ ), celles-ci étant ensuite décomposées par les instructions  $get...$  (..., $X'$ ). Ceci revient à aplatir les termes.

Par exemple :  $A[i] \rightarrow f(g(Z,a))$  revient à  $A[i] \rightarrow f(X')$  et  $X' \rightarrow g(Z,a)$ .

En ce qui concerne le chargement de registres, les nouvelles variables temporaires sont chargées par les instructions put .... $( \ldots, X' )$  avant d'être unifiées (dans le terme composé) par unify\_value( $X'$ ). Ici aussi cela revient à une mise à plat des termes.

Par exemple :  $A[i] \leftarrow f(g(Z,a))$  revient à  $X' \leftarrow g(Z,a)$  et à  $A[i] \leftarrow f(X')$ .

#### Instructions de chargement de registres

Comme pour les instructions de récupération, nous distinguerons le type de l'argument à charger. Il sera nécessaire de prendre en compte les variables dangereuses pour prévenir le problème de références fantômes. Ici encore l'instruction dépend du ième argument d'un but a charger comme suit :

- premiere occurrence d'une variable V :  $put\_variable(V,A)$
- autre occurrence d'une variable V : si <sup>V</sup> <sup>n</sup>'est pas dangereuse ou si le but courant <sup>n</sup>'est pas le dernier : put value(V,A)  $simon : put\_unsafe_value(V, A)$
- constante C :  $put\_constant(C,A)$
- entier N :  $put\_interger(N,A)$
- liste vide :  $put\_nil(A)$
- liste non vide :

 $put\_list(A)$ unify ... (chargement par recopie du Car) unify ... (chargement par recopie du Cdr)

 $\bullet$  structure  $F/N$ :

```
put_structure(F/N,A)
```

```
unify ... (chargement par recopie du premier sous-terme)
```
unify ... (chargement par recopie du dernier sous-terme)

L'instruction  $\mathtt{put\_variable(V,A)}$  initialise V et A avec une variable libre si V est permanente sinon elle lie V et A a une variable libre empilee sur le heap.

L'instruction put\_value(V,A) effectue une simple copie de V dans A (ce qui peut donner lieu a une optimisation si V est une variable temporaire). Dans le cas <sup>d</sup>'une variable permanente du dernier but, nous devons ^etre certain que la copie ne liera pas A a <sup>l</sup>'environnement courant, pour pouvoir récupérer l'environnement de façon sûre. L'instruction put\_unsafe\_value(V,A) prend en charge les variables dangereuses (susceptibles de créer des references fant^omes). Cette instruction dereference V et teste si le mot obtenu pointe vers l'environnement courant (i.e. le mot est  $\langle REF, \alpha \rangle$  avec  $\alpha > E$ ). Dans l'affirmative, il y <sup>a</sup> globalisation de la variable, sinon put unsafe value(V,A) copie ce mot (et non pas V) dans A. Donc put unsafe value(V,A) ne se comporte jamais comme put value(V,A) puisqu'elle copie le mot déréférencé dans A alors que put\_value(V,A) y copie V. Une variable dangereuse ayant <sup>n</sup> occurrences dans le dernier but necessitera <sup>n</sup> instructions put unsafe value(V,A). La première effectuera l'éventuelle globalisation et les autres copieront le mot dereference.

L'instruction put\_constant(C,A) initialise A avec la constante C et put\_integer(N,A) procede de maniere similaire.

L'instruction put\_nil(A) est une abréviation de put\_constant([],A).

L'instruction  $\texttt{put\_list(A)}$  initialise A avec <LST,H> et le mode à WRITE de manière à ce que les instructions unify ... qui suivent recopient le Car et le Cdr sur le heap.

 $\rm L'instruction$   ${\tt put\_structure(F/N,A)}$  effectue un traitement semblable.

#### Instructions de contrôle

Le r^ole de ces instructions est de gerer les appels et retours de procedure ainsi que les environnements. De par la denition de variables permanentes, les faits et les clauses dont le corps est reduit a un seul but ne necessitent pas <sup>d</sup>'environnement. De plus, <sup>l</sup>'appel du dernier but est distingue des autres dans la mesure ou il doit se charger du retour. En fait, une instruction de retour existe (pour les faits), et nous pourrions considerer <sup>l</sup>'appel du dernier but comme un appel quelconque suivi de <sup>l</sup>'instruction de retour, mais ce serait moins performant. Tout ceci conduit aux instructions de contr^ole suivantes :

- $\bullet$  pour un fait  $p(\ldots)$ . :  $\langle$  récupération des registres  $\rangle$ proceed
- pour une clause  $p(\ldots) := q(\ldots)$ .  $\langle$  récupération des registres  $\rangle$  $\langle$  chargement des registres pour le but q  $\langle$ execute(q)
- pour une clause  $p(\ldots) := q_1(\ldots), q_2(\ldots), \ldots, q_k(\ldots).$ allocate(N)  $\langle$  récupération des registres  $\rangle$  $\langle$  chargement des registres pour le but  $q_1$  $cal1(q<sub>1</sub>)$  $\langle$  chargement des registres pour le but  $q_2$  $cal(1(q<sub>2</sub>)$ . . .  $<$  chargement des registres pour le but  $\mathtt{q}_{k}$   $>$ deallocate execute( $q_k$ )

L'instruction allocate(N) créée un environnement pour N variables permanentes. L'instruction deallocate permet de recuperer cet environnement.

L'instruction call(P/N) initialise CP à l'adresse qui suit le call et donne le contrôle au prédicat P/N. L'instruction execute(P/N) procède pareillement sans toutefois modifier le contenu de CP prealablement restaure par <sup>l</sup>'instruction deallocate.

Le retour de procédure est assuré par l'instruction **proceed** qui se contente donc d'affecter CP a PC.

#### Instructions <sup>d</sup>'indexation

Ces instructions permettent de regrouper le code de chaque clause <sup>d</sup>'un predicat et sont donc les instructions de plus haut niveau. Elles ont la responsabilite de gerer les points de choix. Elles peuvent creer jusqu'a deux points de choix a <sup>l</sup>'entree <sup>d</sup>'un predicat. <sup>C</sup>'est pour cette raison que l'on parle *d'indexation à deux niveaux*. Des indexations à un seul niveau sont evidemment possibles mais occupent plus de place. Ces niveaux proviennent du fait qu'un premier argument de t^ete de clause qui est une variable <sup>n</sup>'est pas discriminant pour l'indexation.

• Niveau 1 :

Les causes C1; ::; Cn sont eclates en groupes groupes G0; ::; Cn  $\mu$  tels que chaque groupe G1;  $\mu$ ne contienne qu'une clause dont le premier argument est une variable (a) ou que des clauses dont le premier argument <sup>n</sup>'est pas une variable (b).

Le code suivant est alors genere :

 $<$  code pour  $G_0$  >

sinon

```
try_me_else(L_1)< code pour G_0 >
L_1: retry_me_else(L_2)
```

```
< code pour G_1 >
```
### $L_m$ : trust\_me\_else\_fail  $<$  code pour  $G_m >$

L'instruction  ${\tt try\_me\_else(L_{else})}$  a la charge de la création d'un point de choix dans lequel elle désigne comme alternative le code d'adresse L $_{else}$ . L'instruction  $\texttt{retry\_me\_else(L}_{else})$  a pour r^ole de restaurer les registres de base et de mettre a jour le point de choix en precisant que la nouvelle alternative est  $L_{else}$ . Enfin, l'instruction trust\_me\_else\_fail restaure les registres de base et supprime le point de choix. Pour ces trois instructions le contr^ole se poursuit par <sup>l</sup>'instruction suivante du code.

• Niveau 2 :

Pour un groupe Gi du type (a), le <sup>&</sup>lt; code pour Gi <sup>&</sup>gt; ne contient que le code de son unique clause. Pour un groupe de type (b) il contient les instructions de niveau <sup>2</sup>

 $switch\_on\_term(L_{var},L_{cte},L_{int},L_{lst},L_{stc})$ 

s'il n'y a pas de constantes alors  $\text{L}_{cte}=\texttt{fail}$ , sinon le code suivant est généré :

 $L_{cte}$ : switch\_on\_constant(N,[(cte<sub>1</sub>,L<sub>cte<sub>1</sub></sub>),...,(cte<sub>N</sub>,L<sub>cte<sub>N</sub></sub>)])

pour chaque constante ctej (j <sup>=</sup> 1::N) le code suivant est genere : si une seule clause a cte<sub>j</sub> comme 1er argument alors  $\mathcal{L}_{cte_j} = \mathcal{L}_{j_1}$  (j<sub>i</sub> étant le numéro de la  $i$ ème clause ayant  $\mathsf{cte}_i$  comme premier argument) sinon :

$$
\begin{array}{rl} \mathtt{L}_{ctej}: & \mathtt{try}(\mathtt{L}_{j_1}) \\ & \mathtt{retry}(\mathtt{L}_{j_2}) \\ & \vdots \\ & \mathtt{trust}(\mathtt{L}_{j_k}) \end{array}
$$

idem pour les entiers  $(L_{int})$  et les structures  $(L_{stc})$ .

s'il n'y a pas de listes alors  $L_{lst}$ =fail, sinon le code suivant est généré : (ou ji est le numero de la ieme clause ayant une liste comme premier argument) :

```
L_{lst}: try(L_{j_1})\text{retry}(\mathsf{L}_{j_2})trust(L_i)
```
Si  $G_i$  contient une seule clause  $L_{var} = L_1$  sinon :

 $L_{var}$ : try\_me\_else( $L_{var_2}$ )  $L_1$ : < code clause 1 >  $\mathtt{L}_{var_2}\colon$  retry\_me\_else( $\mathtt{L}_{var_3}$ )  $L_2$ : < code clause 2 > . $L_{var_p}$ : trust\_me\_else\_fail  $L_n$ : < code clause  $p >$ 

L'instruction switch\_on\_term(L<sub>var</sub>,L<sub>cte</sub>,L<sub>int</sub>,L<sub>ist</sub>,L<sub>stc</sub>) donne le contrôle à l'adresse appropriee suivant le type du mot auquel A[0] est lie.

 $\rm L'instruction$  switch\_on\_constant(N,[(cte $_1$  ,L $_{cte_1}$ ),...,(cte $_N$  ,L $_{cte_N}$ )]) gère le contrôle suivant le type de constante gr^ace a une table qui, a une constante cte, associe une adresse L. L correspond a <sup>l</sup>'adresse de la clause dont le premier argument est cte ou a celle <sup>d</sup>'un code de niveau <sup>2</sup> (try, retry, trust) dans le cas ou plusieurs clauses ont cte comme premier argument de la t^ete. Idem pour les entiers, les listes et les structures.

Les instructions try(L), retry(L) et trust(L) ont respectivement le même rôle que try\_me\_else( $L_{else}$ ), retry\_me\_else( $L_{else}$ ) et trust\_me\_else\_fail ; la seule différence réside dans l'alternative stockée dans le point de choix : pour  $\texttt{try(L)}$ ,  $\texttt{retry(L)}$  et  $\texttt{trust(L)}$ c'est l'instruction suivante et non pas  $L_{else}$ . Le contrôle, pour sa part, se poursuit par l'instruction <sup>d</sup>'adresse L.

La table 3 montre le code compilé du prédicat p/3 utilisé en figure 1.

```
p/3: switch on term(L3,fail,L1,fail,L2)
L1: switch_on_integer(1,[(0, L4)])
L2: switch_on_structure(1,[(s/1,L6)])
L3: try_me_else(5)
L4: get\_integer(0, X[0]) % p(0, X, X).
      get_value(X[1], X[2])proceed
L5: trust_me_else_fail
L6: get_structure(s/1,X[0]) % p(s(X), Y, s(Z)):- p(X, Y, Z).
      unify\_variable(X[0])get structure(s/1,X[2])
      unify\_variable(X[2])execute(p/3)
```
Tableau 3 : exemple de code WAM

## 3.2 Execution du code WAM : traduction vers C

Nous etudierons dans cette section diverses solutions pour executer le code WAM et celle choisie pour wamcc : traduire Prolog vers C. Ce choix sera justifié par rapport aux objectifs que doit remplir wance et que nous définissons tout de suite.

#### $3.2.1$ Cahier des charges

En 1991, nous avons décidé de développer un Prolog "maison" dans le but d'expérimenter diverses extensions. En effet, l'étude de Sicstus Prolog nous a vite convaincu du travail colossal que représentait la modification d'une implantation "professionnelle". Nous avons donc défini un cahier des charges pour wance comprenant les points suivants (par ordre de priorite) :

 $\bullet$  evolutivité : puisque ce Prolog devait servir de plate-forme expérimentale. Ceci impliquait donc un moteur Prolog simple ne pouvant bénéficier d'optimisations poussées

qui font grossir le code (ex. l'emulateur de Sicstus ne necessite pas moins de 35000 lignes de C).

- portabilité : de manière à permettre une large diffusion et éviter l'obsolescence inhérente a l'attachement a une machine donnee.
- $\bullet$  efficacité : pour ne pas "disqualifier" les futures extensions, en particulier les contraintes, sous le prétexte que le Prolog de base n'est pas assez efficace. En effet, bien souvent un langage est d'abord jugé sur les (contre-)performances qu'il offre sur les "benchmarks" classiques et ensuite seulement sur les facilités d'expressions et les nouveautés qu'il offre. Ainsi, nous nous étions fixés comme objectif d'être aussi rapide que la version 0.6 de Sicstus, celle-ci servant alors de mesure-etalon pour l'evaluation des performances. Cette version etait basee sur un emulateur tres optimise ecrit en
- support de la modularité : permettant ainsi de découper une application Prolog en plusieurs modules. Ceci permet, dans un premier temps, de ne pas s'occuper des pre $dicates \textit{prédéfinis}$  (built-ins) qui seront écrits en Prolog par la suite dans des modules séparés.

### 3.2.2 Méthodes classiques pour exécuter la WAM

Le code WAM généré par le compilateur nécessite un traitement pour être réellement executable. Il existe trois methodes classiques pour executer du code WAM :

- utiliser une machine Prolog,
- $\bullet$  utiliser un émulateur de code WAM,
- produire du code natif pour la machine h^ote.

En ce qui concerne une machine Prolog, le code fourni par la compilation est directement exécutable puisque ce code correspond au langage "assembleur" d'une telle machine. Toutefois, comme dans toute machine, il n'est pas possible de modier ce langage de plus bas niveau donc nous ne pourrions etendre la WAM pour prendre en compte les contraintes.

L'émulation est généralement la première solution qui vient à l'esprit. Dans cette approche le code produit  $(\text{byte-code})$  est simplement vu comme des *données* qui seront traitées par l'émulateur. Les avantages d'un émulateur résident dans sa simplicité d'écriture (3000 lignes de C pour une version non optimisée), dans sa portabilité s'il est écrit en C et dans sa facilité a creer et modier dynamiquement du code WAM. Ces avantages ont convaincu la plupart des concepteurs de Prolog. L'inconvenient ma jeur de cette approche est evidemment le surcoût de l'émulation puisque, pour chaque instruction, nous n'échappons pas au cycle : recherche, décodage et exécution. Un autre inconvénient provient du fait qu'il est difficile de fournir un exécutable autonome puisque l'émulateur doit être présent au moment de l'exécution, posant ainsi des problèmes de distribution liés aux droits commerciaux limitant la diffusion d'un produit professionnel.

La production de code natif a des caractéristiques inverses de celles de l'émulation. L'écriture d'un générateur de code natif est une tâche difficile qui requiert une connaissance approfondie de la machine cible. C'est a cette condition que les performances sont au rendez-vous (en particulier sur les processeurs RISC). Bien entendu, de tels compilateurs ne sont pas portables et l'adaptation à une autre architecture n'est pas si aisée ; là où une machine peut être efficace telle autre peut avoir un comportement très médiocre. D'un autre c^ote l'ecriture d'un compilateur produisant du code natif comprend bon nombre de parties classiques penibles a developper bien que les techniques adequates soient connues (ex. allocateur de registres).

#### 3.2.3 La solution adoptée : traduire Prolog vers C

Malheureusement, les objectifs de notre cahier des charges ne coincidaient ni avec les caractéristiques de l'émulation ni avec celles de la production de code natif. Aussi, avonsnous pensé à la traduction de Prolog vers C qui, sur le papier, devait permettre de bénéficier des avantages des deux approches. Ainsi, la portabilité serait assurée et, en fin de compte, du code natif serait produit (par le compilateur C) ce qui devait compenser le manque d'optimisations par l'absence des phases de recherche et de decodage. En ce qui concerne la modularite, celle de C permettrait de compiler des programmes Prolog separemment et de les reunir au moment de l'edition de liens (les problemes de visibilite des predicats etant résolus par les déclarations C appropriées). Enfin, le fait de compiler vers C permettrait de bénéficier d'interfaces simples avec ce langage aussi bien qu'avec tout autre langage compilé et fournirait de "vrais" fichiers exécutables.

Toutefois, nous ne disposions au moment de ce choix (1991) d'aucune reference dans le domaine de la traduction de Prolog vers C. Aujourd'hui encore, trois ans apres, aucune implantation de Prolog basée sur une traduction vers C n'est disponible en dehors de wamcc. En revanche, dans ce laps de temps, cette approche à été adoptée pour implanter trois langages logiques deterministes avec gardes5 : Janus [39], KL1 [19] et Erlang [42]. Ils utilisent tous des schémas de traduction différents qu'il est intéressant de comparer à celui utilisé dans wamcc en ce qui concerne Prolog "déterministe".

#### 3.2.4Le problème du contrôle de Prolog en C

Dans cette section nous nous concentrerons uniquement sur la maniere dont Janus, KL1, Erlang et wamcc gèrent le contrôle. En effet, celui-ci est le point crucial de la traduction vers C du fait que le code WAM est un code "à plat" où tous les transferts de contrôle sont effectués à l'aide de simples branchements. Ce contrôle a du mal à s'accommoder de celui de C prevu au contraire pour supporter les structures de haut niveau que constituent blocs et fonctions et, paradoxalement, peu fourni pour supporter du contr^ole de bas niveau. Ainsi, le problème ma jeur consiste à trouver un moyen efficace de traduire les branchements WAM. Notre présentation se basera sur l'exemple suivant :

```
p: allocate /* p:- q, r. */call(q)
   deallocate
   execute(r)
q: proceed /* q. */
```
Ce petit exemple met en oeuvre toutes les instructions de contr^ole de Prolog dans le cas deterministe. Notamment la maniere de traduire les instructions call et execute fera appara^tre comment sont geres les branchements directs (i.e. branchement a un label precise) alors que la traduction de l'instruction procee<sup>d</sup> devra resoudre le probleme des branchements indirects (i.e. branchement a l'adresse pointee par une variable, le registre CP en l'occurrence).

<sup>5</sup> classiquement appeles commited-choice languages.

#### $3.2.5$ La méthode Janus

Dans méthode, un branchement WAM est traduit par un branchement goto C. Le fait qu'un goto ne puisse adresser que du code à l'intérieur d'une même fonction, conduit à un programme C compose d'une seule fonction dotee d'une instruction switch pour simuler les goto indirects. Ainsi, notre exemple donnera lieu a :

```
fct_switch()for the contract of the contract of
label_switch:
  switch(PC) \{case p: /* p:- q,r . */label_p:
        push(CP); allocate
        CP=p1; call(q)goto label_q; \cdot :
     case p1:
        pop(CP); deallocate
        goto label r; execute(r)case q: /* q. */
     label q:
        PC=CP; proceed
        goto label_switch; :
  \}\mathcal{E}
```
Cette méthode est assez efficace, mais a pour inconvénient majeur qu'un programme donne lieu à une seule fonction. Dès lors, hormis pour les programmes "jouets" de quelques clauses, cette méthode engendre une fonction énorme que le compilateur C ne peut alors traiter en un temps raisonnable (cf.  $[62]$ ). Nous attribuons cela au temps (exponentiel) que nécessite l'allocateur de registres. Par ailleurs, la gestion de la modularité est difficile à mettre en oeuvre du fait qu'elle nécessite la consultation d'une table dynamique pour appeler un prédicat d'un autre module en vue de donner le contrôle à la fonction "switch" de ce module. De m^eme, la gestion correcte du backtracking lors de ces changements de contexte n'est pas une tâche facile. Ainsi, dans le cas où la modularité est supportée, un appel extra-modules sera beaucoup plus coûteux qu'un appel intra-modules.

### 3.2.6 La méthode KL1

Puisque la solution avec une seule fonction n'est pas réalisable, il faut découper le fichier C (i.e. le code WAM) en plusieurs fonctions. L'idee de traduire un predicat par une fonction semble alors naturelle. La situation est la suivante : nous ne désirons effectuer que des branchements et le decoupage en fonctions est obligatoire. Des lors, il faut executer des appels de fonctions pour traduire les branchements. Toutefois cela ne suffit pas puisque, avant la fin d'une fonction appelée, un autre branchement (i.e. un autre appel de fonction) aura lieu ayant pour effet de ne jamais retourner des fonctions invoquées (du point de vue de C il n'y a que des appels de fonction imbriqués). Le problème est alors que les données de contrôle empilées par C ne sont jamais récupérées. Il est donc nécessaire que chaque fonction termine "proprement" par une instruction de retour. A charge à une fonction superviseur d'effectuer le branchement prévu (i.e. continuation). Ceci conduit au code suivant pour notre exemple :

```
fct_supervisor()
\{while(PC)
      (*PC)(;
gvoid fct_p() /* p:- q,r. */
\mathbf{f}push(CP); allocate
   CP = fct_p1; call(q)PC=ft_tq; :
\mathcal{E}void fct p1()
fpop(CP); deallocate
   PC= fct_r; execute(r)\mathcal{E}void fct_q() /* q. */
fPC=CP; proceed
g
```
#### CHAPITRE 3. IMPLANTATION DE WAMCC 54

Notons que le code ci-dessus peut être optimisé en supprimant le registre PC puisque l'information qu'il véhicule peut être retournée par les fonctions. Ainsi, une fonction effectue un calcul "en ligne" et lorsqu'un branchement est requis elle se termine en retournant l'adresse du code à qui le contrôle doit être donné.

L'analyse de cette méthode montre qu'un branchement WAM donne lieu à un retour de fonction (au superviseur) suivi d'un appel de fonction. Ce qui est bien évidemment beaucoup plus coûteux qu'une instruction de branchement assembleur générée par un compilateur "code natif". L'appel extra-modules est désormais possible et n'est pas plus pénalisant qu'un appel intra-modules. La premiere version de wamcc utilisait cette approche et les performances obtenues etaient environ deux fois moindres que celles de Sicstus 0.6. En ce qui concerne KL1, un compromis a ete trouve pour diminuer les appels et retours de fonctions. En effet, tous les prédicats d'un même module sont placés dans une seule fonction. Ainsi, en présence d'un seul module KL1 à un comportement similaire à Janus. Dans ce cas, la fonction superviseur, ne sert qu'à changer de contexte lors des appels extra-modules. Ceux-ci devenant alors plus coûteux que les appels intra-modules. Notons toutefois que cette méthode (avec ou sans l'optimisation "KL1") est la plus viable en restant  $100\%$ ANSI C.

#### $3.2.7$ La méthode Erlang

Ici aussi un prédicat donne lieu à une fonction C. Toutefois, pour éviter les appels de fonction, Erlang tire profit des possibilités offertes par le compilateur GNU C  $(gcc)$  en matière d'étiquettes. En effet, gcc considère celles-ci comme des objets de première classe et permet donc de stocker l'adresse d'une étiquette dans une variable pointeur et d'effectuer, par la suite, un branchement indirect à la valeur pointée par une telle variable. L'idée consiste donc a traduire un branchement (direct ou indirect) WAM par un branchement C indirect a l'interieur (i.e. un label) d'une fonction. Une table globale des adresses de branchement est alors necessaire et doit ^etre initialisee par un premier appel de chaque fonction. Ainsi, notre exemple donne lieu a :

```
void fct_p() /* p:- q,r. */
fjmp_tbl[p]=&&label_p; (initialisation)
  imp_{tb1}[p1]=&\&1abc1_p1;return:
   return;
 label_p:
  push(CP); allocate
  CP = \&\&label_p1; call(q)
  goto * jmp_tbl[q]; :
 label_p1:
  pop(CP); deallocate
  goto *imp_tbl[r]; execute(r)\left\{ \right.void fct_q() /* q. */
\left\{ \right\}jmp_tbl[q]=&&label_q; (initialisation)
  return;
 label_q::
  goto *CP; proceed
\mathcal{E}
```
Ainsi, tous les branchements se font de manière indirecte grâce à des goto et à une table globale des adresses. Dans le but de réduire le coût de cette indirection, Erlang procède comme KL1 et Janus, en compilant dans une seule fonction les prédicats d'un même module. Ainsi, seuls les appels extra-modules nécessitent la consultation de la table et seront donc plus coûteux que les appels intra-modules.

Notons toutefois que cette approche n'est valide que sous certaines hypothèses (non formulées dans [42]) concernant le code produit par gcc :

 il ne doit pas necessiter de variables locales, i.e. tout le code doit pouvoir se contenter des registres. En effet, le fait de se brancher au milieu de la fonction donc de sauter le prologue de celle-ci, fait qu'il n'y a pas réservation d'espace dans la pile de C pour les variables locales<sup>e</sup>. Ce qui implique soit de n'utiliser que des variables globales soit de toujours compiler avec l'optimiseur de registres (option -O2 de gcc) puisque sans cela

<sup>&</sup>lt;sup>6</sup>rappelons que le prologue d'une fonction décrémente le pointeur de pile sp (la pile C pointe vers le bas) du nombre de variables locales necessaires a la fonction de variables necessaires a la fonction de variables n

aucune variable locale n'est mise en registre. Et même dans ces deux cas rien n'assure que gcc n'aura pas besoin de variables locales pour ses calculs intermediaires.

• aucune instruction associée au prédicat ne doit être "déplacée" avant l'étiquette de branchement (ex. label p). Or il semble difficile de garantir cela. Considérons l'accès à un élément du tableau jmp\_tbl[]. Celui-ci se traduit par une instruction de chargement de l'adresse de base du tableau dans un registre <sup>R</sup> puis par une instruction d'accès à l'élément approprié. Si plusieurs accès au même tableau ont lieu (ex. comme <sup>c</sup>'est le cas dans label p et label p1), le compilateur peut decider de calculer une seule fois le chargement de l'adresse de base dans le registre <sup>R</sup> et de placer cette instruction en début de fonction où il suppose qu'elle sera toujours exécutée. Le probleme surviendra lorsque, par la suite, un branchement au milieu du code entra^nera l'utilisation du registre  $R$  non encore initialisé. Notons que de tels déplacements de code sont courants et permettent d'optimiser le \pipe-line" des processeurs RISC (qui est a l'origine des bonnes performances de ces processeurs).

### 3.2.8 La méthode wamcc

Les trois solutions proposées jusqu'ici ont ceci en commun qu'elles se comportent similairement en présence d'un seul module, donnant alors lieu à une seule énorme fonction que le compilateur C a du mal a compiler. De plus, l'appel extra-modules, quand il est possible, est plus coûteux que l'appel intra-modules. Ainsi, la manière de découper une application en modules influence-t-elle non seulement les temps de compilations mais également les temps d'exécutions et ce, bien évidemment, de manière inversement proportionnelle.

Dès la seconde version de notre langage, notre objectif a été de réussir à ce qu'un branchement direct WAM donne lieu, en fin de compte, à un branchement direct de l'assembleur de la machine. Du fait que le decoupage en fonctions est obligatoire, ces branchements doivent atteindre du code a l'interieur d'un fonction. Le fait de vouloir produire des branchements directs implique une résolution des adresses de branchement statique (à la compilation) plutôt que dynamique (à l'exécution). Or, le couple formé par le compilateur et l'éditeur de liens sait se charger de cela en ce qui concerne les adresses de fonctions (i.e. de code). Le compilateur génère des instructions avec "trous" lorsque qu'elles référencent l'adresse d'une fonction non définie dans le source courant. L'éditeur de liens, en présence de tous
les objets, se charge alors de combler les "trous" en résolvant les adresses. La solution consiste à insérer dans l'assembleur produit par le compilateur un label en début de chaque fonction grâce à une directive  $asm("...")$ . Pour manipuler l'adresse d'un de ces labels, disons  $x$ , il suffit de faire croire au compilateur que  $x$  est une fonction externe. Ce qui se fait simplement en déclarant un prototype pour la fonction  $x$  et en utilisant le symbole (constante)  $x$  puisqu'en C le nom d'une fonction représente son adresse. Le compilateur génère donc une instruction avec un "trou" qui sera résolue par l'éditeur de liens à la vue des noms de labels insérés et ce qu'ils soient dans le module courant ou non. Ainsi, le coût de l'appel extra-modules est egal a celui de l'appel intra-modules. Tout ceci conduit a la structure suivante :

```
void label_p(); /* prototypes */
void label_p1();
void label_q();
void label_r();
#define Direct Goto(lab) lab()
#define Indirect_Goto(p_lab) (*p_lab)()
void fct_{p}() /* p:- q,r. */
fasm("label_p:push(CP); allocate
  CP = label_p1; call(q)
  Direct_Goto(label_q); :
\}void fct p1()
\mathbf{f}asm("label_p1:pop(CP); deallocate
  Direct_Goto(label_r); execute(r)\mathcal{E}void fct_q() /* q. */
fasm("label_q:: ");
  Indirect Goto(CP); proceed
\mathcal{E}
```
Deux macros permettent d'effectuer les branchements directs et indirects. Le traitement effectué par celles-ci dépend de l'architecture. Par exemple sur une machine  $\mathrm{RISC}:$ 

Direct Goto(lab) invoque simplement la fonction qui aurait pour nom lab.

Indirect Goto(p lab) invoque simplement la fonction qui aurait pour adresse la valeur de **p\_lab**.

En effet, sur une machine RISC (ex. Sparc, MIPS R3000,...), l'instruction d'appel de fonction transfère le contrôle à l'adresse indiquée (comme un branchement) et initialise le registre de continuation du processeur (pour le retour). Du fait de <sup>l</sup>'architecture, cette instruction s'exécute aussi rapidement qu'un simple branchement. Comme elle n'empile rien, nous pouvons l'utiliser pour effectuer un branchement. Le fait de procéder ainsi évite de devoir insérer l'instruction de branchement dans l'assembleur. De plus, les instructions de branchement RISC ne peuvent acceder qu'a du code relativement proche de <sup>l</sup>'instruction courante (le deplacement par rapport a celle-ci etant code sur quelques bits). Or nous pouvons acceder a du code potentiellement tres eloigne du fait de la gestion des modules. L'instruction d'appel de fonction n'est pas soumise à cette limitation. Enfin, signalons que le fait que ce soit le C qui génère l'instruction d'appel de fonction lui permet d'optimiser le delay slot pour tirer prot du \pipe-line". Rappelons que sur certains processeurs RISC, l'instruction se trouvant après un branchement ou un appel de fonction (*delay slot*) est toujours executee car elle <sup>a</sup> deja ete chargee dans le pipe-line. Les compilateurs essayent d'utiliser cette particularite en deplacant une instruction pertinente apres le branchement. Quand cela n'est pas possible c'est l'instruction vide nop qui est émise.

Remarques recapitulatives :

- désormais les branchements directs s'effectuent aussi rapidement que possible puisqu'ils donnent lieu a de vraies instructions de branchement de <sup>l</sup>'assembleur de la machine (où, dans le cas d'un RISC, à une instruction d'appel de fonction de même coût).
- l'appel extra-modules n'est pas plus coûteux que l'appel intra-modules.
- o comparée aux approches précédentes où tous les prédicats d'un même module donnaient lieu a une seule fonction, ici une clause donne lieu a autant de fonctions qu'il

y a de buts dans le corps de la clause (la t^ete et le premier but comptant pour un). Donc le code produit est beaucoup plus rapide a compiler (cf. section 3.4).

- les particularités de gcc ne sont pas utilisées en ce qui concerne le contrôle et un compilateur classique permettant l'insertion de code assembleur suffit.
- chaque fonction n'a qu'un seul point d'entrée "direct" qui se trouve au tout début donc seul le prologue est "sauté". Pour permettre l'utilisation de variables locales, un espace de travail suffisamment grand est réservé dans la pile C une fois pour toutes avant le lancement du calcul en définissant un tableau dans une fonction intermédiaire. Ainsi, le pointeur de pile C sp pointe la fin du tableau et ne sera plus modie puisque les prologues ne seront pas executes. Donc, les variables locales (référencées par rapport à sp) seront allouées dans l'espace de ce tableau.
- la seule hypothese concerne donc le fait que le prologue ne s'occupe que de decrementer sp. Or ceci est généralement le cas excepté sur quelques machines où le compilateur C reference les variables locales, non pas par rapport a sp mais par rapport à un autre registre fp (frame pointer) qui est affecté en début de fonction à la valeur de sp. Cette façon de procéder ne sert qu'à aider le debugger C et il est généralement possible de la desactiver gr^ace une option du compilateur (ex. -fomit frame pointer en gcc). Dans le cas contraire il serait possible de générer une instruction assembleur pour initialiser ce registre.
- il est tout à fait possible d'exécuter de vrais appels de fonctions à l'intérieur de ces \pseudo-fonctions". En particulier les macros associees aux instructions WAM s'expansent, pour la plupart, en appel de fonctions de la librairie de wamcc. Ceci permet de privilegier la taille du code, donc la vitesse de compilation, au (leger) détriment de la vitesse d'exécution.

Etudions maintenant le code nécessaire à l'amorçage du calcul qui vient d'être décrit. Soit à exécuter un premier prédicat (généralement un top-level) d'adresse p\_lab :

```
#include <setjmp.h> void Call Next(WamCont p lab)
                               fjmp_buf jumper; int t[1024];
void Label_Success(); \qquad \qquad Indirect_Goto(p_lab);
void Label Fail();
                               -7
Bool Call_Prolog(WamCont p_lab) void Call_Prolog_Success(void)
f f
Create_Choice_Point(); \qquad \qquad \text{asm("Label Success:");}ALTB(B)=Label_Fail;
CP=Label_Success; longjmp(jumper, 2);
                               gret_val=setjmp(jumper);
if (ret_val==0) void Call_Prolog_Fail(void)
   Call_Next(p_lab);
                               asm("Label_Fail:");
Delete_Choice_Point();
return ret_val == 2; longjmp(jumper, 3);
\mathcal{E} g
```
La fonction Call Prolog a pour rôle de lancer l'exécution du prédicat d'adresse p lab. Cette fonction commence par créer un point de choix pour y stocker l'adresse où se brancher en cas d'échec (Label Fail). Le pointeur CP (indiquant quel code doit être exécuté après la réussite du prédicat appelé) est initialisé à l'adresse Label Success. Enfin, un setjmp est effectué pour faire une copie de tous les registres de la machine, permettant par la suite leurs restaurations et la reprise du calcul à l'instruction suivant le setjmp. Après cette sauvegarde, la fonction Call Next est appelée. Le rôle de celle-ci est de réserver suffisamment d'espace de travail dans la pile C pour les possibles variables locales (cf. déclaration du tableau t). Le contrôle est alors donné au prédicat à appeler. Ce dernier s'exécute comme indiqué précédemment. En cas de réussite (resp. d'échec) le contrôle est transmis au code <sup>d</sup>'adresse Label Success (resp. Label Fail) qui se contente de retourner dans la fonction Call Prolog grâce à un longjmp dont le second paramètre indique la réussite avec la valeur 2 (resp. l'échec avec la valeur 3).

#### $3.3$ Caractéristiques de wamcc

# 3.3.1 Processus de compilation

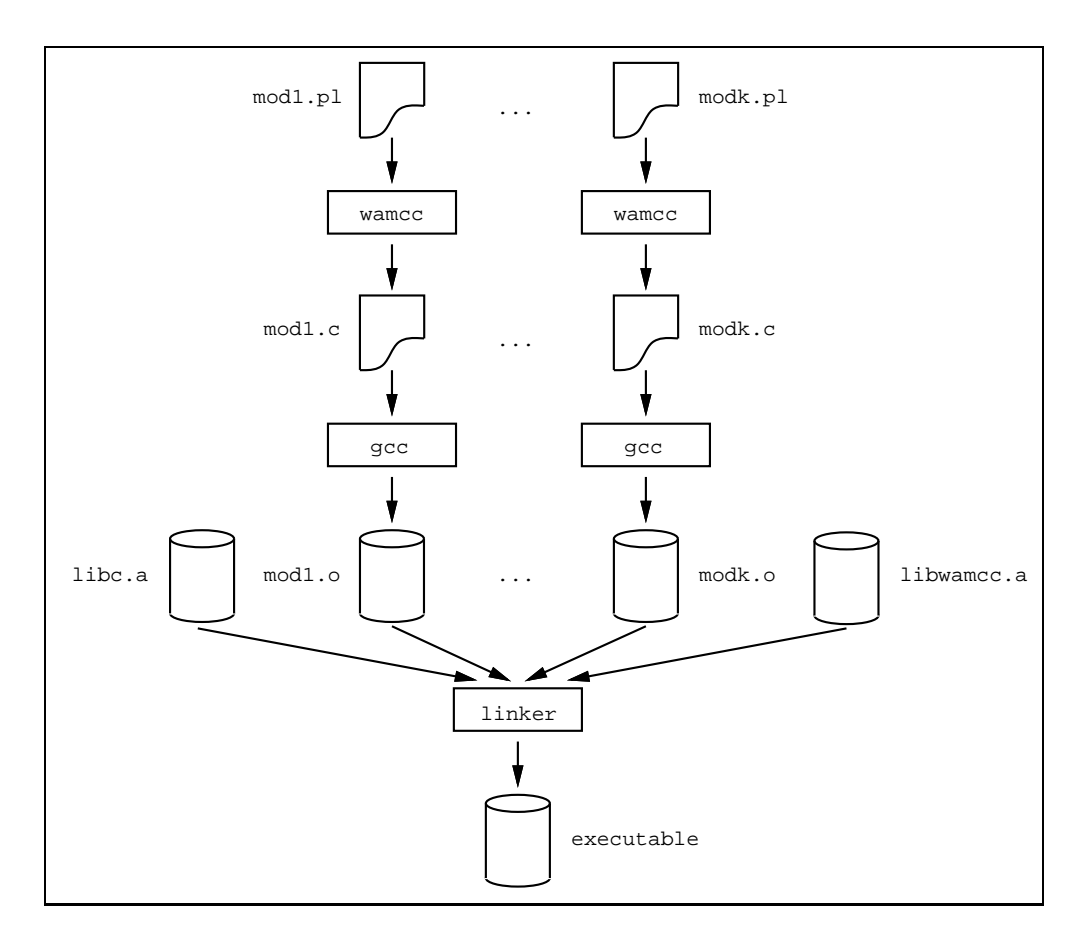

Figure <sup>5</sup> : processus de compilation

Pour compiler une application, les elements suivants sont necessaires :

- le compilateur wamcc qui, à partir d'un programme (module) Prolog génère le fichier source C qui lui-montanteur est associerement est lui-montanteur en Prolog. Lui-montante et lui-montante
- un compilateur <sup>C</sup> acceptant <sup>l</sup>'inclusion <sup>d</sup>'instructions assembleurs et sa librairie de fonctions standard. Le compilateur GNU <sup>C</sup> (gcc) convient tout a fait <sup>d</sup>'autant plus qu'il est disponible pour pratiquement toute architecture.
- un editeur de liens (fourni avec tout systeme <sup>d</sup>'exploitation).
- la librairie associée à wamcc.

La figure 5 schématise les différentes étapes nécessaires à l'obtention d'un exécutable à partir des modules Prolog  $mod_1, ..., mod_k$ . Ce schéma peut s'enrichir aisément pour intégrer, au moment de l'edition de liens, du code ecrit en C ou en d'autres langages. Pour faciliter le developpement d'une application, un programme est fourni avec wamcc permettant de générer un fichier de dépendance pour cette application. L'utilitaire make d'Unix peut alors prendre en charge la reconstruction de l'application en ne re-compilant que les parties nécessaires.

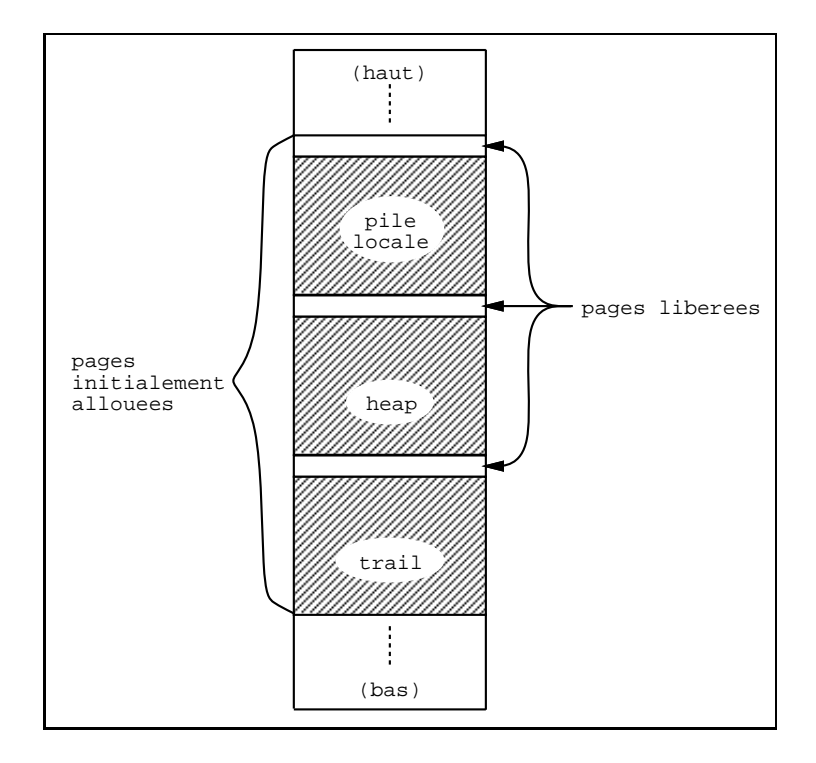

# 3.3.2 Gestion des piles

Figure 6 : disposition des piles en mémoire

Il est indispensable de contr^oler l'accroissement des piles de maniere a prevenir l'utilisateur lorsque l'une d'entre elles déborde. Ce contrôle est généralement effectué par le logiciel soit à chaque fois qu'une allocation est nécessaire (potentiellement plusieurs fois par clauses pour le heap), soit a l'entree de chaque clause (mais il faut alors tester toutes les piles), soit grâce à des instructions spécialisées insérées dans le code WAM. Dans tous les cas ce contrôle est coûteux d'autant plus que le matériel des machines récentes contient tout ce qu'il faut pour le prendre en charge. En effet, rappelons que ces machines utilisent la notion de mémoire virtuelle. C'est-à-dire que le programmeur n'a pas à s'occuper de la taille réelle ni des adresses physiques ; pour lui la mémoire est linéaire, de très grande taille (ex. 4 Go sur une machine 32 bits). Lorsqu'une donnée doit être lue/écrite, le gestionnaire de mémoire détecte si la page où elle réside est physiquement présente en mémoire ou non (on parle alors de *défaut de page*). Dans ce cas, le gestionnaire de mémoire la charge après avoir, si besoin, recopié une autre page sur disque. Le gestionnaire déclenche un signal d'exception lors d'un défaut de page alors que celle-ci n'a pas été alloué. L'idée consiste donc à déclencher un tel signal lors du débordement d'une pile. Pour cela, il suffit que toute pile soit suivie d'une page non allouée (cf. figure 6). Lors du débordement de la pile, la tentative de lecture ou d'écriture dans cette page déclenchera un signal qui sera capturé par une fonction C ayant a charge de diagnostiquer quelle pile est fautive et d'emettre un message d'erreur. La methode la plus simple consiste a utiliser la fonction mmap qui permet de "mapper" un fichier en mémoire à partir d'une certaine adresse. Les lectures et écritures de ce fichier se faisant simplement en lisant et en écrivant dans la mémoire. Il existe généralement un "device" spécial (/dev/zero) qui rend toujours zéro lors qu'une nouvelle donnée est lue et dans lequel les écritures ne sont pas répercutées. Ceci convient tout à fait pour nos piles. Grâce à la fonction munmap chaque page suivant une pile est rendue au gestionnaire de mémoire. En cas d'absence des fonctions de la famille de mmap il est possible d'utiliser celles permettant la gestion du partage de mémoire entre processus (shmget,...) puisqu'elles aussi permettent d'acquérir et libérer de la mémoire. Enfin, pour les machines ne possédant aucune de ces facilités, les piles sont allouées grâce aux fonctions d'allocation de la librairie standard de C (malloc) et le contr^ole de debordement se fait par programme a l'appel de chaque predicat.

#### 3.3.3Fichiers de configuration

Pour permettre l'extensibilité et la portabilité du système, deux fichiers de configurations sont utilisés, l'un pour décrire la WAM et l'autre pour décrire les particularités des différentes machines supportées. Etudions tout d'abord le fichier de définition de la WAM (cf. table 4). On y trouve la description des :

registres : pour chaque registre sa priorite, son type et son nom sont species. Les registres de la WAM seront alloues si possible dans des registres de la machine cible en

respectant les priorités indiquées. Ceci est possible avec gcc qui permet d'accéder aux registres machines. Un registre WAM ne pouvant être assigné à un registre machine est alloué au tout début du tas (c'est aussi le cas pour les registres arguments).

- types de données : l'on définit ici tous les types de mots  $\lt$ étiquette, valeur $>$  pour les données en heap. Plus précisément l'on nomme les étiquettes et l'on précise la nature de la partie valeur qui peut être un entier (signé ou non), une adresse dans l'une des piles de la WAM ou une adresse dans l'espace alloue dynamiquement par C (i.e. par malloc).
- piles : pour chaque pile l'on precise son nom, sa taille par defaut et son sommet. Ces piles sont allouées dans l'ordre où elles sont décrites.

| Cbegin regs                                         |                              |          |
|-----------------------------------------------------|------------------------------|----------|
| Oreg 3 WamCont CP                                   | /* continuation pointer      | $\ast/$  |
| Oreg 2 WamWordP E                                   | /* last environment pointer  | $\ast/$  |
| Oreg 2 WamWordP B                                   | /* last choice point pointer | $\ast/$  |
| Oreg 4 WamWordP BC                                  | /* backtrack cut pointer     | $\ast/$  |
| Oreg 1 WamWordP H                                   | /* top of the heap           | $\ast/$  |
| Oreg 2 WamWordP TR                                  | /* top of the trail          | $\ast/$  |
| Oreg 9 WamWordP S                                   | /* Unification pointer       | $\ast/$  |
| Cend regs                                           |                              |          |
|                                                     |                              |          |
| Cbegin tags                                         |                              |          |
| Otag INT int                                        | /* Integer                   | $\ast/$  |
| Ctag REF stack                                      | $/*$ Reference               | $\star/$ |
| Ctag CST malloc                                     | /* Constant                  | $\ast/$  |
| Ctag LST stack                                      | $/*$ List                    | $\ast/$  |
| Ctag STC stack                                      | /* Structure                 | $\ast/$  |
| Cend tags                                           |                              |          |
|                                                     |                              |          |
| Cbegin stacks                                       |                              |          |
| @stack trail 512 TR                                 | /* Trail stack               | $\ast/$  |
| @stack global 4096 H                                | /* Global stack              | $\ast/$  |
| @stack local $1024$ ((B>=E) ? B : E) /* Local stack |                              | $\ast/$  |
| Cend stacks                                         |                              |          |

Tableau 4 : fichier de description de la WAM

Ainsi, l'ajout de nouveaux registres (ex. pour les contraintes), de nouveaux types de données ou de nouvelles piles ne nécessite qu'une mise à jour de ce fichier. La description des

### CHAPITRE 3. IMPLANTATION DE WAMCC 65

différents type de données permet l'adaptation automatique des tailles des parties étiquettes et valeurs ainsi que de la définition des macros d'"étiquetage" et de "desétiquetage" des mots mémoires.

L'autre fichier de configurations indique, pour chaque machine, les informations suivantes :

options <sup>C</sup> : options de compilation C particulieres pour cette machine.

labels asm : macros permettant de generer les labels assembleurs.

- gotos : denition des macros telles que Direct Goto et Indirect Goto rencontrees plus haut.
- registres : registres utilisables pour la WAM (l'on précise aussi s'ils doivent être sauvegardes lors des appels de fonction de la librairie C car detruits par ceux-ci).
- gestion des piles : methode d'allocation des piles (malloc, mmap ou shmget) et le type de contrôle de débordement à effectuer (par logiciel ou par matériel).

Lors de l'installation sur une machine donnée, un programme  $C$  se charge de *configurer* le système à partir des deux fichiers. Il génère alors de nouveaux fichiers d'en-tête C permettant d'installer tout le systeme. Cette maniere de proceder permet d'ecrire la plupart du code de maniere independante de la machine. Par exemple, qu'un registre WAM puisse ^etre alloué à un registre machine ou non, le même nom (précisé dans le fichier de description de la WAM) peut être utilisé par la suite. C'est à la charge du programme de configuration de générer les bonnes définitions (de registres ou de macros) pour permettre cette transparence.

#### Gestion de la modularité 3.3.4

Un fichier source Prolog constitue un *module* et il est donc possible de décomposer une grosse application en plusieurs modules. Les points importants du systeme de modules sont :

 chaque module a son propre espace de noms de predicats ce qui est un point important pour le developpement de grosses applications.

- le système de modules de wamcc est basé sur les procédures, ce qui signifie que seuls les predicats sont locaux a un module alors que les termes sont communs a tous les modules.
- le systeme de modules est \plat" et non pas \hierarchique", tout module est visible
- aucun surcoût n'est dû à l'appel d'un prédicat se trouvant dans un module différent de celui de <sup>l</sup>'appelant.
- chaque prédicat (défini par l'utilisateur ou prédéfini) appartient à un seul module.
- $\bullet$  par défaut un prédicat n'est visible que dans le module où il est défini (i.e. il est  $priv\acute{e}$ ) sauf si ce prédicat a été déclaré comme étant *public* auquel cas il est visible
- un prédicat public peut être localement redéfini dans un module.
- parmi tous les modules composant une application, l'un d'entre eux doit être déclaré comme etant le module principal.

Ces caracteristiques sont celles de la plupart des Prolog qui gerent les modules et semblent correspondre avec ce que denira la future norme ISO. Il est a remarquer que ces caractéristiques s'accommodent très bien de la compilation vers C puisque C à des règles de visibilite similaire en ce qui concerne les fonctions (publiques ou privees) et les donnees dynamiques (visibles par tous).

#### $3.4$ Evaluation de wames

Dans tout ce qui suit, les tailles de programmes sources sont indiquees en nombre de lignes (lignes vides et commentaires compris), les tailles <sup>d</sup>'ob jets et <sup>d</sup>'executables en Ko (tables des symboles non incluses) et les temps <sup>d</sup>'execution en secondes (temps systeme non inclus) mesures sur un Sparc <sup>2</sup> (28.5 Mips).

# 3.4.1 Les fonctionnalités du système wamcc

Du point de vue de l'utilisateur, wamcc offre les facilités suivantes :

- un compilateur Prolog vers C.
- une gestion de la modularite permettant le developpement d'applications importantes.
- un ensemble de prédicats prédéfinis. En plus des prédicats classiques (entrées-sorties, arithmétique, manipulation de termes, test de types, contrôle, gestion de listes, opérateurs,...) wamce offre des extensions non déclaratives telles que variables globales, affectations destructives "backtrackables" ou non, tableaux,...
- la possibilité d'inclure du code C.
- un "top-level" permettant de charger du code dynamiquement. Ce mode interprété est particulierement pratique en phase de mise au point.
- un debugger Prolog (similaire a ceux de Sicstus ou Quintus).
- $\bullet$  un debugger WAM permettant de vérifier/modifier les structures de base de la WAM. Ceci est très utile lorsque la WAM doit être modifiée/étendue.
- un utilitaire de génération de fichiers pour make.

Le compilateur wamcc traduisant un module Prolog en un source C est entièrement écrit en Prolog (3000 lignes). Il est d'ailleurs "auto-amorcé"<sup>7</sup> pour fournir un exécutable de 400 Ko en moins de 5 minutes.

En ce qui concerne la librairie de wamcc (cf. section 3.3.1) elle comprend :

- $\bullet$  les fonctions dépendantes de la machine (ex. allocation de piles) (600 lignes de C).
- les fonctions d'executions des instructions WAM (2500 lignes de C).
- les fonctions de gestion de table de hash code (500 lignes de C).
- les fonctions de gestion des atomes, des predicats et du code dynamique (i.e. assert, retract, consult,...) (2000 lignes de C).

traduction de *bootstrapped*.

- les fonctions du debugger Prolog et WAM (2700 lignes de C).
- les prédicats prédéfinis qui sont en majorité écrits en Prolog (2300 lignes), le C étant utilise pour le code de bas niveau.

La taille de cette librairie est de 160 Ko (dont 130 Ko pour les prédicats prédéfinis). Ainsi, la taille d'un exécutable correspondra à la somme des tailles des différents modules plus 160 Ko de librairie plus environ 30 Ko de librairie C.

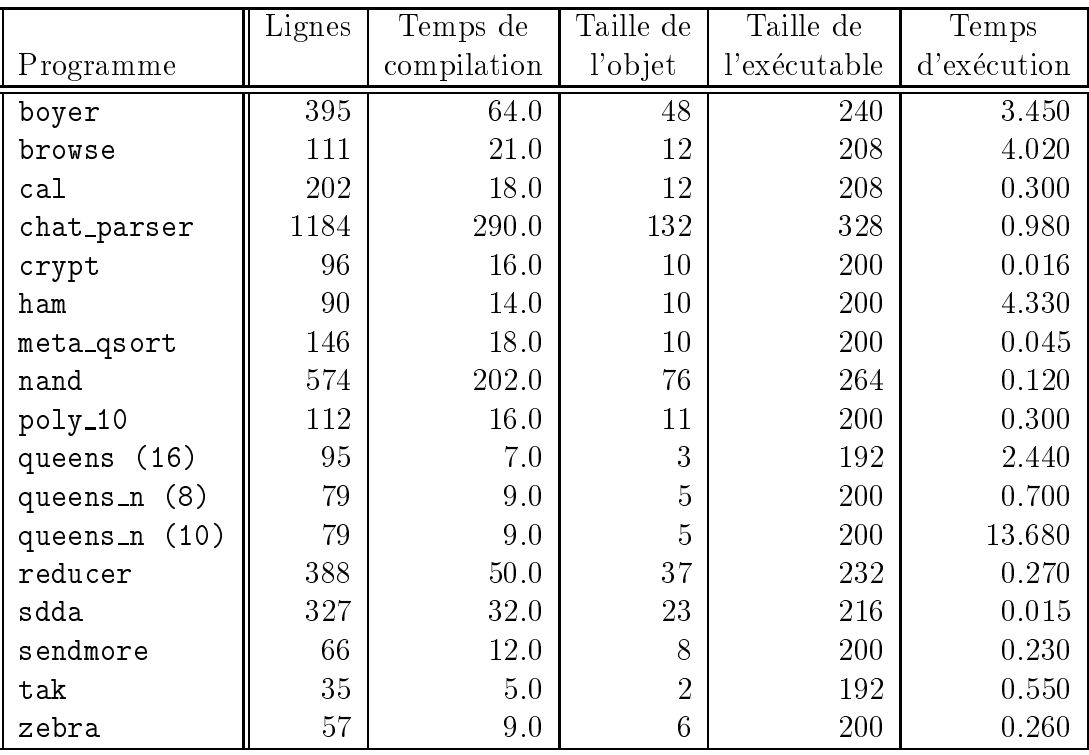

# 3.4.2 Le jeu de benchmarks

Tableau 5 : performances de wamcc (temps en sec.)

La table 5 présente les performances de wamcc sur un jeu de benchmarks classiques. Pour chaque programme nous trouvons :

- le nombre de lignes de Prolog du source.
- le temps de compilation total du programme (Prolog $\rightarrow$ C, gcc, édition des liens).
- $\bullet$  la taille de l'objet obtenu et de l'exécutable final.
- le temps d'exécution.

#### 3.4.3 wamcc versus des Prolog universitaires

|                        | $w$ amcc | BinProlog | XSB-Prolog | SWI-Prolog |
|------------------------|----------|-----------|------------|------------|
| Programme              | 2.2      | 3.0       | 1.4.0      | 1.8.11     |
| boyer                  | 3.450    | 6.700     | 11.450     | 21.200     |
| browse                 | 4.020    | 7.930     | 11.850     | 18.180     |
| cal                    | 0.300    | 0.920     | 1.420      | 5.120      |
| chat_parser            | 0.980    | 1.200     | 1.790      | 2.050      |
| crypt                  | 0.016    | 0.017     | 0.040      | 0.100      |
| ham                    | 4.330    | 5.280     | 8.840      | 12.650     |
| meta_qsort             | 0.045    | 0.100     | 0.140      | 0.130      |
| nand                   | 0.120    | 0.320     | over flow  | 0.420      |
| poly_10                | 0.300    | 0.420     | 0.720      | 1.200      |
| queens (16)            | 2.440    | 4.670     | 6.480      | 31.220     |
| queens_n (8)           | 0.700    | 0.920     | 1.560      | 3.450      |
| queens_n (10)          | 13.680   | 16.030    | 28.541     | 56.180     |
| reducer                | 0.270    | 0.550     | over flow  | 0.930      |
| sdda                   | 0.015    | 0.030     | 0.050      | 0.030      |
| sendmore               | 0.230    | 1.100     | 0.670      | 2.580      |
| tak                    | 0.550    | 1.400     | 1.430      | 651.000    |
| zebra                  | 0.260    | 0.400     | 0.530      | 0.580      |
| facteur d'accélération | 1.000    | 2.005     | 2.716      | 5.632      |

Tableau 6 : wamcc versus autres Prolog universitaires (temps en sec.)

Nous nous proposons dans un premier temps de comparer wamcc a d'autres concurrents de sa catégorie : les Prolog universitaires. Ces implantations ont généralement été réalisées dans des universités à des fins de recherche par une seule personne et sont distribuées gratuitement sur le réseau internet via ftp. Le choix des langages Prolog utilisés pour la comparaison a été guidé par la popularité de ceux-ci. Nous trouvons donc :

 $\mathcal{L}$  and  $\mathcal{L}$  is the company surface surface surface surface  $\mathcal{L}$  and consistent principal principal  $\mathcal{L}$ cipalement en un calcul où les continuations sont rendues explicites. La WAM est adapté à cette particularité et le code obtenu est émulé. L'émulateur est écrit en C.

- XSB-Prolog 1.4.0 : ce langage est le successeur du populaire SB-Prolog. Il utilise aussi un emulateur ecrit en C mais integre, en plus, des techniques d'evaluation partielle pour specialiser les appels en partie instancies. La compilation peut donc ^etre assez longue. Celle-ci est egalement capable de detecter certains cas de determinisme ainsi que de compiler efficacement des structures de contrôle telles que le if-then-else Prolog.
- SWI-Prolog 1.8.11 : ce Prolog se caracterise par une tres grande vitesse de compilation et par la grande variété de prédéfinis dont il dispose. Il est à ce jour l'un des Prolog "amateurs" les plus utilisés.

La table 6 montre les temps d'exécution des différents systèmes ainsi que les facteurs d'accélération<sup>8</sup> de wamcc par rapport aux autres systèmes. Dans cette table, *overflow* signifie que trop de mémoire est requise et ce malgré nos tentatives d'accroître les tailles de piles. En moyenne wamcc est  $2$  fois plus efficace que BinProlog,  $2.7$  fois plus rapide que XSB-Prolog et 5.6 fois plus rapide que SWI-Prolog (sans tenir compte de tak sur lequel SWI-Prolog est extrêmement inefficace).

#### 3.4.4wamcc versus des Prolog professionnels

Ici nous comparerons wamcc à des Prolog ayant été développés par plusieurs personnes sur plusieurs années. Toutes ces implantations reposent sur des techniques d'optimisations unanimement reconnues au sein de la communaute Prolog comme le prouve le grand nombre d'articles (ICLP/ILPS) les presentant. Notre comparaison fera intervenir :

- Sicstus : ce Prolog est tres populaire pour avoir ete une des premieres implantations efficaces et de coût très faible. Il est même devenu une référence systématique en matière d'efficacité. Les versions initiales ne comprenaient qu'un émulateur écrit en C. Aujourd'hui, Sicstus a ete remanie et comprend en plus de l'emulateur un mode "natif" sur certaines machines. Nous comparerons wamcc à la version émulée ainsi qu'à la version "code natif".
- Quintus : ce langage a, pendant longtemps, ete le plus rapide du marche, ce qui justifie sa notoriété (et aussi le fait qu'un certain Richard O'Keefe soit l'un de ses

<sup>8</sup> traduction de speedup.

|                        | $w$ amcc | Sicstus | Sicstus          | Quintus | Aquarius           |
|------------------------|----------|---------|------------------|---------|--------------------|
|                        | 2.2      | 2.1     | 2.1              | 2.5.1   |                    |
| Programme              |          | émulé)  | $(\text{natif})$ |         |                    |
| boyer                  | 3.450    | 4.940   | 2.350            | 2.850   | 2.750              |
| browse                 | 4.020    | 6.630   | 2.020            | 3.340   | 1.380              |
| ca1                    | 0.300    | 0.890   | 0.540            | 0.500   | 0.290              |
| chat_parser            | 0.980    | 1.130   | 0.500            | 0.650   | 0.350              |
| crypt                  | 0.016    | 0.027   | 0.013            | 0.017   | 0.010              |
| ham                    | 4.330    | 5.050   | 2.090            | 3.000   | 0.950              |
| meta_qsort             | 0.045    | 0.048   | 0.021            | 0.050   | 0.015              |
| nand                   | 0.120    | 0.200   | 0.084            | 0.130   | 0.040              |
| poly_10                | 0.300    | 0.320   | 0.150            | 0.250   | 0.070              |
| queens (16)            | 2.440    | 4.930   | 1.280            | 2.820   | 0.610              |
| queens_n (8)           | 0.700    | 0.980   | 0.370            | 0.580   | 0.130              |
| queens_n (10)          | 13.680   | 18.200  | 7.250            | 10.780  | 2.250              |
| reducer                | 0.270    | 0.270   | 0.120            | 0.270   | 0.100              |
| sdda                   | 0.015    | 0.023   | 0.016            | 0.017   | 0.010              |
| sendmore               | 0.230    | 0.630   | 0.170            | 0.280   | 0.080              |
| tak                    | 0.550    | 1.020   | 0.390            | 1.620   | 0.060              |
| zebra                  | 0.260    | 0.300   | 0.230            | 0.230   | 0.160              |
| facteur d'accélération | 1.000    | 1.582   | 1.624            | 1.026   | $\downarrow$ 3.398 |

Tableau 7 : wamcc versus Prolog professionnels (temps en sec.)

implanteurs...). Quintus est également basé sur un émulateur mais celui-ci est écrit en assembleur. Notons que nous ne disposons que de la version 2.5.1 qui n'est pas la plus récente.

**Aquarius** : c'est aujourd'hui le Prolog le plus rapide. C'est un système complexe qui génère du code natif en passant par une machine abstraite originale plus performante que la WAM (la BAM). Le compilateur effectue énormément de travail (analyse de flots de données, interprétation abstraite, détection de déterminisme,...). Mais en retour les temps de compilation sont très pénalisants. La production de code natif à partir du code BAM est aussi tres sophistiquee (elle comporte par exemple un re-ordonnanceur d'instructions pour le Sparc,...). C'est peut ^etre ce c^ote \monstrueux" impliquant une compilation très lente qui a limité la diffusion de ce produit.

La table 7 présente les temps d'exécution de ces différents systèmes ainsi que le facteur d'accélération (ou de ralentissement si précédé du symbole  $\downarrow$ ) de wamcc par rapport à eux. Nous pouvons constater que notre objectif initial est largement atteint puisque wamcc est 1.5 fois plus rapide que Sicstus emule. Par ailleurs, il est 1.6 fois plus lent que Sicstus "natif" se situant ainsi entre les deux modes de compilation de Sicstus. En ce qui concerne Quintus, wamcc soutient bien la comparaison puisqu'il est en moyenne aussi rapide. Enfin, wamcc est en moyenne 3.5 fois plus lent qu'Aquarius. Cet écart est dû en grande partie à la très bonne performance d'Aquarius sur tak (9 fois plus rapide que wamcc) qui détecte, lors de la compilation, que le calcul est deterministe, qui optimise au mieux l'appel terminal et qui est très optimisé pour les calculs entiers. Notons, que sur ce programme Aquarius est 2 fois plus rapide que la version equivalente ecrite en C ! Sans ce redoutable benchmark wamcc est en moyenne 3 fois plus lent. En effet, sur des programmes utilisant davantage les particularités de Prolog (unification et backtracking) l'écart est moindre (ex. sur zebra Aquarius est seulement 1.6 fois plus rapide que wamcc et sur boyer il est environ 1.3 fois plus rapide).

Nous pouvons donc constater que wamcc, un systeme ecrit en quelques mois, se compare très honorablement à des systèmes sophistiqués ayant demandé plusieurs homme-années de developpement. Dans tous les cas, les facteurs ne sont pas a la mesure de la taille des systèmes. En effet, si nous comparons la complexité des noyaux de Sicstus (35000 lignes de C) et de wamcc (6000 lignes de C), le facteur 1:6 en faveur de Sicstus n'est pas si important. D'autant plus que le compilateur de Sicstus nécessite pas moins de 9000 lignes de Prolog contre seulement 3000 pour wamcc. En ce qui concerne Quintus, l'utilisation intensive le l'assembleur (noyau + certains prédéfinis) donne lieu à un code beaucoup plus difficile a maintenir que celui de wamcc sans pour autant que ses performances soient meilleures que celles de notre système. Bien sûr, les performances d'Aquarius sont remarquables mais elles le sont principalement sur des programmes purement arithmetiques et deterministes. Ce qui ne reflète pas à notre avis les applications type de Prolog. Par contre, les temps de compilation d'Aquarius nous semblent trop penalisants. Celui-ci necessite 38 minutes pour compiler reducer, un programme de moins de 400 lignes. En comparaison, wamcc n'a besoin que de 50 secondes pour fournir un exécutable qui certes est 2.7 fois plus lent mais s'execute en dessous de la seconde. En ce qui concerne la taille des executables Peter Van Roy lui-même reconnaît qu'Aquarius génère un code 5 fois plus important que celui de Quintus a cause de l'analyse globale. Nos mesures nous ont montre que ce code est en moyenne 3 à 4 fois plus gros que celui produit par wamcc.

Enfin, en dehors de toute considération de temps d'exécution ou d'espace disque, le point important de wamcc reside dans sa minimalite due a son architecture \pyramidale", basee sur le fait que des compilates save performants savent se charger de certaines telles telles t qu'allocation de registres et autres optimisations. De plus, cette approche permet de <sup>s</sup>'adapter aux evolutions de ces outils. Par exemple, avec gcc il est desormais possible <sup>d</sup>'utiliser les registres de la machine. De m^eme, lors <sup>d</sup>'un portage futur de wamcc sur MSDOS, nous utiliserons turbo <sup>C</sup> puisque celui-ci est plus performant que gcc aussi bien en temps de compilation qu'en qualite de code produit (d'apres une etude comparative du magazine byte). L'avantage que procure le fait de "réutiliser" plutôt que de "réécrire" est colossal. D'un côté c'est une économie de temps qui peut alors être consacrée à des recherches plus originales. <sup>D</sup>'un autre c^ote <sup>c</sup>'est <sup>l</sup>'assurance de ne pas engendrer des implantations monstrueuses dont la maintenance exigences trop des competences trop pointues.

# Chapitre <sup>4</sup>

# Implantation de clp(FD)

Dans cette section nous nous intéresserons à l'implantation de clp(FD), ce qui consistera d'abord a etudier une extension de la WAM pour prendre en compte les variables et les contraintes DF, puis a etudier l'integration de cette extension dans wamcc. A cette occasion nous mettrons en évidence que le fait de compiler vers C nous permet d'obtenir du code efficace pour les contraintes. Enfin, nous évaluerons les performances de clp(FD).

# 4.1 Extension de la WAM

#### 4.1.1Intégration des variables domaine

Pour permettre de raisonner avec des contraintes un nouveau type de données est ajouté : les variables DF qui sont donc capables d'enregistrer des ensembles d'entiers. Ces variables seront différenciées des autres variables grâce à une nouvelle étiquette (FDV). De manière à permettre une plus grande transparence, clp(FD) rend ces variables compatibles avec les variables Prolog et les entiers en permettant a l'utilisateur de fournir une variable Prolog (considérée comme une variable DF de domaine  $0..\infty$ ) ou un entier n (considéré comme une variable DF de domaine  $n..n$ ) là où une variable DF est attendue. De ce fait, l'utilisateur n'est pas contraint de déclarer les variables DF utilisées (au contraire de ce qu'impose CHIP). L'ajout de ce nouveau type de variable affecte légèrement la WAM comme suit :

le contenu de ce chapitre <sup>a</sup> ete publiee dans [24, 25].

#### Manipulation de données

Les variables DF (tout comme les variables Prolog) ne peuvent être dupliquées à l'inverse de ce que fait l'algorithme de recopie de structure pour les termes composés. Ainsi, le chargement d'une variable libre dans un registre cree une reference vers cette variable alors que le chargement d'une constante consiste reellement en une recopie de cette constante dans le registre. Remarquons que du fait de la représentation des variables par des autoréférences, la même instruction de copie peut être utilisée aussi bien pour une variable Prolog que pour un autre terme. En ce qui concerne le chargement d'une variable DF nous avons alors deux possibilités :

- utiliser à nouveau la même instruction de copie. Dans ce cas il faut considérer les mots du type  $\langle FPV, \alpha \rangle$  comme ceux du type  $\langle REF, \alpha \rangle$  lors des déréférenciations pour atteindre le mot final (éventuellement une auto-référence). Ce qui complique donc l'algorithme de déréférenciation du fait qu'il a désormais deux types de mots permettant les references (i.e. liaisons).
- ne pas modifier l'algorithme de déréférenciation mais prendre soin de ne pas recopier les variables DF. Ainsi, lorsqu'un mot source  $M_s$  doit être chargé dans un mot (destination)  $M_d$  si  $M_s$  est une variable DF alors  $M_d$  est lié à  $M_s$  sinon  $M_s$  est physiquement copié dans  $M_d$ .

C'est cette deuxième solution qui a été adoptée dans clp(FD) car la déréférenciation est une opération exécutée très souvent et la première solution pénaliserait les portions de Prolog n'utilisant pas les variables DF. Ainsi, un mot de la forme <FDV, valeur> n'est jamais dissocie des autres informations associees a une variable DF (domaine, liste de dépendances....<sup>1</sup>. La partie valeur d'un mot <FDV, valeur> est alors inutile (ou peut être utilisee pour encoder une des informations de la variable). Dans notre cas nous utilisons une auto-référence pour permettre, à la vue du seul mot  $\langle FDV, \alpha \rangle$  de connaître l'adresse  $\alpha$  de la variable DF concernée. Ceci permet de réutiliser les fonctions de manipulation des données Prolog (ex. affichage) qui acceptent en entrée un mot étiqueté. Il suffit alors d'etendre ces fonctions en prenant en compte le cas etiquette=FDV. En aucun cas il n'est nécessaire d'ajouter un argument aux fonctions pour passer l'adresse des variables DF.

<sup>-</sup>au contraire de ce qui se passe pour les structures ou il y peut y avoir plusieurs mots  $\langle$ STC, $\alpha$ > pointant la même structure qui se trouve alors "séparée" de ces mots et réside à l'adresse  $\alpha$ .

Du fait de la compatibilité entre variables Prolog, variables DF et entiers, une variable DF  $X$  peut être unifiée avec :

- une variable Prolog  $Y: Y$  est simplement liée à X.
- un entier  $n :$  ceci revient à a jouter la contrainte X in  $n \dots n$ .
- une autre variables DF Y : ceci revient à a jouter les contraintes X in dom(Y) et Y in dom $(X)$ .

#### Sauvegarde et restauration des domaines

La prise en charge des DF entraîne la nécessité de pouvoir sauvegarder des valeurs dans la trail (ex. domaines modifiés). Ce qui est déjà supporté par notre architecture WAM. En revanche, le fait que les domaines soient réduits en plusieurs étapes entraîne que le critère de sauvegarde standard de la WAM (i.e. adresse du mot a modier plus ancienne que celle dernier point de choix) conduira à la mise en trail de chaque modification de domaine. Bien évidemment, un seul domaine (l'original) nécessite d'être sauvegardé par point de choix. Pour cela nous utilisons la méthode d'estampillage de [1] qui consiste à a jouter un nouveau registre STAMP pour numéroter les points de choix ainsi qu'un champ pour chaque variable DF enregistrant le numero de point de choix de sa derniere sauvegarde en trail. Le registre STAMP est donc incrémenté lorsqu'un point de choix est crée et décrémenté à la suppression de celui-ci. Dans ce cas, X doit être sauvegardé en trail si  $Stamp(X) \neq STAMP$ .

#### Indexation

La manière la plus simple de gérer une variable DF du point de vue de l'indexation est de la considerer comme une variable Prolog donc d'essayer toutes les clauses. Bien evidemment il serait possible d'effectuer une indexation plus complexe pour ne prendre en compte que les clauses ayant des entiers ou des variables comme premier argument. Il serait même possible d'étendre les constantes de clp(FD) pour prendre en compte les intervalles d'entiers permettant par là même une écriture déclarative et efficace des fonctions définies par morceaux.

#### 4.1.2 Nouvelles structures de données

La prise en charge des contraintes DF nécessite la définition de nouvelles structures de données. Celles-ci seront toutes stockées dans le heap.

#### Représentation des environnements

Un environnement représente le contexte dans lequel doit être (ré)exécutée une contrainte. Plus precisement il contient l'adresse des variables DF et des parametres domaines et les valeurs des paramètres entiers (cf. figure 7). Un nouveau registre AF pointe alors l'environ-

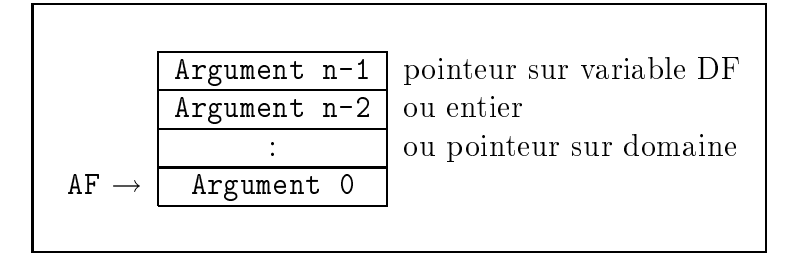

Figure 7 : représentation interne d'un environnement

Dans ce qui suit les variables DF sont référencées  $fv(i)$  (Frame Variable) et les paramètres  $fp(j)$  (Frame Parameter) où i et j sont des entiers servant d'indice dans l'environnement  $(i.e. par rapport à AF)$ . Ainsi, la clause  $(de l'exemple 2.1)$ :

 $'x=y+c' (X,Y,C):- X in min(Y)+C . max(Y)+C,$ Y in  $min(X)-C \ldots max(X)-C$ .

sera transformée à la compilation en le pseudo-code clp(FD) :

```
'x=y+c'(X,Y,C): créer un environnement à 3 éléments,
                 charger X à l'indice 0 (X=fv(0)),
                 charger Y à l'indice 1 (Y=fv(1)),
                 charger C à l'indice 2 (C=fp(2)),
                 fv(0) in min(fv(1)) + fp(2)..max(fv(1)) + fp(2),
                 fv(1) in min(fv(0)) - fp(2)..max(fv(0)) - fp(2).
```
#### Représentation des contraintes

|  | Cstr_Address adresse de la fonction C associée             |
|--|------------------------------------------------------------|
|  | Tell Fdv Adr   adresse de la variable contrainte           |
|  | $CF \rightarrow$   AF_Pointer   adresse de l'environnement |
|  |                                                            |

Figure 8 : représentation interne d'une contrainte

Une structure interne est associée à chaque contrainte X in r et stocke les différentes informations suivantes (cf. gure 8) :

- <sup>l</sup>'adresse de <sup>l</sup>'environnement dans lequel doit ^etre activee cette contrainte.
- $\bullet$  l'adresse de la variable X (qui est contrainte).
- $\bullet$  l'adresse du code d'exécution (qui se charge d'évaluer le domaine r pour ensuite appeler la fonction T eller la fonction T eller a journale a journale a journale a journale a journale a journale a journale a journale a journale a journale a journale a journale a journale a la fonction de la fonction de

Un nouveau registre CF pointe alors la contrainte courante.

#### Représentation des domaines

- Il <sup>y</sup> <sup>a</sup> deux representations possibles pour un domaine :
- $Min-Max$ : seuls le min et le max sont maintenus. Cette représentation est donc utilisée pour des intervalles et peut stocker des valeurs incluses dans 0::inf inity.
- $Sparse:$  en plus du *min* et du *max* un vecteur de bits est utilisé pour stocker, en extension, l'ensemble des valeurs du domaine. Cette representation permet de stocker des valeurs incluses dans 0::vector max. Par defaut vector max vaut <sup>127</sup> et peut ^etre redeni grâce à une variable d'environnement ou via le prédicat prédéfini (fd\_vector\_max/1). Les vecteurs ne sont pas dynamiques et ce prédicat ne peut donc être utilisé qu'une

La représentation initiale d'un domaine D est toujours une représentation  $Min\text{-}Max$  et devient une représentation  $Sparse$  aussitôt qu'un "trou" apparaît dans  $D$  (ex. à cause d'une opération de complémentation, d'une union,...). Lorsqu'un domaine est devenu Sparse il ne reviendra pas à une représentation Min-Max. Le domaine vide est représenté avec un  $min > max$ . Ceci permet, en mode  $Min$ -Max, d'effectuer l'intersection (opération la plus utilisée) entre  $D_1$  et  $D_2$  sans tester si l'un ou l'autre des domaines est vide. En effet, le résultat obtenu par :  $max(min(D_1), min(D_2))...min(max(D_1), max(D_2))$  retourne un  $min > max$  dans le cas ou soit  $D_1$  soit  $D_2$  est vide.

Lorsque un domaine D, représenté en Min-Max, passe à une représentation Sparse certaines valeurs peuvent être perdues du fait que vector  $max$  est bien plus petit que *infinity*. Pour gérer ces pertes influant sur la complétude des réponses, c1p(FD) considère que ce domaine a été *extra-contraint* puisque tout se passe comme si  $D$  avait été soumis à une contrainte D in 0..*vector\_max* par le résolveur. Un indicateur est alors adjoint à tout domaine pour indiquer s'il a perdu des valeurs (i.e. s'il est extra-contraint). Cet indicateur est mis a jour par toutes les operations sur les domaines. Par exemple, l'union de deux domaines est extra-contraint si au moins l'un des deux l'est (i.e. ou des deux indicateurs) ; de m^eme, l'intersection de deux domaines est extra-contraint si les deux le sont (i.e. et des indicateurs), etc... Ainsi, cette information elle aussi est propagee. Lorsqu'une contrainte sur la variable  $X$  échoue, si le domaine de  $X$  est extra-contraint le solveur affiche un message pour prevenir que, du fait de la taille trop petite du vecteur de bits, certaines solutions peuvent ^etre perdues (incompletude des reponses). L'utilisateur peut alors decider d'allouer plus d'espace pour les vecteurs. Voici un exemple où une variable domaine  $X$  a un domaine extra-contraint, qui redevient "normal" par la suite (on considère que vector  $max = 127$ ) :

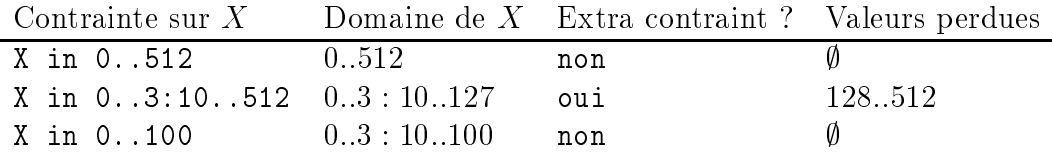

Dans cet exemple, quand la contrainte X in 0..3:10..512 est ajoutée, certaines valeurs sont perdues (indicateur positionné à vrai). Toutefois, l'ajout ultérieur de la contrainte <sup>X</sup> in 0..100 les elimine de toute facon donc l'indicateur retourne a faux.

L'exemple suivant met en évidence une incomplétude du solveur :

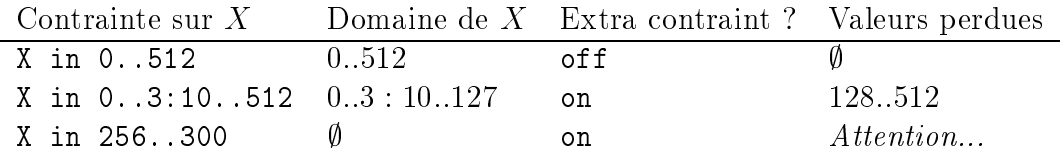

Dans cet exemple, la contrainte <sup>X</sup> in 256..300 echoue du fait de la perte de valeurs 128.:512 donc un message d'avertissement est affiché.

Cette representation a ete adoptee car elle est simple, correcte et que les algorithmes associes aux operations sur les domaines peuvent ^etre implantes ecacement. Il aurait ete possible <sup>d</sup>'utiliser une representation par union <sup>d</sup>'intervalles qui <sup>n</sup>'aurait pas eu les m^emes limitations, de même qu'il aurait été possible d'enregistrer une "base"  $\beta$  permettant de coder tous domaines "à trous" appartenant à l'intervalle  $\beta..\beta + vector_{max}$ . Toutefois, ceci aurait nui à l'efficacité sans être vraiment utile puisque dans la plupart des problèmes les domaines impliques sont petits et proches de 0. Si tel <sup>n</sup>'est pas le cas il est toujours possible d'enoncer son probleme a une translation pres.

La figure 9 montre les représentations internes d'un domaine.

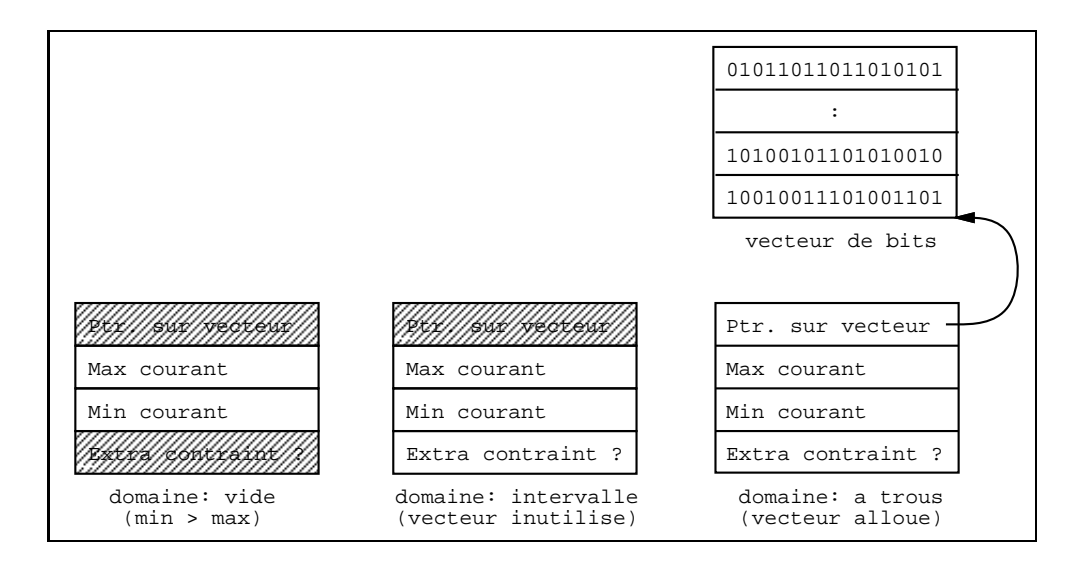

Figure <sup>9</sup> : representations internes <sup>d</sup>'un domaine

#### Représentation des variables DF

Les informations associety associety associety and  $\mathbf{M}$  sont divise entropy in  $\mathbf{M}$  sont divise entropy in

- domaine : on <sup>y</sup> trouve le nombre <sup>d</sup>'elements et la representation du domaine (non vide). Cette partie utilise une estampille pour eviter les mises en trail multiples.
- listes de dépendances : liste des contraintes dépendant de  $X$ . En vue de diminuer le nombre de contraintes activees inutilement plusieurs listes sont distinguees. En eet, il est inutile de reveiller une contrainte ne dependant que de min(X) lorsque seul le  $max$  de  $X$  a été modifié. Les différentes listes sont :
	- Chain Min : liste des contraintes dépendant de min $(X)$  et pas de max $(X)$ .
	- Chain Max : liste des contraintes dépendant de max(X) et pas de min(X).
	- Chain Min Max : liste des contraintes dépendant de min $(X)$  et de max $(X)$ .
	- Chain Dom : liste des contraintes dépendant de  $\text{dom}(X)$ .
	- Chain Val : liste des contraintes dépendant de val(X) (i.e. à activer quand X sera clos).

Notons qu'il est facile <sup>d</sup>'assurer qu'une contrainte <sup>n</sup>'appartient pas a plusieurs listes pour une variable donnee. Cette partie utilise sa propre estampille car elle est mise a jour independant du domaine. In domaine de la proposition du domaine de la proposition de la proposition de

Les listes Chain Min, Chain Max et Chain Min Max referencent des contraintes utilisant une propagation du type partial lookahead. Les listes Chain Min et Chain Max referencent les inequations et la liste Chain Min Max les equations. La liste Chain Dom contient les contraintes utilisant un schema de ful l lookahead. La liste Chain Val reference les contraintes utilisant le forward checking (ex. disequations).

La gure <sup>11</sup> schematise les dierentes structures de donnees necessaires aux contraintes.

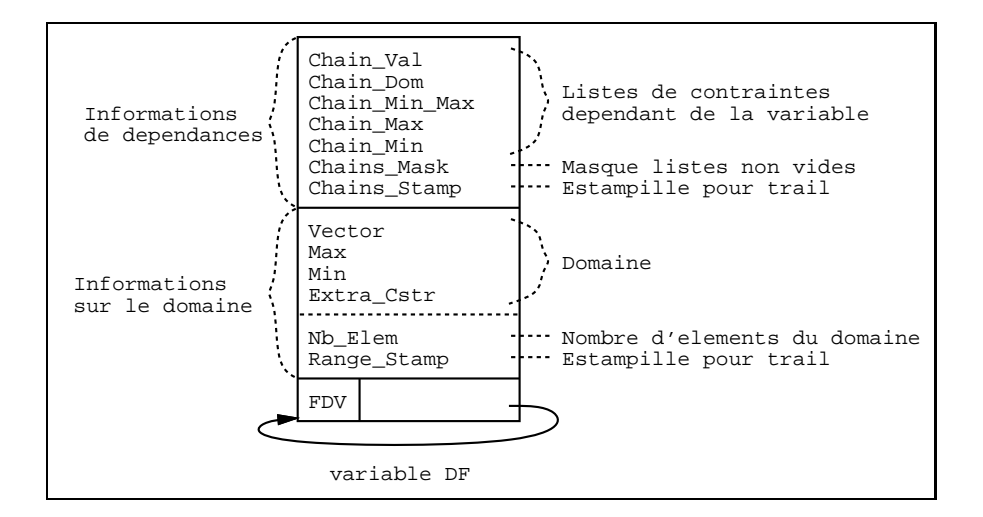

Figure <sup>10</sup> : representation interne <sup>d</sup>'une variable DF

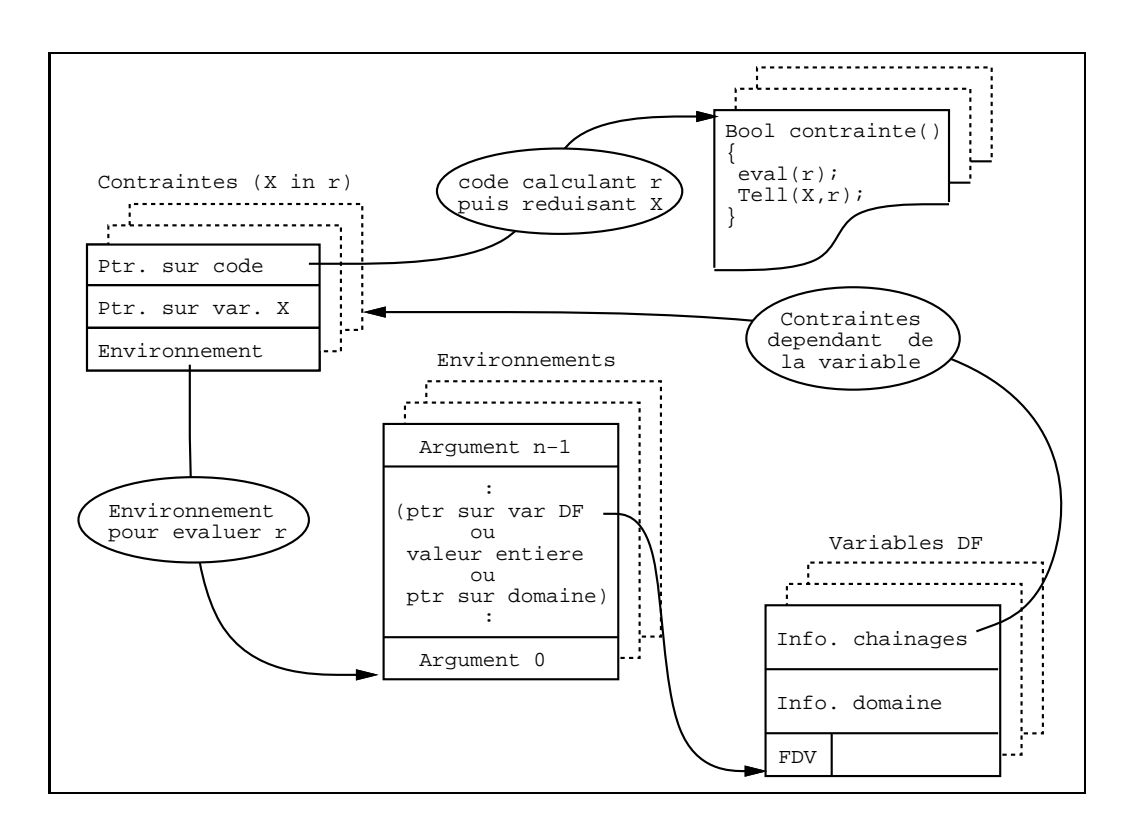

Figure <sup>11</sup> : structures de donnees pour les contraintes

#### Registres

En vue de gérer les différentes structures de données présentées ci-dessus les registres suivants sont nécessaires :

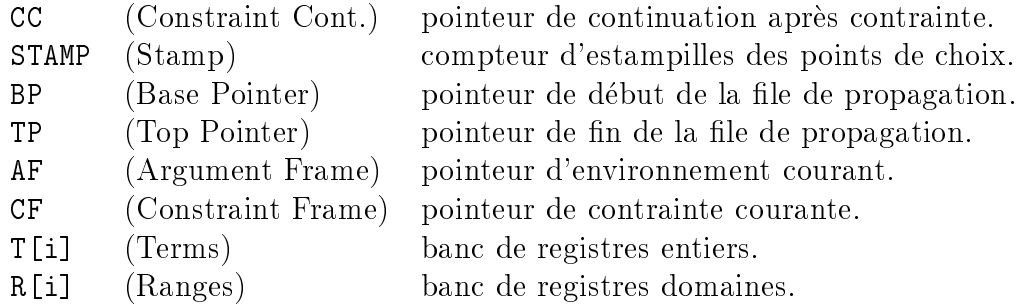

Le registre CC sert de registre de continuation lors de l'appel des contraintes. L'ajout de ce registre permet de compiler une contrainte  $X$  in r comme un prédicat *inline* (ne donnant pas lieu a un appel classique) ce qui evite de devoir sauvegarder CP.

Le rôle du registre STAMP est de numéroter les points de choix pour éviter les mises en trail multiples (cf. section 4.1.1).

Les registres BP et TP pointent les extrémités de la file de propagation.

Les registres AF et CF désignent respectivement l'environnement courant et la contrainte courante (cf. section 4.1.2).

Enfin, un banc de registres T[i] pouvant stocker des termes (des entiers) et un autre pour les domaines  $(R[i])$  sont utilisés pour évalue le domaine dénoté par r d'une contrainte  $X$  in  $r$ .

# 4.1.3 Jeu <sup>d</sup>'instructions

Le jeu d'instructions de la WAM est étendu pour prendre en compte les contraintes grâce a trois groupes d'instructions emis pour toute clause contenant au moins une contrainte :

- instructions d'interfacage avec Prolog.
- instructions d'installation des contraintes.
- $\bullet$  instructions d'exécution des contraintes.

#### Instructions <sup>d</sup>'interfacage avec Prolog

Ces instructions ont à charge de créer l'environnement dans lequel devront être évaluées les contraintes. En effet, toutes les contraintes d'une même clause se partagent un même environnement qui est alors créé et initialisé juste avant l'appel de la première d'entreelles. Ce qui correspond principalement à réserver suffisamment d'espace dans le heap, à initialiser AF et, pour chaque argument, a stocker son adresse (si <sup>c</sup>'est une variable DF ou un parametre domaine) ou sa valeur (dans le cas <sup>d</sup>'un parametre entier) (cf. representation interne des environnements en section 4.1.2). Dans ce qui suit, <sup>l</sup>'ecriture V, elle denote une variable temporaire (i.e. X[j] ou permanente (i.e. Y[j]) comme en section 3.1.7.

#### $fd_set_AF(nb_arg,V)$

réserve l'espace dans le heap pour un environnement de nb\_arg arguments. AF et la variable V pointent sur cet environnement.

## fd variable in A frame(V)

lie V a une variable DF creee sur le heap (de domaine 0::inf inity) et range son adresse dans le mot pointe par AF. African incremente de la componente de

#### fd\_value\_in\_A\_frame(V)

suivant que la valence de la la dereference de vez :

- $\bullet$  une variable libre : similaire à fd\_variable\_in\_A\_frame(w).
- un entier : il est empile sur le tas sous forme de variable DF et son adresse est rangee dans le mot pointe par AF. AF est alors incremente.
- une variable DF : son adresse est rangee dans le mot pointe par AF. AF est alors incrémenté.

#### fd\_range\_parameter\_in\_A\_frame(V)

V doit être lié à une liste d'entiers et le domaine correspondant est créé sur le heap. L'adresse de ce domaine est copiee dans le mot pointe par AF. AF est alors incremente.

#### fd\_term\_parameter\_in\_A\_frame(V)

V doit être un entier qui est alors rangé dans le mot pointé par AF. AF est alors incrémenté

Pour chaque contrainte, les instructions suivantes sont alors produites :

#### fd install constraint(install proc,V)

re-initialise AF avec le contenu de V et CC avec <sup>l</sup>'instruction suivante avant de donner le contrôle au code d'adresse i**nstall\_proc**.

#### fd\_call\_constraint

initialise CC avec <sup>l</sup>'instruction suivante et donne le contr^ole au code <sup>d</sup>'execution de la contrainte pointee par CF.

### Instructions <sup>d</sup>'installation des contraintes

Pour chaque contrainte, une procédure d'installation est générée dont le rôle est de créer et de charger une structure de donnee interne pour cette contrainte (cf. representation interne des contraintes en section 4.1.2). Cette procedure initialise egalement les listes de dependances appropriees de toutes les variables utilisees par cette contrainte. Par exemple, pour la contrainte  $c \equiv X$  in min(Y)..infinity, le code d'installation ajoutera un pointeur vers c dans la liste de contraintes dépendant de min $(Y)$ .

#### fd\_create\_C\_frame(constraint\_proc,tell\_fv)

cree sur le heap une structure pour la contrainte dont le code <sup>d</sup>'execution se trouve à l'adresse constraint\_proc et dont la variable contrainte est la tell\_fv $i\grave{e}me$ . CF pointe cette structure.

$$
\text{fd{\_}ind\_ntall} \left\{\begin{array}{c}\text{ind\_min}\\ \text{ind\_max}\\ \text{ind\_min\_max}\\ \text{ind\_dom}\\ \text{dly\_val}\end{array}\right\}(\text{fv})
$$

Ces instructions sont utilisées quand la contrainte (pointée par CF) utilise le  $min$  (ou le max, ou les  $2,...$ ) de la fvième variable. Un nouvel élément est a jouté dans la liste correspondante à la f $\emph{v}\emph{i}$ ème variable.

#### fd\_proceed

rend le contrôle à l'adresse pointée par CC.

### CHAPITRE 4. IMPLANTATION DE CLP(FD) 86

#### Instructions <sup>d</sup>'executions des contraintes

Pour chaque contrainte <sup>X</sup> in r, une procedure est chargee de son (re)calcul. Celle-ci peut ^etre decomposee en <sup>4</sup> phases :

- chargement des parametres, des termes et domaines indexicaux dans les registres de travail.
- $\bullet$  évaluation du domaine dénoté par r.
- appel de la fonction  $Tell$  pour mettre à jour X en fonction de r.
- retour a <sup>l</sup>'appelant par fd proceed (cf. ci-dessus).

chargement des parametres, des termes et domaines indexicaux. La premiere partie du code <sup>d</sup>'execution <sup>d</sup>'une contrainte consiste a extraire de <sup>l</sup>'environnement (pointe par AF) les arguments utilises pour les charger dans des registres de travail. Le fait que tout les chargements aient lieu au debut de la fonction permet <sup>d</sup>'optimiser <sup>l</sup>'utilisation des registres et d'éviter les chargements inutiles. Par exemple, si une contrainte utilise  $\texttt{dom}(X)$ et min $(X)$  seul le domaine de  $X$  doit être chargé puisqu'il contient déjà le  $min$  de X.

## $fd$ -range-parameter $(R[r],fp)$

charge le domaine pointe par le pieme parametre dans le registre R[r].

#### $fd$  term parameter( $T[t]$ , fp)

charge la valence la valence parametre dans Theorem and Theorem and Theorem and Theorem and Theorem and Theorem

$$
\text{fd\_ind} \left\{ \begin{array}{c} \min \\ \max \\ \max \end{array} \right\} (\text{T[t]}, \text{fv})
$$
\n
$$
\text{charge le } \left\{ \begin{array}{c} \min \\ \min \\ \max \end{array} \right\} \text{ de la } \text{fvième variable dans } \text{T[t]}.
$$

## fd ind min max(T[tmin],T[tmax],fv)

charge le min et le min de la formation dans Theorie dans Theories (Theories (Theories (Theories (Theories).

#### $fd\_ind\_dom(R[r],fv)$

charge at domaine de la forme variable dans Richard dans Region

#### for the contract of the distribution of the contract of the contract of the contract of the contract of the co

si la fvieme variable est un entier, sa valeur est copiee dans T[t] sinon le contr^ole est donné au code d'étiquette l**ab\_else**.

Evaluation du domaine dénoté par  $r$ . La compilation de  $r$  est classique et similaire a celle des expressions arithmetiques (i.e. dirigee par la syntaxe). <sup>L</sup>'arbre syntaxique est parcouru des feuilles vers la racine, chaque feuille et chaque noeud donnant lieu a une instruction specique. Pour les feuilles correspondant a des parametres ou des termes indexicaux, des instructions de copie sont produites pour initialiser les registres appropries a partir de ceux chargés par la partie précédente. Le code final peut bénéficier d'un optimiseur ae registre-.

fd interval range(R[r],T[tmin],T[tmax]) execute R[r] T[tmin]..T[tmax].

$$
\text{fd}\text{-}\left\{\begin{array}{c}\text{union} \\ \text{inter}\end{array}\right\}(\text{R[r]},\text{R[r1]})\text{ existence }R[r]\leftarrow R[r]\left\{\begin{array}{c}\cup \\ \cap \end{array}\right\}R[r1].
$$

for a complex to be a complete Referred Complete Research in the part in the part of the complete R

film complete the complete research in the complete Report in fact in fact in formula in formula in formula in<br>The complete results in the complete Report in the complete results in the complete results in the complete re

$$
\text{fd\_range} \left\{\begin{array}{c} \text{add} \\ \text{sub} \\ \text{mul} \\ \text{div} \end{array}\right\} \text{term}(R[r], T[t]) \text{ exécute } R[r] \leftarrow R[r] \left\{\begin{array}{c} + \text{pointwise} \\ - \text{pointwise} \\ \text{nontwise} \\ \text{nontwise} \\ \text{pointwise} \end{array}\right\} T[t].
$$

fid range computer for the copy of the result of the result of the result of the result of the result of the r

fd integer(T[t],n) execute T[t] n.

$$
\text{fd-term}\begin{Bmatrix} \text{add} \\ \text{sub} \\ \text{mul} \\ \text{floor\_div} \\ \text{ceil\_div} \end{Bmatrix} \text{term}(T[t], T[t1]) \text{ exécute } T[t] \leftarrow T[t] \begin{Bmatrix} + & & & \\ - & & & \\ & - & & \\ & & \times & \\ & & & \end{Bmatrix} T[t1].
$$

fin term copy(T[t],T[t],T[t] terms that T[t] T[t]

<sup>2</sup> dans clp(FD) nous avons reutilise l'allocateur/optimiseur de registres de la WAM.

Appel de la fonction  $Tell$ . Rappelons que la contrainte est pointée par CF qui permet également d'atteindre X. Donc seul le résultat de l'évaluation de  $r$  doit être précisé par les instructions appelant  $Tell$ . Dans le but d'optimiser les domaines réduits à un intervalle nous distinguerons les cas <sup>X</sup> in t1::t2 du cas general <sup>X</sup> in r. La description complete de

#### $fd$ <sub>-tell</sub><sub>-range</sub> $(R[r])$

a joute la contrainte X in  $R[r]$  quand r n'est pas un intervalle.

#### fd tell interval(T[tmin],T[tmax])

a joute la contrainte <sup>X</sup> in T[tmin]..T[tmax] (i.e. <sup>r</sup> est un intervalle).

La table 8 présente un fragment du code généré pour notre exemple typique 'x=y+c' (cf. exemple 2.1).

```
x=y+c: fd_set_AF(3,X[3]) 3 éléments X, Y, C
        fd_value_in_Aframe(X[0]) X est fv(0)fd_value_in_Aframe(X[1]) Y est fv(1)fd_term_parameter_in_A_frame(X[2]) C est fp(2)fd{\_}install{\_}constraint(inst{1,X[3]}) installe cstr_1
        fd_call_constraint exécute cstr_1
        fd_install_constraint(inst_2,X[3]) installe cstr_2
        fd_call_constraint execute cstr_2
        proceed retour Prolog
inst_1: fd_create_C-frame(cstr_1,0)fd install ind min max(fv(1))utilise min(Y) et max(Y)fd_proceed retour d'installation
cstr_1: fd\_ind\_min\_max(T[0], T[1], fv(1)) min(Y) et max(Y)
        fd_term_parameter(T[2],fp(2))
                                      \mathcal{C}fd term add term(T[0], T[2]) min(Y)+C
        fd term add term(T[1], T[2]) max(Y)+C
        fd\_tell\_interval(T[0], T[1]) <br> X in min(Y)+C..max(Y)+C
        fd_proceed retour d'exécution
inst_2: (\ldots)
```
Tableau 8 : fragment du code généré pour '**x=y+c'** 

# 4.1.4 Opération  $Tell$

Comme nous l'avons vu précédemment, la fonction associée à chaque contrainte X in  $r$ commence par évaluer le domaine dénoté par *r* avant d'appeler la fonction  $Tell$ . Celleci doit mettre a jour x en fonction de r et, en cas de modification du domaine de modification du domaine de doit reveiller toutes les contraintes dependant de X. Les grandes lignes de cette operation peuvent ^etre resumees comme suit :

si is an est und entitled, celui-ci doit appartentir a result as :

- $X \in r$  : succès (VérifEntier)
- $X \notin r$  : échec (EchecEntier)

sinon ( $\Lambda$  est une variable dont le domaine courant est  $r_X$ ) soit  $r=r\sqcap r_X$  :

- $\bullet$   $r = \psi$ : echec (EchecDomaine)
- $r = r_X$  (i.e.  $r_X \subset r$ ) : succes (verifDomaine)
- sinon : le domaine de X est remplacé par  $r'$  (**RéducDomaine**). C'est à cette occasion que X peut devenir clos. La reduction du domaine de X est alors repercutee a toutes repercuteers repercuteers les contraintes dépendant de X par la phase de propagation<sup>3</sup>. C'est ici que nous bénéficions du fait d'avoir plusieurs listes de dépendances distinctes pour éviter des

Notons que lorsque le domaine courant de <sup>X</sup> est deja compris dans celui denote par <sup>r</sup> (issues VerifDomaine et VerifEntier), cette operation est inutile. En section 4.3.3, nous analyserons les sources de tels appels pour voir <sup>s</sup>'il est possible de les detecter et <sup>d</sup>'en reduire le nombre.

La phase de propagation gère l'ensemble des contraintes à réactiver. La réexécution d'une de ces contraintes peut a son tour enrichir cet ensemble. Du fait que <sup>l</sup>'ordre de ces reactivations <sup>n</sup>'in
ue pas sur la correction, nous avons toute latitude sur la maniere de gerer cet ensemble. Nous pouvons le representer explicitement (tas, pile, le,...) ou adopter un schema <sup>d</sup>'execution base sur des continuations implicites. Dans ce cas, apres reduction du domaine de X, toute contrainte dependant de <sup>X</sup> est immediatement executee par un

<sup>3</sup> la valeur du registre CC doit ^etre empilee sur la pile locale pour ^etre restauree apres la propagation.

appel imbriqué. Ceci est très similaire à l'exécution des buts en PL où l'on peut choisir entre la stratégie, en profondeur d'abord, de Prolog et des gestions plus complexes des buts de la resolvante comme cela se fait dans les langages logiques concurrents. En ce qui concerne l'implantation de clp(FD), nous avons choisi une représentation explicite par file de l'ensemble des contraintes à réactiver car le léger surcoût qu'elle engendre est largement contrebalancé par la flexibilité qu'elle offre. De plus, l'expérience nous a montré que l'obtention des solutions était généralement plus rapide grâce à une propagation en largeur d'abord (i.e. file) qu'avec une propagation en profondeur d'abord (i.e. pile).

#### 4.2Intégration de clp(FD) dans wamcc

clp(FD) est implanté au dessus de wamcc et bénéficie donc de toutes les facilités de ce Prolog. Le compilateur a été modifié pour générer le code WAM étendu décrit précédemment (environ 1000 lignes de Prolog en plus). La librairie associée à clp(FD) étend celle de wamcc par :

- fonctions d'executions des instructions etendant la WAM, i.e. le solveur proprement dit (1700 lignes de C).
- fonctions relatives aux operations sur les domaines telles qu'intersection, union,... (1700 lignes de C).
- $\bullet$  prédicats prédéfinis propres aux variable DF et aux contraintes (1000 lignes de Prolog et 800 lignes de C).

Ces extensions repésentent seulement 100 Ko de code supplémentaires par rapport à la librairie de wamcc (260 Ko contre 160 Ko). Tous ces chiffres permettent de se rendre compte de la minimalité de l'extension proposée pour les contraintes.

Du point de vue de l'exécution, toute contrainte DF donne lieu à deux fonctions. La premiere contient le code d'installation et la seconde celui d'execution. Puisque chaque (re)execution de contrainte donne lieu a un appel de fonction C, le registre CC n'est plus necessaire (le registre de continuation du processeur est implicitement utilise). La fonction d'exécution associée à une contrainte (ré)évalue la contrainte pointée par CF et retourne un booleen suivant la reussite ou l'echec de ce calcul. Du fait qu'une telle fonction est invoquee

plusieurs milliers de fois il est important de veiller a la qualite du code qui la compose. Pour cette raison, nous évitons la définition explicite de CF comme registre global de la WAM etendue pour plut^ot le passer en tant que parametre de la fonction d'execution. Il est de ce fait considéré comme une variable locale de cette fonction. De même le registre AF est simplement défini comme une variable locale dans la fonction et est initialisé dès l'entrée a partir de CF. Pour augmenter la vitesse d'evaluation des contraintes, les registres R[] et T[] sont définis, eux aussi, comme des variables locales dans chaque fonction. Ceci est d'autant plus interessant que sur les machines RISC l'acces aux variable locales est moins coûteux que l'accès à des données globales. De plus, le compilateur C essaye d'allouer les variables locales dans des registres de la machine pour la duree de la fonction. En particulier les registres de termes de la WAM étendue (T[]) peuvent être alloués dans des registres machines ramenant l'evaluation des contraintes sur des intervalles a des operations entre registres. Pour illustrer cela considerons a nouveau la contrainte utilisateur 'x=y+c' (cf. exemple 2.1). La table 8 précédemment rencontrée montrait le code WAM étendu associé à cette contrainte. La compilation vers C de ce code, en ce qui concerne la premiere contrainte X in min(Y)+C..max(Y)+C, est présentée en table 9. Cette traduction donne lieu à une fonction ne manipulant que des entiers au travers de variables locales que le compilateur C alloue facilement dans des registres. Ce qui peut être vérifié sur la table 10 qui présente le code assembleur Sparc produit par le compilateur gcc.

g

```
static Bool cstr_1(WamWord *CF) X in min(Y)+C..max(Y)+C
fWamWord *AF=AF_Pointer(CF);
WamWord *fdv_adr;
WamWord tr0,tr1,tr2;
Bool ok;
fdv\_adr=(WamWord *) (AF[1]); \tfd\_ind\_min\_max(T[0], T[1], fv(1))tr0=Range(fdv_adr)->min; : : :
tr1=Range(fdv_adr)->max; : : :
tr2=(int) (AF[2]); fd_term_p parameter(T[2],fp(2))tr0+=tr2; fd_term_add_term(T[0],T[2])
tr1+=tr2; fd_term_add_term(T[1],T[2])
fdv adr=Tell Fdv Adr(CF); fd tell interval(T[0],T[1])
ok=Tell_Interval(fdv_adr,tr0,tr1);
                                  \mathbf{r}return ok; https://www.fd_proceed
```
Tableau 9 : fragment de code C généré pour '**x=y+c**'

| $-cstr_1$ :                        | en entrée: %i0=CF                                 |
|------------------------------------|---------------------------------------------------|
| save $%sp,-104,$ $%sp$             | prologue                                          |
| ld [%i0],%o3                       | %o3=AF=AF_Pointer(CF)                             |
| ld [%i0+4],%00                     | %00=adresse de X                                  |
| 1d $[\% \circ 3+4]$ , $\% \circ 2$ | %02=adresse de Y                                  |
| ld [%o3+8],%o3                     | $\%$ 03=C                                         |
| ld [%02+32],%01                    | $\%$ o1=min(Y)                                    |
| ld [%02+36],%02                    | $\%$ o2=max $(Y)$                                 |
| add %01,%03,%01                    | $\%$ o1=min(Y)+C                                  |
| call _Tell_Interval, 0             | $\%$ 00=Tell_Interval $(\%$ 00, $\%$ 01, $\%$ 02) |
| add $% 02, % 03, % 02$             | %02=max(Y)+C (delay slot)                         |
| ret                                | retour de %00                                     |
| $rstore \, %80, %80, %80$          | épilogue (delay slot)                             |

Tableau 10 : fragment de code assembleur Sparc généré pour 'x=y+c'
### 4.3 4.3 Evaluation de clp(FD)

### 4.3.1 Le jeu de benchmarks

Un ensemble de benckmarks classiques <sup>a</sup> ete utilise pour tester les performances de la version de clp(FD) :

- crypta : une addition "cryptée" portant sur 10 variables de domaine initial 0..9, 2 de domaine o..., s equations and the control of the second process  $\mathbb{F}_q$
- eq10 : un système de 10 équations linéaires sur 7 variables de domaine initial 0..10.
- eq20 : un systeme de <sup>20</sup> equations lineaires sur <sup>7</sup> variables de domaine initial 0..10.
- alpha : un problème de chiffrage (codage) nécessitant 26 variables de domaines initiaux 1.26, 20 equations et 325 disequations et 325 disequations et 325 disequations. In the 325 disequations e
- queens : le tres celebre probleme des N-reines [67] avec <sup>N</sup> variables de domaine initial 1..N et 3\*N\*(N-1)/2 disequations.
- five : le puzzle des cinq maisons [67] nécessitant 25 variables de domaine intial 1..5, 11 equations lineaires, <sup>50</sup> disequations et <sup>3</sup> disjonctions de <sup>2</sup> equations lineaires.
- cars : le problème du *car sequencing* [33] avec 10 variables de domaine intial 1..6, 50 de domaine 0..1, <sup>49</sup> inequations et <sup>56</sup> contraintes symboliques (element, atmost [67]).

Les programmes crypta, eq10, eq20 et alpha permettent de tester les aptitudes de clp(FD) a resoudre les equations lineaires pures et avec disequations. Les autres programmes testent l'efficacité de c $1p(FD)$  sur divers autres aspects tels que *forward checking* (queens), disjonctions (five) et contraintes symboliques du type de element ou atmost (cars).

Dans tous les programmes seule la première solution est calculée et l'énumération se fait de maniere standard excepte lorsque ff est precise indiquant alors une enumeration basee sur l'heuristique *first-fail* qui énumère d'abord sur la variable de plus petit domaine [67]).

### 4.3.2 Evaluation de <sup>l</sup>'implantation de base

Pour permettre <sup>d</sup>'evaluer la version de base de clp(FD) nous <sup>l</sup>'avons comparee a la version commerciale 3.2 du langage CHIP de COSYTEC. Exactement les m^emes programmes ont ete utilises avec les deux langages sur un Sparc <sup>2</sup> (28.5 Mips). Les temps indiques sont en secondes et ne tiennent pas compte du temps systeme. La table <sup>11</sup> presente les temps d'exécution des deux systèmes ainsi que le facteur d'accélération (ou de ralentissement si precede du symbole # ) de clp(FD) par rapport a CHIP. En moyenne, clp(FD) est 1.5 fois plus rapide que CHIP en ce qui concerne les equations lineaires (avec parfois des pointes a 6) et <sup>3</sup> fois plus rapide pour les autres programmes. Ces performances sont tres honn^etes au regard de la simplicite du systeme. Toutefois, <sup>l</sup>'analyse de la decomposition des opérations  $Tell$  nous révèle qu'en moyenne 72 % de ces opérations sont inutiles parce que reussissant sans aucune reduction de domaine de domaine (cr. table 12). Le meilleur cas etant five de c avec seulement of  $\alpha$  ,  $\alpha$  for etc. In all avec 91 for all avec 91 for etc. Note that the etc. In all other etc.

|                    | CHIP   | clp(FD) | facteur      |
|--------------------|--------|---------|--------------|
| Programme          | 3.2    | 2.21    | accélération |
| crypta             | 0.120  | 0.090   | 1.33         |
| eq10               | 0.170  | 0.110   | 1.54         |
| eq20               | 0.300  | 0.170   | 1.76         |
| alpha              | 61.800 | 9.290   | 6.65         |
| alpha ff           | 0.280  | 0.160   | 1.75         |
| 16<br>queens       | 2.830  | 1.620   | 1.74         |
| 64 ff<br>queens    | 0.990  | 0.220   | 4.50         |
| 70 ff<br>queens    | 42.150 | 47.960  | $\perp$ 1.13 |
| ff<br>81<br>queens | 1.620  | 0.430   | 3.76         |
| five               | 0.030  | 0.010   | 3.00         |
| cars               | 0.120  | 0.040   | 3.00         |

Tableau <sup>11</sup> : version de base de clp(FD) versus CHIP (temps en sec.)

|              | Implantation de base |                   | Décomposition des Tells |         |         |                |         |
|--------------|----------------------|-------------------|-------------------------|---------|---------|----------------|---------|
|              | Temps                | Tell              | Réduc                   | Vérif   | Vérif   | Echec          | Echec   |
| Programme    | exéc.                | $(\text{nombre})$ | domaine                 | domaine | entier  | entier         | domaine |
| crypta       | 0.090                | 8919              | 2073                    | 4087    | 2707    | 11             | 41      |
| eq10         | 0.110                | 15746             | 3018                    | 8679    | 4000    | 6              | 43      |
| eq20         | 0.170                | 24546             | 5154                    | 12497   | 6846    | 12             | 37      |
| alpha        | 9.290                | 904936            | 254349                  | 348261  | 293866  | 3810           | 4630    |
| alpha ff     | 0.160                | 15124             | 2668                    | 7793    | 4646    | 14             |         |
| queens 16    | 1.620                | 64619             | 21132                   | 6954    | 34700   | 834            | 999     |
| queens 64 ff | 0.220                | 4556              | 1813                    | 276     | 2446    | $\overline{2}$ |         |
| queens 70 ff | 47.960               | 2009404           | 171859                  | 81159   | 1747810 | 5387           | 3189    |
| queens 81 ff | 0.430                | 10633             | 3004                    | 609     | 7011    | 6              | 3       |
| five         | 0.010                | 566               | 227                     | 52      | 273     | 14             | 0       |
| cars         | 0.040                | 2483              | 402                     | 1271    | 810     | $\theta$       |         |

Tableau <sup>12</sup> : decomposition des T ells dans la version de base

### 4.3.3 Optimisations

Nous allons determiner les sources des appels inutiles a T ell et, dans certains cas, denir des optimisations pour les éviter. L'impact de celles-ci sera évalué en pourcentage de  $T$ ells (totaux et inutiles) evites et en pourcentage de temps <sup>d</sup>'execution economise. La premiere mesure est interessante parce que independante de la machine donc generale. La seconde mesure permet toutefois de se faire une idee de <sup>l</sup>'impact <sup>d</sup>'une optimisation sur le temps

### Equivalence de contraintes

Le fait d'écrire plusieurs contraintes  $X$  in  $r$  pour une même contrainte de haut niveau a pour consequence que ces contraintes sont souvent equivalentes et donnent lieu a des appels inutiles.

Considérons la contrainte  $X = Y + 5$ , ('x=y+c'(X,Y,5), cf. exemple 2.1) dans le *store* 

 ${X \text{ in } 5..15, Y \text{ in } 0..10}$ 

```
fX in 5..15, Y in 0..10,
X in min(Y)+5..max(Y)+5 (C_X),
Y in min(X)-5...max(X)-5 (C_Y)}
```
Que se passe-t-il lors de l'ajout de la contrainte X in 12..100 ?  $X$  est initialisé à 12..15 donc son min est propagé à Y via  $C_Y$  (Y in 7..10). Or, du fait que le min de Y a été modifié,  $C_X$  (X in 12..15) sera réexécuté inutilement (i.e. le  $Tell$  ne modifie pas le domaine de X). Evidemment, il est inutile d'évaluer à nouveau X à partir de Y puisque Y vient juste d'être évalué à partir de X et que  $C_X$  et  $C_Y$  sont équivalents.

**Optimisation 1**: lors de l'ajout de la contrainte c, il est inutile de réexécuter c' si c' est equivalent a c. or  $\mathbf{r}$ 

Dans la première version de **c1p(FD)** (cf. [24]), cette optimisation était implantée. Il n'y avait pas a proprement parler de detection des contraintes equivalentes mais plut^ot un impératif pour l'utilisateur : toutes les contraintes définies dans une même clause devaient ^etre equivalentes. Du fait que toutes ces contraintes se partageaient le m^eme environnement (pointé par AF) le test d'équivalence revenait à tester l'adresse des environnements nécessaires aux contraintes impliquées. L'économie réalisée était de l'ordre de 18 % de  $Tell$ représentant 12 % du temps d'exécution dans le meilleur des cas (équations linéaires) mais etait nulle dans le pire des cas (ex. queens).

Cette optimisation a été abandonnée dans la version actuelle de **c1p(FD)** car d'une part son gain en temps <sup>d</sup>'execution est marginal et <sup>d</sup>'autre part elle est soumise a des conditions assez fortes (ex. inutilisable avec des divisions a cause des arrondis) et/ou diciles a contr^oler (ex. équivalence des contraintes écrites par l'utilisateur). Enfin, la file de propagation devait contenir des triplets de la forme  $\langle \textit{variable X}, \textit{AF}, \textit{lists} \textit{ a } \textit{reactiver} \rangle$  pour permettre de réactiver les listes (indiquées) de contraintes dépendant de  $X$  en testant l'adresse des environnements pour detecter <sup>l</sup>'equivalence. De ce fait, plusieurs triplets pour la m^eme variable (avec des pointeurs d'environnements différents) pouvaient apparaître dans la file.

La suppression de cette optimisation nous permet désormais d'utiliser une file dont les éléments sont des couples de la forme  $\langle variance, \text{ } listes \text{ } a \text{ } réactive \text{ } re \rangle$ . Il est aisé d'assurer qu'il y a au plus un seul couple pour toute variable  $X$  (en regroupant les listes à réactiver en presence de plusieurs couples pour une m^eme variable). De ce fait, la tail le de notre le de propagation est bornee par le nombre de variables. Il est alors possible de representer cette

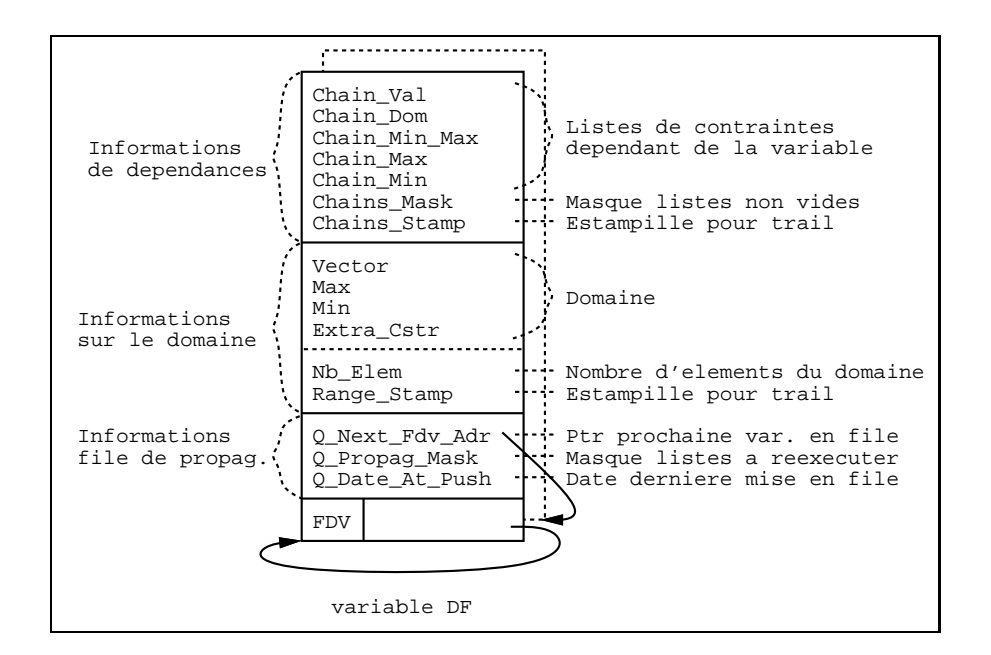

Figure 12 : nouvelle représentation interne d'une variable DF

file directement au travers des variables DF. La file ne nécessite plus d'allocation explicite de mémoire grâce à un chaînage des variables. Lorsqu'une variable DF est modifiée elle est juste chaînée aux autres variables dont certaines contraintes doivent être réactivées. Deux cas peuvent alors se produire :

- la variable est déjà chaînée, il suffit de mettre à jour la liste des contraintes à réveiller.
- la variable n'est pas encore chaînée, il suffit de la chaîner.

Notons que ce procédé évite des mises en file multiples d'une même variable donc de mêmes contraintes (cf. optimisation 3). Le moyen le plus efficace de tester si une variable est chaînée consiste à dater toute mise en file. Un registre DATE est alors a jouté et est incrémenté a chaque appel de plus haut niveau d'une contrainte (i.e. par fd call constraint et non pas à chaque appel issu de la propagation). Ainsi, une variable  $X$  est chaînée si  $Date\_At\_Push(X) = DATAE$ . La représentation interne d'une variable est donc étendue pour prendre en compte les informations de chaînage (cf. figure 12). Les registres BP et TP sont toujours utilises mais pointent desormais la premiere et la derniere variable DF de la file.

Impact : la table 13 présente les gains de cette nouvelle organisation (cf. table 14 pour plus d'informations). La diminution moyenne de 5 % sur le nombre de Tells inutiles est

### CHAPITRE 4. IMPLANTATION DE CLP(FD) 98

due aux re-executions evitees et sera expliquee lors de la presentation de <sup>l</sup>'optimisation 3. Le bénéfice moyen de 16 % sur le temps d'exécution est en grande partie (environ 10 %) d'u aux simplications de certaines operations operations inherentes and an industry international

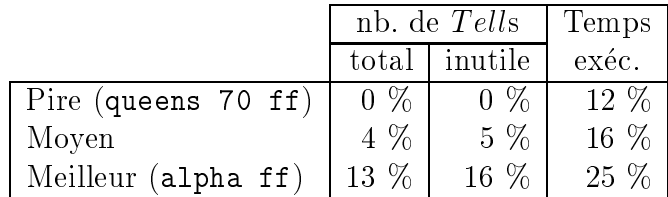

| File optimisée |        |          | Décomposition des Tells |         |         |          |         |
|----------------|--------|----------|-------------------------|---------|---------|----------|---------|
|                | Temps  | Tell     | Réduc                   | Vérif   | Vérif   | Echec    | Echec   |
| Programme      | exéc.  | (nombre) | domaine                 | domaine | entier  | entier   | domaine |
| crypta         | 0.080  | 8302     | 2074                    | 3754    | 2422    | 11       | 41      |
| eq10           | 0.090  | 14341    | 2995                    | 7792    | 3505    | 8        | 41      |
| eq20           | 0.140  | 22059    | 5026                    | 11164   | 5820    | 13       | 36      |
| alpha          | 8.030  | 871838   | 254938                  | 324838  | 283622  | 3817     | 4623    |
| alpha ff       | 0.120  | 13176    | 2762                    | 6392    | 4005    | 13       |         |
| queens 16      | 1.390  | 64619    | 21132                   | 6954    | 34700   | 834      | 999     |
| queens 64 ff   | 0.170  | 4556     | 1813                    | 276     | 2446    | 2        |         |
| queens 70 ff   | 41.970 | 2009404  | 171859                  | 81159   | 1747810 | 5387     | 3189    |
| queens 81 ff   | 0.340  | 10633    | 3004                    | 609     | 7011    | 6        | З       |
| five           | 0.010  | 558      | 225                     | 52      | 267     | 14       |         |
| cars           | 0.040  | 2439     | 402                     | 1265    | 772     | $\theta$ |         |

Tableau <sup>13</sup> : gain de la le optimisee

Tableau <sup>14</sup> : decomposition des T ells avec une le optimisee

### Satisfaction de contraintes

Une autre source d'appels inutiles à  $Tell$  est due aux contraintes satisfaites qu'il est alors inutile de remettre en cause. Considérons par exemple la contrainte  $X \neq Y$  (' $x\neq y$ '(X,Y))

 ${X in 1..10, Y in 1..10}$ 

fX in 1..10, <sup>Y</sup> in 1..10,

X in  $-\{\text{val}(Y)\}(C_X)$ , Y in  $-\{val(X)\}$   $(C_Y)$ 

Quand X est initialisé à 5,  $C_Y$  est réveillé et 5 est supprimé du domaine de Y fournissant le store suivant :

 ${X=5, Y in 1..4:6..10, C_X, C_Y}$ 

Supposons alors que la contrainte  $Y=8$  soit a joutée. Après modification du domaine de Y, la phase de propagation ré-exécutera  $C_X$  vérifiant inutilement que  $5 \neq 8$ . En effet, la contrainte  $C_X$  est désormais satisfaite puisque 5 n'appartient plus au domaine de Y.

Du fait qu'un résolveur sur les DF basé sur la propagation locale n'est pas complet, il ne serait pas réaliste de vouloir détecter "au plus juste" la satisfaction d'une contrainte. Ceci entraînerait souvent l'énumération des variables à chaque  $Tell$ . Ainsi, la meilleure manière de faire consiste a utiliser une approximation de la condition de satisfaction. Au chapitre 6 nous detaillerons ce principe. Pour l'instant, considerons que la seule approximation (i.e. condition suffisante) pour détecter la satisfaction d'une contrainte  $X$  in r est un test de clôture sur X, i.e. si X est clos dans S alors S satisfait X in r. Ainsi, dans l'exemple précédent, quand la contrainte Y=8 est ajoutée, X in  $-\{val(Y)\}$  est détectée comme étant satisfaite car X est clos. Evidemment, ceci n'est vrai que si X est devenu clos avant (et non pas pendant) la phase de propagation courante (i.e. toutes les propagations dues a la réduction de  $X$  doivent avoir été effectuées).

**Optimisation 2**: il est inutile de ré-exécuter une contrainte X in r si X a été instanciée avant la phase de propagation courante.

Le registre DATE introduit pour la gestion de notre file optimisée est réutilisé pour dater l'instanciation finale d'une variable DF. Une nouvelle cellule est prévue pour cela dans la représentation des variables FD (cf. figure 13). Par la suite une contrainte X in  $r$  n'est pas ré-exécutée si  $ground(X) \wedge INT\_Date(X) < DATE$ . Pour simplifier ce test INT\_Date(X) vaut la plus grande valeur possible tant que  $X$  n'est pas définitivement instancié.

Impact : la table 15 présente les gains obtenus avec cette optimisation. Elle est extrêmement performante pour les programmes utilisant la résolution par *forward checking* (ex. 94 % des Tells inutiles évités pour queens 70 ff correspondant à un gain de 74 %) et moins pour les équations linéaires (gain moyen de 23  $\%$  des Tells inutiles correspondant à

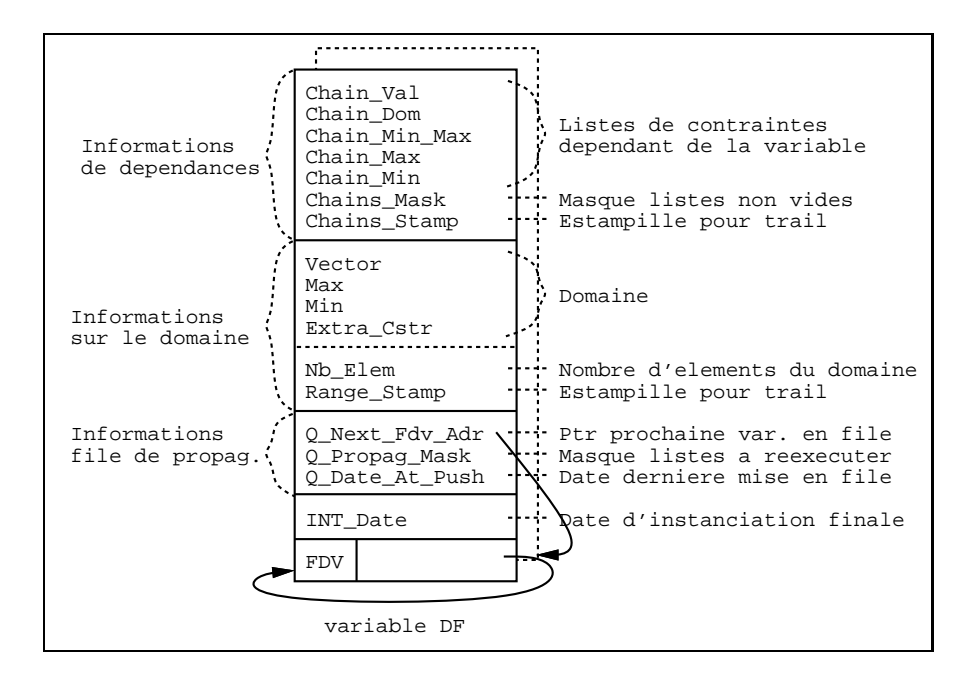

Figure 13 : représentation interne définitive d'une variable DF

6 % du temps d'exécution).

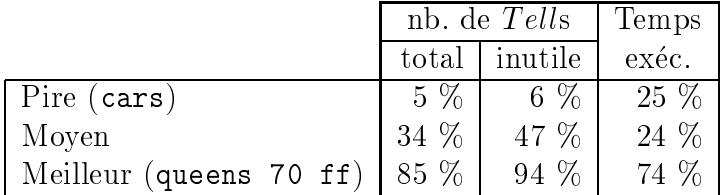

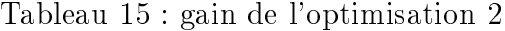

### Occurrences multiples de contraintes en propagation

La derniere source de reactivations inutiles de contraintes vient du fait qu'il <sup>y</sup> <sup>a</sup> dans la file de propagation plusieurs occurrences d'une même contrainte. Nous pouvons distinguer deux sources pour ce phenomene :

- (a) raffinements successifs d'une même variable entraînant des occurrences multiples des contraintes dependant de cette variable.
- (b) ranements de variables distinctes dont depend une m^eme contrainte entra^nant des occurrences multiples de cette contrainte.

Du fait que <sup>l</sup>'ordre dans lequel ces contraintes seront reveillees <sup>n</sup>'a pas <sup>d</sup>'importance du point de vue de la correction, cela peut conduire a des reactivations inutiles : a tout instant il suffit qu'au plus une occurrence de chaque contrainte soit en file.

**Optimisation 3 :** si une contrainte est déjà présente en file de propagation il est inutile de l'y ajouter à nouveau.

Dans la version initiale de **c1p(FD)** [24] l'optimisation 3 était implantée en datant les mises en entre contraintes ainsi que les executions de contraintes (groces a un mot supplementaire a un mot suppleme dans la représentation des contraintes). L'exécution d'une contrainte  $c$  en file était alors inutile si  $Date\_Exec(c) > Date\_Mise\_En\_File(c)$ . Dans le meilleur cas, le gain était alors de 26 % de Tells correspondant à 17 % du temps d'exécution et nul dans le pire des cas.

Dans la version courante de **c1p(FD)**, ceci a été abandonné pour les raisons suivantes :

- les re-executions du type (a) sont automatiquement evitees gr^ace a notre gestion de la file de propagation au travers des variables DF puisque, lors de l'ajout en file d'une variable, si celle-ci s'y trouve déjà seul le masque des listes à ré-exécuter est mis à  $j = -1$
- il etait necessaire de dater toutes les executions de contraintes (y compris celles dues à la propagation) ce qui n'est pas nécessaire pour les dates requises par la file et par l'optimisation 2. De ce fait, des qu'un calcul devenaint long le registre DATE debordait
- $\bullet$  l'élimination systématique des "doublons" permet d'éviter les réactivations du type (b) (et que celles-ci) mais n'offre qu'un gain marginal du fait que l'ordre d'évaluation

Pour illustrer ce dernier cas, considerons un ensemble de contraintes exprimees sous la forme  $C_X(Y_1,...,Y_n)$  pour une contrainte sur X dépendant des variables  $Y_1...Y_n$ . Soit alors les contraintes :  $C_X(T)$ ,  $C_Y(X)$ ,  $C_Z(X,Y,T)$ ,  $C_A(Z)$  et un réseau R de contraintes interdépendantes portant sur un ensemble de variables incluant  $A$  mais dont l'intersection avec  $\{X, Y, Z, Y\}$  est vide. De ce fait la mise à jour de Z entraîne une mise à jour de A donc un recalcul de  $R$  arbitrairement important mais qui n'influence aucune des variables  $X,Y,Z,T.$ Cet exemple met en evidence un impact negatif de <sup>l</sup>'optimisation 3, qui en ne rajoutant pas la contrainte  $C_Z(X,Y,T)$  à la file de propagation sous prétexte qu'elle s'y trouve déjà, engendre de deux calculs de  $R$  au lieu d'un seul. Le point de départ est dû à une modification  $\text{de } T$ .

Sans optimisation 3 :

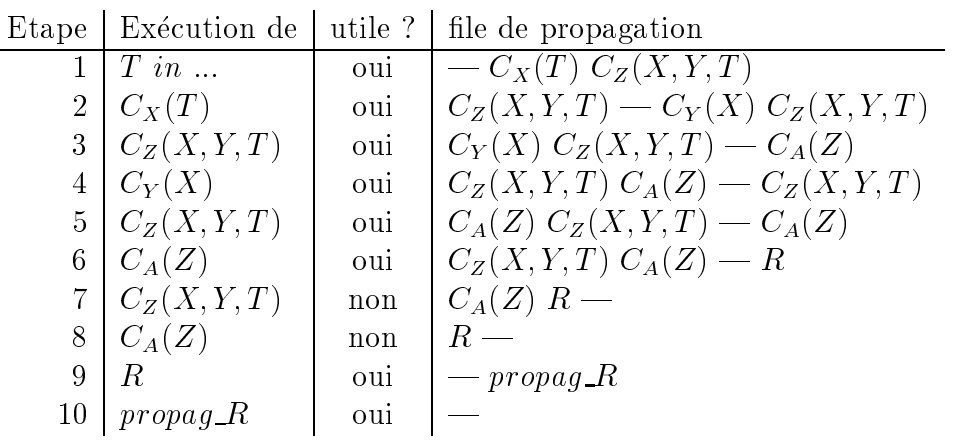

Nous pouvons distinguer 3 occurrences de  $C_Z(X, Y, T)$  en file : (i) après modification de T (étape 1), (ii) après modification de X (étape 2) et (iii) après modification de Y (étape 4). Sans optimisation, c'est l'occurrence (ii) qui calcule la valeur nale de Z (donc de A en étape 6) avant de lancer le calcul de  $R$  qui sera alors définitif. L'occurrence (iii) correspond alors à une ré-exécution inutile (étape 7) de même que la seconde évaluation de A à l'étape 8. Avec l'optimisation 3, l'occurrence (ii) est supprimée et  $R$  est calculé une première fois à partir d'une valeur de Z intermediaire (due a l'occurrence (i)) via une valeur intermediaire de  $A$ .  $Z$  ne prend sa valeur définitive que lors de l'occurrence (iii) entraînant ainsi un re-calcul de R.

Avec optimisation 3 :

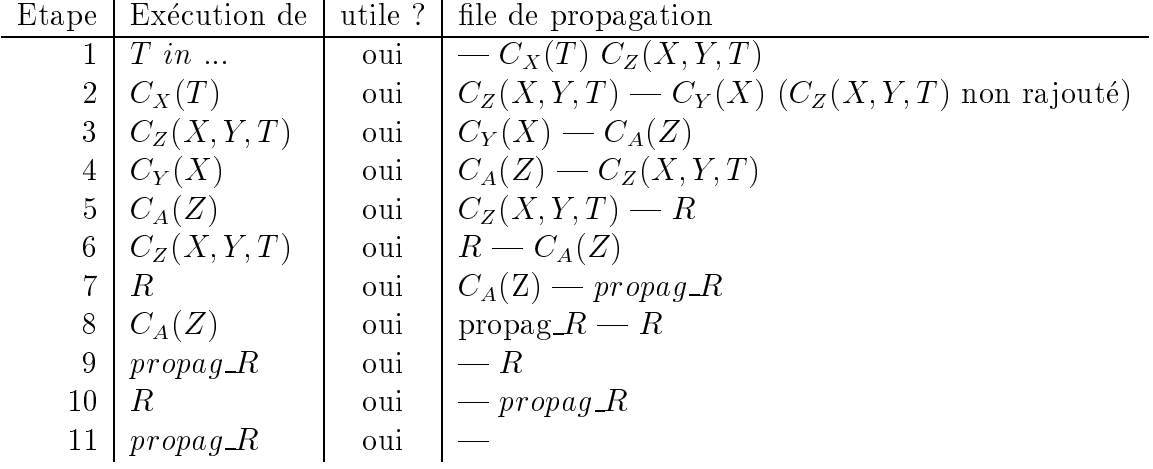

Notre exemple articiel est un cas pathologique pour l'optimisation 3. En moyenne celle-ci réduit tout de même le nombre d'appels inutiles à  $T$  ell tout en augmentant légèrement le nombre de Tells utiles (cf. l'exemple). Cette optimisation est intéressante lorsqu'elle prend en charge les ré-exécutions inutiles de type  $(a)$  et  $(b)$  comme c'était les cas dans notre première version mais devient peu convaincante lorsqu'elle ne s'occupe que des réévaluations du type  $(b)$  comme c'est le cas avec une file "optimisée".

### 4.3.4 Evaluation de l'implantation finale

Nous avons identifié trois sources d'appels inutiles à  $Tell$ . Les optimisations visant à éviter ces appels profitent à toutes les contraintes et sont de ce fait *globales* à l'opposé des optimisation locales (i.e. ad-hoc) des resolveurs bo^te noire. Remarquons que l'execution d'une contrainte est très rapide (ex. sur un Sparc 2 à 40 Mhz il s'en exécute jusqu'à 80000 par seconde). De plus, comme nous le verrons ci-dessous, les T ells inutiles sont beaucoup moins co^uteux que les appels inevitables. De ce fait, l'a jout d'une optimisation ne doit pas entra^ner de surco^ut trop fort pour avoir un impact sur le temps d'execution. Par rapport a la premiere version de clp(FD) qui optimisait les trois cas d'appels inutiles nous n'avons retenu que l'optimisation 2 (satisfaction de contrainte) qui est celle dont l'impact est le plus important (ex. queens <sup>70</sup> ff environ 4 fois plus rapide gr^ace a cette optimisation). L'abandon de l'optimisation 1 (contraintes equivalentes) nous a permis d'optimiser notre file de propagation. L'adoption de celle-ci permet un gain en temps de 10  $\%$  grâce à la simplification de certaines opérations et prend en charge implicitement un certain cas d'optimisation 3 (occurrences multiples de contraintes). L'optimisation des autres cas n'apporte qu'un gain marginal du fait du changement de l'ordre d'evaluation. Nous avons donc une fois de plus privilegie la simplicite de l'architecture lorsque seul un gain marginal etait au rendez-vous. Analysons de plus pres les resultats de notre nouvelle approche.

La table 16 analyse les issues des opérations Tells pour la version finale (i.e. avec file optimisée et optimisation 2). L'impact combiné de la file optimisée et de l'optimisation 2 est résumé en table 17 (cf. table 18 pour plus de détails). La figure 14 permet d'évaluer graphiquement l'apport des optimisations.

En moyenne, il est possible de réduire de moitié  $(52 \%)$  le nombre de Tells ramenant ainsi la proportion de Tells inutiles par rapport aux utiles à 54 % (cette proportion était de

| File optimisée + optim $2$ |        |          | Décomposition des Tells |         |        |          |         |
|----------------------------|--------|----------|-------------------------|---------|--------|----------|---------|
|                            | Temps  | Tell     | Réduc                   | Vérif   | Vérif  | Echec    | Echec   |
| Programme                  | exéc.  | (nombre) | domaine                 | domaine | entier | entier   | domaine |
| crypta                     | 0.070  | 7057     | 2074                    | 3754    | 1177   | 11       | 41      |
| eq10                       | 0.080  | 12479    | 2995                    | 7792    | 1643   | 7        | 42      |
| eq20                       | 0.130  | 18963    | 5026                    | 11164   | 2724   | 11       | 38      |
| alpha                      | 7.770  | 641204   | 254938                  | 324838  | 52988  | 2023     | 6417    |
| alpha ff                   | 0.110  | 10429    | 2762                    | 6392    | 1258   |          | 10      |
| queens 16                  | 0.890  | 33481    | 21132                   | 6954    | 3562   | 834      | 999     |
| 64 ff<br>queens            | 0.130  | 2143     | 1813                    | 276     | 33     | 2        |         |
| 70 ff<br>queens            | 11.070 | 292381   | 171859                  | 81159   | 30787  | 5387     | 3189    |
| queens 81 ff               | 0.210  | 3787     | 3004                    | 609     | 165    | 6        | 3       |
| five                       | 0.010  | 397      | 225                     | 52      | 106    | 14       |         |
| cars                       | 0.030  | 2324     | 402                     | 1265    | 657    | $\theta$ |         |

Tableau <sup>16</sup> : decomposition des T ells dans la version nale

|                         | nb. de Tells | Temps   |       |
|-------------------------|--------------|---------|-------|
|                         | total        | inutile | exéc. |
| Pire $(cars)$           | 6 %          | 8 %     | 25 %  |
| Moyen                   | 37%          | 52%     | 36 %  |
| Meilleur (queens 70 ff) | 85 %         | 94 %    | 77 %  |

Tableau 17 : gain de la version de la version de la version de la version de la version de la version de la ve

|              |         | Nombre total de Tells |            | Nombre de Tells inutiles |        |            | Temps d'exécution |        |        |
|--------------|---------|-----------------------|------------|--------------------------|--------|------------|-------------------|--------|--------|
| Programme    | Initial | Final                 | Gain       | Initial                  | Final  | Gain       | Initial           | Final  | Gain   |
| crypta       | 8919    | 7057                  | %<br>21    | 6794                     | 4931   | $27 \%$    | 0.090             | 0.070  | $22\%$ |
| eq10         | 15746   | 12479                 | $\%$<br>21 | 12679                    | 9435   | $26\%$     | 0.110             | 0.080  | $27\%$ |
| eq20         | 24546   | 18963                 | $23\%$     | 19343                    | 13888  | $28\%$     | 0.170             | 0.125  | $26\%$ |
| alpha        | 904936  | 641204                | 29 %       | 642127                   | 377826 | $\%$<br>41 | 9.290             | 7.770  | $16\%$ |
| alpha ff     | 15124   | 10429                 | $31\%$     | 12439                    | 7650   | 38 %       | 0.160             | 0.110  | 31 %   |
| queens 16    | 64619   | 33481                 | 48 %       | 41654                    | 10516  | 75 %       | 1.620             | 0.890  | 45 %   |
| queens 64 ff | 4556    | 2143                  | 53 %       | 2722                     | 309    | 89 %       | 0.220             | 0.130  | 41 %   |
| queens 70 ff | 2009404 | 292381                | 85 %       | 1828969                  | 111946 | 94 %       | 47.960            | 11.070 | $77\%$ |
| queens 81 ff | 10633   | 3787                  | 64 %       | 7620                     | 774    | $90\%$     | 0.430             | 0.210  | 51 %   |
| five         | 566     | 397                   | 30 %       | 325                      | 158    | $51\%$     | 0.010             | 0.010  | $0\%$  |
| cars         | 2483    | 2324                  | $6\%$      | 2081                     | 1922   | $8\%$      | 0.040             | 0.030  | $25\%$ |
| Gain moyen   |         |                       | $37\%$     |                          |        | $52\%$     |                   |        | $36\%$ |

<u>Tableau 18 : detection du gaine de second</u>

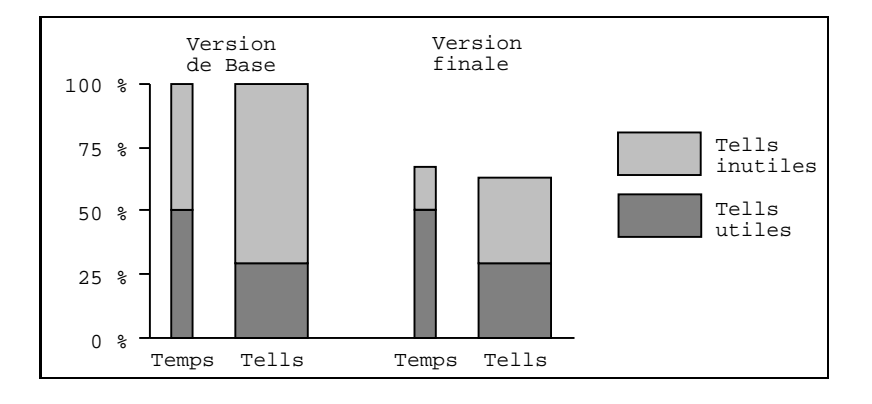

Figure <sup>14</sup> : impact des optimisations

72 % dans la version initiale). Parmi ceux-ci nous pensons qu'un nombre important peut ^etre encore elimine par une optimisation <sup>2</sup> plus precise (cf. chapitre 6).

L'economie de temps <sup>d</sup>'execution est <sup>d</sup>'environ <sup>36</sup> %. Une partie de celle-ci est due aux simplifications inhérentes à l'architecture de file optimisée (environ 10 %). Ceci peut être confirmé en se référant à la table 15 qui montre qu'une diminution de 47 % du nombre d'appels inutiles offre un gain de 24 %. Donc le gain propre à la diminution de 52 % est de  $\mathcal{L} = \mathcal{L} = \{v_1, v_2, \ldots, v_{n-1}, \ldots, v_{n-1}, v_{n-1}, \ldots, v_{n-1}, \ldots, v_{n-1}, \ldots, v_{n-1}, \ldots, v_{n-1}, \ldots, v_{n-1}, \ldots, v_{n-1}, \ldots, v_{n-1}, \ldots, v_{n-1}, \ldots, v_{n-1}, \ldots, v_{n-1}, \ldots, v_{n-1}, \ldots, v_{n-1}, \ldots, v_{n-1}, \ldots, v_{n-1}, \ldots, v_{n-1}, \ldots, v_{n-1}, \ldots, v_{n-1},$ 

- la simplification de certaines opérations a permis d'économiser environ 10  $\%$  du temps d'execution. Ceci <sup>s</sup>'explique par le grand nombre de fois ou les contraintes sont executees. De petites modications peuvent avoir de grandes repercussions.
- puisque un gain de 52 % de *T ells* inutiles se reflète par un gain en temps de 26 % nous en déduisons que dans la version initiale les 72 % d'appels inutiles correspondaient à 50 % du temps <sup>d</sup>'execution.
- $\bullet$  le gain total possible en temps d'exécution est donc de 50 %. Ce gain est à comparer a nos <sup>26</sup> %. La encore une meilleur optimisation <sup>2</sup> devrait nous permettre de nous rapprocher de ces <sup>50</sup> %.
- puisque ces 72 % d'appels inutiles consomment autant de temps que les 28 % d'appels utiles, nous en deduisons qu'un appel utile est en moyenne 2:5 fois plus co^uteux qu'un appel inutile.

Le fait qu'un appel utile soit environ 2.5 fois plus coûteux qu'un appel inutile est dû au peu de travail que nécessite ce dernier puisqu'il n'évalue que le domaine dénoté par r avant

de détecter que X n'est pas réduit. En particulier, dans le cas d'équations (résolues par lookahead partiel) les évaluations de r ne font intervenir que des opérations arithmétiques sur des entiers, ce qui est generalement tres rapide (cf. section 4.2).

La table <sup>19</sup> compare la version nale de clp(FD) a la version commerciale 3.2 de CHIP sur un Spart 2. Nous include the spart of the benchmark bridge includes the sur-les equations lineares lineares clp(FD) est environ <sup>2</sup> fois plus rapide que CHIP (avec des pointes a 8) et sur les autres problemes le facteur moyen est de <sup>l</sup>'ordre de <sup>4</sup> en faveur de clp(FD).

|                    | CHIP   | clp(FD) | facteur      |
|--------------------|--------|---------|--------------|
| Programme          | 3.2    | 2.21    | accélération |
| crypta             | 0.120  | 0.070   | 1.71         |
| eq10               | 0.170  | 0.080   | 2.12         |
| eq20               | 0.300  | 0.130   | 2.30         |
| alpha              | 61.800 | 7.770   | 7.95         |
| alpha ff           | 0.280  | 0.110   | 2.54         |
| 16<br>queens       | 2.830  | 0.890   | 3.17         |
| 64 ff<br>queens    | 0.990  | 0.130   | 7.61         |
| 70<br>ff<br>queens | 42.150 | 11.070  | 3.80         |
| 81<br>ff<br>queens | 1.620  | 0.210   | 7.71         |
| five               | 0.030  | 0.010   | 3.00         |
| cars               | 0.120  | 0.030   | 4.00         |
| bridge             | 2.750  | 0.640   | 4.29         |

Tableau <sup>19</sup> : clp(FD) versus CHIP (temps en sec.)

Nous pouvons egalement comparer clp(FD) au compilateur CHIP. Celui-ci <sup>n</sup>'est pas disponible mais [2] presente les temps pour le probleme queens et de bridge sur un Sparc 1+ (les temps ont donc ete normalises par un facteur 1.6). Sur ces exemples, clp(FD) est environ <sup>3</sup> fois plus rapide que le compilateur CHIP (cf. table 20).

|               | <b>CHIP</b> | clp(FD) | facteur      |
|---------------|-------------|---------|--------------|
| Programme     | compil.     | 2.21    | accélération |
| queens 16 ff  | 0.040       | 0.010   | 4.00         |
| queens 64 ff  | 0.490       | 0.130   | 3.76         |
| queens 256 ff | 14.560      | 6.930   | 2.10         |
| bridge        | 2.068       | 0.640   | 3.23         |

Tableau <sup>20</sup> : clp(FD) versus compilateur CHIP (temps en sec.)

# Chapitre <sup>5</sup>

# Contraintes booléennes

Un exemple intéressant pour montrer la flexibilité de l'approche RISC est l'étude des contraintes booleennes : celles-ci (et, ou et non, pour rester simple) sont a valeur dans un domaine domaine de la contratte de sont cependant dierentes des contraintes usuelles sur les DF. Les DF. Les D Il est donc intéressant de voir s'il est possible d'encoder efficacement ces contraintes en contraintes primitives X in resolveur booleen ainsi obtenu avec le resolveur booleen ainsi obtenu avec les pri autres resolveurs existants utilisant des methodes et algorithmes completement dierents. La resolution des contraintes booleennes est un probleme deja ancien mais qui nourrit des recherches toujours tres actives. De nombreuses methodes ont ete developpees, soit générales soit pour des types particuliers de formules. Il y a quelques années l'utilisation de techniques de propagation locale <sup>a</sup> ete proposee par le langage CHIP, qui en fait dispose de deux resolveurs booleens : <sup>l</sup>'un base sur <sup>l</sup>'unication booleenne, et <sup>l</sup>'autre utilisant la propagation locale et reutilisant certaines procedures du resolveur sur les domaines nis. Il <sup>s</sup>'avere en fait que pour beaucoup <sup>d</sup>'applications le resolveur utilisant la propagation est bien plus efficace que l'autre, à tel point que dans CHIP il est le résolveur par défaut pour

Il est en fait tres facile de denir les operation booleennes de base (et, ou et non) en termes de contraintes primitives. Le resolveur booleen est reduit a moins de <sup>10</sup> lignes de code clp(FD) ! C'est-à-dire à 3 définitions de contraintes en termes de X in r. Notons en outre que cet encodage se fait à un niveau plus bas qu'une simple transformation

le contenu de ce chapitre <sup>a</sup> ete publie dans [26, 27, 28].

des contraintes booléennes en expressions arithmétiques par exemple et qu'on peut ainsi espérer une plus grande efficacité. En outre, ce résolveur est ouvert à l'utilisateur qui peut a jouter de nouvelles contraintes, pour integrer par exemple directement des contraintes d'implication, d'equivalence, etc.

Ceci est cependant assez évident, du fait que les booléens sont un cas particulier de domaines finis, et peut sembler un simple exercice d'école. Le plus surprenant cependant est que le résolveur ainsi réalisé soit très efficace : il est plus rapide que le résolveur de CHIP d'environ un ordre de magnitude, et se compare favorablement a la plupart des resolveurs booleens ad hoc bases sur d'autres algorithmes, comme les methodes enumeratives, les BDD ou les techniques de recherche opérationnelle. Notons finalement que ces résolveurs utilisent en général de nombreuses heuristiques pour améliorer les performances, alors que notre resolveur n'en a pour l'instant aucune, et que l'on peut donc encore esperer une amelioration des performances.

#### $5.1$ Un panorama des résolveurs booléens

Bien que le problème de la satisfiabilité des formules booléennes ne soit pas nouveau, la conception de méthodes efficaces est encore un champ de recherche actif. Par ailleurs, il faut noter qu'il est très souvent important de pouvoir connaître les modèles (i.e. les affectations des variables), quand ils existent, de ces formules. A cette fin, plusieurs méthodes, basées sur des structures de données et sur des algorithmes très différents, ont été proposées et nous allons maintenant nous employer à classifier ces résolveurs booléens à partir de systèmes effectivement implantés.

#### $5.1.1$ Méthodes basées sur la résolution

La méthode de résolution, originellement conque pour la logique des prédicats, peut évidemment être spécialisée au cas qui nous intéresse, i.e. propositionnel. Cette méthode utilise une représentation clausale des formules booléennes où chaque littéral représente une variable booleenne ; il s'agit donc d'operer en forme normale conjonctive. Le principe de la methode consiste en une suite d'etapes dont chacune d'entre elles prend deux clauses contenant des occurrences opposees et produit une nouvelle clause logiquement equivalente

à la conjonction des deux précédentes ; ce processus se poursuit jusqu'à production de la clause vide (ou inconsistance) ou de quelque consequence logique recherchee. Par exemple, une certaine forme de cette methode (dite SL-resolution), appara^t dans la version actuelle de Prolog-III [31] [4]. Cependant, les faibles performances de ce resolveur limitent son emploi à de petits problèmes. Plusieurs raffinements ont été proposés en vue de limiter l'espace de recherche potentiellement énorme de cette méthode et on renverra à [56] pour plus ample information. Retenons simplement qu'il ne semble pas y avoir d'amelioration possible importante des qu'on sort de petites classes de problemes.

### 5.1.2Méthodes basées sur les diagrammes de décisions binaires (BDD)

Les diagrammes de décisions binaires (BDD) ont connu récemment un grand succès en tant que moyen efficace de coder les fonctions booléennes [13] et il était naturel d'essayer de les utiliser dans un résolveur booléen. L'idée de base des BDD consiste à avoir une representation compacte de la forme normale de Shanon d'une formule booleenne. Une formule a une telle forme normale si elle est reduite a une constante (0 ou 1) ou a une expression de la forme  $ite(x, F, G)$ , pour "if x then F else G", où F et G sont en forme normale. L' expression *if-then-else* de cette forme  $ite(x, F, G)$  représente la formule  $(x \wedge$  $F$ )  $\vee$  ( $\neg x \wedge G$ ). Une manière efficace de coder et de manipuler cette forme normale utilise un BDD reduit et ordonne qui sera represente par un DAG dont les noeuds interieurs sont  $\ell$ tiquetés par les variables et les feuilles par les constantes. Un noeud intérieur x ayant deux fils F et G représente une expression *if-then-else ite* $(x, F, G)$ . En établissant un ordre total sur les variables booleennes, il est possible de construire pour toute formule booleenne un BDD respectant cet ordre (au sens suivant :  $x < y$  ssi il existe un chemin de x à y) et partageant (i.e. factorisant) les sous-expressions communes. La forme normale ainsi obtenue est unique. A titre d'exemple la formule  $F = (x \wedge y) \vee z$  et l'ordre  $x < y < z$ donnent le BDD de la figure 15.

Notons que la taille et la forme des BDD dependent fortement de l'ordre des variables choisi car un \bon" ordre permettra de partager un plus grand nombre de sous-expressions. De la sorte, le nombre des noeuds d'un BDD en fonction du nombre de variables de la formule peut varier de lineaire a exponentiel.

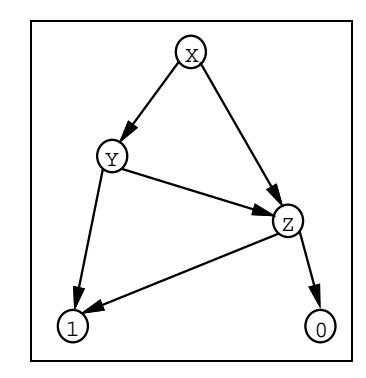

Figure 15 : BDD représentant la formule  $(x \wedge y) \vee z$ 

Les BDD ont été utilisés dans de nombreux résolveurs, ainsi l'unification booléenne [50] du résolveur de CHIP utilise une telle représentation des formules booléennes [14] [65]. Citons encore le résolveur d'Adia [57], sa version améliorée (la deuxième méthode de [59]) et la combinaison de wamcc, cf. section 3 et de Adia [35]. Ce dernier systeme consiste en l'intégration d'un résolveur booléen basé sur les BDD à l'intérieur d'un compilateur Prolog base sur la WAM. Ses performances sont quatre fois meilleures que celles de l'unication booléenne de CHIP [35]. De tels résolveurs sont efficaces pour des applications telles que la vérification de circuits booléens mais, dès que les problèmes ne sont plus aussi symétriques, il y a degradation des performances car les BDD construits durant le calcul sont extrêmement grands. Il est de plus coûteux de maintenir (i.e. recalculer) une forme normale telle que les BDD à chaque fois qu'une nouvelle contrainte est a joutée. Cette absence d'incrémentalité se retrouve au niveau du choix de l'ordre sur les variables dont on a précedemment dit l'importance : il n'est pas vraiment possible d'avoir dans les langages de contraintes des heuristiques complexes sur cet ordre. Dernier inconvenient, l'impossibilite de ne calculer qu'une seule solution (au lieu de toutes).

### 5.1.3 Méthodes énumératives

En gros, ces méthodes (qui incluent le célèbre algorithme Davis-Putman) consistent à essayer les différentes affectations possibles en instanciant incrémentalement les variables (à 0 ou à 1) et en testant la satisfiabilité de manière plus ou moins sophistiquée. L'idée principale consiste donc a construire, implicitement ou explicitement, un arbre de decision

en instanciant les variables et en le parcourant par backtracking. La consistance des contraintes booleennes est testee des que leurs variables sont closes. [56] et [51] decrivent des ameliorations possibles de tels tests et [58] montre comment calculer des unicateurs principaux de tous les modèles. Afin d'être plus efficaces, de nouvelles méthodes utilisent une forme clausale matricielle pour representer les contraintes booleennes, citons les vecteurs de bits de [51] et les matrices creuses de la première méthode de [59]. In fine, remarquons là encore la possibilité d'agrémenter ces méthodes d'heuristiques variées...

#### 5.1.4Programmation en nombres entiers 0-1

On a récemment proposé une tout autre méthode qui consiste à transformer un problème de satisfaction de contraintes, et en particulier un probleme sur les booleens, en un probleme de résolution d'ensemble d'inéquations linéaires en nombres entiers tel que la satisfiabilité du probleme initial se ramene a un probleme d'optimisation dudit ensemble d'inequations [43]. On pourra utiliser pour ce dernier probleme des methodes traditionnelles de recherche operationnelle telles que les methodes branch-and-cut de la programmation lineaire en 0-1. Partant de la forme clausale, on traduira chaque clause de maniere immediate. Par exemple, la clause  $x_1 \vee \neg x_2 \vee x_3 \vee \neg x_4$  se traduira en l'inéquation linéaire  $x_1+(1-x_2)+x_3+(1-x_4) \geq 1$ , i.e.  $x_1 - x_2 + x_3 - x_4 \ge -1$ . On arrivera à une solution ou à l'inconsistance en dérivant de nouvelles inéquations, ce qui sera fait en éliminant variable après variable par combinaisons linéaires d'inéquations, d'une manière rappelant effectivement la résolution. Une méthode apparentée apparaît dans  $[5, 6]$ , où diverses heuristiques sont utilisées dans le choix de la prochaine variable a eliminer et sont encodees dans une fonction d'optimisation qui guidera la recherche vers une solution optimale. La méthode consiste donc à générer une suite de vecteurs  $X_1, ..., X_k$  telle que chacun des  $X_k$  ait ses éléments dans l'ensemble  $\{0,1\}$  et soit une solution optimale (satisfaisant les contraintes initiales).

Une telle méthode peut s'avérer très efficace, surtout pour de gros problèmes, et apparaît plus adaptée à la recherche d'une seule solution plutôt que de toutes.

#### 5.1.5Méthodes basées sur la propagation.

Elles reposent sur des techniques de propagation locale développées pour les domaines finis qui son nées des problèmes de satisfaction de contraintes et ont été introduits en PLC par CHIP. L'idee de base consiste ici a gerer un reseau de contraintes entre un ensemble de variables pouvant prendre leurs valeurs dans un ensemble fini de constantes, en assurant une consistance locale et en propageant celle-ci a travers les contraintes reliant les variables. En PLC on n'implante habituellement que l'arc-consistance. Ainsi, la phase de propagation est suivie par une phase dite d'énumération où les variables non encore déterminées sont incrémentalement instanciées à quelque valeur de leur domaine réduit à la phase précédente. Diverses heuristiques peuvent être incorporées à ce stade en vue du choix de la prochaine variable a instancier. Une instanciation peut ainsi mener a la reactivation de contraintes non encore totalement satisfaites, donc à la réduction de domaines d'autres variables, etc. On continue jusqu'a trouver une solution.

Le langage CHIP par exemple incorpore un résolveur booléen basé sur ces techniques. Il s'avère en fait que le résolveur utilisant la propagation est bien plus efficace que celui basé sur l'unification booléenne, à tel point que dans CHIP il est le résolveur par défaut pour les booléens.

Il faut aussi distinguer dans la classification précédente entre les résolveurs booléens dédiés, destinés à prendre en entrée un ensemble de formules booléennes, et les résolveurs qui sont intégrés dans des langages de PLC, car ceux-ci offrent une flexibilité bien plus grande en proposant un langage logique complet pour énoncer le problème et générer les formules booléennes à résoudre. Seuls PrologIII, CHIP et clp(B/FD) tombent dans cette dernière catégorie.

Les avantages de l'intégration dans un langage de PLC sont les suivants.

• d'abord, le langage logique peut être utilisé comme métalangage pour poser les contraintes booleennes au lieu de donner une formulation booleennes explicite, par exemple une forme clausale, qui est en général complexe et assez illisible.

- ensuite, les heuristiques de calcul peuvent ^etre integrees dans le programme lui-m^eme, ceci etant donc a <sup>l</sup>'oppose <sup>d</sup>'un resolveur booleen ferme avec un nombre limite <sup>d</sup>'heuristiques pre-denies.
- enn, ceci permet diverses extensions comme par exemple les pseudo-booleens [8] ou les logiques multi-valuees [72].

Les contraintes pseudo-booleennes en particulier sont tres importantes car elles permettent en général une formulation plus simple et un élagage de l'espace de recherche plus important. Elles ouvrent aussi sur un domaine <sup>d</sup>'application important en recherche operationnelle. Notons que les contraintes pseudo-booleennes sont immediatement disponibles dans un systeme comme clp(B/FD).

## 5.2 Contraintes booleennes

**Définition 5.1** Soit  $\mathcal V$  un ensemble énumérable de variables. Une contrainte booléenne sur , est une des formules surfaces surfaced to

$$
and(X, Y, Z), or(X, Y, Z), not(X, Y), X = Y, pour X, Y, Z \in \mathcal{V} \cup \{0, 1\}
$$

 $L$  signification intervals est :  $\mathcal{N}$   $\mathcal{N}$   $\mathcal{N}$   $\mathcal{N}$  . Experimentally,  $\mathcal{N}$  , et  $\mathcal{N}$  . On notera  $\mathcal{B}_{\mathcal{V}}$  l'ensemble des contraintes booléennes sur  $\mathcal{V}$ , et on utilisera par la suite  $\mathcal{B}$ , **View Service** lorsque <sup>l</sup>'ensemble de variables <sup>n</sup>'a pas <sup>d</sup>'importance particuliere.

Denissons maintenant les regles de propagation (de valeurs) pour les contraintes booléennes.

**Définition 5.2** Soit B la théorie du premier ordre sur les formules présentée en table 21.

Notons qu'il est facile <sup>d</sup>'enrichir, si besoin est, ce systeme de contraintes par <sup>d</sup>'autres contraintes booleennes telles que xor (ou exclusif ), nand (non et), nor (non ou), , (equivalence), ou ) (implication), en donnant les regles correspondantes. Mais ces contraintes peuvent aussi ^etre denies gr^ace aux contraintes de base.

 $\sim$  peut alors de satisfaction de satisfaction de satisfaction de satisfaction de satisfaction de satisfaction de sa par suite un systeme de contraintes selon le formalisme presente au chapitre 2.

| $0=0$                                 | $1=1$                                 |
|---------------------------------------|---------------------------------------|
| and $(X,Y,Z)$ , $X=0 \rightarrow Z=0$ | and $(X,Y,Z)$ , $Y=0 \rightarrow Z=0$ |
| and $(X,Y,Z)$ , $X=1 \rightarrow Z=Y$ | and $(X,Y,Z)$ , $Y=1 \rightarrow Z=X$ |
| and $(X,Y,Z)$ , $Z=1 \rightarrow X=1$ | and<br>(X,Y,Z), Z=1 $\rightarrow$ Y=1 |
| or(X,Y,Z), X=1 $\rightarrow$ Z=1      | or(X,Y,Z), Y=1 $\rightarrow$ Z=1      |
| or $(X,Y,Z)$ , $X=0 \rightarrow Z=Y$  | or(X,Y,Z), $Y=0 \rightarrow Z=X$      |
| or $(X,Y,Z)$ , $Z=0 \rightarrow X=0$  | or(X,Y,Z), $Z=0 \rightarrow Y=0$      |
| $not(X,Y), X=0 \rightarrow Y=1$       | $not(X,Y), X=1 \rightarrow Y=0$       |
| $not(X,Y), Y=0 \rightarrow X=1$       | $not(X,Y), Y=1 \rightarrow X=0$       |

Tableau <sup>21</sup> : theorie de propagation booleenne <sup>B</sup>

Définition 5.3 Considérons un store S et une contrainte booléenne b.

 $S \vdash_B b$  si et seulement si S implique b avec les axiomes auxiliaires de B.

 $S$  is a conjonication et al. conjoning the barrow et al. existential legislation existential legislation et al. existential legislation et al. existential legislation et al. existential legislation et al. existeme de con traintes books books books are defined by  $\mathcal{L}^2$ .

Ceci est la construction usuelle, cf. [63], pour formaliser un systeme de contraintes a partir d'une theorie du premier ordre.

Il est a noter  $B$  (donc  $B$ ) encodent precisement in the set of  $B$ ) encodent precisement in the set of  $B$ propagation qui seront utilises pour simplier et resoudre les contraintes booleennes. On a ainsi donne une semantique operationnelle au resolveur de contraintes. Il est cependant de contrainte de con important de s'assurer que notre système de contraintes (défini opérationnellement) est bien equivalent aux expressions booleennes traditionnelles. Pour cela, nous devons prouver que la relation de satisfaction de satisfaction de semantique la semantique de semantique de semantique des booleens donnee par les tables de verite des operations and, or et not.

**Proposition 5.1** Les contraintes and  $(X, Y, Z)$ , or  $(X, Y, Z)$ , et not  $(X, Y)$  sont satisfaites pour des valeurs de X, Y et Z si et seulement si ce triplet de valeurs est donné dans la table de verite de <sup>l</sup>'operation correspondante.

### Preuve :

Il faut montrer que, pour and  $\mathcal{X}$  is a une  $\mathcal{X}$  sont lies a une  $\mathcal{X}$ , des que  $\mathcal{X}$ valeur, alors la valeur de <sup>Z</sup> est correcte, <sup>c</sup>'est-a-dire unique (si plusieurs regles peuvent se

declencher, alors elles donnent toutes le m^eme resultat) et egal a la valeur trouvee dans la table de verite. Il faut aussi montrer que toutes les lignes de cette table sont eectivement calculees. Ceci est verification par une analyse de cas triviale case in the case of the case triviale aiseme  $\Box$ que pour toute valeur de X, Y a la valeur de X, Y a la valeur opposee. 2009 en 2014 en 2014 en 2014 en 2014 en

### 5.3Codage des booléens en clp(FD) : clp(B/FD)

booléennes en contraintes primitives de clp(FD), c'est-à-dire en contraintes  $X$  in r. Nous prouverons egalement la correction et la completude de ce resolveur, en montrant qu'il encode bien la bien la theorie de la theorie de la theorie bien de la theorie B. D. D. D. D. D. D. D. D. D. D.

La syntaxe des contraintes primitives X in r permet d'utiliser des opérations arithmétiques sur les bornes des domaines (r). Considerons donc certaines relations mathematiques satisfaites par les contraintes booleennes :

$$
and(X, Y, Z) \quad \text{satisfait} \quad Z = X \times Y
$$
\n
$$
Z \leq X \leq Z \times Y + 1 - Y
$$
\n
$$
Z \leq Y \leq Z \times X + 1 - X
$$
\n
$$
or(X, Y, Z) \quad \text{satisfait} \quad Z = X + Y - X \times Y
$$
\n
$$
Z \times (1 - Y) \leq X \leq Z
$$
\n
$$
Z \times (1 - X) \leq Y \leq Z
$$
\n
$$
not(X, Y) \quad \text{satisfait} \quad X - 1 - Y
$$

<sup>Y</sup> <sup>=</sup> <sup>1</sup> <sup>X</sup>

not(X; <sup>Y</sup> ) satisfait <sup>X</sup> <sup>=</sup> <sup>1</sup> <sup>Y</sup>

La denition du resolveur est alors triviale et presentee dans la table 22. Il encode simple-

### Proposition 5.2 Les contraintes and, or, et not sont correctes et complètes.

### Preuve :

La preuve de correction consiste simplement a montrer que chaque triplet de valeur (dans  $\{0, 1\}$  satisfaisant la relation ci-dessus est un élément de la table de vérité correspondante. La completude par rapport a la semantique declarative (tables de verite) est montree en sens inverse. On peut aussi relier directement le resolveur de clp(B/FD) a la theorie de propagation  $B$  et montrer que chaque fois qu'une règle de  $B$  s'applique, le triplet de

```
and(X,Y,Z):Z in min(X)*min(Y)..max(X)*max(Y),
               X in min(Z)..max(Z)*max(Y)+1-min(Y),
               Y in min(Z)..max(Z)*max(X)+1-min(X).
or(X,Y,Z): -
               Z in min(X) + min(Y) - min(X) * min(Y)..
                     \mathcal{M} maximum \mathcal{M} and \mathcal{M}X in min(Z)*(1-max(Y))..max(Z),
               Y in min(Z)*(1-max(X))..max(Z).
not(X,Y):X in \{1-va1(Y)\}\,,
               Y in f1-val(X)g.
```
Tableau <sup>22</sup> : denition du resolveur booleen de clp(B/FD)

variables dans <sup>l</sup>'ensemble de contraintes resultant satisfait les relations mathematiques encodees par le resolveur de contraintes. La encore une analyse de cas simple sut a prouver ce résultat. Par exemple si  $and(X, Y, Z), Y = 1 \rightarrow Z = X$  s'applique, alors  $Z \leq$  $X \leq Z \times Y + 1 - Y$  est vérifié dans l'ensemble de contraintes résultant.

#### $5.4$ 5.4 Evaluation des performances de clp(B/FD)

### 5.4.1 Le jeu de benchmarks

Pour evaluer les performances de clp(B/FD), nous avons utilise des programmes booleens

Ce probleme consiste a trouver un coloriage en trois couleurs des entiers f1 : : : ng tel qu'il n'y ait pas de triplet monochrome  $(x, y, z)$  tel que  $x + y = z$ . Le programme utilise <sup>3</sup> - <sup>n</sup> variables pour indiquer, pour chaque entier, sa couleur. Ce probleme <sup>a</sup> une solution surface surface surface surface surface surface surface surface surface surface surface surface s

pigeon: le probleme des pigeons.

Il consiste a mettre <sup>n</sup> pigeons dans <sup>m</sup> cages (avec au plus un pigeon par cage). La formulation booleenne utilise <sup>n</sup> - <sup>m</sup> variables pour indiquer, pour chaque pigeon, le numero de sa cage. Il <sup>y</sup> <sup>a</sup> evidemment une solution ssi <sup>n</sup> m.

queens: le probleme des reines.

Il faut placer n reines sur un échiquier  $n \times n$  de telle manière qu'aucune reine n'en attactaque une autre de la formulation booleen de la formulation booleenne utilise ne se de la formation de la pour chaque case de <sup>l</sup>'echiquier, <sup>s</sup>'il <sup>y</sup> <sup>a</sup> une reine dessus ou non.

• ramsey: le problème de Ramsey.

Trouver un coloriage à trois couleurs du graphe complet à  $n$  sommets tel qu'il n'y ait pas de triangle monochrome. Le programme utilise trois variables pour chaque ar^ete pour indiquer sa couleur. Ce probleme <sup>a</sup> une solution ssi <sup>n</sup> 16.

Pour ces programmes, on calcule toutes les solutions sauf si cela est explicitement mentionné. Les résultats présentés pour c1p(B/FD) n'incluent aucune heuristique et ont été mesures sur une station de travail Sparc <sup>2</sup> (28:5 Mips). La section suivante compare clp(B/FD)avec la version commerciale de CHIP (CHIP 3.2). Nous avons choisi CHIP comme principale comparaison parce que, <sup>d</sup>'une part, <sup>c</sup>'est un produit commercial et, d'autre part, <sup>c</sup>'est egalement un langage de PLC (et pas seulement un resolveur booleen) et qu'il accepte donc les m^eme programmes que clp(B/FD). De plus le resolveur booleen de CHIP est egalement base sur des techniques de propagation heritees des domaines nis1 . Nous avons aussi compare clp(B/FD) avec des resolveurs booleens dedies, les resultats en sont presentes dans les sections suivantes.

#### 5.4.2  $clp(B/FD)$  et  $CHIP$

Les temps pour CHIP ont aussi ete mesures sur une station Sparc 2. Exactement les m^emes programmes ont ete executes sur les deux systemes.

clp(B/FD) est environ huit fois plus rapide que CHIP, en etant parfois meilleur de deux ou trois ordres de magnitude (cf. la table 23). Ce facteur huit peut ^etre compare au facteur quatre entre clp(FD) et CHIP pour des programmes de PLC sur les domaines nis. La raison principale de cette dierence est, a notre avis, que dans CHIP le resolveur booleen est ecrit au dessus du resolveur sur les domaines nis alors que dans clp(B/FD) le resolveur booléen est spécifique, grâce à l'utilisation de la contrainte primitive X in r, et qu'il

l'autre résolveur de CHIP, basé sur l'unification booléenne, devient vite impraticable pour des problèmes complexes : aucun des programmes de test présentés ici n'a pu être exécuté en l'utilisant, à cause de problemes <sup>d</sup>'occupation memoire trop importante.

|                     | <b>CHIP</b> | clp(B/FD) | CHIP      |
|---------------------|-------------|-----------|-----------|
| Programme           | 3.2         | 2.21      | clp(B/FD) |
| 13<br>schur         | 0.830       | 0.100     | 8.30      |
| 14<br>schur         | 0.880       | 0.100     | 8.80      |
| 30<br>schur         | 9.370       | 0.250     | 37.48     |
| 100<br>schur        | 200.160     | 1.174     | 170.49    |
| 6/5<br>pigeon       | 0.300       | 0.050     | 6.00      |
| 6/6<br>pigeon       | 1.800       | 0.360     | 5.00      |
| 7/6<br>pigeon       | 1.700       | 0.310     | 5.48      |
| 7/7<br>pigeon       | 13.450      | 2.660     | 5.05      |
| 8/7<br>pigeon       | 12.740      | 2.220     | 5.73      |
| 8/8<br>pigeon       | 117.800     | 24.240    | 4.85      |
| 8<br>queens         | 4.410       | 0.540     | 8.16      |
| 9<br>queens         | 16.660      | 2.140     | 7.78      |
| 10<br>queens        | 66.820      | 8.270     | 8.07      |
| 14<br>1st<br>queens | 6.280       | 0.870     | 7.21      |
| 16<br>1st<br>queens | 26.380      | 3.280     | 8.04      |
| 18<br>1st<br>queens | 90.230      | 10.470    | 8.61      |
| 20<br>1st<br>queens | 392.960     | 43.110    | 9.11      |
| 12<br>1st<br>ramsey | 1.370       | 0.190     | 7.21      |
| 13<br>1st<br>ramsey | 7.680       | 1.500     | 5.12      |
| ramsey<br>1st<br>14 | 33.180      | 2.420     | 13.71     |
| 15<br>1st<br>ramsey | 9381.430    | 701.106   | 13.38     |
| 16<br>1st<br>ramsey | 31877.520   | 1822.220  | 17.49     |

Tableau 23 : clp(B/FD) versus CHIP (temps en sec.)

bénéficie de l'implantation optimisée de celle-ci directement.

### 5.4.3 clp(B/FD) et les autres résolveurs

Nous comparons ici clp(B/FD) avec des résolveurs booléens dédiés utilisant des algorithmes très différents.

Ces résolveurs ne sont pas des langages de programmation, ils prennent en entrée un ensemble de contraintes et les resolvent. Il y a donc autant de formulations que d'instances du problème. A l'opposé, clp(B/FD) génère les contraintes lors de l'exécution du programme (ce surcoût est limité à environ 20 %, donc peu important), et un seul programme suffit pour toutes les instances d'un même problème. Un autre point à souligner est que n'avons pas pu exécuter exactement les mêmes programmes et que nous avons donc utilisé les temps donnés dans les articles de référence (qui incorporent en général de nombreuses heuristiques).

### clp(B/FD) et les BDD

Adia est un résolveur booléen efficace basé sur les BDD. Les mesures de temps d'exécution proviennent de [59], sur une station de travail Sparc IPX (28:5 Mips). Quatre heuristiques différentes sont utilisées, et nous avons choisi de comparer clp(B/FD) avec le meilleur et le pire des temps donnes. Notons que les methodes basees sur les BDD calculent toutes les solutions et sont donc inutilisables pour les gros problèmes tels que queens pour  $n \geq 9$  et

Ici encore clp(B/FD) a de très bonnes performances, voir la table 24 dans lequel le signe  $\downarrow$  devant un nombre signifie un facteur de ralentissement de clp(B/FD) par rapport à Adia. On voit que clp(B/FD) est en général plus rapide d'au moins un ordre de grandeur sauf pour le probleme des pigeons. Il est a noter que les performances des methodes basees sur les BDD par rapport aux méthodes énumératives ou par propagation varient énormément d'un probleme a l'autre, cf. [66] pour une etude sur un autre jeu de benchmarks.

|               | Pire       | Meilleur   | clp(B/FD) | Pire BDD  | Meil. BDD         |
|---------------|------------|------------|-----------|-----------|-------------------|
| Programme     | <b>BDD</b> | <b>BDD</b> | 2.21      | clp(B/FD) | clp(B/FD)         |
| schur 13      | 3.260      | 1.110      | 0.100     | 32.60     | 11.10             |
| schur 14      | 5.050      | 1.430      | 0.100     | 50.50     | 14.30             |
| pigeon 7/6    | 1.210      | 0.110      | 0.310     | 3.90      | $\downarrow 2.81$ |
| pigeon 7/7    | 3.030      | 0.250      | 2.660     | 1.13      | 10.64             |
| pigeon 8/7    | 4.550      | 0.310      | 2.220     | 2.04      | $\downarrow 7.16$ |
| pigeon 8/8    | 15.500     | 0.580      | 24.240    | 1.56      | 41.79             |
| - 6<br>queens | 2.410      | 1.010      | 0.060     | 40.16     | 16.83             |
| queens        | 12.030     | 4.550      | 0.170     | 70.76     | 26.76             |
| queens 8      | 59.210     | 53.750     | 0.490     | 120.83    | 109.69            |

Tableau 24 : clp(B/FD) versus un BDD (temps en sec.)

### clp(B/FD) et une methode enumerative

[58] propose des resultats pour une methode enumerative a la Davis-Putnam utilisee pour l'unication booleenne. Les temps sont donnes sur une station Sun 3/80 (1:5 Mips) et ont ete normalises par un facteur 1=19. clp(B/FD) est en moyenne 6.5 fois plus rapide, voir la

|              | Enum. | clp(B/FD) | Enum      |
|--------------|-------|-----------|-----------|
| Programme    |       | 2.21      | clp(B/FD) |
| schur 13     | 0.810 | 0.100     | 8.10      |
| schur 14     | 0.880 | 0.100     | 8.80      |
| pigeon 5/5   | 0.210 | 0.060     | 3.50      |
| pigeon 6/5   | 0.120 | 0.050     | 2.40      |
| pigeon 6/6   | 2.290 | 0.360     | 6.36      |
| pigeon 7/6   | 0.840 | 0.310     | 2.70      |
| queens 7     | 0.370 | 0.170     | 2.17      |
| queens<br>-8 | 1.440 | 0.540     | 2.66      |
| queens 9     | 6.900 | 2.140     | 3.22      |

Tableau 25 : clep( $B = \{f, B, \ldots, F\}$ 

### clp(B/FD) et la consistance locale booleenne

Nous comparons ici à [51] dans lequel sont présentés les résultats d'un résolveur basé sur une methode de consistance locale booleenne. Les temps sont donnes sur un Macintosh SE/30, equivalent a un Sun 3/50 (1:5 Mips). Nous les avons donc normalises par un facteur 1/19. Ce résolveur comporte deux heuristiques d'énumération, la plus importante étant la possibilite <sup>d</sup>'ordonner dynamiquement les variables par rapport au nombre de contraintes dans lesquelles elles se retrouvent. clp(B/FD) utilise par contre tout simplement un ordre statique.

Un point interessant a remarquer est que les dierences de performances entre les deux methodes sont dans des facteurs constants a <sup>l</sup>'interieur de chaque classe de probleme. clp(B/FD) est un peu plus lent sur schur <sup>d</sup>'un facteur 1:4, trois fois plus rapide sur pigeon, et quatre fois plus rapide sur queens, voir la table 26. Nous conjecturons que les deux résolveurs réalisent à peu près le même travail d'élagage de l'espace de recherche, bien qu'ils soient basés sur des structures de données pour les contraintes très différentes.

|                     | BCons. | clp(B/FD) | <b>BCons</b>      |
|---------------------|--------|-----------|-------------------|
| Programme           |        | 2.21      | clp(B/FD)         |
| schur 13            | 0.070  | 0.100     | $\downarrow$ 1.42 |
| schur 14            | 0.080  | 0.100     | 1.25              |
| pigeon 7/6          | 0.870  | 0.310     | 2.80              |
| pigeon 7/7          | 7.230  | 2.660     | 2.71              |
| 8/7<br>pigeon       | 6.820  | 2.220     | 3.07              |
| 8/8<br>pigeon       | 67.550 | 24.240    | 2.78              |
| 8<br>queens         | 1.810  | 0.540     | 3.35              |
| 9<br>queens         | 7.752  | 2.140     | 3.62              |
| 10<br>queens        | 32.720 | 8.270     | 3.95              |
| 14 1st<br>queens    | 3.140  | 0.870     | 3.60              |
| 16<br>1st<br>queens | 17.960 | 3.280     | 5.47              |

Tableau 26 : clp(B/FD) versus la consistance locale booleenne (temps en sec.)

### clp(B/FD) et une methode de recherche operationnelle

Nous comparons ici avec la méthode FAST93 [6], qui est basée sur des techniques de programmation 0-1 de la recherche opérationnelle. Les temps sont donnés pour une station Sparc Station  $1+$  (18 MIPS), donc normalisés avec un facteur  $1/1.6$  dans la table 27. Il faut noter que dans ces tests, seule la premiere solution est calculee, car FAST93 ne peut calculer toutes les solutions. Pour le probleme des pigeons, FAST93 a de bonnes performances quand le problème est insatisfiable (même pour des gros problèmes), c'est-à-dire quand il y plus de pigeons que de cages  $(N > M)$ . En effet, cette méthode peut déduire rapidement que l'inéquation ne peut être satisfaite. La formulation purement booléenne que nous avons utilisée pour clp(B/FD) n'a pas d'aussi bons résultats pour les gros problèmes, mais il est très facile en clp(B/FD) d'ajouter une contrainte non-booléenne  $N < M$  (qui détectera immediatement l'inconsistance), car notre systeme est integre dans un resolveur sur les domaines finis. Notons que ceci serait impossible pour un résolveur purement booléen, et ceci explique pourquoi nous n'avons pas pu utiliser cette formulation dans nos comparaisons.

## 5.5 clp(B) un résolveur dédié pour les booléens

Dans la section précédente nous avons vu que les techniques de propagation locales offraient une alternative satisfaisante pour résoudre efficacement des problèmes booléens et,

|                | FAST93 | clp(B/FD) | FAST93            |
|----------------|--------|-----------|-------------------|
| Programme      |        | 2.21      | clp(B/FD)         |
| pigeon 7/7 1st | 0.250  | 0.020     | 12.50             |
| pigeon 8/7 1st | 1.940  | 2.220     | $\downarrow$ 1.14 |
| pigeon 8/8 1st | 0.630  | 0.030     | -21               |
| pigeon 9/8 1st | 4.230  | 20.190    | $\downarrow$ 4.77 |
| pigeon 9/9 1st | 0.690  | 0.040     | 17.25             |
| ramsey 10 1st  | 11.500 | 0.110     | 104.54            |
| ramsey 12 1st  | 81.440 | 0.190     | 428.42            |

Tableau 27 : clp(B/FD) versus une methode de R.O. (temps en sec.)

en particulier, clp(FD) grâce à sa primitive  $X$  in  $r$ . Toutefois, seul un ensemble réduit des possibilités offertes par la primitive  $X$  in r furent nécessaires lors de la définition de clp(B/FD). Nous allons donc concevoir un résolveur spécialisé pour les booléens que nous appellerons  $clp(B)$  basé sur une simplification de  $clp(FD)$  pour le cas booléen. Ce travail est intéressant à divers titres :

- il va nous permettre d'évaluer le surcoût de clp(FD) lorsque seuls les booléens sont utilisés (i.e. lorsque seule une part réduite des possibilités de X in  $r$  est utilisée).
- il nous permettra de justifier encore plus précisément pourquoi les méthodes de propagation locales sont bien adaptees au problemes booleens.
- il va nous faire decouvrir une machine abstraite etonnamment simple permettant d'etendre aisement n'importe quel Prolog (i.e. WAM) pour prendre en charge des contraintes booléennes.

## 5.5.1 La contrainte primitive  $l_0 \leq l_1, \ldots, l_n$

D'un point de vue pratique, clp(B) est très similaire à clp(FD) puisqu'il est le résultat d'une spécialisation. Une telle spécialisation est possible grâce aux proprietés qui apparaissent lorsque l'on se restreint à des domaines 0..1. Citons par exemple :

il n'est plus nécessaire de coder le domaine explicitement dans la représentation d'une variable booléenne (puisque l'on sait que c'est toujours 0..1).

- une telle variable ne peut être réduite qu'une seule fois (comme les variables Prolog). Ceci signie que les estampilles ne sont plus necessaires.
- si l'on se reporte à notre théorie de propagation booléenne (cf. table 21) l'on se rend compte que les regles ne se declenchent que lorsqu'une des variables booleennes devient instanciée à une certaine valeur et ont pout effet d'instancier une autre variable. D'ou <sup>l</sup>'idee de specialiser les contraintes dependant <sup>d</sup>'une variable en deux listes : la liste des contraintes a reveiller lorsque la variable vaudra <sup>0</sup> et celle des contraintes a reveiller lorsque la variable vaudra 1.

Ceci nous conduit a denir une primitive plus adaptee que <sup>X</sup> in <sup>r</sup> pour decrire les propa- $\alpha$  . Celle-cited and contact the latter little-cited and  $\alpha$  is  $\alpha$  . In the little-city in the little-city and  $\alpha$ positif (X) ou un litteral negatif (-X) (cf. table 28). Notons la dierence avec la formulation de clp(B/FD) ou la primitive <sup>X</sup> in <sup>r</sup> etait utilisee de maniere plus \calculatoire" pour determiner la valeur a aecter a la variable X.

|          | $\parallel c ::= \parallel_0 \leq \parallel_1, \ldots, l_n$ |                                                                  |
|----------|-------------------------------------------------------------|------------------------------------------------------------------|
| $l :: =$ |                                                             | (littéral positif) $\parallel$<br>(littéral négatif) $\parallel$ |

Tableau <sup>28</sup> : syntaxe de la contrainte l0 <= l1,: : :,ln

**Définition 5.4** A chaque littéral  $l_i$  l'on associe  $X_i$ , la variable correspondante, tel que si  $l_i \equiv -X$  ou  $l_i \equiv X$  alors  $X_i = X$ .

De même l'on définit Bvalue<sub>i</sub> comme la valeur de vérité du littéral l<sub>i</sub>, i.e. si l<sub>i</sub>  $\equiv$  -X (resp.  $l_i \equiv X)$  alors  $Bvalue_i = 0$  (resp.  $Bvalue_i = 1$ ).

La semantique declarative de la contrainte la contrainte lo contrainte l $\mu$  ,  $\mu$  and  $\mu$  and  $\mu$  and  $\mu$ vrai dans tout *store* qui satisfait  $l_1 \wedge ... \wedge l_n$ " (un littéral  $l_i$  étant satisfait dans un *store S*  $s = s$  is  $s = s$ . By  $s = s$ 

Sans aucune perte de généralité nous pouvons considérer que le corps n'est composé que de 1 out 2 little was the 1 out 1 out 1 out 1 out 1 out 1 out 200 million and 200 and 200 million and 200 mill valent Bvaluen et le cas notat le cas notat le cas notat le cas notat la remplacant la remplacant la remplacant l  $l_0 \leq [l_1, l_2], l_2 \leq [l_2, l_3], ..., l_{n-1} \leq [l_{n-1}, l_n],$  où chaque  $l_k$  est une nouvelle variable

booléenne. Dans c1p(B) un pré-processeur se charge de ces réécritures de code. Cette décomposition nous permet d'implanter très efficacement l'opération  $Tell$  pour notre unique primitive  $l_0 \le l_1, \ldots, l_n$  puisque seuls les cas  $n = 1$  et  $n = 2$  doivent être pris en compte.

### 5.5.2 Définition des contraintes booléennes

Tout comme nous l'avons fait précédemment pour construire c1p(B/FD) nous allons définir la traduction de chacune des contraintes booleennes en contraintes primitives de clp(B), c'est-à-dire en contraintes  $l_0 \leq l_1, \ldots, l_n$ . Du fait de l'adéquation de cette primitive pour spécifier des règles de propagation nous obtenons une transcription directe (cf. table 29) de la théorie présentée en table  $21<sup>2</sup>$ 

|                |                                        | and $(X, Y, Z)$ : - Z <= $[X, Y]$ , -Z <= $[-X]$ , -Z <= $[-Y]$ , |
|----------------|----------------------------------------|-------------------------------------------------------------------|
|                | $X \leq [Z], \qquad -X \leq [Y, -Z],$  |                                                                   |
|                | $Y \leq [Z], \qquad -Y \leq [X, -Z].$  |                                                                   |
|                |                                        |                                                                   |
|                | $-X \leq [-Z],$ $X \leq [-Y,Z],$       |                                                                   |
|                | $-Y \leq [-Z], \qquad Y \leq [-X, Z].$ |                                                                   |
|                |                                        |                                                                   |
| $not(X,Y)$ : - | X <= [−Y],    −X <= [Y],               |                                                                   |
|                | $Y \leq [ -X ]$ , $-Y \leq [X ]$ .     |                                                                   |

Tableau 29 : définition du résolveur booléen de clp(B)

### 5.5.3 Extension de la WAM

Les principales modications de la WAM pour prendre en compte les variables booleennes (et la contrainte primitive  $l_0 \leq l_1, \ldots, l_n$ ) sont très similaires (quoique plus simples) à ce que nous avons fait pour les domaines finis (cf. section 4.1 pour plus de détails).

Un nouveau type de données est a jouté : les variables booléennes qui résideront dans le heap. Ces variables seront différenciées des autres variables grâce à une nouvelle étiquette (BLV). L'ajout de ce nouveau type de variable affecte légèrement la WAM comme suit :

<sup>2</sup> les preuves de corrections et de completudes sont <sup>d</sup>'autant plus triviales et laissees au soin du lecteur.

### Manipulation de donnees

Tout comme les variables DF, les variable booléennes ne peuvent être dupliquées. Pour assurer cela nous utilisons le m^eme principe que pour les variables domaines.

Une variable booléenne  $X$  peut être unifiée avec :

- $\bullet$  une variable Prolog  $Y: Y$  est simplement liée à X.
- un entier n: si  $n = 0$  ou  $n = 1$  la paire  $(X, n)$  est mise en file de propagation et la procédure de consistance est invoquée (cf. section 5.5.4).
- $\bullet$  une autre variable booleenne Y; ceci revient à a jouter les contraintes suivantes :  $X \leq [Y]$ ,  $-X \leq [-Y]$ ,  $Y \leq [X]$  et  $-Y \leq [-X]$ .

### Sauvegarde et restauration des domaines

Tout comme pour les variables domaines, il nous faut pouvoir sauvegarder des valeurs dans la trail (ex. le passage d'une variable booleenne a un entier lors de l'instanciation de celle-ci). Ceci est deja supporte par notre architecture WAM. En revanche, il n'est plus nécessaire d'utiliser des méthodes d'estampillages comme cela était le cas avec les variables domaines puisque une variable booleenne ne sera reduite qu'une seule fois (pour prendre sa valeur définitive).

### Indexation

Ici encore l'on procede comme pour les variables domaines en considerant une variable booleenne comme une variable Prolog classique et donc en essayant toutes les clauses.

### Nouvelles structures de donnees pour les booleens

 $\text{clp}(B)$  utilise une file de propagation pour la phase de consistance. Notre présentation se basera sur une file explicite dont le début et la fin sont pointés par les registres BP et TP (comme dans la version initiale de clp(FD)). Toutefois il est possible d'utiliser une file implicite similairement à ce qui a été présenté dans la version optimisée de clp(FD). Les éléments de cette file sont de couples  $(X, Bvalue)$  indiquant que la valeur  $Bvalue$  doit être affecté à la variable  $X$ .

L'autre structure de données nécessaire permet d'enregistrer les informations d'une variable booléenne  $X$  (cf. figure 16) et se compose de :

- $\bullet$  le mot étiqueté (auto-référence comme pour les variables domaines, cf. section 4.1.1).
- listes de dépendances : pour raisons évidentes d'efficacité nous distinguons les contraintes à activer lorsque X sera instancié à 0 (i.e. contraintes dépendant de  $-X$ ) de celles à activer lorsque X sera instancié à 1 (i.e. contraintes dépendant de X).

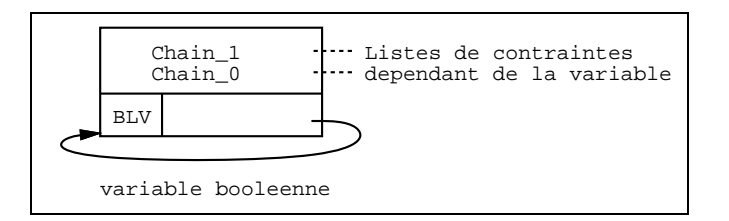

Figure 16 : représentation interne d'une variable booléenne

Intéressons nous désormais à la représentation des contraintes elles-mêmes. Du fait qu'il a au plus 2 littéraux dans le corps d'une contrainte  $c \equiv l_0 \le l_1, \ldots, l_n$  il est possible  $d'$ associer c aux variables dont elle dépend. En effet :

- $\bullet$  dan le cas  $n = 1 : c$  ne dépend que d'une seule variable (i.e.  $X_1$ ) et doit être résolue aussitôt que  $X_1 = Bvalue_1$ . Il est donc commode de coder c entièrement dans un enregistrement de la liste appropriée des contraintes dépendant de  $X_1$ .
- $\bullet$  dans le cas  $n = 2 : c$  dépend à la fois de  $X_1$  et de  $X_2$ . Nous pouvons choisir de code c dans la liste appropriée de  $X_1$  ainsi que dans la liste appropriée de  $X_2$ . Aussitôt que  $X_1$  est instancié à  $Bvalue_1$  il nous faut vérifier que  $X_2$  (l'autre variable impliquée) est instancié à  $Bvalue<sub>2</sub>$  pour pouvoir résoudre c. Pour permettre d'effectuer cette vérification il nous faut garder un référence de  $X_1$  vers  $X_2$  (et réciproquement de  $X_2$ vers  $X_1$ )

Ainsi, contrairement à ce qui s'est passé avec les domaines finis, nous n'aurons pas une structure particuliere pour enregistrer les contraintes car elles seront entierement codees

dans les listes de dépendances. Chaque élément des listes de dépendances encode une contrainte  $l_0 \leq l_1, \ldots, l_n$  et contient les informations suivantes (c.f. figure 17):

- l'adresse de variable contrainte (i.e.  $X_0$ ).
- la valeur qui faudra lui affecter (i.e.  $Bvalue_0$ ).
- $\bullet$  dans le cas  $n = 2 : l'$ adresse de l'autre variable impliquée,.
- $\bullet$  dans le cas  $n = 2$ : la valeur que devra vérifier l'autre variable impliquée.

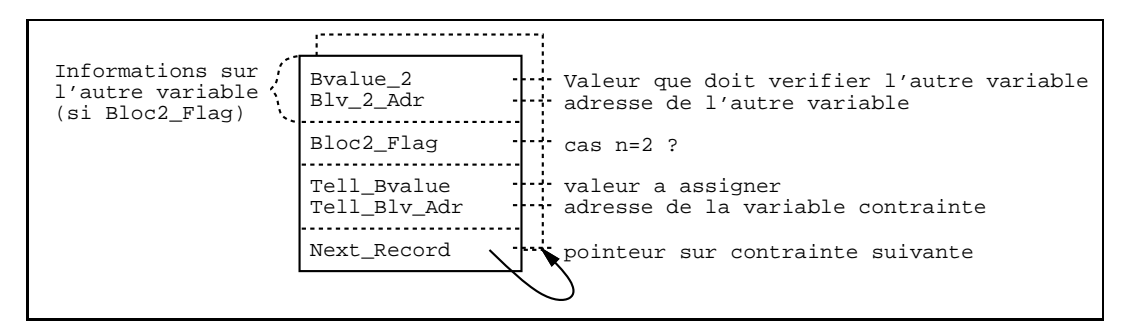

Figure 17 : représentation interne d'une contrainte dans les listes de dépendances

Notons que dans le cas  $n = 2$  un enregistrement est nécessaire dans la liste de dépendance appropriée de  $X_1$  (référençant l'autre variable  $X_2$ ) ainsi que dans la liste appropriée de  $X_2$  (référençant  $X_1$ ). Cette duplication d'information est très limitée puisqu'elle se réduit a un surco^ut de 2 mots. La solution alternative necessiterait d'utiliser un mot de plus pour stocker un compteur du nombre de variables. La figure 18 montre un "instantané" de la mémoire où apparaissent les structures de données impliquées dans la contrainte Z  $\leq$  [-X, Y] (qui pourrait être utilisée pour définir xor(X, Y, Z)).

### Jeu <sup>d</sup>'instructions

La compilation d'une contrainte  $l_0 \le l_1, \ldots, l_n$  se décompose en deux parties :

- chargement des variables  $X_0,...,X_n$  dans des arguments de la WAM,
- installation et exécution de la contrainte, i.e. création des enregistrements appropriés dans les listes de dépendances des variables  $X_1,...,X_n$  et détection si la corps de la contrainte est satisfait par le *store* courant. Dans l'affirmative la paire  $(X_0, Bvalue_0)$ est mise en file de propagation et la *procédure de consistance* est invoquée.

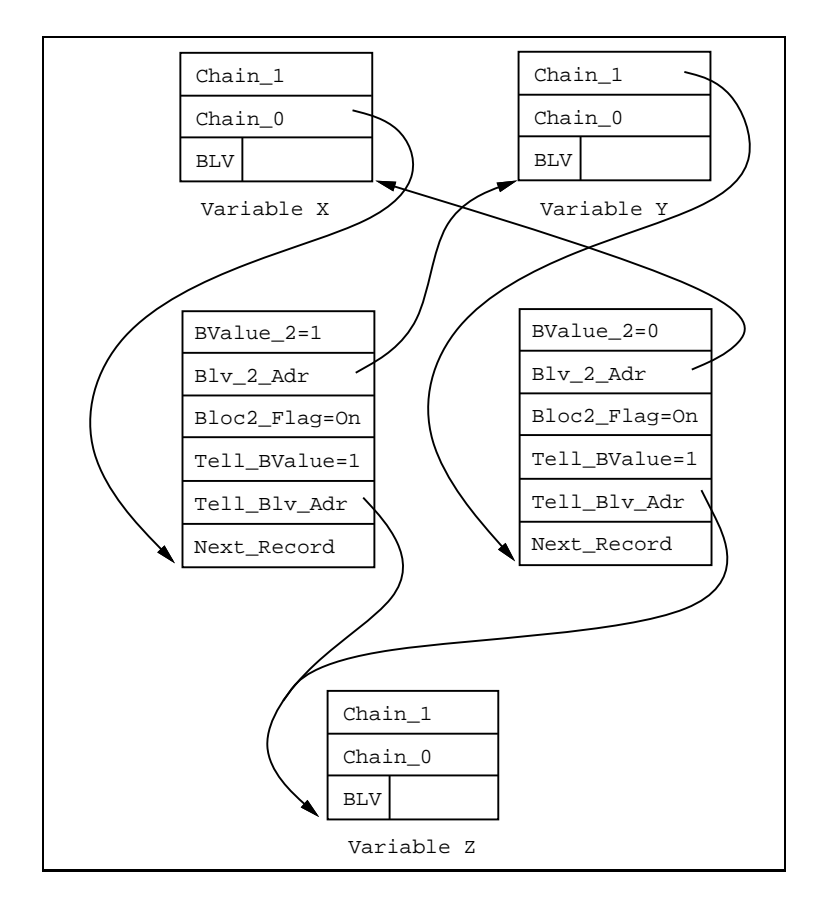

Figure 18 : structures de données nécessaires pour la contrainte  $Z \leq -[X,Y]$ 

Dans la présentation qui suit nous notons Xi le ième registre de la WAM plutôt que X[i] pour des raisons de clarté (nous simplifierons encore en écrivant X si l'indice du registre n'a pas d'importance). Quand à l'écriture V, elle dénote une variable temporaire (i.e. X[j] ou permanente (i.e. Y[j]) comme en section 3.1.7.

Les instructions de chargement sont :

### $b$ load\_variable $(V, X)$

lie V à une variable booléenne créée sur le tas et range son adresse dans le registre X.

### $b$ load\_value $(V, X)$

suivant que la valeur  $w$  de la déréférence de  $V$  est :

- $\bullet$  une variable libre : similaire à b\_load\_variable(w,X).
- un entier n : échoue si  $n \neq 0$  et  $n \neq 1$  sinon empile n sur le heap et range son adresse dans le registre X.
une variable booléenne : son adresse est rangée dans le registre X.

Les instructions d'installation et d'exécution sont :

```
b install and tell cstr1(X0, by alue 0, X1, by alue 1) (pour le cas n = 1)
```
deux possibilités suivant X1 :

- X1 est un entier : si  $X1 = b$ value1 la paire (X0,bvalue0) est mise en file et la procedure de consistance est invoquee (sinon la contrainte reussit puisque le corps n'est pas satisfait).
- X1 est une variable booléenne : un enregistrement est ajouté à la liste appropriée de X1 référençant X0 et bvalue0.

```
b_install_and_tell_cstr2(X0,bvalue0,X1,bvalue1,X2,bvalue2) (pour le cas n = 2)
     trois possibilités suivant X1 et X2 :
```
- X1 est un entier : similaire à b\_install\_and\_tell\_cstr1(X0,bvalue0,X2,bvalue2).
- X2 est un entier : similaire à <sup>b</sup> install and tell cstr1(X0,bvalue0,X1,bvalue1).
- X1 et X2 sont deux variables booléennes : un enregistrement est ajouté à la liste appropriee de X1 referencant X0 et bvalue0 ainsi que l'autre variable (i.e. X2 et bvalue2). De même un enregistrement est a joutée à la liste appropriée de X2 référençant X0 et bvalue0 ainsi que l'autre variable (i.e. X1 et bvalue1).

Remarquons que seules 4 nouvelles instructions sont nécessaires pour intégrer ce résolveur booléen dans la WAM. L'extension proposée est donc réellement minimale et notre expérience nous a montré que quelques jours suffisaient pour incorporer ce solveur booléen à un compilateur Prolog dont les sources sont bien connus (wamcc en l'occurrence). La table 30 présente le code généré pour la contrainte utilisateur and $(X, Y, Z)$ .

#### La procédure de consistance  $5.5.4$

Cette procédure doit assurer la consistance (locale) du *store*. Elle répète les étapes suivantes jusqu'à ce que la file de propagation soit vide (ou qu'un échec soit détecté). Soit  $(X, Bvalue)$ la paire couramment pointée par BP :

| and $/3$ : | $b$ _load_value(X[0],X[0])                                 | $X(0)$ =adresse de X |
|------------|------------------------------------------------------------|----------------------|
|            | $b$ <sup>1</sup> oad_value $(X[1], X[1])$                  | $X(1)$ =adresse de Y |
|            | $b$ load_value $(X[2], X[2])$                              | $X(2)$ =adresse de Z |
|            | $b_{\text{install_and_tell_cstr2(X[2],1,X[0],1,X[1],1)}$   | $Z \leq [X,Y]$       |
|            | $b_{\text{install\_and\_tell\_cstr1}(X[2], 0, X[0], 0)$    | $-Z \leq [-X]$       |
|            | $b_{\text{install\_and\_tell\_cstr1}(X[2], 0, X[1], 0)$    | $-Z \leq [-Y]$       |
|            | $b_{\texttt{install\_and\_tell\_cstr1}}(X[0], 1, X[2], 1)$ | $X \leq T \leq T$    |
|            | $b_{\text{install-and-tell-cstr2(X[0],0,X[1],1,X[2],0)}$   | $-X \leq [Y, -Z]$    |
|            | $b_{\text{install\_and\_tell\_cstr1}(X[1], 1, X[2], 1)$    | $Y \leq T \leq T$    |
|            | $b_{\text{install_and_tell_cstr2(X[1],0,X[0],1,X[2],0)}$   | $-Y \leq [X, -Z]$    |
|            | proceed                                                    | retour Prolog        |

Tableau 30 : code généré pour  $\text{and}(X, Y, Z)$ 

SI X est un entier, celui-ci doit être égal à  $Bvalue$  :

- $X = Bvalue$ : succès (VérifEntier)
- $X \neq Bvalue$ : échec (EchecEntier)

sinon X (une variable booléenne) est instancié à l'entier  $Bvalue$  (**RéducDomaine**) et toutes les contraintes dépendant de  $X$  (i.e. chaque enregistrement de Chain Bvalue) est reconsidéré comme suit :

- cas  $n = 1$ : la paire  $(X_0, Bvalue_0)$  est mise en file.
- cas  $n = 2$ : supposons que  $X = X_1$  (le cas  $X = X_2$  étant similaire), la variable  $X_2$ doit être testée pour décider si la contrainte peut être résolue :
	- $X_2$  est un entier : si  $X_2 = Bvalue_2$  alors la paire  $(X_0, Bvalue_0)$  est mise en file sinon la contrainte est déjà résolue (DéjàRésolue).
	- $X_2$  est une variable booléenne : la contrainte ne peut encore être résolue (Suspend).

Ainsi, chaque contrainte (i.e. paire)  $(X, Bvalue)$  présente en file de propagation sera activée avec pour issue un des trois possibilités suivantes :

- $\bullet$  RéducDomaine : la variable booléenne X est instanciée à Bvalue.
- Vérif $\text{Entier}: X$  est déjà égal à  $Bvalue$ .

• EchecEntier : X est un entier différent de Bvalue (i.e.  $X = 1 - Bvalue$ ).

Quand une contrainte (X; Bvalue) <sup>a</sup> pour issue ReducDomaine la phase de propagation reconsidere toutes les contraintes dependant de la liste appropriee de X. Chaque contrainte de la liste est soit mise en le pour pour active active (debouchant sur une des issues de la contra ci-dessus) soit ignoree (dans le cas is = 2) d'un a :

- Suspend : l'autre variable impliquée n'est pas encore instanciée. Ce n'est que lorsque celle-ci le sera (et a la bonne valeur) que la contrainte sera resolue.
- DéjàRésolue : l'autre variable impliquée est instanciée mais pas à la valeur désirée. Le corps de la contrainte <sup>n</sup>'est donc pas satisfait (c'est sa negation qui <sup>l</sup>'est) et donc la contrainte est trivialement satisfaite.

La figure 19 nous permet d'évaluer les proportions de chaque issues pour quelques instances des programmes de test.

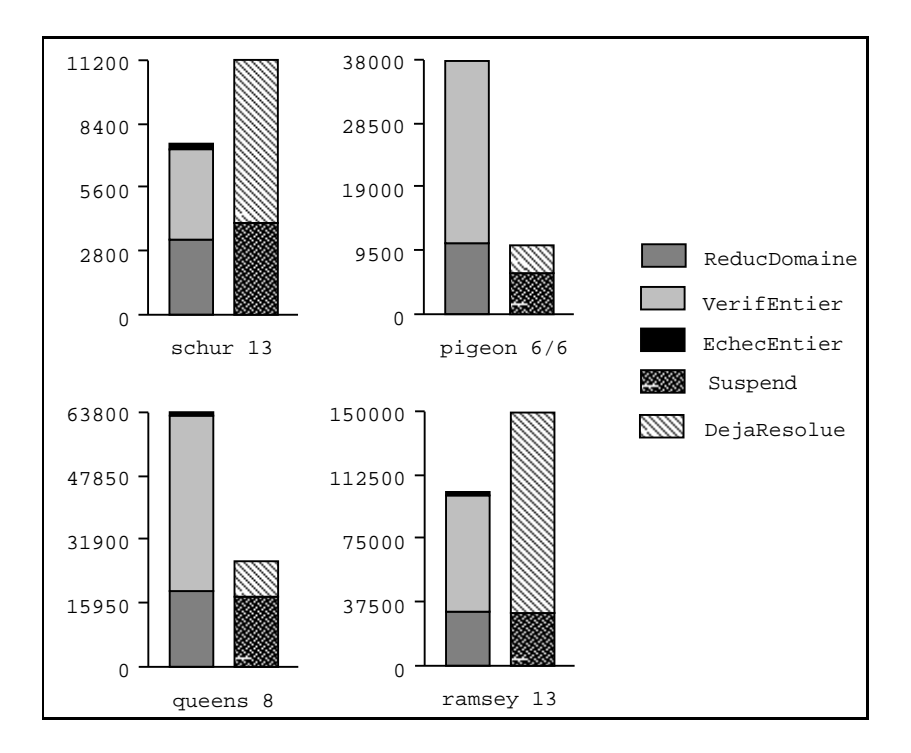

Figure <sup>19</sup> : proportion de chaque issue de la procedure de consistance

Tout comme pour clp(FD), l'issue **VérifEntier** correspond à un  $Tell$  inutile puisqu'il reussit sans modier la variable contrainte. Ici encore des optimisations sont envisageables

pour eviter de telles reactivations inutiles. Toutefois, les resultats empiriques nous ont montrés que ce genre d'optimisations permettaient bien de réduire le nombre de réactivations inutiles mais que cela ne se traduisait pas par un gain sur le temps d'exécution. En effet, un T ell inutile se reduit a une comparaison entre deux entiers (i.e. <sup>X</sup> <sup>=</sup> Bvalue) et la detection de <sup>l</sup>'inutilite de cette operation necessite aussi un test <sup>d</sup>'entiers.

Notons que l'issue **DéjàRésolue** correspond aussi à un travail inutile puisque la contrainte est deja satisfaite (cf. optimisation <sup>2</sup> de clp(FD) en section 4.3.3).

#### 5.5.5 Evaluation de  $clp(B)$

La table 31 montre les performances de c1p(B) (temps en sec.) et les facteurs d'accélérations (ou de ralentissements si precede su symbole #) de clp(B) par rapport aux autres principaux resolveurs testes precedemment. Une etude de ce tableau nous montre que clp(B) est environ deux fois plus rapide que clp(B/FD). Ce facteur ne varie que très legerement (de 1.5 a 2.5) suivant les problemes et traduit le fait que les deux systemes effectuent les mêmes élagages de l'arbre de recherche. L'écart avec les autres résolveurs devient donc encore plus grand, cf. facteur de plus de <sup>300</sup> avec CHIP sur schur <sup>100</sup> ou de plus de 200 avec 200 avec 200 avec 1900 est Dans un moindre degre clp(B) est plus de 10 fois plus rapide que la methode enumerative et la methode de consistance booleenne.

#### **Conclusion**  $5.6$

Nous avons etudie dans ce chapitre <sup>l</sup>'impact de la propagation locale pour resoudre des problèmes booléens. Grâce à l'approche RISC de c1p(FD) nous avons pu définir facilement un resolveur de contraintes booleennes : clp(B/FD). Celui-ci est tres ecace, en moyenne huit fois plus rapide que le meilleur resolveur booleen de CHIP, et plusieurs fois plus rapide que les resolveurs booleens dedies, que ceux-ci soient bases sur les BDD, <sup>l</sup>'enumeration a la Davis-Putnam, la consistance locale booleenne ou des techniques de recherche operationnelle. Dans un second temps nous avons concu clp(B), un resolveur entierement dedie aux booleens en etudiant les simplications que <sup>l</sup>'on pouvait apporter a clp(FD) lorsque seuls les contraintes booleennes etaient utilisees. Le gain en performance est de <sup>l</sup>'ordre <sup>d</sup>'un

|                          | clp(B)      | clp(B/FD) | <b>CHIP</b>      | Meil. BDD         | Enum                     | <b>BCons</b>             |
|--------------------------|-------------|-----------|------------------|-------------------|--------------------------|--------------------------|
| Programme                | Temps $(s)$ | clp(B)    | clp(B)           | clp(B)            | clp(B)                   | clp(B)                   |
| 13<br>schur              | 0.040       | 2.50      | 20.57            | 27.75             | 20.25                    | 1.75                     |
| 14<br>schur              | 0.040       | 2.50      | 22.00            | 35.75             | 22.00                    | $2.00\,$                 |
| 30<br>schur              | 0.100       | 2.50      | 93.70            | overflow          | 2                        | ?                        |
| 100<br>schur             | 0.620       | 1.89      | 322.83           | over flow         | ?                        | ?                        |
| pigeon 6/5               | 0.020       | 2.50      | 15.00            | 3.00              | 2.00                     | 6.50                     |
| pigeon 6/6               | 0.180       | 2.00      | 10.00            | $\downarrow$ 1.80 | 12.72                    | 4.88                     |
| pigeon 7/6               | 0.110       | 2.81      | 15.45            | $1.00\,$          | 7.63                     | 7.90                     |
| pigeon 7/7               | 1.390       | 1.91      | 9.67             | $\downarrow 5.56$ | 7                        | 5.20                     |
| pigeon 8/7               | 0.790       | 2.81      | $16.12\,$        | $\downarrow 2.54$ | $\mathcal{P}$            | 8.63                     |
| pigeon 8/8               | 12.290      | 1.97      | 9.58             | 21.18             | ?                        | 5.49                     |
| $\overline{7}$<br>queens | 0.090       | 1.88      | $\boldsymbol{v}$ | 50.55             | 4.11                     | $\gamma$                 |
| 8<br>queens              | 0.230       | 2.34      | 19.17            | 233.73            | 6.26                     | 7.86                     |
| 9<br>queens              | 0.860       | 2.48      | 19.37            | overflow          | $8.02\,$                 | 9.01                     |
| 10<br>queens             | 3.000       | 2.75      | 22.27            | overflow          | ?                        | 10.90                    |
| 14<br>queens<br>1st      | 0.500       | 1.74      | 12.56            | overflow          | $\overline{\mathcal{L}}$ | 6.28                     |
| 16<br>1st<br>queens      | 1.510       | 2.17      | 17.47            | overflow          | $\overline{\mathcal{C}}$ | 11.89                    |
| 18<br>1st<br>queens      | 4.450       | 2.35      | 20.27            | overflow          | 2                        |                          |
| 20<br>1st<br>queens      | 17.130      | 2.51      | 22.93            | overflow          | $\mathcal{P}$            | $\overline{\mathcal{L}}$ |
| ramsey 12<br>1st         | 0.130       | 1.46      | 10.53            | overflow          | $\gamma$                 | ?                        |
| ramsey 13 1st            | 0.690       | 2.17      | 11.13            | overflow          | 2                        | ?                        |
| ramsey 14 1st            | 1.060       | 2.28      | 31.30            | overflow          | 7                        |                          |
| ramsey 15 1st            | 292.220     | 2.39      | 32.10            | overflow          | 2                        | ?                        |
| ramsey 16 1st            | 721.640     | 2.52      | 44.17            | <i>overflow</i>   | $\gamma$                 |                          |

Tableau <sup>31</sup> : clp(B) versus les autres resolveurs

Un point important a developper, pour ameliorer encore les performances de clp(B/FD) ou de clp(B), est <sup>d</sup>'integrer des heuristiques plus complexes pour la phase <sup>d</sup>'enumeration, adaptées au cas particulier des booléens. En effet c1p(FD) n'a comme heuristique que le *first-fail* classique, qui va choisir d'énumérer d'abord les valeurs de la variable dont le domaine est le plus petit. Ceci le cas des booles le cas dans les variables des booleens (toutes les variables non encore instanciees ont un domaine de cardinalite 2). Il faudrait donc pouvoir determiner par exemple le ou les variables qui apparaissent dans le plus de contraintes pour generaliser cette notion de rst-fail. Ceci necessite cependant de pouvoir determiner si une contrainte est toujours vérifiée ou démentie dans l'ensemble courant de contraintes, techniques que nous allons etudier dans le chapitre 6.

# Chapitre <sup>6</sup>

# Détection de la satisfaction de contraintes

#### Introduction  $6.1$

Nous allons nous intéresser ici au problème que pose la détection de la *satisfaction* d'une contrainte. Comme nous <sup>l</sup>'avons deja vu, une telle detection permet <sup>d</sup>'optimiser <sup>l</sup>'operation Tell. Mais elle permettra aussi de définir l'opération  $Ask$  (cf. section 7.2) qui, intuitivement, attend qu'une certaine contrainte soit satisfaite pour lancer <sup>l</sup>'execution <sup>d</sup>'un calcul (consistant souvent en des a jouts de nouvelles contraintes). Ce probleme de detection de satisfaction appartenant a la redoutable famille NP, nous ne pouvons esperer (tout comme pour *arc-consistency*) avoir à la fois une détection *complète* et *efficace*. C'est pour cette raison que nous utiliserons une approximation de la condition exacte de satisfaction. Nous presenterons trois schemas de detection se dierenciant par le degre de precision de l'approximation utilisee. Nous utiliserons les exemples suivants pour les comparaisons de précision.

## Exemple 6.1

$$
\begin{array}{rcl}\n\mathbf{x} \neq \mathbf{y} \cdot (\mathbf{X}, \mathbf{Y}) : - & \mathbf{X} \quad \text{in} \quad -\text{dom}(\mathbf{Y}) \,, \qquad (c_X) \\
\mathbf{Y} \quad \text{in} \quad -\text{dom}(\mathbf{X}) \,. \qquad (c_Y)\n\end{array}
$$

le contenu de ce chapitre <sup>a</sup> ete publie dans [17].

## Exemple 6.2

$$
'x \geq 2y'(X,Y)
$$
: - X in 2\*min(Y).infinity  $(c_X)$   
Y in 0. max(X)/<2.  $(c_Y)$ 

Remarquons que les contraintes de <sup>l</sup>'exemple 6.1 sont anti-monotones alors que celles de <sup>l</sup>'exemple 6.2 sont monotones (cf. section 2.3).

Rappelons la définition de la relation de satisfaction  $\vdash$  sous-jacente à notre système de contraintes :

**Définition 6.1** Un store S satisfait une contrainte  $c \equiv X$  in r ssi c est vraie dans tout store 5 plus contraint que 5, i.e.

$$
S \vdash c \; ssi \; \forall S' \; S' \sqsubseteq S \Rightarrow X_{S'} \subseteq r_{S'}
$$

L'inconvénient de cette définition est qu'elle met en oeuvre des tests pour tout store plus contraint que le courant. Elle ne peut donc être utilisée de manière efficace pour tester la satisfaction. De plus, du fait qu'elle vérifie (Struct) (i.e.  $S \cup \{c\} \vdash c$ ) elle ne nous est d'aucune utilité pour améliorer l'optimisation 2. En effet, pour cela il nous faut détecter qu'une contrainte c appartenant au store courant ne nécessite plus d'être réévaluée car elle est satisfaite. Or, d'après (Struct) du fait que c appartient au store, c est satisfait. Donc  $\vdash$  n'est pas apte à capturer les étapes intermédiaires que représentent les réductions de domaines. Définissons alors une relation de satisfaction plus forte :

**Définition 6.2** Un store S satisfait fortement une contrainte  $c \equiv X$  in r (note  $\vdash_f$ ) ssi

$$
S \vdash_f c \; ssi \; \forall S' \; S' \sqsubseteq S \Rightarrow X_S \subseteq r_{S'}
$$

Désormais nous ne considérons plus  $X_{S'}$  mais  $X_S$ . Il reste toutefois le fait que cette définition implique <sup>l</sup>'evaluation de <sup>r</sup> dans tout store plus contraint que S. Toutefois, si nous pouvons nous assurer que  $\vee$   $S \subseteq S \Rightarrow r_S \subseteq r_{S'}$  (i.e. r est anti-monotone) alors il sumt de vérifier  $X_s \subseteq r_s$ , ce qui n'implique que de tester le store courant. De plus, cette relation est particulièrement bien adaptée pour améliorer l'optimisation 2 puisqu'elle détecte la satisfaction d'une contrainte X in r à la seule vue du *store* courant, ce qui ne peut se faire qu'en concluant que  $X$  ne sera plus réduit.

La proposition suivante nous montre que  $\vdash_f$  est une relation plus forte que  $\vdash$ .

## **Proposition 6.1** Si  $S \vdash_f c$  alors  $S \vdash c$ .

## Preuve :

triviale du fait que  $\vee$   $S \cup \subseteq S \implies \Lambda_{S} \subseteq \Lambda_S$ .

Nous allons donc nous intéresser à la détection de  $S \vdash_f c$  plutôt qu'à la détection de  $S \vdash c$ . Soulignons que ceci constitue la première approximation pour la détection de la satisfaction.

Définition 6.3 Soit une contrainte  $c \equiv X$  in r,  $E(c)$  est la formule syntaxique définie  $comme: E(c) \equiv dom(X) \subseteq r$ .

Etant donné un store S, cette formule s'évalue à vrai ou faux de manière évidente par la valeur de vérité de  $E(c)_{S} \equiv X_{S} \subseteq r_{S}$ . La proposition suivante est celle sur laquelle reposera la detection de satisfaction.

**Proposition 6.2** Si c est anti-monotone alors :  $E(c)_s \Rightarrow S \vdash_f c$ .

## Preuve :

puisque c est anti-monotone nous avons  $v \rightarrow \infty$   $\Rightarrow$   $r_S \subseteq r_{S'}$ supposons que  $E(c)_S$  soit vraie (i.e.  $X_S \subseteq r_S$ ) nous pouvons donc en conclure que  $\vee$   $S \subseteq S \Rightarrow Ag \subseteq T_S$ c'est-à-dire que  $\forall S' \ S' \subseteq S \Rightarrow X_S \subseteq r_{S'}$ , ce qui revient à dire que  $S \vdash_f c$ .

## Remarques :

- la propriété 6.2 nous indique que  $E(c)$  est une *condition suffisante* pour détecter la satisfaction de toute contrainte <sup>c</sup> anti-monotone.
- $\bullet$  cette propriété reste vraie si, au lieu de tester tout le domaine de X, on se contente de tester l'intervalle qui le contient, (i.e.  $E(X \text{ in } r) \equiv \min(X)$ . max(X)  $\subseteq r$ ) puisque  $\forall S \ X_S \subseteq (\min(X) \dots \max(X))_S$ . Ceci constitue une approximation supplémentaire. Dans ce qui suit nous présenterons des approximations de  $r$  et non pas de  $X$ . Ainsi, lorsque nous en viendrons à avoir des conditions du type  $min(X)$ . max(X)  $\subseteq r$  ce sera uniquement qu'elles sont équivalentes à dom(X)  $\subseteq r$  (i.e. r est un intervalle). Il est toutefois possible d'a jouter cette approximation a tous les schemas que nous présenterons.
- l'aspect statique de cette condition, générée à partir de la syntaxe d'une contrainte,

permet d'envisager une compilation de ces conditions.

- $\bullet$   $E(c)$  contient toutes les variables présentes dans c. Ainsi, cette condition doit être (re)testée à chaque fois qu'une de ces variables est modifiée. Du point de vue de l'implantation, les chaînages de dépendances des variables DF pourront être étendus pour également référencer ces conditions qui seront alors (ré)évaluées au moment propice.
- il est facile de généraliser cette condition pour l'adapter aux contraintes utilisateur exprimées comme conjonctions de contraintes  $X$  in r. En effet, soit une contrainte utilisateur  $c$  définie comme:

$$
c \; : - \; c_1, \ldots, c_n.
$$

alors :

$$
E(c) = \bigwedge_{i=1}^{n} E(c_i) \qquad E(\neg c) = \bigvee_{i=1}^{n} E(\neg c_i)
$$

• remarquons que dans bien des cas  $E(c)$  peut être simplifié si les contraintes  $c_i$  composant <sup>c</sup> sont equivalentes (c'est le cas de nos deux exemples). Aussi est-il possible de choisir comme condition pour c n'importe laquelle des conditions pour  $c_i$  ou même leur disjonction. Notons toutefois qu'une telle detection d'equivalence n'est pas triviale. Nous montrerons en section 6.4.1 comment détecter certaines équivalences des formules  $E(c_i)$  permettant la même simplification de  $E(c)$ .

Qu'en est-il toutefois de la satisfaction d'une contrainte <sup>c</sup> qui n'est pas anti-monotone (ce qui est généralement le cas) ? L'idée consiste à dériver de cette contrainte c une approximation sous la forme d'une contrainte  $c'$  anti-monotone telle que sa satisfaction implique celle de c. La détection de sa satisfaction se fait alors grâce à la proposition 6.2. Les 3 approximations suivantes se distinguent par la manière de definir  $c$  .

# 6.2 Approximation 1 : test à la clôture

Dans cette approximation,  $c$  correspond tout simplement a  $c$  mais le test de detection n'est effectué qu'à partir du moment où  $c$  est anti-monotone. Pour cela il suffit d'attendre que  $c$  soit totalement instanciée, i.e. qu'elle dénote un ensemble constant. Dans ce qui suit

nous utiliserons egalement cette approximation pour les contraintes anti-monotones dans un souci <sup>d</sup>'homogeneite de la precision.

**Définition 6.4** Soit une contrainte  $c \equiv X$  in r;  $E_1(c)$  est la formule syntaxique définie commentary in the community of  $\mathbf{C}$  and  $\mathbf{C}$  is the community of  $\mathbf{C}$ 

## Remarques :

- $\bullet$  cette stratégie peut être vue comme un *forward checking* pour la détection.
- en ce qui concerne  $E_1(c \equiv c_1 \wedge ... \wedge c_n)$ , si nous pouvons détecter que tous les  $c_i$ sont equivalents, il vaut mieux prendre la disjonction des conditions E(ci) puisque chacuse est source sources restrictions propress restrictions de conjoure. La conjoure entraineraite entre bien souvent une detection uniquement lorsque toutes les variables sont instanciees (y compris X dans X in r). Toutefois, comme nous l'avons déjà dit, il n'est pas trivial de décider de l'équivalence entre contraintes dans le cas général.
- a partir de <sup>l</sup>'exemple 6.1 nous derivons :

 $E_1(c_X) = \text{ground}(Y) \land \text{dom}(X) \subseteq -\text{dom}(Y) \equiv \text{ground}(Y) \land Y \notin \text{dom}(X)$  $E_1(c_Y) = \texttt{ground}(X) \land \texttt{dom}(Y) \subseteq \texttt{-dom}(X) \equiv \texttt{ground}(X) \land X \not\in \texttt{dom}(Y)$ 

puisque c $\Lambda$  et cy  $\Gamma$  and equivalents in

$$
E_1(X \neq Y) = E_1(c_X) \lor E_1(c_Y)
$$
  
\n
$$
\equiv (\text{ground}(Y) \land Y \notin \text{dom}(X)) \lor (\text{ground}(X) \land X \notin \text{dom}(Y))
$$

La satisfaction de  $X \neq Y$  est déclenchée aussitôt que l'une des deux variables est instanciée et elle est détectée aussitôt que le domaine de l'autre variable ne contient plus la valeur de la variable instanciee.

• à partir de l'exemple 6.2 nous dérivons :

 $E_1(c_X) = \text{ground}(Y) \land \text{dom}(X) \subseteq 2*Y$ ..infinity  $\equiv$  ground(Y)  $\land$  min(X)  $\geq$  2\*Y  $E_1(c_Y) = \text{ground}(X) \land \text{dom}(Y) \subseteq 0.$ .X/<2  $\equiv$  ground(X)  $\land$  max(Y)  $\leq$  X/<2

puisque c $\Lambda$  et cy sont equivalents in the cycle of cycle  $\Lambda$ 

 $E_1(X \geq 2*Y) = E_1(c_X) \vee E_1(c_Y)$ (ground(y)  $\sim$  minutes  $\sim$  y  $\sim$  y  $\sim$  $\mathcal{L}_{\mathcal{A}}$  ,  $\mathcal{L}_{\mathcal{A}}$  ,  $\mathcal{L}_{\mathcal{A}}$  ,  $\mathcal{L}_{\mathcal{A}}$  ,  $\mathcal{L}_{\mathcal{A}}$  ,  $\mathcal{L}_{\mathcal{A}}$  ,  $\mathcal{L}_{\mathcal{A}}$  ,  $\mathcal{L}_{\mathcal{A}}$  ,  $\mathcal{L}_{\mathcal{A}}$  ,  $\mathcal{L}_{\mathcal{A}}$  ,  $\mathcal{L}_{\mathcal{A}}$  ,  $\mathcal{L}_{\mathcal{A}}$  ,  $\mathcal{L}_{\mathcal{A}}$  ,

Ici aussi la satisfaction de  $X > 2*Y$  est déclenchée aussitôt que l'une des deux

- l'avantage de cette approximation est le très faible coût de la détection puisqu'elle n'est declenchee que tardivement. Evidemment cet avantage devient un inconvenient en ce qui concerne la precision de la detection qui est assez faible.
- enn, ce schema peut comporter diverses variantes pour la detection de <sup>X</sup> in <sup>r</sup> comme d'attendre que X soit également clos, d'attendre que seul un ensemble restreint de variables de variables de variables de r soit clos (assurant toutefois que r est anti-monotone), et

# 6.3 Approximation 2 : test sur les domaines

L'idee consiste, dans le cas <sup>d</sup>'une contrainte <sup>c</sup> qui <sup>n</sup>'est pas anti-monotone, a produire une contrainte  $c$  plus forte que  $c$  qui elle est anti-monotone.

**Définition 6.5** Soit inf (resp. sup) la fonction de  $TermSyn$  dans lui-même définie en table 32.

| Terme $t$                                   | inf(t)                                                                          | sup(t)                                            |
|---------------------------------------------|---------------------------------------------------------------------------------|---------------------------------------------------|
| -ct                                         | -ct                                                                             | -ct                                               |
| min(Y)                                      | min(Y)                                                                          | max(Y)                                            |
| max(Y)                                      | min(Y)                                                                          | max(Y)                                            |
| $t_1$ . $t_2$ $\left(.\in \{*,*\}\right)$   | $\parallel inf(t_1)$ . $inf(t_2)$ $\parallel sup(t_1)$ . $sup(t_2)$ $\parallel$ |                                                   |
| $t_1$ $t_2$ $\left( \in \{-,\times,\right)$ |                                                                                 | $inf(t_1)$ . $sup(t_2)$   $sup(t_1)$ . $inf(t_2)$ |

Tableau <sup>32</sup> : denition de inf (t) et sup(t)

Intuitivement, inf (t) (resp. sup(t)) represente la plus petite (resp. grande) valeur que <sup>t</sup> puisse prendre.

Proposition 6.3 (correction de inf et sup)  $\forall S, t \quad Inf(t)_S \leq t_S \leq Sup(t)_S.$ 

## Preuve :

triviale par induction sur les termes et de par les propriétés de  $(d\acute{e})$ croissance des opérations arithmétiques  $+, -, *, \lfloor / \rfloor, \lceil / \rceil.$ 

**Définition 6.6** Soit A (resp. M) la fonction de DomSyn dans lui-même présentée en table 33. Par abus de notation on définit  $A(c)$  (resp.  $M(c)$ ) pour toute contrainte  $c \equiv$ X in r comme la contrainte X in  $A(r)$  (resp. X in  $M(r)$ ).

| Domaine $r$                                                             | A(r)                                      | M(r)                                    |
|-------------------------------------------------------------------------|-------------------------------------------|-----------------------------------------|
| $\vert t_1 \ldots t_2 \vert$                                            | $\parallel$ sup $(t_1) \dots$ inf $(t_2)$ | $\text{inf}(t_1) \dots \text{sup}(t_2)$ |
| $\vert$ dom(Y)                                                          | $\parallel A(\min(Y) \dots \max(Y))$      | $\mathsf{dom}(Y)$                       |
| $r_1$ . $r_2$ $(. \in \{ : \infty\})$                                   | $\parallel A(r_1) \cdot A(r_2) \parallel$ | $M(r_1)$ . $M(r_2)$                     |
|                                                                         | $-M(r)$                                   | $-A(r)$                                 |
| $\parallel r \cdot ct \quad (.\in \{+,-,*,/\}) \parallel A(r) \cdot ct$ |                                           | $M(r)$ . ct                             |

Tableau 33 : définition de  $A(r)$  et  $M(r)$ 

**Proposition 6.4**  $A(r)$  est un domaine anti-monotone et  $M(r)$  est un domaine monotone. Preuve :

triviale par induction structurelle sur les domaines et du fait de la proposition 6.3.  $\Box$ 

**Proposition 6.5**  $\forall S, r \ A(r)_S \subseteq r_S \subseteq M(r)_S$ 

## Preuve :

triviale par induction structurelle sur les domaines. <sup>2</sup>

Corollaire 6.1 (correction)  $\forall S, c \; S \vdash_f A(c) \Rightarrow S \vdash_f c$ 

### Preuve :

il suffit de montrer que  $S \vdash_f X$  in  $A(r) \Rightarrow S \vdash_f X$  in r. C'est-à-dire  $\forall S' \subseteq S \: dom(X)_{S} \subseteq A(r)_{S'} \Rightarrow dom(X)_{S} \subseteq r_{S'}$ . Ce qui se déduit trivialement de la proposition précédente.  $\Box$ 

**Définition 6.7** Soit une contrainte  $c \equiv X$  in r;  $E_2(c)$  est la formule syntaxique définie  $comme: E_2(c) \equiv dom(X) \subseteq A(r).$ 

## Remarques :

 $\Box$ 

- $\bullet$  cette stratégie peut être vue comme un *full lookahead* pour la détection.
- à partir de l'exemple 6.1 nous dérivons :

$$
E_2(c_X) = \text{dom}(X) \subseteq -\text{dom}(Y) \equiv \text{dom}(X) \cap \text{dom}(Y) = \emptyset
$$
  

$$
E_2(c_Y) = \text{dom}(Y) \subseteq -\text{dom}(X) \equiv \text{dom}(Y) \cap \text{dom}(X) = \emptyset
$$

puisse cycle c $\Lambda$  et cycle et control equivalents in  $\Lambda$ 

$$
E_2(X \neq Y) = E_2(c_X) \land E_2(c_Y) \equiv E_2(c_X)
$$
  

$$
\equiv \text{dom}(X) \cap \text{dom}(Y) = \emptyset.
$$

La satisfaction de <sup>X</sup> 6= <sup>Y</sup> est donc detectee aussit^ot que les domaines de <sup>X</sup> et <sup>Y</sup> sont disjoints.  $E_2$  est donc bien plus précis que  $E_1$ .

a partir de <sup>l</sup>'exemple 6.2 nous derivons :

$$
E_2(c_X) = \text{dom}(X) \subseteq 2*\text{max}(Y) \text{ . infinity } \equiv \text{min}(X) \ge 2*\text{max}(Y)
$$
  

$$
E_2(c_Y) = \text{dom}(Y) \subseteq 0 \text{ . min}(X)/<2 \equiv \text{max}(Y) \le \text{min}(X)/<2
$$

puisque c $\Lambda$  et cy sont equivalents in the cycle of cycle  $\Lambda$ 

$$
E_2(X \ge 2*Y) = E_2(c_X) \land E_2(c_Y) \equiv E_2(c_X)
$$
  

$$
\equiv \min(X) \ge 2*\max(Y)
$$

La satisfaction de <sup>X</sup> <sup>2</sup> <sup>Y</sup> sera detectee aussit^ot que tout le domaine de <sup>X</sup> sera plus grand ( $\alpha$  ) and  $\alpha$  . Ici aussi E2 est donc bien plus precise  $\alpha$  . Ici aussi E2 est donc bien plus precise precise plus precise  $\alpha$ que  $=$   $\overline{1}$ .

 <sup>l</sup>'avantage de cette approximation est la precision de la detection. Son inconvenient ma jeur est le co^ut des operations sur les domaines. Par exemple, la detection de  $X \neq Y$  demande une intersection *à chaque* modification du domaine de X ou du domaine de P . Ceci peut ceci peut souvent trop comme dans toute sous toutes toutes que dans toute certains cas cette condition ne peut être vraie que si X et/ou r sont clos. C'est notamment les cas si r = dom(x ) ou si r = t1..t2 et que t1 et t2 sont les montes termes avant de mindering mindering minder ( ) et maximulation (  $\sim$  ) presented (i.e.  $\mu$  (  $\mu$  ).  $\mu$ Ces cas sont faciles a detecter et peuvent donner lieu a une compilation specique (se ramenant a <sup>l</sup>'approximation 1).

# 6.4 Approximation 3 : test sur les intervalles

Le but de cette approximation est de fournir un compromis entre les deux premieres approximations. Elle est bien plus precise que <sup>l</sup>'approximation <sup>1</sup> (mais un peu moins ecace) tout en étant moins précise que l'approximation 2 (mais plus efficace). L'idée principale est d'éviter les opérations sur les domaines en généralisant, quand cela est possible, la simplication faite precedemment lorsque nous avons ecrit :

 $E_2(c_X) =$ dom(X)  $\subseteq$  2\*max(Y)..infinity  $\equiv$  min(X)  $\geq$  2\*max(Y)

En effet, les conditions générées avec l'approximation 2 sont de la forme dom $(X) \subseteq A(r)$ faisant donc toujours intervenir des opérations sur les domaines. Toutefois, si  $A(r)$  est un intervalle  $t_1$ ..t<sub>2</sub> nous pouvons réduire cette condition à la condition équivalente :

 $min(X) \geq t_1 \wedge max(X) \leq t_2$ 

Ce faisant nous n'avons *rien perdu en précision* tout en gagnant sur le coût des opérations.

Pour appliquer ce principe nous devrons nous limiter a un sous-ensemble de contraintes sur lequel  $A(r)$  peut être exprimé sous la forme d'un intervalle (ou d'unions/intersections d'intervalles).

L'obtention d'un intervalle pour le test va se faire en deux temps. Premièrement redéfinissons M pour le cas  $r = \text{dom}(Y)$  tel que  $M(\text{dom}(Y)) = M(\text{min}(Y))$ . max $(Y)$  au lieu de l'ancienne valeur dom $(Y)$  (cf. table 34). Notons que cela ne remet pas en cause la validité de la proposition 6.5 du fait que  $\forall S$   $X_S \subseteq (\min(X) \dots \max(X))_S$ . Ceci ne remet donc pas en cause le corollaire 6.1 assurant la correction. Cette modication nous assure desormais que tous les domaines "terminaux" (i.e. les feuilles de l'arbre syntaxique) de  $A(r)$  sont des intervalles. Notons egalement que nous avons restreint les domaines possibles pour  $r$  (i.e. X in r<sup>\*</sup>ct et X in r/ct ne peuvent être traités dans ce schéma).

**Définition 6.8** Soit une contrainte  $c \equiv X$  in r;  $\mathcal{E}(c)$  est la formule syntaxique définie  $comme : \mathcal{E}(c) \equiv \min(X) \dots \max(X) \subseteq A(r).$ 

Le système de réécriture suivant va alors simplifier l'expression  $\mathcal{E}(c)$  pour faire disparaître le test <sup>d</sup>'inclusion de domaine et le remplacer par des tests de bornes <sup>d</sup>'intervalles. Les termes manipules par le systeme de reecriture sont donc de la forme  $r_1 \subseteq r_2$  ou  $r_1$  et  $r_2$ sont des domaines. Etant donnee la liste de regles suivante, nous iterons du haut vers le

| Domaine $r$                                                                        | A(r)               | M(r)                                                               |
|------------------------------------------------------------------------------------|--------------------|--------------------------------------------------------------------|
| $\left\  \begin{array}{c} t_1 \dots t_2 \\ \texttt{dom}(Y) \end{array} \right.$    | $sup(t_1)inf(t_2)$ | $inf(t_1) \dots sup(t_2)$                                          |
|                                                                                    |                    | $\mid A(\min(Y) \dots \max(Y)) \mid M(\min(Y) \dots \max(Y)) \mid$ |
| $\parallel r_1 \cdot r_2 \quad (.\in \{\,:\, ,\&\}) \parallel A(r_1) \cdot A(r_2)$ |                    | $M(r_1)$ . $M(r_2)$                                                |
| $\parallel$ -r                                                                     | $-M(r)$            | $-A(r)$                                                            |
| $\parallel r \cdot ct \quad (.\in \{+, -\}) \parallel A(r) \cdot ct$               |                    | $M(r)$ . ct                                                        |

Tableau 34 : nouvelle définition de  $A(r)$  et  $M(r)$ 

bas sur celle-ci, appliquant une règle si elle n'a pas encore été utilisée. Une règle s'applique si si partie gauche model de la condition a normaliser et la condition a normaliser et la remplace part la partie droite de la regle. Lorsqu'une regle <sup>s</sup>'applique, le processus est itere a partir du

com : les operations de complementations de complementation sont explicite sont explicite sont explicite sont

 $-(t_1..t_2) \rightarrow 0..t_1-1:t_2+1..inffinity$ 

IU : les intersections donnent lieu a des conjonctions et les unions a des disjonctions :

 $r \subseteq r_1$  &  $r_2 \rightarrow r \subseteq r_1 \land r \subseteq r_2$  $r \subseteq r_1 : r_2 \rightarrow r \subseteq r_1 \lor r \subseteq r_2$ 

• DIS : les opérations sur l'ensemble du domaine sont distribuées sur les bornes :

 $(t_1 \tcdot t_2) \tcdot ct \rightarrow t_1 \tcdot ct \tcdot t_2 \tcdot ct \tcdot (.\in \{+, -\})$ 

 $t_1 \tcdot t_2 \subseteq t_3 \tcdot t_4 \rightarrow t_1 \geq t_3 \wedge t_2 \leq t_4$ 

**Définition 6.9** Soit une contrainte c et  $\mathcal{E}(c)$  la condition définie ci-dessus. L'on définit alors  $E_3(c)$  comme la simplification de  $\mathcal{E}(c)$  par les règles de réécritures.

**Proposition 6.6** (terminaison de la réécriture) La simplification de toute condition  $\mathcal{E}$ termine.

## Preuve :

La terminaison est assuree du fait que COM remplace une operation de complementation par une union, IU remplace une intersection (resp. une union) par une conjonction (resp. une disjonction), **DIS** remplace une opération sur l'ensemble du domaine par une opération  $\Box$ sur les bornes et INC remplace une inclusion par une conjonction. <sup>2</sup> **Proposition 6.7** (correction de la réécriture)  $E(c)$  est équivalent à sa forme simplifiée  $E_3(c)$ .

## Preuve :

ce que tot assure du fait que toute regle remplace une partie gauche gauche par une partie droite equivalente.

## Exemple 6.3

```
\nSoit c ≡ X in -dom(Y), A(c) = X in -(min(Y) ... max(Y))\n\n
$$
\mathcal{E}(c) = \min(X) ... \max(X) \subseteq -(\min(Y) ... \max(Y))
$$
\n\n $\rightarrow \text{com} \min(X) ... \max(X) \subseteq 0 ... \min(Y) - 1 : \max(Y) + 1 ... \text{infinity}\n\n $\rightarrow \text{run} \min(X) ... \max(X) \subseteq 0 ... \min(Y) - 1 \lor \min(X) ... \max(X) \subseteq \max(Y) + 1 ... \text{infinity}\n\n $\rightarrow \text{inc} \min(X) \geq 0 \land \max(X) \leq \min(Y) - 1) \lor (\min(X) ... \max(X) \subseteq \max(Y) + 1 ... \text{infinity}\n\n $\rightarrow \text{inc} \min(X) \geq 0 \land \max(X) \leq \min(Y) - 1) \lor (\min(X) \geq \max(Y) + 1 \land \max(X) \leq \text{infinity})$ \n$$$ 
```

 $\Diamond$ 

## Remarques :

- $\bullet$  cette stratégie peut être vue comme un partial lookahead pour la détection.
- a partir de <sup>l</sup>'exemple 6.1 nous derivons :

$$
\mathcal{E}(c_X) = \min(X) \cdot \max(X) \subseteq -(\min(Y) \cdot \max(Y))
$$

$$
\mathcal{E}(c_Y) = \min(Y) \cdot \max(Y) \subseteq -(\min(X) \cdot \max(X))
$$

apres simplement in the part relation of the change from part of  $\mathcal{E}$ 

$$
E_3(c_X) \equiv (\min(X) \ge 0 \land \max(X) \le \min(Y)-1) \lor
$$
  
\n
$$
(\min(X) \ge \max(Y)+1 \land \max(X) \le \text{infinity}
$$
  
\n
$$
E_3(c_Y) \equiv (\min(Y) \ge 0 \land \max(Y) \le \min(X)-1) \lor
$$
  
\n
$$
(\min(Y) \ge \max(X)+1 \land \max(Y) \le \text{infinity})
$$

qui se simplica en simplica en simplica en en en simplica en el segundo de la contexta de la contexta de la co

$$
E_3(c_X) \equiv \max(X) \leq \min(Y) - 1 \vee \min(X) \geq \max(Y) + 1
$$
  

$$
E_3(c_Y) \equiv \max(Y) \leq \min(X) - 1 \vee \min(Y) \geq \max(X) + 1
$$

puisque  $c_X$  et  $c_Y$  sont equivalents :

$$
E_3(X \neq Y) = E_3(c_X) \land E_3(c_Y) \equiv E_3(c_X)
$$
  

$$
\equiv \max(X) \leq \min(Y) + 1 \lor \min(X) \geq \max(Y) + 1
$$

Ainsi, la satisfaction de  $X \neq Y$  est détectée aussitôt que les domaines de X et Y ne se chevauchent plus.  $E_3$  est donc moins précis que  $E_2$  mais bien plus que  $E_1$ .

a partir de l'exemple 6.2 nous derivons :

$$
\mathcal{E}(c_X) = \text{dom}(X) \subseteq 2*\max(Y) \text{ . infinity}
$$

$$
\mathcal{E}(c_Y) = \text{dom}(Y) \subseteq 0 \text{ .min}(X) \text{ /} < 2
$$

et après réécriture :

 $E_3(c_X) = min(X) \geq 2*max(Y) \land max(X) \leq infinity \equiv min(X) \geq 2*max(Y)$  $E_3(c_Y) = min(Y) \ge 0 \land max(Y) \le min(X)/5$  = max(Y) = min(X)/52

puisque  $c_X$  et  $c_Y$  sont équivalents :

$$
E_3(X \ge 2*Y) = E_3(c_X) \land E_3(c_Y) \equiv E_3(c_X)
$$
  

$$
\equiv \min(X) \ge 2*\max(Y)
$$

Nous obtenons donc la m^eme precision que celle fournie par l'approximation 2.

- $\bullet$   $E_3(c)$  ne contient que des opérations sur les entiers et devient de ce fait beaucoup plus efficace à tester que  $E_2(c)$  dans le cas général. Ici encore les cas détectables où  $E_3(c)$ ne peut être vraie que sous certaines conditions de clôtures peuvent être optimisés (cf. remarques pour l'approximation 2).
- $E_3(c)$  moins précis que  $E_2(c)$  seulement si c contient des opérations de complémentation du fait de la redéfinition de  $M(-r)$ .

## 6.4.1 Equivalence des conditions suffisantes

Dans ce qui suit, nous définissons des règles de réécriture permettant de normaliser les conditions de satisfaction pour pouvoir detecter leur equivalence. Soit <sup>c</sup> une contrainte linéaire et  $E_3(c)$  sa condition de satisfaction. La normalisation de  $E_3(c)$  se fait en réécrivant cette formule en une *forme normale disjonctive* où chaque terme dans  $E_3(c)$  est remplacé par sa forme normale additive. Etant donnee la liste de regles suivantes, nous iterons du haut vers le bas sur celle-ci, appliquant une règle si elle n'a pas encore été utilisée. Une

règle s'applique si sa partie gauche filtre une sous-formule de la condition à normaliser et la remplace par la partie droite de la regle. Lorsqu'une regle <sup>s</sup>'applique, le processus est itere a partir du debut de la liste.

- $\bullet$  DNF : la *forme normale disjonctive* d'une condition est calculée par la règle suivante :  $E \wedge (E_1 \vee E_2) \rightarrow (E \wedge E_1) \vee (E \wedge E_2)$  $(E_1 \vee E_2) \wedge E \rightarrow (E_1 \wedge E) \vee (E_2 \wedge E)$
- ANF : les règles suivantes calculent la *forme normale additive* d'un terme :  $t*(t_1 \cdot t_2) \rightarrow t*t_1 \cdot t*t_2 \quad (\cdot \in \{+, -\})$  $(t_1 \cdot t_2)*t \rightarrow t_1*t \cdot t_2*t \quad (\cdot \in \{+, -\})$
- $\bullet$  STA : les soustractions deviennent des additions :

 $t_1-t \cdot t_2 \rightarrow t_1 \cdot t_2+t \quad (\cdot \in \{<,>\})$  $t_1 \cdot t_2 - t \rightarrow t_1 + t \cdot t_2 \quad (\cdot \in \{\leq, \geq\})$ 

DTM : les divisions deviennent des multiplications :

 $t_1$ /< $t > t_2 \rightarrow t_1 > t_2*t$  $t_1 \rightarrow t \leq t_2 \rightarrow t_1 \leq t_2*t$  $t_1 < t_2$ /< $t \to t_1*t < t_2$  $t_1 > t_2/\ge t \rightarrow t_1*t > t_2$ 

**Définition 6.10** Soit une contrainte c et  $E_3(c)$  sa condition de satisfaction. On définit alors (c) comme la normalisation de E3(c) par les regles de reecriture.

Soient (c1) et (c2) deux conditions normalisees associees aux contraintes c1 et c2. On dit que  $\Pi(c_1)$  et  $\Pi(c_2)$  sont égales (modulo la commutativité et l'associativité de  $\wedge$  et de  $\vee$ ) si chaque paire d'inégalités associées dans  $\Pi(c_1)$  et  $\Pi(c_2)$  sont égales. Deux inégalités  $t_1 \leq t_2$  et  $t_3 \leq t_4$  sont égales ssi  $t_1$  et  $t_3$  sont égaux et  $t_2$  et  $t_4$  sont égaux, où l'égalité entre termes est définie comme l'identité modulo la commutativité et l'associativité de  $+$  et  $\ast.$ 

**Proposition 6.8** (terminaison) La normalisation de toute condition  $E_3(c)$  termine.

## Preuve :

la terminaison est assurée du fait que : DNF remplace une conjonction par deux conjonctions de taille inferieure, ANF remplace un produit par deux produits de taille inferieure,

STA remplace une soustraction par une addition et DTM remplace une division par une multiplication.

**Proposition 6.9** (correction) Si  $\Pi(c_1)$  et  $\Pi(c_2)$  sont décidés équivalents alors  $E_3(c_1)$  est *vrai ssi*  $E_3(c_2)$  *est vrai.* 

## Preuve :

il suffit pour cela de prouver que chaque règle conserve l'équivalence c'est-à-dire que pour toute règle  $l \to r$  on a  $l \Leftrightarrow r$ . Ce qui est trivialement vrai pour **DNF**, **ANF** et **STA**. Seules les règles de  $DTM$  nécessitent une attention particulière à cause du problème posé par les divisions entieres. Nous allons etudier le cas general <sup>x</sup> div <sup>y</sup> <sup>z</sup> , <sup>x</sup> <sup>z</sup> <sup>y</sup> ou x, <sup>y</sup> et z sont des entiers et  $y > 0$ ,  $div \in \{[\,/\,], [\,/\,]\}$  et  $\cdot \in \{<, \leq, \geq, >\}.$  La table suivante montre la validite des <sup>8</sup> formules possibles.

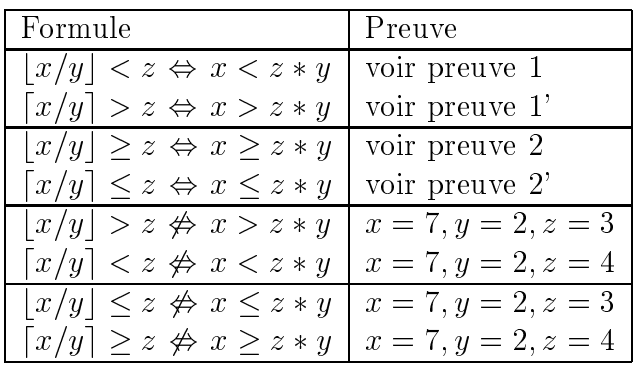

Les preuves suivantes se basent sur le fait que bx=yc x=y <sup>&</sup>lt; bx=yc <sup>+</sup> 1.

$$
preuve 1: [x/y] < z \Leftrightarrow x < z * y
$$

$$
\Rightarrow : \lfloor x/y \rfloor < z \Rightarrow \lfloor x/y \rfloor + 1 \le z \text{ or } x/y < \lfloor x/y \rfloor + 1 \text{ donc } x/y < z \text{ i.e. } x < z * y.
$$

$$
\Leftarrow : x < z * y \Rightarrow x/y < z \text{ or } \lfloor x/y \rfloor \le x/y \text{ donc } \lfloor x/y \rfloor < z.
$$

preuve 2:  $|x/y| \geq z \Leftrightarrow x \geq z * y$ 

$$
\Rightarrow : \lfloor x/y \rfloor \ge z \text{ or } x/y \ge \lfloor x/y \rfloor \text{ donc } x/y \ge z \text{ i.e. } x \ge z * y.
$$
  

$$
\Leftarrow : x \ge z * y \Rightarrow x/y \ge z \text{ or } \lfloor x/y \rfloor + 1 > x/y \text{ donc } \lfloor x/y \rfloor + 1 > z \Rightarrow \lfloor x/y \rfloor \ge z.
$$

La preuve 1' (resp. 2') s'obtient à partir de la preuve 1 (resp. 2) en interchangeant :  $|x/y|$ et dx=ye, <sup>&</sup>lt; et >, et , et +. <sup>2</sup>

Comme nous <sup>l</sup>'avons vu il <sup>n</sup>'est pas toujours possible de remplacer une division entiere par une multiplication. Toutefois, cela est toujours le cas pour les contraintes \bien ecrites" (intuitivement, dans un intervalle monotone, <sup>c</sup>'est la division arrondie par exces qui doit ^etre utilisee dans une borne inferieure et celle par defaut dans la borne superieure). Cette manière d'écrire une contrainte permet en effet le meilleur élagage. Que se passe-t-il si cette méthodologie n'est pas respectée ? Reconsidérons la contrainte  $X \geq 2*Y$  pour la définir

### Exemple 6.4

$$
'x \geq 2y'(X,Y)
$$
 : - X in 2\*min(Y). infinity  $(c_X)$   
Y in 0. max(X)/>2.  $(c_Y)$ 

. . . . .

 $\Pi(c_X) \equiv E_3(c_X) \equiv \min(X) \geq 2$ \*max(Y) et  $\Pi(c_Y) \equiv E_3(c_Y) \equiv \max(Y) \leq \min(X)/52$ 

les <sup>2</sup> formules sont normalisees donc pas egales. Ceci <sup>n</sup>'est pas un cas <sup>d</sup>'incompletude de la methode car ces deux formules ne sont pas equivalentes comme on peut le verier sur le store suivant :  $S = \{X \text{ in } 9..15, Y \text{ in } 0..4\}$  puisque  $E_3(c_X)_S$  est vraie alors que  $E_3(c_Y)_S$ est fausse. Ces deux conditions n'ont pas la même précision, l'approximation de  $E_3(c_Y)$  est plus grande que celle de E3(cX ).

Enn, notons que cet algorithme est incomplet puisque, par exemple, il ne peut detecter l'equivalence entre les deux formules suivantes :

 $E_3$ (X in 1..5 : 6..10) = (min(X)  $\geq$  1  $\land$  max(X)  $\leq$  5)  $\lor$  $(min(X) \geq 6 \wedge max(X) \leq 10)$  $E_3(X \text{ in } 1..10) = \min(X) \geq 1 \land \max(X) \leq 10$ 

 $\Diamond$ 

# Chapitre <sup>7</sup>

# Contraintes complexes

Dans ce chapitre nous étudierons comment peuvent être définies certaines contraintes de haut niveau. Cela nous amènera parfois à définir certaines extensions au système présenté jusqu'alors.

#### Contraintes arithmétiques linéaires  $7.1$

**Définition 7.1** Une contrainte arithmétique linéaire est une expression  $E \cdot F$  où  $E$  et  $F$ sont deux expressions arithmétiques linéaires et  $\cdot \in \{ =, \neq, \leq, \leq, \geq, \gt\}.$ 

## 7.1.1 Normalisation

La compilation d'une contrainte arithmétique consiste tout d'abord à *normaliser* la contrainte.

**Définition 7.2** La forme normale d'une contrainte arithmétique  $E \cdot F$  est une expression de la forme  $S \cdot T$  où  $S = a_1 * x_1 + \ldots + a_k * x_k + c$  et  $T = a_{k+1} * x_{k+1} + \ldots + a_n * x_n + d$ . Chaque  $x_i$  est une variable distincte, chaque  $a_i$  est un entier  $> 0$ , c et d sont deux entiers positifs et soit <sup>c</sup> soit <sup>d</sup> vaut 0.

une partie du contenu de ce chapitre <sup>a</sup> ete publiee dans [25].

Par exemple, la normalisation de  $2*F + 2*H - 20 = F + 3*H - G - 10$  donne  $F + G = H + 10$ . Cette normalisation permet de regrouper les variables et d'obtenir des approximations pour celles-ci (i.e. les intervalles min::max) plus precises que celles obtenues en traitant séparément plusieurs occurrences d'une même variable. En effet, arc-consistency donnant lieu a des approximations (en particulier avec un raisonnement sur les bornes), si toutes les occurrences d'une même variable  $X$  sont traitées séparément elles donnent lieu à autant d'approximations. Au niveau de la variable  $X$ , l'approximation résultante englobera toutes les approximations associées aux diverses occurrences. Par contre, si toutes les occurrences de <sup>X</sup> sont factorisees, la seule approximation resultante est beaucoup moins grossiere.

Après cette étape, chaque terme normalisé (S et T) est alors trié par ordre décroissant sur les coefficients de manière à ajouter les contraintes effectuant le plus grand élagage d'abord. Dans clp(FD) la normalisation et le tri sont faits a la compilation (i.e. statiquement) plutôt qu'à l'exécution (i.e. dynamiquement). Ceci dans un évident souci de rapidité. Nous ne pouvons toutefois pas extraire autant d'information puisque nous n'avons aucune connaissance des liaisons dynamiques. Sans aller chercher tres loin, une simple analyse de modes nous permettrait d'emettre du code plus specialise en evitant de considerer comme une variable DF ce qui se révélera être un simple entier.

A partir d'une forme normale, il existe deux manieres de compiler les contraintes arithmetiques :

- $\bullet$  compilation en code *inline*.
- compilation en appel de sous-contraintes de librairie.

## 7.1.2 Compilation en code inline

Dans ce schéma de compilation, une contrainte X in r est générée pour chaque variable  $x_i$ . Chacune définit donc une variable en fonction de  $n-1$  autres. Par exemple,  $F+G = H+10$ sera traduit comme :

$$
F = H + 10 - G \quad \text{F in min(H)+10-max(G) .. max(H)+10-min(G)} \quad (c_F)
$$
\n
$$
G = H + 10 - F \quad \text{G in min(H)+10-max(F) .. max(H)+10-min(F)} \quad (c_G)
$$
\n
$$
H = F + G - 10 \quad \text{H in min(F)+min(G)-10 .. max(F)+max(G)-10} \quad (c_H)
$$

<sup>H</sup> = <sup>F</sup> + <sup>G</sup> 10 <sup>H</sup> in min(F)+min(G)-10..max(F)+max(G)-10 (cH)

L'inconvenient ma jeur de cette methode est que la taille du code produit est quadratique en fonction de la taille de <sup>l</sup>'entree [16]. Un autre inconvenient provient du fait que beaucoup de calculs redondants sont faits par toutes les contraintes. Par exemple, dans  $A + B + D =$  $F+G+H+T$ si  $D$  est modifié alors  $F+G+H+T$  est évalué  $2$  fois (pour mettre à jours A et B) et  $A + B + D$  est évalué 4 fois (pour mettre à jour F, G, H et T). Enfin le dernier inconvénient provient du fait que toute modification d'une variable entraîne une reevaluation de toutes les autres variables. Or, bien souvent la modication du domaine d'une variable <sup>n</sup>'a aucune repercussion sur les autres variables (du fait de <sup>l</sup>'incompletude de arc-consistency). Ne pouvant détecter cela, ce schéma de compilation procède alors à  $n-1$ reevaluations inutiles. Considerons par exemple un schema de propagation par lookahead partiel (ne propageant que les bornes) et la decomposition ci-dessus dans le store :

 ${F \text{ in } 0..15, G \text{ in } 0..15}$ 

donnant :

 ${F \text{ in } 0..15, G \text{ in } 0..15, H \text{ in } 0..20, c_F, c_G, c_H}$ 

Supposons maintenant que la contrainte  ${\bf r}$  in 5..15 soit ajoutee au *store.*  $c_G$  est alors réévaluée et fournit  $-5.30$  qui contient déjà le domaine courant de G (qui n'est donc pas réduit).  $c_H$  est à son tour réévaluée et fournit  $-10..20$  qui contient déjà le domaine de  $H$ qui n'est donc pas non plus modifié. Et ainsi de suite pour toutes les autres variables.

Tous ces defauts nous ont fait adopter <sup>l</sup>'approche suivante dans clp(FD).

## 7.1.3 Compilation en appel de sous-contraintes de librairie

L'idée consiste à *décomposer* la contrainte linéaire en plusieurs sous-contraintes linéaires en introduisant des variables intermediaires. Chaque sous-contrainte lineaire donne alors lieu à un appel spécifique à une contrainte définie en librairie. Par exemple,  $F+G=H+10$ peut ^etre traduit en :

 $F + G = I \longrightarrow x+y=z'$  (F, G, I)

 $I = H + 10$  'x=y+c'(I,H,10)

Le code produit par cette méthode est donc très petit puisqu'il n'est constitué que d'appels de predicats. Mais le plus grand avantage provient de l'introduction de variables intermediaires qui factorisent des calculs et evitent donc des calculs redondants. De plus, le fait que toute variable ne dépend plus de toutes les autres variables évite également beaucoup de reveils inutiles de contraintes. Considerons a nouveau l'exemple precedent et la decomposition ci-dessus dans le store :

 ${F \text{ in } 0..15, G \text{ in } 0..15}$ 

donnant :

 ${F \text{ in } 0..15, G \text{ in } 0..15, I \text{ in } 10..30, H \text{ in } 0..20, F+G=I, I=H+10}$ 

Supposons maintenant que la contrainte F in 5..15 soit ajoutée au store. G est alors réévalué à partir de min(I)-max(F)..max(I)-min(F) =  $0..25$  qui contient déjà le domaine courant de G (qui n'est donc pas réduit). I est à son tour réévalué à partir de  $min(F)$ +min(G)..max(F)+max(G) = 5..30 qui contient déjà le domaine de *I* qui n'est donc pas non plus modifié. Le calcul s'arrête alors ici et évite de réévaluer inutilement H (et potentiellement beaucoup d'autres variables).

Ainsi, cette méthode pallie tous les désavantages du schéma de compilation en code *inline*.

Il y a évidemment différentes manières de décomposer une contrainte arithmétique influencant de maniere tres signicative sur les performances. Intuitivement un decoupage trop fin engendre un très grand nombre de variables intermédiaires (donc un surcoût important) et un découpage trop large réduit les possibilités d'optimiser les réveils inutiles que nous venons de montrer (puisqu'à l'extrême une décomposition en 1 seule contrainte équivaut à la compilation en code *inline*). En outre, moins la décomposition est fine plus la librairie nécessaire est importante (i.e. plus elle contient de sous-contraintes). Les mesures empiriques nous ont montré qu'une bonne stratégie consiste en une décomposition par groupes de 3 variables et ne nécessite pas une librairie trop importante.

## 7.2 Opération Ask

L'opération Ask permet de lier l'exécution d'un calcul à la réussite d'une contrainte. Cette operation a vue le jour dans le cadre des langages de programmation logique concurrents

avec contraintes (CC) [60, 61] où elle sert de mécanisme de synchronisation entre agents. Comme nous l'avons déjà dit, la contrainte  $X$  in r permet de spécifier quelle information doit être propagée. L'adjonction du Ask permet de spécifier quand l'information doit être  $propagée.$  Le  $Ask$  est un outil précieux pour définir des contraintes complexes puisqu'il permet de sortir du cadre restreint du *contrôle dirigé par les programmes* pour obtenir un *contrôle dirigé par les données*. Or ceci est indispensable pour définir des systèmes de contraintes du type de FD où les données ont autant d'importance (cf. propagation). Il est évident qu'aucun des mécanismes de retardement "ajoutés" à Prolog (ex. freeze, dif) n'est assez puissant pour capturer la richesse d'un systeme de contraintes et un mecanisme plus général est nécessaire. Ainsi, la définition d'un système de contraintes peut être vue comme une application des CC (la premiere ?).

**Définition 7.3** Soit c une contrainte et A un but, l'opération Ask entre c et A (notée c  $\rightarrow$  A) se comporte comme A dans un store S si S  $\vdash$  c et réussit si S  $\vdash \neg c$ .

Ainsi, l'opération Ask  $c \to A$  doit être lue, opérationnellement, comme si c alors A et a le comportement suivant :

- $S \vdash c: A$  est exécuté dans S.
- $\bullet$   $S \vdash \neg c$ : le Ask réussit simplement.
- $S \not\vdash c$  et  $S \not\vdash \neg c$ : le Ask suspend jusqu'à ce que le store contienne plus d'information pour décider de la satisfaction ou de la contradiction de c.

## Remarques :

- cette opération est aussi appelée *implication bloquante* [69] du fait qu'elle est proche de l'implication intuitionniste et qu'elle est bloquante tant que le store ne contient pas assez d'information pour conclure.
- il est possible de compiler les Asks tout comme les Tells du fait que les conditions suffisantes de détection de la satisfaction sont générées de manière statique (cf. section 6). De plus, il est possible de spécifier divers degrés de précision pour ces conditions.
- $\bullet$  Ask permet à l'utilisateur de spécifier des schémas de contrôle dirigés par les données donc de contr^oler le processus de resolution de contraintes ce qui permet d'obtenir

des contraintes plus performantes.

• Ask permet de définir de manière déclarative des contraintes "câblées" dans les solveurs du type "boîtes noires".

L'opération Ask n'est pas (encore) implantée dans  $\text{clp}(\text{FD})$  mais nous montrerons en section 7.3.2 comment simuler un cas particulier de Ask  $(c \rightarrow A)$  où A est lui-même une contrainte. On appelle ce type de Ask une *contrainte conditionnelle* [17]. L'implication logique  $c_1 \Rightarrow c_2$  se définit comme  $c_1 \rightarrow c_2$  et  $\neg c_2 \rightarrow \neg c_1$  et l'équivalence entre  $c_1$  et  $c_2$  se définit de manière classique comme  $c_1 \Rightarrow c_2$  et  $c_2 \Rightarrow c_1$  qui se traduit, en fin de compte, par 4 Asks.

Etudions tout de suite des utilisations de contraintes conditionnelles.

#### 7.2.1Le problème des séries magiques

Le problème des séries magiques [67] consiste à trouver une suite d'entiers  $\{x_0, \ldots, x_{n-1}\}$ telle que chaque  $x_i$  représente le nombre d'occurrences de l'entier i dans la suite. Ainsi, pour  $n = 4$  la série  $\{1, 2, 1, 0\}$  est magique. La formulation originale [67] utilisait un freeze sur chaque  $X_i$  pour déclencher les ajouts de contraintes. Notre formulation, basée sur celle de [54], se contentera d'encoder la relation suivante :

$$
x_i = \sum_{j=0}^{n-1} (x_j = i)
$$

où  $(x = y)$  vaut 1 si  $x = y$  et 0 si  $x \neq y$ .

Ce qui se fait aisément en définissant une contrainte intermédiaire  $(X = A) \Leftrightarrow B$  où X est une variable DF, A est un entier et B une variable booleenne (i.e. de domaine initial  $(0..1)$ ) valant 1 ssi  $X = A$ .

## Exemple 7.1

$$
x=a \Leftrightarrow b'(X,A,B):-X = A \rightarrow B = 1,
$$
  
\n
$$
X \neq A \rightarrow B = 0,
$$
  
\n
$$
B = 1 \rightarrow X = A,
$$
  
\n
$$
B = 0 \rightarrow X \neq A.
$$

Pour montrer la puissance de cette formulation, comparons-la a celle de CHIP utilisant un freeze (sur un Sparc 2, 28.5 Mips). clp(FD) commence par ^etre 4 fois plus rapide que CHIP pour  $n = 10$  et finit par etre plus de 400 fois plus rapide pour  $n = 50$  (cf. table 35). La formulation avec freeze ne permet pas un aussi bon elagage de <sup>l</sup>'espace de recherche que celle avec  $\mathit{Ask}.$ 

|             | <b>CHIP</b> | clp(FD) | facteur      |
|-------------|-------------|---------|--------------|
| Programme   | 3.2         | 2.21    | accélération |
| magic 10 ff | 0.180       | 0.040   | 4.50         |
| magic 20 ff | 1.510       | 0.130   | 11.61        |
| magic 30 ff | 11.200      | 0.270   | 41.48        |
| magic 40 ff | 66.750      | 0.470   | 142.02       |
| magic 50 ff | 334.870     | 0.720   | 465.09       |

Tableau <sup>35</sup> : probleme des series magiques

#### $7.2.2$ Contrainte atmost

La contrainte  ${\tt atmost(N,[X_1,\ldots,X_m],V)}$  est vraie ssi *au plus N* variables  $X_i$  sont égales à l'entier V. Cette contrainte peut être définie grâce à la relation :

$$
\sum_{j=0}^{n} (x_j = V) \leq N
$$

ou ( $x = y$ ) vaut 1 si  $x = y$  et 0 si  $x \neq y$ . Cette contrainte se definit simplement par le biais de la contrainte  $(X = A) \Leftrightarrow B$  précédemment étudiée (cf. exemple 7.1).

## 7.2.3 Contrainte de cardinalite

La contrainte cardinality(L,[C<sub>1</sub>,...,C<sub>m</sub>],U) [68, 69] est vraie ssi parmi les  $m$  contraintes  $C_i$  il y en a au moins L et au plus U de vraies. Cette contrainte "câblée" dans les solveurs "boîtes noires" peut être définie en associant une variable booléenne  $B_i$  à la réussite de chaque contrainte  $C_i$  et en posant :

$$
U \leq \sum_{j=0}^{m} B_i \leq N
$$

ce qui peut <sup>s</sup>'encoder par :

Exemple 7.2

```
cardinality(L,Cs,U):- N in L..U,
                             card(Cs,N).
card([],0).
card([C|Cs], N) := B in 0..1,
                      C \rightarrow B=1,
                      \neg C \rightarrow B=0,B=1 \rightarrow C,
                      B=0 \rightarrow \neg C,
                      N = M + B,
                      card(Cs,M).
```
 $\Diamond$ 

#### $7.2.4$ Contrainte element

La contrainte <code>element(I,[E<sub>1</sub>,...,E<sub>n</sub>],X)</code> est vraie ssi  $X = E_I$  où  $I$  et  $X$  sont des variables DF et  $E_i$  des entiers.

Ce qui revient à encoder les relations  $V = e \Leftrightarrow I$  in  $i_1 : ... : i_p$  pour toutes les occurrences  $i_1, ..., i_p$  de la valeur e.

## 7.2.5 Contraintes arithmetiques non-lineaires

Traditionnellement les contraintes non-lineaires ne sont pas directement supportees par les résolveurs et sont retardées jusqu'à ce qu'elles deviennent linéaires. Par exemple, la résolution de  $X * Y = Z$ n'aura lieu qu'à partir du moment où  $X$  ou  $Y$  est clos. Toutefois, un tel déclenchement tardif diminue les possibilités d'élagage. Dans le cas de  $X * Y = Z$ , le problème provient du fait que X doit être mis à jour à chaque modification de Y ou de Z par l'évaluation de  $Z/Y$  et nous devons donc prévenir le cas  $Y = 0$  (similairement pour  $Z/X$ ). L'on peut alors utiliser un Ask pour définir cette contrainte de manière déclarative et ecace comme suit :

## Exemple 7.3

$$
'xyzZ' (X,Y,Z): - Y \neq 0 \rightarrow X \text{ in } min(Z)/  

$$
X \neq 0 \rightarrow Y \text{ in } min(Z)/  

$$
Z \text{ in } min(X)*min(Y) \dots max(X)*max(Y).
$$
$$
$$

L'élagage effectué est beaucoup plus important que celui obtenu en retardant l'évaluation jusqu'à obtention de la linéarité du fait que  $X \neq 0$  est une condition d'attente beaucoup plus faible que  $ground(X)$ . Ainsi, la contrainte 'xy=z'(X,Y,110) dans le store :

 ${X \text{ in } 1..40, Y \text{ in } 6..30}$ 

réduira le domaine de  $X$  à 5..11 et celui de  $Y$  à 10..22. Du fait que la contrainte n'est pas encore linéaire, la première version n'effectuerait aucune réduction et la recherche de toutes les solutions entra^nerait alors, au moment de l'enumeration, l'essai de 40 valeurs pour X. En comparaison, la version utilisant le Ask ne nécessiterait que l'essai de 7 valeurs.

# 7.3 Généralisation de la contrainte  $X$  in  $r$

## 7.3.1 Contraintes résolues par full lookahead

Grâce à la contrainte X in r nous pouvons spécifier des schémas de propagation du type full-lookahead entre deux variables et (éventuellement) une constante comme montré en exemple 2.3

Il n'est toutefois pas possible d'utiliser ce type de propagation pour des contraintes de plus grande arité. Il est néanmoins possible d'étendre la syntaxe des domaines de  $X$  in r pour prendre en compte les operations arithmetiques assurant une consistance entre domaines.

Définition 7.4 Soient  $d_1$  et  $d_2$  deux domaines alors

$$
d_1 \cdot d_2 = \bigcup_{k \in d_2} d_1 \cdot k \quad (\cdot \in \{+, -, *, /, \})
$$

Ainsi, si le domaine de  $d_1 = \{2, 5\}$  et  $d_2 = \{1, 7, 11\}$  le domaine dénoté par  $d_1 + d_2 =$  $\{3, 6, 9, 12, 13, 16\}.$ 

Ces opérations nous permettent par exemple de définir la contrainte  $div(X, Y, Q, R)$  vérifiant  $X = Q * Y + R$  (où Q est le quotient de  $X/Y$  et R le reste) comme suit :

Exemple 7.4

$$
\begin{array}{lcl} \texttt{div}(X,Y,\mathbb{Q},R):-Y & \text{in}\ 1..\texttt{infinity},\\ & & R\ \texttt{\#<} Y,\\ & & X\ \texttt{in}\ \texttt{dom}(Y)\texttt{\#dom}(\mathbb{Q})\texttt{+dom}(R)\,,\\ & & Q\ \neq\ 0\ \rightarrow\ Y\ \texttt{in}\ (\texttt{dom}(X)\texttt{-dom}(R))/\texttt{dom}(\mathbb{Q})\,, \end{array}
$$

$$
Q
$$
 in  $(dom(X)-dom(R))/dom(Y)$ ,  
R in dom(X)-dom(Y)\*dom(Q).

 $\{X \text{ in } 2 \ldots 10, Y=2, R=1\}$ 

réduira le domaine de  $X$  aux valeurs  $\{3,5,7,9\}$  et celui de  $Q$  à 1..4 comme désiré.

Notons que cette extension <sup>s</sup>'implante aisement (par extension triviale du jeu <sup>d</sup>'instructions) et peut ^etre prise en compte par les mecanismes de detection de satisfaction de contraintes precedemment decrits.

## 7.3.2 Fonctions utilisateurs

La contrainte X in r nous permet de définir un domaine grâce à des fonctions sur les domaines (ex. intersection, union, etc...) et a des fonctions sur les termes (addition, soustraction, etc...). Notons que la denition de ces fonctions primitives ne repose que sur la (grande) experience en matiere de domaines nis de P. Van Hentenryck [69]. Il semble toutefois naturel de généraliser la syntaxe de  $X$  in  $r$  pour permettre à l'utilisateur de définir ses propres fonctions sur les domaines et sur les termes (cf. table 36). De telles fonctions sont appelees fonctions utilisateurs. Dans clp(FD) les fonctions utilisateurs sont ecrites en <sup>C</sup> pour des raisons <sup>d</sup>'ecacite et du fait que le moteur Prolog sous-jacent (i.e. wamcc) supporte deja <sup>l</sup>'a jout de code <sup>C</sup> externe.

## Simulation du Ask

Les fonctions utilisateurs nous permettent <sup>d</sup>'encoder les contraintes conditionnelles (i.e. Ask du type  $c_1 \rightarrow c_2$ ). En effet, supposons que nous décidions d'adopter une approximation de type 2 pour détecter la satisfaction de  $c_1$  (cf. section 6). Les conditions  $E_2(X \text{ in } r)$ etant du type dom $(X) \subseteq A(r)$ . Il nous suffit de définir *une seule* fonction utilisateur if incl( $r_0, r_1, r_2$ ) qui retourne  $r_2$  si  $r_0 \nsubseteq r_1$  et 0.*infinity* sinon.

Dans ce cas  $c_1 \rightarrow c_2$  (avec  $c_1 \equiv X_1$  in  $r_1$  et  $c_2 \equiv X_2$  in  $r_2$ ) se définit simplement comme la contrainte  $d \equiv X_2$  in if-incl(dom(X<sub>1</sub>),A( $r_1$ ), $r_2$ ). Opérationnellement chaque fois que  $X_1$  ou  $r_1$  est modifié la contrainte  $d$  est réveillée, le test de satisfaction de  $c_1$  est réévalué.

 $\Diamond$ 

|                  | $c ::= X$ in r                                                                                                    |                                                                                                    |
|------------------|----------------------------------------------------------------------------------------------------|----------------------------------------------------------------------------------------------------|
|                  | $r ::= t_1 \dots t_2$<br>$\{t\}$<br>R<br>$\mathtt{dom}(Y)$<br>$r_1$ : $r_2$<br>$r_1$ & $r_2$<br>$-r$<br>$r + ct$<br>$r - ct$ | (intervalle)<br>(singleton)<br>(paramètre domaine)<br>(domaine indexical)<br>(union)<br>(intersection)<br>(complémentation)<br>(addition point à point)<br>(soustraction point à point)<br>$r * ct$ (multiplication point à point)<br>$r / ct$ (division point à point)<br>$f_r(a_1,\ldots,a_k)$ (fonction utilisateur) |
| $a ::= \rvert t$ |                                                                                                    | (argument de fonction)                                                                                                    |
|                  |                                                                                                    | $t ::= \min(Y)$ (terme indexical $min$ )<br>$max(Y)$ (terme indexical $max$ )<br>$ct$   $t_1 + t_2$   $t_1 - t_2$   $t_1 * t_2$   $t_1$ /< $t_2$   $t_1$ /> $t_2$<br>$f_t(a_1,,a_k)$ (fonction utilisateur)                                                                                                    |
| $ct ::=$ $C$     |                                                                                                    | (paramètre terme)<br>$n$   infinity   $ct_1+ct_2$   $ct_1-ct_2$   $ct_1+ct_2$   $ct_1$ /< $ct_2$   $ct_1$ /> $ct_2$                                                                                                    |

Tableau 36 : syntaxe étendue de la contrainte  $X$  in  $r$ 

Tant qu'il n'est pas encore vrai, le domaine de  $X_2$  n'est pas modifié (car la fonction retourne 0.*infinity*). Dès que ce test est vrai alors  $X_2$  est mis à jour par la contrainte  $c_2$  (car la fonction retourne  $r_2$ ).

Notons que cette maniere de faire <sup>n</sup>'est pas la plus performante puisque :

- tant que le test est faux il est inutile d'évaluer  $r_2$  (ce qui est fait lors de l'appel de la for  $\sim$  in the increase in the inclusion is included to the increase in the increase in the increase in the increase in the increase in the increase in the increase in the increase in the increase in the increase in the
- oussitôt que le test est vrai il est inutile de continuer à l'évaluer car nous savons qu'il le sera toujours dans la suite du calcul (cf. section 6).

Malgre cela les resultats obtenus sont tres bons (cf. series magiques en section 7.2.1), ce qui est de très bonne augure pour une future implantation de  $Ask$  qui évitera ces défauts.

## Nouvelles fonctionnalités

Comme nous l'avons vu precedemment, les fonctions utilisateurs permettent d'encoder les contraintes conditionnelles. Ainsi, la contrainte 'xy=z'(X,Y,Z) de l'exemple 7.3 peut être encodée par :

## Exemple 7.5

```
'xyzZ'(X,Y,Z):- X in div_e(min(Z),max(Y))..div_d(max(Z),min(Y)),
                  Y in div_e(\text{min}(Z), \text{max}(X))..div_d(max(Z),min(X)),
                  Z in min(X) * min(Y)..max(X) * max(Y).
```
La fonction div\_e(x,y) (resp. div\_d(x,y)) retourne  $\lceil x/y \rceil$  (resp.  $\lceil x/y \rceil$ ) si  $y \neq 0$  et 0  $(resp. *infinity*)$  sinon.

Considérons maintenant le cas particulier où  $X = Y$  (i.e.  $X^2 = Z$ ). L'utilisation de  $'xyzz'$ (X,X,Z) dans le store :

 $\{X \text{ in } 1..100, Z \text{ in } 5..24\}$ 

réduira le domaine de  $X$  à 1..24 mais ne modifie pas le domaine de  $Z$ . Il est toutefois possible d'améliorer l'étendue de ces réductions du fait que  $X=\sqrt{ }$ Z. Ceci est similaire a ce qui se passe si la normalisation n'est pas effectuée pour les équations linéaires (cf. section 7.1.1) et que les diverses occurrences d'une variable sont traitées séparément. Définissons alors la contrainte  $X^2 = Z$  comme suit :

## Exemple 7.6

$$
'xx = z' (X,Z) : - X in sqrt_e(min(Z)). . sqrt_d(max(Z)),
$$
  
Z in min(X) \*min(X). max(X) \*max(X).

La fonction sqrt  $(e(x))$  (resp. sqrt  $d(x)$ ) retourne la racine carrée de x arrondie à l'entier supérieur (resp. inférieur). Cette contrainte dans le *store* :

 $\{X \text{ in } 1..100, Z \text{ in } 5..24\}$ 

réduira le domaine de  $X$  à 3..4 et celui de  $Z$  à 9..16.

Notons, pour finir qu'il est évidemment possible d'utiliser un schéma de propagation par full-lookahead comme indiqué précédemment. En effet, dans le cas de termes non-linéaires, l'approximation par les intervalles peut être trop grossière. Pour revenir sur notre exemple

 $\Diamond$ 

 $X^2 = Y$ , avec un store initial :

fX in 1..100, <sup>Z</sup> in 5..24g

on obtiendrait une reduction de <sup>X</sup> a 3::4 (inchange) et de <sup>Z</sup> a f9; 16g qui est beaucoup plus precise que 9::16.

## Optimisations

Le fait de pouvoir définir des fonctions pour le calcul de contraintes nous permet d'optimiser l'evaluation de certaines contraintes. Considerons la contrainte diff(X,Y,I) utilisee dans queens pour specification que x 6 y = y == y = y = y = y = = with comment suite :

## Exemple 7.7

```
different values of the vertices of the set of the set of the set of the set of the set of the set of the set 
                                                                                                                                                \DiamondY in the set of the set of the set of the set of the set of the set of the set of the set of the set of the se
```
La table <sup>37</sup> montre le code produit par la compilation de la contrainte cX (celui de la contrainte cY etant similaire).

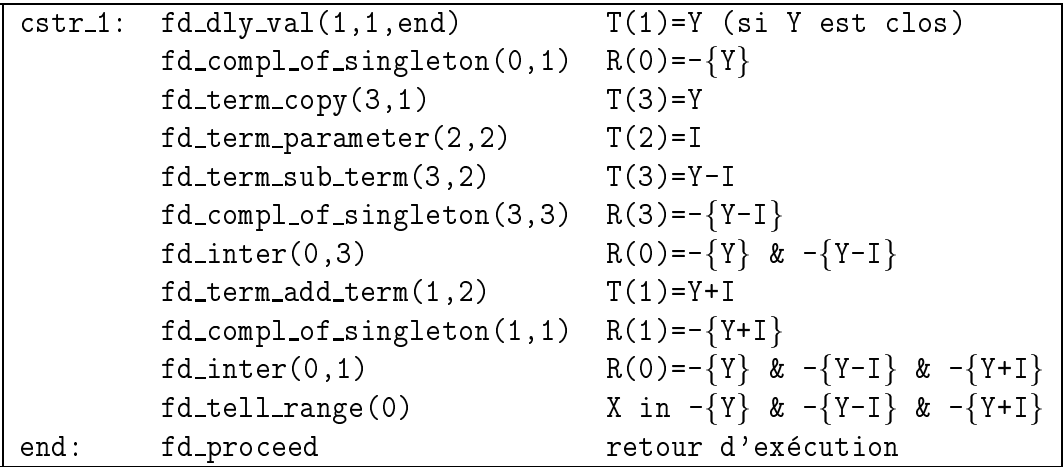

Tableau <sup>37</sup> : code de <sup>X</sup> in -fval(Y)g & -fval(Y)-Ig & -fval(Y)+Ig

Ce code eectue <sup>3</sup> complementations et <sup>2</sup> intersections. Or le domaine que nous voulons affecter à X n'est rien d'autre que  $0 \cdot \inf \{inity \setminus \{Y, Y - I, Y + I\} \}$ . Il est alors possible de redeem in contrainte diff(X,Y,I) comments

## Exemple 7.8

$$
diff(X,Y,I):= X in f-diff(val(Y),I), (c_X)
$$
  
Y in f-diff(val(X),I). (c<sub>Y</sub>)

La fonction C f\_diff(y,i) rend le domaine  $0..in finity$  duquel elle a retiré successivement les valeurs  $y, y - i, y + i$ . Les 2 intersections sont donc évitées. A titre de comparaison, la table 38 présente les temps obtenus avec cette définition optimisée. Celle-ci est environ 1.5 fois plus rapide que celle non optimisee et 7 fois plus rapide que CHIP 3.2.

|              | <b>CHIP</b> | clp(FD) | clp(FD)             |
|--------------|-------------|---------|---------------------|
| Programme    | 3.2         | 2.21    | $2.21 + \text{fct}$ |
| queens 16    | 2.830       | 0.890   | 0.570               |
| queens 64 ff | 0.990       | 0.130   | 0.100               |
| queens 70 ff | 42.150      | 11.070  | 7.830               |
| queens 81 ff | 1 620       | 0.210   | 0.170               |

Tableau 38 : queens optimisé avec fonctions utilisateurs

## 7.4 Disjonction constructive

La prise en compte de disjonctions de contraintes est un des point clés de la PLC ou des CSP du fait que les contraintes disjonctives apparaissent dans beaucoup de problemes reels tels qu'ordonnancement disjonctif, job-shop, problèmes de "sac à dos" ou placements d'objets dans un plan. La maniere la plus simple (et traditionnelle) pour gerer une disjonction de contraintes en PLC consiste a utiliser le non-determinisme supporte par le moteur logique (i.e. Prolog) sous-jacent [67]. Malheureusement, le fait de traduire une disjonction de contraintes par un point de choix conduit vite a de pietres performances du fait du schema naïf de backtracking utilisé par Prolog. Le backtracking intelligent peut résoudre quelques cas d'inefficacité [20] mais devient inadapté si le réseau de contraintes est fortement connecté du fait que tout point de choix est alors considéré comme pertinent (ce qui nous ramène au schéma naïf).

L'approche la plus prometteuse consiste a eviter la creation de points de choix et, lorsque nécessaire, de les créer de manière dynamique plutôt que statique. Ainsi, pour les disjonctions aussi, l'approche "dirigé par les données" est préférable à l'approche "dirigé par les programmes". Une telle approche est parfaitement illustrée dans le *principe d'Andorra* [76]

qui se situe au coeur de langages tels que Andorra-I [32] ou AKL [41] et favorise les calculs deterministes et retardant les buts non-deterministes aussi longtemps que possible (i.e. tant qu'un calcul déterministe peut être effectué). Ce concept trouve ses racines dans les tout premiers developpements de Prolog comme par exemple dans les procedures de recherche du type sidetracking [55] favorisant l'exploration des buts possedant le moins d'alternatives. Remarquons qu'il ne s'agit là que d'une variante du célèbre principe *first-fail.* 

Ces idées ont été approfondies plus encore dans le cadre PLC où, en plus de vouloir éviter de faire des choix trop t^ot (donc potentiellement errones), l'on a cherche a obtenir un comportement actif des contraintes disjonctives. C'est ainsi qu'a vu le jour l'operateur de disjonction constructive du langage cc(FD) [69]. Le concept de base de cette notion etant de factoriser les contraintes satisfaites par toutes les branches alternatives et de les a jouter au store academication que possible sans creer de choix. Ceci peut de choix. Ceci peut ceci peut academication de pour des systèmes de contraintes définis par des treillis  $[63]$ , en considérant un opérateur qlb (greatest lower bound) entre contraintes (en plus du classique lub associe a la conjonction) défini comme :  $glb(c_1, c_2) = \{c / c_1 \vdash c \wedge c_2 \vdash c\}$ . Ainsi, une contrainte disjonctive est utilisée de manière active pour élaguer l'arbre de recherche et sans créer de points de choix. La puissance d'une telle approche dans des applications réelles a été démontrée dans [48]. Toutefois, ce mécanisme peut être assez coûteux dans le cas des DF du fait que les contraintes disjonctives doivent ^etre reconsiderees a chaque etape de propagation pour réévaluer l'information commune issue des disjonctions (i.e. contraintes satisfaites à a jouter au store). La solution consiste ici aussi à n'utiliser qu'une approximation et à ne détecter qu'un sous-ensemble de l'information commune.

Dans cette section, nous montrons que notre systeme de contraintes permet d'encoder un cas particulier de disjonction constructive pour lequel le même élagage est effectué mais de manière plus simple et plus efficace. Nous montrerons également que la plupart des utilisations de la disjonction constructive font partie de ce cas particulier.

## 7.4.1 Un exemple simple

Nous allons considerer le fameux puzzle des cinq maisons de Lewis Carroll longtemps utilisé comme benchmark dans les communautés Prolog et PLC. L'énoncé du problème met en jeu cinq personnes vivant dans cinq maisons avec dierentes professions, nationalites, animaux favoris et boissons favorites. Le probleme consiste a trouver les aectations personne-maison-profession-nationalite-animal-boisson veriant les quatorze faits qui decrivent le probleme.

La formulation de ce probleme en PLC (cf. five [67]) utilise cinq variables pour chaque personne pour encoder sa maison, sa profession, sa nationalite, son animal et sa boisson favoris. Les faits donnent lieu à des contraintes d'égalité ou d'inégalité sur ces variables. Trois de ces faits expriment une disjonction entre contraintes. Par exemple le fait \la maison du norvegien est a cote de la maison bleue du norvegien que la maison du norvegien peut col a gauche ou a droite de la bleue. Cela mene a une contrainte de la forme :

 $NS = CA + 1 \vee NS = CA - 1$ 

Ce qui conduit a la denition du predicat plus or minus :

Exemple 7.9 plus\_or\_minus $(X,Y,C):- X = Y-C$ . plus\_or\_minus $(X, Y, C): - X = Y+C$ .  $\Diamond$ 

Un tel predicat creera un point de choix pour chaque invocation. Toutefois, nous pouvons denir un predicat ayant la m^eme semantique declarative mais deterministe et plus ecace grâce à l'opération d'union entre domaines fournie par le système de contraintes :

## Exemple 7.10

plus or minus(X,Y,C):- <sup>X</sup> in dom(Y)-C : dom(Y)+C, <sup>Y</sup> in dom(X)+C : dom(X)-C.

Pour vérifier le comportement (actif) de cette définition supposons l'ajout de la contrainte plus\_or\_minus(X,Y,1) dans le store :

 ${X \text{ in } 1..3, Y \text{ in } 1..5}$ 

Le predicat deni en clp(FD) supprimera la valeur impossible <sup>5</sup> du domaine de <sup>Y</sup> (et ne creera jamais de point de choix) alors que la premiere denition ne peut le faire. Gr^ace a cette denition, five est deux fois plus rapide que la version de base (utilisee dans la comparation avec CHIP). In the comparation avec CHIP). In the comparation avec CHIP). In the comparation avec CHIP). In the comparation avec CHIP). In the comparation avec CHIP). In the comparation avec CHIP). In the compa

33.33
#### 7.4.2 "L'union fait la force"

L'idée consiste ici à définir une formule  $F$  à partir de  $E = c_1 \vee c_2 \vee \dots \vee c_n$  telle qu'elle ne contienne plus de disjonction. Deux cas sont alors interessants :

- (a)  $E \Leftrightarrow F$ : il suffit d'ajouter F au store et aucun point de choix n'est nécessaire.
- (b)  $E \Rightarrow F$ : l'ajout de F au store ne suffit pas à assurer la correction qui sera alors garantie par un point de choix.

Etudions un cas concret de type (a) que l'on rencontre souvent. Considerons la disjonction  $E = c_1 \vee c_2 \vee ... \vee c_n$ , ou les contraintes  $c_i$  sont de la forme  $\Lambda_1$  in  $r_1 \wedge ... \wedge \Lambda_k$  in  $r_k$ tenes que toutes les contraintes  $\Lambda_j$  -in  $r_j$ , pour un *i* donne, soient equivalentes et que toutes les contraintes  $c_i$  portent sur le même ensemble de variables  $\{X_1, ..., X_k\}$ . Intuitivement, cela correspond a une disjonction de contraintes utilisateurs ayant toutes les variables en commun et où chaque contrainte utilisateur s'exprime sous forme d'une conjonction de contraintes X in r toutes équivalentes (ex. dans le cas précédent pour plus or minus). Définissons alors  $F$  par rapport à  $E$  comme suit :

$$
E \equiv \qquad \qquad c_1 \vee \ldots \vee c_n \qquad \qquad \equiv \vee \qquad \qquad \ldots \qquad \qquad X_1 \text{ in } r_1^1 \wedge \ldots \wedge X_k \text{ in } r_k^1
$$
\n
$$
X_1 \text{ in } r_1^n \wedge \ldots \wedge X_k \text{ in } r_k^n
$$

$$
F \equiv \bigwedge \qquad \qquad \dots \qquad \vee X_1 \text{ in } r_1^n \qquad \qquad X_1 \text{ in } r_1^1 : \dots : r_1^n
$$
\n
$$
F \equiv \bigwedge \qquad \dots \qquad \qquad \dots \qquad \qquad \dots
$$
\n
$$
X_k \text{ in } r_k^1 \vee \dots \vee X_k \text{ in } r_k^n \qquad \qquad X_k \text{ in } r_k^1 : \dots : r_k^n
$$

 $E$  et  $F$  sont deux formulations équivalentes du fait que dans  $E$  toutes les contraintes d'une même conjonction sont équivalentes. Nous obtenons une formulation déterministe puisque l'apect disjonctif est ramené au niveau du système de contraintes grâce à l'opération d'union. Ainsi, pour une variable  $X$ , l'on calcule le domaine associé à chaque branche de la disjonction et c'est l'union de ces domaines auquel <sup>X</sup> est contraint. Ceci a donc pour effet de retirer de  $X$  les valeurs incompatibles quelle que soit l'alternative. Remarquons que le mécanisme de propagation assure qu'une telle union est réévaluée aussitôt qu'un des composants est modie procurant ainsi un comportement identique a celui de la disjonction constructive. Toutefois, ce traitement est beaucoup plus simple donc plus efficace puisqu'il ne necessite pas de faire le T ell de toutes les alternatives independamment pour ensuite en extraire <sup>l</sup>'information commune.

Bien que la plupart des utilisations courantes de la disjonction constructive fassent partie de ce cas, il est interessant <sup>d</sup>'etudier ce qu'il est possible de faire si nous ne pouvons extraire qu'une approximation, i.e. une formule F telle que  $E \Rightarrow F$ . Dans ce cas, le seul a jout de F au store ne surer la correction et le recours aux points de choix aux points de choix points de ch est indispensable. Toutefois, la contrainte <sup>F</sup> permet deja un certain elagage et la creation des points de choix peut ^etre retardee (par exemple jusqu'au moment de <sup>l</sup>'enumeration). Considerons par exemple la disjonction <sup>E</sup> <sup>=</sup> (X=4 ^ Y=3) \_ (X=8 ^ Y=6) nous pouvons en déduire  $F = (X=4 \vee X=8) \wedge (Y=3 \vee Y=6)$  tel que  $E \Rightarrow F$ . L'ajout de  $F$  au store réduira le domaine de X à {4,8} et celui de Y à {3,6}. L'élagage ainsi obtenu est tout de m^eme important et permet de retarder la creation <sup>d</sup>'un point du choix assurant la correction.

#### 7.4.3 Autres exemples

Etudions a present quelques contraintes classiques pour lesquelles la disjonction constructive a déjà été proposée et montrons qu'elles peuvent toutes bénéficier de la transformation equivalente deterministe precedement vue.

#### Maximum de deux valeurs

Dans [69] nous trouvons la denition de la contrainte max(X,Y,Z) assurant que <sup>Z</sup> est la valeur maximum de X et Z. Cette contrainte peut contrainte comme : comme

#### Exemple 7.11

$$
'\max(x,y)=z'(X,Y,Z):-Z \text{ in } \min(X)\text{ . infinity,}
$$
  
\n
$$
Z \text{ in } \min(Y)\text{ . infinity,}
$$
  
\n
$$
Z \text{ in } \text{dom}(X) : \text{ dom}(Y).
$$

Les deux premières contraintes assurent que Z n'est jamais plus petit que X ou que Y et la derniere contrainte assure que  $Z$  vaut l'une ou l'autre de ces valeur. Une telle contrainte

dans le store

 $\{X \text{ in } 5..10, Y \text{ in } 7..11, Z \text{ in } 1..12\}$ 

reduira le domaine de  $Z$  à 7..11.

#### Ordonnancement disjonctif

Dans les problemes d'ordonnancement avec ressources partagees, il est habituel d'imposer que deux t^aches utilisant une m^eme ressource ne puissent pas se derouler ensemble, i.e. l'une doit s'exécuter strictement avant l'autre. Soit une tâche 1 dont la date de début est  $T1$  et de durée  $D1$  et une tâche 2 de date  $T2$  et de durée  $D2$ . La contrainte de non chevauchement se traduira par :

 $T1 + D1 \leq T2 \vee T2 + D2 \leq T1$ .

Ce qui se traduit dans le systeme de contraintes FD par :

T1 in  $0.\text{max(T2)}-D1 \wedge T2$  in  $min(T1)+D1.\text{infinity } \vee$ T2 in  $0.\text{max(T1)}-D2 \wedge T1$  in  $min(T2)+D2.\text{infinity}.$ 

Ceci peut alors être défini en clp(FD) comme :

#### Exemple 7.12

 $no_overlap(T1,D1,T2,D2):-$ T1 in 0..max(T2)-D1 : min(T2)+D2..infinity, T2 in 0..max(T1)-D2 : min(T1)+D1..infinity.

Considérons l'ajout de la contrainte no overlap $(T1, 4, T2, 8)$  dans le store :

 ${T1}$  in 1..10, T2 in 1..10}

entraînant alors la réduction du domaine de T 1 à 1..6 $\cup$ 9..10 et de celui de T 2 à 1..2 $\cup$ 5..10.

#### Valeur absolue

Dans beaucoup de problèmes il est nécessaire de pouvoir raisonner sur des distances donc en termes de valeur absolue (ex. placements, allocation de fréquences,...). A cet effet, CHIP

♦

propose une contrainte "cablée" distance et [70] définit une contrainte  $|X - Y| \ge C$ . Celleci peut être définie en clp(FD) à partir de la définition de  $X \ge Y$  (cf. exemple 2.4) comme suit :

#### Exemple 7.13

```
'|x-y|>=c'(X,Y,C):-X in min(Y)+C..infinity : 0..max(Y)-C,
                     Y in min(X)+C..infinity : 0..max(X)-C.
                                                                              \Diamond
```
Considerons le store :

 $\{X \text{ in } 1..10, Y \text{ in } 1..10\}$ 

l'ajout de la contrainte '|x-y|>=c'(X,Y,8) réduit le domaine de X et de Y à  $\{1, 2, 9, 10\}$ similairement à ce qui est présenté dans [70].

#### 7.5 Contraintes définies par des relations

Nous allons nous intéresser ici à la définition de contraintes vérifiant des relations définies en extensions par un ensemble de tuples. Considérons par exemple la relation définissant la multiplication qualitative entre x et y notée  $x \otimes y$ . L'on ne s'intéresse qu'au signe de x et de y qui peut être positif  $(+)$ , négatif  $(-)$  ou indéfini  $(?)$ . Choisissons de coder + par 0, - par 1 et ? par 2. La table de multiplication qualitative se presente donc comme suit :

| $\boldsymbol{x}$ | $\boldsymbol{y}$ | $\otimes y$<br>$\mathcal{X}% =\mathcal{X}\left( X\right)$ | $\boldsymbol{x}$ | $\boldsymbol{y}$ | $\otimes y$<br>$\boldsymbol{x}$ |
|------------------|------------------|-----------------------------------------------------------|------------------|------------------|---------------------------------|
|                  |                  |                                                           | 0                | 0                |                                 |
|                  |                  |                                                           | 0                | 1                | 1                               |
| $^{+}$           | ?                | ?                                                         | 0                | $\overline{2}$   | $\overline{2}$                  |
|                  |                  |                                                           | 1                | 0                | 1                               |
|                  |                  |                                                           | 1                | 1                | 0                               |
|                  | $\ddot{?}$       | ?                                                         | 1                | $\overline{2}$   | $\overline{2}$                  |
| $\cdot$          | $^{+}$           | ?                                                         | $\overline{2}$   | 0                | $\overline{2}$                  |
| ?                |                  | ?                                                         | $\overline{2}$   | 1                | $\overline{2}$                  |
| ?                | ?                | 2                                                         | $\overline{2}$   | $\overline{2}$   | $\overline{2}$                  |
| table A          |                  |                                                           | table B          |                  |                                 |

Définissons alors la contrainte mul\_qualit(X,Y,Z) telle que  $X\otimes Y=Z.$  C'est à dire que  $\langle X, Y, Z \rangle$  doit vérifier un des tuples de la table B. Pour cela, introduisons une nouvelle variable T indiquant le numéro du tuple solution. Au départ  $T$  à donc pour domaine 1..9.

Dès lors il nous suffit de relier toute colonne i de la table B à  $T$  par une contrainte du type element(T,i,V<sub>i</sub>) où V<sub>i</sub> est la variable associée à la colonne i (i.e. X, Y ou Z). Ceci nous

Exemple 7.14

```
mul_qualit(X, Y, Z):= element(T, [0, 0, 0, 1, 1, 1, 2, 2, 2], X),element(T,[0,1,2,0,1,2,0,1,2],Y),
                      element(T,[0,1,2,1,0,2,2,2,2],Z).
```
Considerons le store :

 ${X \text{ in } 0..2, Y \text{ in } 0..2, Z \text{ in } 0..1}$ 

l'aiout de la contrainte mul qualit(X,Y,Z) réduira le domaine de  $X$  et de  $Y$  à 0.1 car si le signe de  $Z$  est défini, ceux de  $X$  et  $Y$  le sont aussi.

Il serait evidemment possible <sup>d</sup>'ecrire de maniere plus optimisee cette contrainte (en tenant compte des propriétés de la multiplication qualitative) notamment grâce à des Asks. Toutefois, cette maniere de proceder permet <sup>d</sup>'encoder declarativement <sup>n</sup>'importe quelle relation (quelque soit son arite) sans se soucier de ses proprietes. Dans clp(FD), une contrainte prédéfinie relation(Tuples,Vars) est fournie pour permettre à l'utilisateur de contraindre un tuples de variables ( $Vars$ ) à prendre comme solution un des tuples fournie sous forme de liste dans  $Tuples.$ 

 $\Diamond$ 

## Chapter 8 Chapter 8 Chapter 8 Chapter 8 Chapter 8 Chapter 8 Chapter 8 Chapter 8 Chapter 8 Chapter 8 Chapter 8

# Regulation du trac aerien avec clp(FD)

Nous présentons ici les premiers résultats des travaux menés en collaboration avec le Centre d'Etudes de la Navigation Aerienne (CENA) situe a Orly. Ce centre a la charge de reguler le trafic aérien traversant tout le territoire français. Les résultats préliminaires nous ont encourage a ecrire un article [18]. Nous integrons celui-ci tel quel (en anglais) car il correspond à un travail principalement mené par les personnels du CENA. Notre rôle a consité à aider ces personnes dans la formalisation du problème et à définir les contraintes spécifiques nécessaires à l'application.

le contenu de ce chapitre <sup>a</sup> ete publiee dans [18].

### Using  $clp(FD)$  to Support Air Traffic Flow Management

Denise Chemia<sup>37</sup>, Daniel Diaz<sup>7</sup>, Philippe Kerlirzin<sup>3</sup>, Serge Manchon<sup>3</sup>

<sup>1</sup> CENA, Orly Sud 205, 94542 Orly Aerogare Cedex, France <sup>2</sup> INRIA, Domaine de Voluceau, 78153 Le Chesnay, France <sup>3</sup> SYSECA, 315, bureaux de la Colline, 92213 Saint-Cloud, France

Abstract. In this paper, a Constraint Logic Programming (CLP) approach is used to solve an Air Traffic Flow Management (ATFM) problem, the aircraft departure slot allocation. Moreover, our purpose is to show that CLP, combining the declarativity of logic programming with the efficiency of constraint solving, is well suited to model many combinatorial optimization problems involved in the ATFM domain. clp(FD), a Constraint Logic Programming language with Finite Domain constraints has been chosen to implement our practical application.

#### 8.1 **Introduction**

The density of traffic over Europe has been steadily increasing for several years. This growth is difficult to manage and causes delays for passengers and work overloads for controllers. ATFM aims at adapting a variable demand (the airplanes which want to fly) to the variable available capacity of the system of control so as to use this capacity at best. It has significant safety and economic consequences as well.

Our research is pursued in the French Air Navigation Research Center (CENA), that is involved in the development of the future Air Traffic Control system. This work will be integrated into the SPORT decision support system for traffic flow management. This system helps flow managers in analyzing traffic data and in preparing flow management measures. It is operational in the six French Air Control Centers and at the Eurocontrol Central Flow Management Unit located in Brussels. Figure 20 is a view of the SPORT system showing the French sectors and the most congested routes.

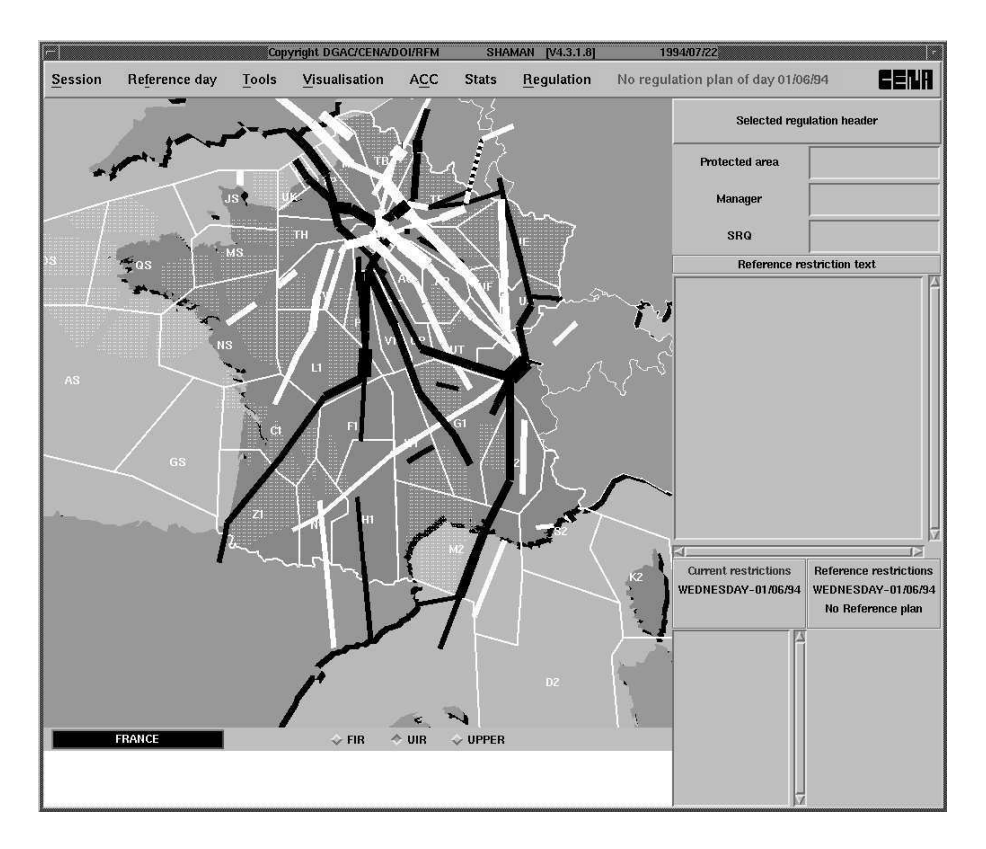

Figure 20 : Display of SPORT system

In this paper, a CLP approach is used to solve the ATFM problem of departure slot allocation. clp(FD), a CLP language with Finite Domain constraints has been chosen to implement this practical application. The departure slot allocation is done manually until now, so we couldn't compare our approach with linear methods that could have been yet used. Such a comparison (linear versus CLP methods to solve ATFM problems will be done in our next research).

The structure of this paper is as follows: Sect. 2 gives a brief description of ATFM; the third one presents the clp(FD) language features and a new constraint developed for our needs; Sect. 4 shows how clp(FD) can be used to solve the departure slot allocation problem under capacity and/or flow rate constraints.

#### 8.2 Problem Context 8.2

### 8.2.1 Air Traffic Flow Management Overview

ATFM aims at adapting a variable demand to the variable capacity of the system of control. Its first objective is to assure, by smoothing the flow of aircraft, that unacceptable levels of traffic congestion do not develop. Its second goal is to perform this task without imposing unnecessary flow restrictions.

France is overflown by all European air-carriers and even more. Its airspace is a patchwork of about 90 sectors. Each of them is under the responsibility of a pair of controllers. A ight crosses several sectors along its route. The radar controller works on a radar position and gives instructions to pilots via a radio link. He (she) maintains separation between planes and keep them away from specic dangers such as military areas, storms. The planning controller takes it on to find convenient entry and exit flight levels and the right coordination with neighbouring sectors. When traffic allows it, sectors can be grouped (there are about 120 possible groups of sectors).

The European ATFM activity is structured in three levels:

- 1. strategic level: at this level, long term measures are defined such as the traffic orientation scheme that dictates the routes operators have to use to go from specific departure areas to specific arrival areas. National measures are also defined at this level: modulation of controllers working hours, agreements between military and civil air traffic services, or use of main platforms scheduling;
- 2. pre-tactical level: an important feature of the sector is its capacity, i.e. the maximum number of flights that can enter the sector per hour. This capacity is variable along the day and along the year. Generally, it is greater than the demand when one team of controllers manages one sector. However, some sectors are regularly overloaded due to a limited number of controllers, to structural reasons, or to peak traffic: in that case, the demand can be greater than the capacity during certain periods of the day. The pre-tactical ATFM consists in preparing, two days before the tactical day,

a regulation plan which is a set of flow rate restrictions intended to avoid overloads within critical sectors.

- 3. tactical level: is sub-divided into two processes:
	- $\bullet$  slot allocation: airline operators affected by the regulation plan have to ask for departure slots two hours before scheduled take-off, so that each aircraft enters critical sectors at the right time. In the French flow management unit, slots are allocated according to a *first-demander-first-served* principle.
	- $\bullet$  real time supervision: during the pre-tactical phase, relying on traffic periodicity, flow managers forecast the traffic to come using recorded data. Because of last time changes (weather conditions, technical failures, ...), it is necessary to monitor the effects of the regulation plan and to adapt some restrictions in real time to cope with excess demand and under-used capacities.

### 8.2.2 The Slot Allocation Problem

First of all, we will focus on solving the slot allocation problem under capacity constraints; a small example is presented in Sect. 4. We will then extend the model in order to integrate another type of constraints, called "flow rate constraints", to organize the delays undergone by the flights in the first application.

#### Capacity Constraint Definition.

A capacity constraint is a relation between an airspace volume A (a sector or a group of sectors), a temporal period T and an hourly rate  $N/\delta t$  (N is the maximum number of aircraft that can enter the sector each  $\delta t$  minutes). The constraint is satisfied if during T. at most N flights per contiguous slices of  $\delta t$  minutes width enter  $A^1$ . N is called **capacity** of A. The problem consists in avoiding overloads all along the tactical day by delaying certain flights. In our model, we have made the choice that capacity constraints affect all flights without any discrimination: no flight is privileged with regard to CLP slot allocation.

 $\,$  we have developed a new constraint, the  $\tt{atmost\_interval}$  constraint that enables the implementation of <sup>a</sup> certain number of aircraft per contiguous slices of t-minute width; the cumulative constraint (of CHIP) allows reasoning on sliding windows of t-minute width and is so too stringent for our needs.

#### Description Of The Slot Allocation Problem Model.

The slot allocation problem under capacity constraint can be defined by its input and output data. The input data are:

- the demand: constituted of a set of lled ight plans:  ${F_i: (O_i, D_i, SR_i: (S_{i,1}, EET_{i,1}, \ldots, S_{i,n}, EET_{i,n}))},$ where  $F_i$  is a flight identifier,  $O_i$  and  $D_i$  are its origin and destination,  $S_{i,1},\ldots,S_{i,n}$ are the sectors crossed by the flight,  $EET_{i,1}, \ldots, EET_{i,n}$  are the expected (by the flight carrier) entry times in those sectors  $(EET_{i,1})$  is the expected *departure* time of the flight). There are 6000 flight plans a day on average.
- the resources: dened by a set of airspace volume capacity constraints:

 $\{CC_j : (\{S_{j,1}, \ldots, S_{j,m}\}, Cap_{aj}, H1_j, H2_j)\}$ 

where  $CC_j$  is a constraint identifier,  $S_{j,1}, \ldots, S_{j,m}$  are the constrained airspace volumes by the capacity constraint,  $Capa_i$  is the capacity (half-hourly maximum number of flights entering in the constrained airspace volume),  $H1_i$  and  $H2_i$  are the bounds of the application period of the constraint. An example of such a capacity constraint is

 $CC_1:U1,~IU,~20,~000,~000)$ 

that expresses that at most zo aircraft can enter the group of sectors  $\{U\}$ ,  $I\ U$   $\}$ from 10am to 11am (in minutes from 0am).

The output data is a set of satisfactory departure times  $\{SET_{k,1}\}\$  of the flights  $F_k$  such that all capacity constraints are satisfied and the average delay undergone by a flight is minimized.

### 8.3 clp(FD) in <sup>a</sup> Nutshell

As introduced in Logic Programming by the CHIP language, clp(FD) [24] is a constraint logic language based on finite domains, where constraint solving is done by propagation and consistency techniques originating from Constraint Satisfaction Problems [49, 53, 71].

```
\overline{\phantom{0}} ::= X in r (constraint)
r : :=t..t (interval range)
        \{\mathrm{t}\}\ (singleton range)
        : : :
t : :=C (parameter)
        n (integer)
        min(X) (indexical min)
        max(X) (indexical max)
        val(X) (delayed value)
        t + t(addition)t - t(subtraction)t * t
                 (multiplication)
        : : :
```
Tableau 39 : fragment of the constraint system syntax

The novelty of clp(FD) is the use of a unique primitive constraint which allows users to define their own high-level constraints. The black-box approach gives way to glass-box approach.

#### 8.3.1 The Constraint X in  $r$

The main idea is to use a single primitive constraint X in r, where X is a finite domain (FD) variable and <sup>r</sup> denotes a range, which can be not only a constant range, e.g. 1::10 but also an indexical range using:

- min(Y ) which represents the minimal value of <sup>Y</sup> (in the current store),
- maximal processes the maximum and maximal value of Y ,
- val(Y ) which represents the value of <sup>Y</sup> as soon as <sup>Y</sup> is ground.

A fragment of the syntax of this (simple) constraint system is given in table 39.

The intuitive meaning of such a constraint is: "X must belong to r in any store".

The initial domain of an FD variable is  $0.\infty$  and is gradually reduced by X in r constraints which replace the current domain of  $X$  ( $D_X$ ) by  $D_X = D_X \cap r$  at each modification of  $r$ . An inconsistency is detected when  $D_X$  is empty. Obviously, such a detection is correct if the range denoted by <sup>r</sup> can only decrease. So, there are some monotone restrictions about the constraints [69]. To deal with the special case of anti-monotone constraints we use the general forward checking propagation mechanism [40] which consists in awaking a constraint only when its arguments are *ground* (i.e. with singleton domains). In  $\text{clp}(\text{FD})$  this is achieved using a new indexical term  $val(X)$  which delays the activation of a constraint in which it occurs until  $X$  is ground.

As shown in the previous table, it is possible to define a constraint w.r.t. the min or the max of some other variables, i.e. reasoning about the bounds of the intervals (partial lookahead [67]). clp(FD) also allows operations about the whole domain in order to also propagate the "holes" (full lookahead  $[67]$ ). Obviously, these possibilities are useless when we deal with boolean variables since the domains are restricted to  $0..1$ .

#### 8.3.2High-Level Constraints and Propagation Mechanism

From X in r constraints, it is possible to define high-level constraints (called *user cons*traints) as Prolog predicates. Each constraint species how the constrained variable must be updated when the domains of other variables change. In the following examples  $X, Y$ are FD variables and <sup>C</sup> is a parameter (runtime constant value).

```
'x+y=c'(\texttt{X},\texttt{Y},\texttt{C}): X in C-max(Y)..C-min(Y), (C_1)Y in C-max(X)..C-min(X). (C_2)x-y=c'(X,Y,C): - X in min(Y)+C..max(Y)+C, (C_3)Y in min(X)-C..max(X)-C. (C_4)
```
The constraint  $x+y=c$  is a classical FD constraint reasoning about intervals. The domain of X is defined w.r.t. the bounds of the domain of Y.

In order to show how the propagation mechanism works, let us trace the resolution of the system  $\{X + Y = 4, X - Y = 2\}$  (translated via 'x+y=c'(X,Y,4) and 'x-y=c'(X,Y,2)):

after executing 'x+y=c'(X,Y,4), the domain of X and Y are reduced to 0..4 ( $C_1$  is in the current store: X in  $-\infty.4$ ,  $C_2$ : Y in  $-\infty.4$ ). And, after executing 'x-y=c'(X,Y,2), the domain of X is reduced to 2..4 ( $C_3$ : X in 2..6), which then reduces the domain of Y to  $0.2$   $(C_4:Y \in (0.2)$ .

Note that the unique solution  $\{X = 3, Y = 1\}$  has not yet been found. So, in order to efficiently achieve consistency, the traditional method (arc-consistency) only checks that, for any constraint  $C$  involving  $X$  and  $Y$ , for each value in the domain of  $X$  there exists a value in the domain of Y satisfying C and vice-versa. So, once arc-consistency has been achieved and the domains have been reduced, an enumeration (called labeling) has to be done on the domains of the variables to yield the exact solutions. Namely,  $X$  is assigned to one value in  $D_X$ , its consequences are propagated to other variables, and so on. If an inconsistency arises, other values for  $X$  are tried by backtracking. Note that the order used to enumerate the variables and to generate the values for a variable can improve the efficiency in a very significant manner (see heuristics in  $[67]$ ).

In our example, when the value 2 is tried for  $X, C_2$  and  $C_4$  are woken (because they depend on X).  $C_2$  sets Y to 2 and  $C_4$  detects the inconsistency when it tries to set Y to 0. The backtracking reconsiders X and tries value 3 and, as previously,  $C_2$  and  $C_4$  are reexecuted to set (and check) Y to 1. The solution  $\{X = 3, Y = 1\}$  is then obtained.

#### 8.3.3 Optimizations

The uniform treatment of a single primitive for all complex user constraints leads to a better understanding of the overall constraint solving process and allows for (a few) global optimizations, as opposed to the many local and particular optimizations hidden inside the black-box. When a constraint  $\Lambda$  in r has been reexecuted, if  $D_X \equiv D_X$  it was useless to reexecute it (i.e. it has neither failed nor reduced the domain of  $X$ ). Hence, we have designed three simple but powerful optimizations for the X in r constraint [24, 25] which encompass many previous particular optimizations for FD constraints:

 some constraints are equivalent so only the execution of one of them is needed. In the previous example, when  $C_2$  is called in the store  $\{X \text{ in } 0..4, Y \text{ in } 0..\infty\}$  Y is set to 0.4. Since the domain of Y has been updated, all constraints depending on Y are

reexecuted and  $C_1$  (X in 0..4) is woken unnecessarily ( $C_1$  and  $C_2$  are equivalent).

- it is useless to reexecute a constraint as soon as it is entailed. In clp(FD), only one approximation is used to detect the entailment of a constraint X in r which is "X is ground ". So, it is useless to reexecute a constraint <sup>X</sup> in <sup>r</sup> as soon as <sup>X</sup> is ground.
- when a constraint is worker more than once from several distinct variables, one second and one only one reexecution is necessary. This optimization is obvious since the order of constraints, during the execution, is irrelevant for correctness.

These optimizations make it possible to avoid on average 50% of the total number of constraint executions on a traditional set of FD benchmarks (see [24, 25] for full details) and up to 57% on the set of boolean benchmarks presented below.

Full implementation results about the performances of  $\text{clp}(\text{FD})$  can be found in [24, 25], and show that this "glass-box" approach is sound and can be competitive in terms of efficiency with the more traditional "black-box" approach of languages such as CHIP. On a traditional set of benchmark programs, mostly taken from [67], the clp(FD) engine is on average about four times faster than the CHIP system, with peak speedup reaching eight.

#### 8.3.5 atmos interval Constraint

To model capacity constraints, we needed to define a new constraint, the atmost\_interval constraint.

The symbolic constraint  $atmost\_interval(N, [X_1, ..., X_m], L, U)$  is a user-defined constraint that holds if and only if at most N variables  $X_i$  are included within the interval  $[L, U]$ . This constraint can be defined via the relation:

$$
Cardinal\{X_i/L \le X_i \le U\} \le N
$$

A boolean  $B_i$  is associated with each variable  $X_i$  and set to 1 if  $L \leq X_i \leq U$  and to 0 otherwise. The sum of all  $B_i$  must be less than or equal to N. It is worth noticing that

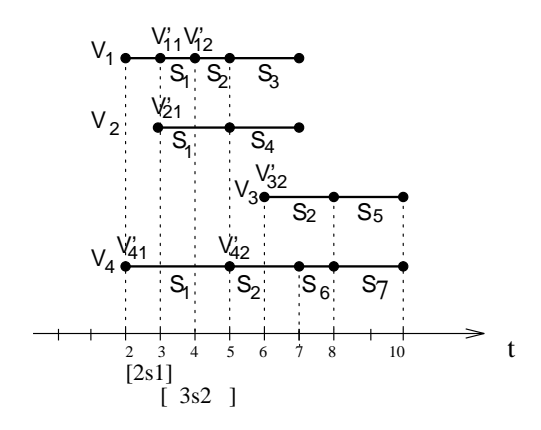

Figure <sup>21</sup> : Graphical representation of <sup>a</sup> small problem

such a constraint showledge in CHIP by the designers of the system whereas it is in CHIP by the system whereas dened in clp(FD) as <sup>a</sup> user constraint.

### 8.4 Slot Allocation Satisfying Capacity Constraints

#### 8.4.1 A Small Example

In the graphical representation (Fig. 21), <sup>4</sup> ights are represented as connected segments. Each segment corresponds to the crossing of <sup>a</sup> sector by <sup>a</sup> ight and is characterized by its length proportional to the crossing duration. The capacity constraints are represented on time axis: only <sup>2</sup> aircraft are allowed to enter S1 between times <sup>2</sup> and 3, and only <sup>3</sup> aircraft are allowed to enter S2 between times 3 and 5. Variables 3. Variables Vi represent the expected the e departure times of hights; variables  $v_j$  are S1 and S2 the expected entry times (S1 and S2 are the only constrained sectors so only those variables are necessary).

#### 8.4.2 clp(FD) Model

The slot allocation problem under capacity constraints can be modelled using <sup>3</sup> types of constraints:

1. Domain constraints on departure time variables: we saw that <sup>a</sup> CLP variable corresponding to the departure time is associated with each ight; in order to satisfy

capacity constraints, the departure of a flight can be delayed, up to 3 hours  $(= 180$ min, during our experiments).

Each departure time variable will have to satisfy the following constraint:

$$
V_i \ in \ EET_{i,1}..EET_{i,1} + max\_delay
$$

where  $V_i$  is the departure time variable of flight  $F_i$  and  $EET_{i,1}$  is the constant corresponding to the requested time of the flight (see 2.2 and 4.2).

2. relations between sector entry time variables and departure time variables: for each capacity constraint, a variable is created for a flight if the entering time in the first sector  $S_i$  of its route  $SR_j$  that belongs to A (where A is the constraint group of sectors - possibly a singleton) is within  $T$  (the constraint period) - see 4.1 and 4.2. Therefore, we set a new constraint on each of these variables  $V'$ , as follows:

$$
V'\# = V + \Delta
$$

where V is the departure time and  $\Delta$  is the time the flight needs to reach the sector  $S_i$  (translation constant).

3. atmost\_interval constraints: finally, each capacity constraint is modelled using an atmost\_interval constraint, defined in 3.5. Its arguments are the capacity, the list of the variables identied in step 2, and the bounds of the constraint period interval (see 3.5 and 4.1).

This model is interesting because of its simplicity and transparency: since a flight can cross many sectors, it can be affected by several atmost\_interval constraints. Regulators speak about "combining" restrictions but it is difficult for them to evaluate the effects of such restrictions. Such an overlapping problem is modelled in a transparent way. Another interest of our model is its extensibility: for instance, it would be obvious to affect a distinct delay to flights if we considered that some special flights could not be delayed.

#### $\text{clp}(\text{FD})$  Implementation of our Small Example 8.4.3

The clp(FD) implementation of the small problem presented in 4.3 is provided in table 40. The solution found by  $\text{clp}(\text{FD})$  to this problem is  $S1 = \{V1 = 2, V2 = 3, V3 = 6, V4 = 4\}$ .

```
Solution([V1, V2, V3, V4]) :-
       V1 in 2..12,
       V2 in 3..13,
       V3 in 6..16,
       \sim 2... 2... 2...
       V'11 #= V1+1,
       V'21 #= V2,
       V'41 #= V4,
       V'12 #= V1+2,
       V'22 #= V2+2,
       V'32 #= V3,
       V'42 #= V4+3,
       atmost interval(2, [V'11, V'21, V'41], 2, 3),
       atmost interval(3, [V'12, V'22, V'32, V'42], 3, 5),
       labeling([V1, V2, V3, V4]).
```
Tableau 40  $\pm$  10  $\pm$  10  $\pm$  10  $\pm$  10  $\pm$  10  $\pm$  10  $\pm$  10  $\pm$  10  $\pm$  10  $\pm$ 

Flights 1, <sup>2</sup> and <sup>3</sup> can take-o at their requested time, while ight <sup>4</sup> undergoes <sup>a</sup> <sup>2</sup> unitof-time delay.

### 8.4.4 Optimization Trials - Heuristics

To solve real cases, we needed to implement some heuristics that we describe in the three points here below:

 $\mathcal{L}$  . Labeling strategy: clp(FD) labeling works on a list of variables  $\mathcal{L}$  and backtracks  $\mathcal{L}$ on the last element of L, then on the last but one and so on. This has <sup>a</sup> shortcoming: associution of average delay different before a solution of average delay d2 with  $\Delta$  $d_2 \leq d_1$ . In our small example, the solution  $S2 = \{V1 = 2, V2 = 4, V3 = 6, V4 = 2\}$ is not found whereas it is better in term of average delay than S1. For that reason, we have the please that is new labeling strategy that enumerates solutions in the order solution of increasing average delays. The solution S2 is encountered by such <sup>a</sup> labeling before S1. But we could not use this labeling in practical examples because it is too slow to nd <sup>a</sup> solution. To solve practical problems, we have used an heuristic that leads clp(FD) labeling to nd <sup>a</sup> good solution rst. It consists rst in ordering take-o variables in L: the lower bound of the domain of an element <sup>i</sup> of <sup>L</sup> is always less than

or equal to the lower bound of the domain of its successor in L. The second part of the heuristic consists in setting constraints according to an increasing order among the beginning of their application period. Thanks to this heuristic, clp(FD) nds <sup>a</sup> solution that minimizes the average delay;

- $2.1$ inutes to be delayed up to a distribution of the delayed up to 3 hours, doesn't contain the contains can conta 180 values. Those size considerations can be redhibitory in practical examples (see the size of such examples in next section). So, to reduce memory size model, we have chose to divide all variables and domain bounds by a domain granularity" that can can be <sup>5</sup> or <sup>10</sup> minutes (or else);
- 3. discrete approach: because of the number of variables and constraints involved, it is dicult to treat <sup>a</sup> day taken as <sup>a</sup> whole. So, we have cut it in slices of <sup>4</sup> hours: is delayed by the constraints of a slice, its maximum delay is reduced the slice, it is reduced in accordingly.

Figures <sup>22</sup> and <sup>23</sup> show trac histograms of UM sector before and after the clp(FD) process: Fig. <sup>22</sup> depicts an overload between 10a.m. and 11a.m. while Fig. <sup>23</sup> has absorbed it.

Table 41 provides some runtime characteristics: the total number of variables is equal to the total to the total to sum of the number of \indomain" constraints and of the number of \equality" constraints.

clp(FD) was processed on <sup>a</sup> pattern containing about <sup>100</sup> days of <sup>a</sup> year. This proves <sup>a</sup> certain stability with regard to the density of the trac. When no solution is found, we decrease the period increase the maximum delay that can be undergone the maximum delay that can be under by  $\sim$   $\sim$   $\sim$   $\sim$   $\sim$   $\sim$   $\sim$ 

To conclude this subsection, we can underline the fact that dealing only with capacity constraints to make slot allocation has some weaknesses: delays are distributed among all ights without any discrimination. So, if <sup>a</sup> regulation plan were created in such <sup>a</sup> way, it

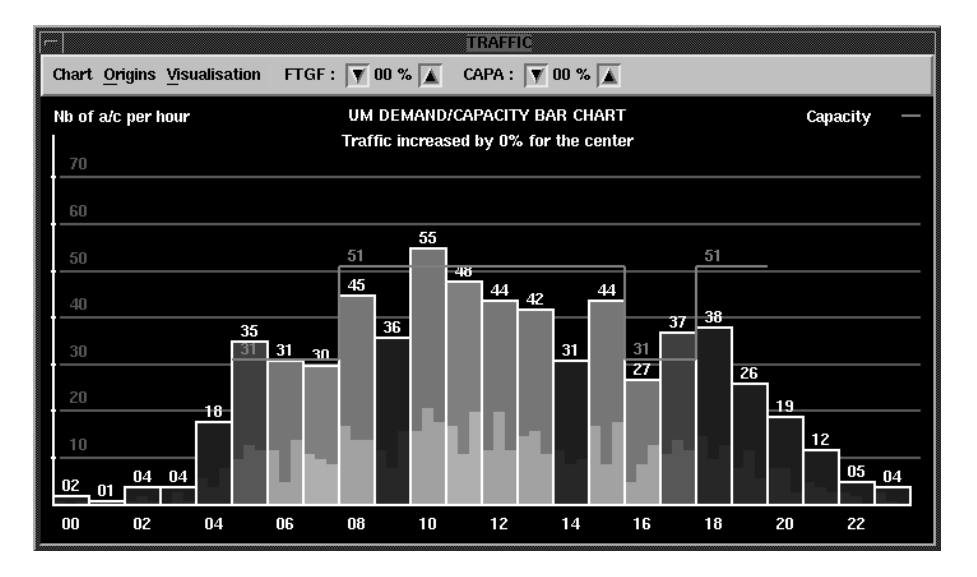

Figure <sup>22</sup> : UM trac before CLP process

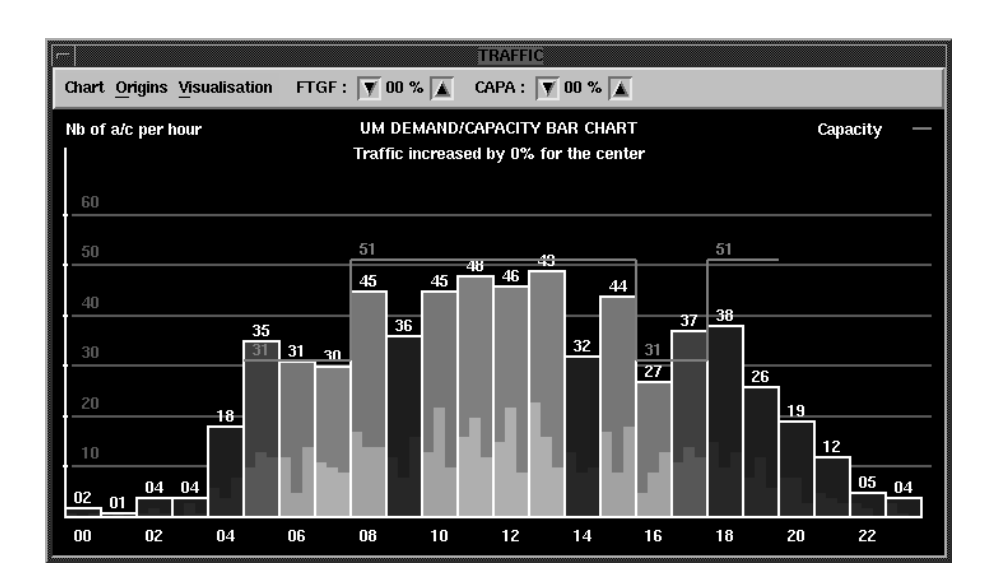

Figure <sup>23</sup> : UM trac after CLP process

| period         | runtime | average          | average  | max   | delayed | number  | numer   | number  | number  |
|----------------|---------|------------------|----------|-------|---------|---------|---------|---------|---------|
| length(h)      |         | delay            | delay    | delay | flights | of      | of      | of      | of      |
|                |         | $\alpha$ mong    | among)   |       | (p.c.)  | indom.  | atmost  | equa-   | flights |
|                |         | delayed          | all      |       |         | constr. | constr. | lity    |         |
|                |         | $_{\rm{flight}}$ | flights) |       |         |         |         | constr. |         |
| 3              | 0'39''  | 19.16'           | 5.38'    | 50'   | 28.10   | 957     | 193     | 13031   | 4714    |
| $\overline{4}$ | 2'03''  | 18.83'           | 4.45'    | 55'   | 23.64   | 1184    | 256     | 21700   | 4714    |
| $\overline{5}$ | 4'08''  | 17.50'           | 1.90'    | 50'   | 10.88   | 1397    | 320     | 29006   | 4714    |
| $\overline{5}$ | 0'44''  | 25.78'           | 10.20'   | 75'   | 39.58   | 815     | 218     | 12069   | 4714    |
| 6              | 1'42''  | 5.73'            | 2.51'    | 16'   | 43.80   | 1071    | 282     | 19269   | 4714    |
| 3              | error   |                  |          |       |         | 814     | 199     | 9967    | 4714    |
| $10\,$         | error   |                  |          |       |         | 1761    | 393     | 40187   | 4714    |

Tableau 41 : some runtime examples

would have been impossible to adapt the restrictions to last minute changes during the real time supervision phase. Hereafter, we describe an extension of the model seen so far which permits to organize delays in a fairly manner. It corresponds to the way French flow managers work.

### Extension of the Model to Integrate Flow Rate Constraints

A flow constraint (called in Europe a "regulation") is a relation between a traffic flow F, a temporal period T and a rate  $N/\delta t$  (N is the maximum number of aircraft that can feed the flow each  $\delta t$  minutes). F can be defined by a set of origins and/or a set of destinations and/or a set of beacons and/or a set of sectors and/or a flight level layer. Those properties of a flow are the characteristics that a flight must fulfill to be submitted to the flow constraint.

Generic example of flow constraint:

from SetOfOrigins entering GroupOfSectors h1 - h2 : N/t

Instantiated example of flow constraint:

from UK to Balearic 10am - 11am : 1/8

The constraint is satisfied if during  $T$ , there are at most  $N$  flights belonging to  $F$  per slice of  $\delta t$ -minute width.

#### clp(FD) Model.

We can detail the 3 types of constraints shown in 4.4 that are necessary to model the extension to flow rate constraints:

- 1. *domain constraints on departure time variables*: this step is identical to the first step defined in 4.4;
- 2. relations between sector entry time variables and departure time variables: capacity constraints are modelled in the same way than in 4.4; for each flow constraint, a variable  $V$  -that corresponds to the adequate instant is created for a hight if the  $\,$  $\rm{mgn}$  belongs to the constrained now and  $\rm{~rear}$  reaches  $\rm{~cm}$  the constraint (at instant  $\rm{V}$  ) within  $T$ . "Reaches" means that we will be interested in different instants of the flight according to the constraint type. This instant can be a sector entry time, a beacon over-flying time, a departure or arrival time. Except this, step 2 is identical to the second step above-mentioned in 4.4;
- 3. atmost\_interval constraints: this step is identical to the third step above-mentioned in 4.4;

As we can see, the integration of flow rate constraints is very natural. This illustrates the declarativity and extensibility of our model.

### 8.4.7 A Simulation Aid Tool for Regulators - Cost estimation of Regulation Plans

Whatever the point of view may be, either local or global, regulators cannot have a precise idea of the effects of restrictions on traffic flows they impose because of the very large volume of data, the great interdependency between sectors, and the complexity of the air

The interest of a simulation aid tool is to let the prominent rôle and the final choice to the regulators when they have at their disposal the cost estimation of a regulation plan provided by clp(FD). Cost estimation can integrate criteria such as the average or maximum delay, the number of delayed flights, the number and duration of planned restrictions, the average number of restrictions affecting a flight, the difference between demand and capacity (it allows to save a security margin for imponderables). Such a tool can help them to avoid imposing unnecessary restrictions on flows. Our work has been integrated into the simulation aid tool SPORT (from which we have provided hardcopies in this paper). This integration has been easy to do because clp(FD) allows to obtain a C runtime program.

### 8.5 Conclusion and Further Works

This paper has shown how CLP is well adapted to solve ATFM problems such as departure slot allocation satisfying different types of constraints. Describing a possible extension of this practical application (flow rate regulation), we have highlighted expressiveness and flexibility of the CLP approach. It seems that numerous ATFM applications can benefit from CLP advantages. Among them, we will now investigate other applications like rerouting, automatic search of flow rate regulations, evaluation of a capacity change cost, evaluation of flow constraints cost. The efficiency of  $\text{clp}(\text{FD})$  language gives us a good hope to realize interesting further works.

# Chapitre <sup>9</sup>

# Conclusion

Nous voici donc arrivés au terme de cette thèse dont le fil conducteur fut la conception et la réalisation du système clp(FD) : un langage logique de programmation avec contraintes sur les domaines finis. En ce qui concerne la partie purement "Prolog" nous avons choisi une approche originale traduisant Prolog vers C via la WAM. Ceci nous a permis de disposer d'un Prolog simple, portable, modulaire et efficace. En effet, grâce à l'introduction de quelques lignes d'assembleur pour adapter le contrôle de C à celui de Prolog, nous disposons d'un systeme compact (une grande partie de la compilation etant laissee au compilateur C) et dont les performances sont comparables au meilleurs compilateurs commerciaux (ex. Quintus). Ce compilateur a ensuite été étendu pour gérer des contraintes sur les domaines finis. Là encore nous avons adopté une approche originale basée sur les travaux de P. van Hentenryck. L'idée était de rompre avec l'approche traditionnelle (résolveur vu comme une "boîte noire") pour éviter ses inconvénients (extensions impossibles, ignorance de l'implantation, complexité,...). Nous avons donc choisi une approche "boîte de verre" basée sur la définition de contraintes primitives, simples et en nombre limité permettant de reb^atir les contraintes complexes (arithmetiques et symboliques) usuelles. En ce qui concerne les domaines finis, il est remarquable qu'une seule contrainte primitive soit suffisante. Celle-ci peut être considérée comme un langage de base pour exprimer les mecanismes de propagation et la methode de resolution choisie pour traiter une contrainte complexe. Ceci nous a conduit a un processus en deux etapes : traduction des contraintes complexes en primitives (à la compilation) et implantation d'un résolveur pour prendre en charge la primitive (à l'exécution). Le résolveur ainsi obtenu est simple, uniforme et homogène. Le système de contraintes est, de plus, ouvert à l'utilisateur qui peut définir de nouvelles contraintes en speciant leur traduction en termes de primitives. Le traitement d'une seule primitive nous a permis de définir des optimisations pour éviter les réveils de contraintes inutiles. Ces optimisations protent evidemment a toutes les contraintes de haut niveau puisque bâties sur cette primitive. Ceci est à comparer aux optimisations adhoc des solveurs "boîte noires". L'étude des performances de clp(FD) montre que ces choix étaient justifiés et que l'approche "boîte de verre" conduit à un résolveur plus efficace que ceux bâtis sur une schéma de "boîte noire". En effet, le système clp(FD) se révèle être en moyenne 4 fois plus rapide que CHIP dont l'efficacité n'est plus à démontrer. Un des apports essentiels de cette thèse est la définition d'une machine abstraite pour la compilation des contraintes sur les domaines finis. Ceci est important pour deux raisons :

- c'est la première fois qu'un schéma de compilation pour les contraintes sur les domaines finis est présenté. De plus ce schéma est à la fois simple et efficace et sa granularité est suffisamment fine pour permettre une compréhension aisée et une traduction instantanée dans tout langage (y compris l'assembleur)<sup>1</sup>.
- cette machine abstraite permet réellement de comprendre "comment" implanter un compilateur pour les contraintes sur les domaines finis. L'on peut comparer cela (toutes proportions gardees !) a ce qui s'est passe avec la WAM. Avant cette machine la compilation de Prolog semblait impossible (on a dit de Prolog comme de Lisp que c'etait un langage incompilable) ou reservee a un cercle restreint d'implanteurs. Depuis la WAM, l'écriture d'un compilateur Prolog ne fait plus figure d'épouvantail et bon nombre d'equipes de recherche ont developpe leur propre systeme. Il en est de même avec la définition de notre machine abstraite pour la compilation des contraintes sur les domaines finis qui sert aujourd'hui de base pour l'intégration de contraintes dans des systèmes tels que : AKL(FD) à SICS (S. Janson, B. Carlson), Oz(FD) au DFKI (G. Smolka, J. Wuertz), langage successeur de LIFE a Simon Fraser University (H. Aït-Kaci, S. Le Huitouze), Scheme(FD) à l'INRIA (J-M. Geffroy),...

Nous avons montré les capacités d'extension du solveur en définissant un résolveur booléen écrit en 10 lignes de c1p(FD). Celui-ci s'est révélé être 10 fois plus rapide que le résolveur

 $^1$ ce qui n'est pas le cas du peu qui est présenté dans l'article "Overview of the CHIP compiler" qui, avouons-le, ne donne aucune information pratique sur "comment" compiler les contraintes. D'ailleurs le compilateur CHIP, <sup>3</sup> ans apres, <sup>n</sup>'a toujours pas vu le jour.

équivalent de CHIP mais aussi bien plus efficace que beaucoup de solveurs spécialement concus pour les booleens.

Le système clp(FD) est désormais un système complet et opérationnel. Il est disponible par ftp et a déjà été récupéré à plus de 350 exemplaires. Des industriels ont été intéressés par clp(FD), citons par exemple:

- le Centre d'Etudes de la Navigation Aerienne (a Orly) qui utilise clp(FD) pour la régulation du trafic aérien (cf. chapitre 8).
- Dassault Aviation (à St Cloud) pour faire du raisonnement qualitatif. Les essais préliminaires ont montré que clp(FD) était 200 fois plus rapide que le logiciel développé par Dassault.
- N.A.S.A. (en Californie) pour choisir, parmi plusieurs modelisations d'un probleme donne, celle qui minimise une certaine fonction de co^ut (dependant du nombre de variables, de contraintes,...).

Enfin, nous avons été agréablement surpris de constater que clp(FD) était utilisé comme support de cours sur les contraintes (à SICS par M. Carlsson, à l'université de Gênes par A. Messora et dans une université de Grèce).

Notre expérience nous a montré combien l'extensibilité du résolveur était cruciale pour les applications reelles. A tel point qu'il nous faut maintenant sortir du moule trop restrictif des "calculs dirigés par les instructions" pour nous orienter vers des "calculs dirigés par les données". Le cadre CC (langages concurrents avec contraintes) semble le plus prometteur grâce à la simplicité avec laquelle il permet les synchronisations. En effet, par rapport au cadre PLC, il ne nécessite qu'une seule nouvelle opération (nommée  $Ask$ ) permettant de suspendre l'exécution d'un calcul jusqu'au succès d'une certaine contrainte. La détection de la satisfaction de cette contrainte est évidemment le point clé pour implanter le Ask. Là encore nous bénéficions de l'approche "boîte de verre" puisqu'il nous suffit de savoir détecter la satisfaction de l'unique primitive. La méthode présentée permet de dériver d'apres la syntaxe de la contrainte (i.e. statiquement), une condition qui, aussit^ot vraie, nous assure que la contrainte considérée est satisfaite (i.e. condition suffisante). Nous avons donc en main les outils nécessaires au passage à la concurrence. Au travail...

## Annexe A

# Programme crypta

```
/*----------------------------------------------------------------------*/
/* Benchmark (Finite Domain) INRIA Rocquencourt - ChLoE Project */
/\star//* */
\mathcal{N} is a contract of the cryptal function of the cryptal function \mathcal{N} is a contract of the cryptal function of the cryptal function of the cryptal function of the cryptal function of the cryptal function of the 
/* Title : crypt-arithmetic */
/* Original Source: P. Van Hentenryck's book */
/* Adapted by : Daniel Diaz - INRIA France
                                                                        \star//* Date : September 1992 */
\mathcal{N}^* and \mathcal{N}^* are the set of the set of the set of the set of the set of the set of the set of the set of the set of the set of the set of the set of the set of the set of the set of the set of the set of the 
/* Solve the operation:
                                                                        \ast//\star/\mathcal{N}^* and \mathcal{N}^* are the set of the set of the set of the set of the set of the set of the set of the set of the set of the set of the set of the set of the set of the set of the set of the set of the set of the 
/* B A I J J A J I I A H F C F E B B J E A */
/* + D H F G A B C D I D B I F F A G F E J E */
\mathcal{N}^{\text{max}}/* = G J E G A C D D H F A F J B F I H E E F *//* */
/* Solution:
                                                                        \star//* [A,B,C,D,E,F,G,H,I,J] */
/* [1, 2, 3, 4, 5, 6, 7, 8, 9, 0]
                                                                        \ast//*----------------------------------------------------------------------*/
crypta(LD):-
        fd_vector_max(9),
```
LD=[A,B,C,D,E,F,G,H,I,J],

alldifferent(LD), domain(LD,0,9),

```
domain([Sr1,Sr2],0,1),
B in 1..9,
D in 1..9,
G in 1..9,
   A+10*E+100*J+1000*B+10000*B+100000*E+1000000*F+
   E+10*J+100*E+1000*F+10000*G+100000*A+1000000*F
#= F+10*E+100*E+1000*H+10000*I+100000*F+1000000*B+10000000*Sr1,
   C+10*F+100*H+1000*A+10000*I+100000*I+1000000*J+
   F+10*I+100*B+1000*D+10000*I+100000*D+1000000*C+Sr1
#= J+10*F+100*A+1000*F+10000*H+100000*D+1000000*D+10000000*Sr2,
   A+10*J+100*J+1000*I+10000*A+100000*B+
  B+10*A+100*G+1000*F+10000*H+100000*D+Sr2
#= C+10*A+100*G+1000*E+10000*J+100000*G,
labeling(LD).
```
## Annexe B

# Programme eq10

```
/*----------------------------------------------------------------------*/
/* Benchmark (Finite Domain) INRIA Rocquencourt - ChLoE Project */
/\star//* */
/* Name : eq10.pl */
/* Title : linear equations */
/* Original Source: Thomson LCR */* Adapted by : Daniel Diaz - INRIA France
                                                            \ast//* Date : September 1992 */
\mathcal{N}^* and \mathcal{N}^* are the set of the set of the set of the set of the set of the set of the set of the set of the set of the set of the set of the set of the set of the set of the set of the set of the set of the 
/* A system involving 7 variables and 10 equations
                                                            \ast//\star/\mathcal{N}^* and \mathcal{N}^* are the set of the set of the set of the set of the set of the set of the set of the set of the set of the set of the set of the set of the set of the set of the set of the set of the set of the 
/* Solution: */
/* [X1, X2, X3, X4, X5, X6, X7] */
/* [ 6, 0, 8, 4, 9, 3, 9] */
\mathcal{N}^*eq10(Lab):LD = [X1,X2,X3,X4,X5,X6,X7],
      domain(LD,0,10),
         0+98527*X1+34588*X2+5872*X3+59422*X5+65159*X7
      #= 1547604+30704*X4+29649*X6,
         0+98957*X2+83634*X3+69966*X4+62038*X5+37164*X6+85413*X7
```

```
#= 1823553+93989*X1,
```

```
900032+10949*X1+77761*X2+67052*X5
```
labeling(LD).

 $+80.9\pm8.0$ #= 1164380+96253\*X2+44247\*X4+70582\*X6+33054\*X7, #= 1185471+60152\*X1+21103\*X2+97932\*X6, 1394152+66920\*X1+55679\*X4 $+$ 6423 $\times$ 342 $\times$ 343 $\times$ 3 $\times$ 3 $\times$ 0+68550\*X2+27850\*X2+3171597\*XX+31716\*XX+31716\*X #= 279091+88963\*X5+76391\*X6, 0+76132\*X2+71860\*X3+22770\*X4+68211\*X5+78587\*X6 #= 480923+48224\*X1+82817\*X7, 519878+94198\*X2+87234\*X3+37498\*X4 \* \* 0+71583 \* 2515 \* 2525 \* 2536 \* 2547 \* 2548 \* 2549 \* 2549

#= 0+94129\*X2+43188\*X3+82528\*X4+69025\*X7,

# Annexe C

# Programme eq20

```
/*----------------------------------------------------------------------*/
/* Benchmark (Finite Domain) INRIA Rocquencourt - ChLoE Project */
/*
                                                                         \star//* */
\mathcal{M}^* // \mathcal{M}^* // \mathcal{M}^* // \mathcal{M}^* // \mathcal{M}^* // \mathcal{M}^* // \mathcal{M}^* // \mathcal{M}^* // \mathcal{M}^* // \mathcal{M}^* // \mathcal{M}^* // \mathcal{M}^* // \mathcal{M}^* // \mathcal{M}^* // \mathcal{M}^* // \mathcal{M}^* 
/* Title : linear equations */
/* Original Source: Thomson LCR */* Adapted by : Daniel Diaz - INRIA France
                                                                         \ast//* Date : September 1992 */
\mathcal{N}^* and \mathcal{N}^* are the set of the set of the set of the set of the set of the set of the set of the set of the set of the set of the set of the set of the set of the set of the set of the set of the set of the 
/* A system involving 7 variables and 20 equations
                                                                         \ast//\star/\mathcal{N}^* and \mathcal{N}^* are the set of the set of the set of the set of the set of the set of the set of the set of the set of the set of the set of the set of the set of the set of the set of the set of the set of the 
/* Solution: */
/* [X1,X2,X3,X4,X5,X6,X7] */
/* [ 1, 4, 6, 6, 6, 3, 1] */
\mathcal{N}^*eq20(LD):LD = [X1,X2,X3,X4,X5,X6,X7],
        domain(LD,0,10),
           876370+16105*X1+6704*X3+68610*X6
        #= 0+62397*X2+43340*X4+95100*X5+58301*X7,
```

```
533909+96722*X5
#= 0+51637*X1+67761*X2+95951*X3+3834*X4+59190*X6+15280*X7,
```

```
915683+34121*X2+33488*X7
```

```
0+94016*X1+35961*X3+66597*X4
#= 25334+82071*X2+30705*X5+44404*X6+38304*X7,
    0+84750*X2+21239*X4+81675*X5
#= 277271+67456*X1+51553*X3+99395*X6+4254*X7,
    0+29958*X2+57308*X3+48789*X4+4657*X6+34539*X7
#= 249912+85698*X1+78219*X5,
    0+85176*X1+57898*X4+15883*X5+50547*X6+83287*X7
#= 373854+95332*X2+1268*X3,
    0+87758*X2+19346*X4+70072*X5+44529*X7
#= 740061+10343*X1+11782*X3+36991*X6.
+ 740061+10343+10343+11782*X1+11782*X3+36991*X1+11782*X3+36991*X84991*X6,36991*X6,36991*X6,36991*X6,36991*X6,36991*X6,36991*X6,36991*X6,36991*X6,36991*X6,36991*X6,36991*X6,36991*X6,36991*X6,36991*X6,36991*X6,36991*X6,36
    0+49149*X1+52871*X2+56728*X4
```
#= 146074+7132\*X3+33576\*X5+49530\*X6+62089\*X7,

- 0+31227\*X2+93951\*X3+73889\*X4+81526\*X5+68026\*X7 #= 1410723+60301\*X1+72702\*X6,
- 0+47385\*X2+97715\*X3+69028\*X5+76212\*X6 #= 1244857+16835\*X1+12640\*X4+81102\*X7,
- 0+43525\*X2+92298\*X3+58630\*X4+92590\*X5 #= 1503588+43277\*X1+9372\*X6+60227\*X7,
- 18465+64919\*X1+59624\*X4+75542\*X5+47935\*X7 #= 0+80460\*X2+90840\*X3+25145\*X6,
- 1198280+45086\*X1+4578\*X3 #= 0+51830\*X2+96120\*X4+21231\*X5+97919\*X6+65651\*X7,
- 90614+18810\*X3+48219\*X4+79785\*X7 #= 0+85268\*X1+54180\*X2+6013\*X5+78169\*X6,
- #= 0+8874\*X1+73947\*X3+17147\*X4+62335\*X5+16005\*X6+8632\*X7,
- 129768+11119\*X2+38875\*X4+14413\*X5+29234\*X6 #= 0+71202\*X1+73017\*X3+72370\*X7,
- #= 0+1671\*X1+10763\*X3+80609\*X4+42532\*X5+93520\*X6,

#= 251591+60113\*X1+76870\*X4+15212\*X7,

#= 0+87059\*X1+22128\*X5+7276\*X6+57308\*X7,

82228+76706\*X1+486148614861 #= 0+98205\*X2+23445\*X3+67921\*X4+24111\*X5,

labeling(LD).

### Annexe D

### Programme alpha

```
/*----------------------------------------------------------------------*/
/*----------
/* Benchmark (Finite Domain) INRIA Rocquencourt - ChLoE Project */
/\star//* */
/* Name : alpha.pl \star/
/* Title : alphacipher */
/* Original Source: Daniel Diaz - INRIA France */
/* Adapted by : *//* Date : January 1993 */
\mathcal{N}^* and \mathcal{N}^* are the set of the set of the set of the set of the set of the set of the set of the set of the set of the set of the set of the set of the set of the set of the set of the set of the set of the 
/* This problem comes from the news group rec.puzzle.
                                                              \ast//* The numbers 1 - 26 have been randomly assigned to the letters of the *//* alphabet. The numbers beside each word are the total of the values *//* assigned to the letters in the word. e.g for LYRE L,Y,R,E might equal*/
/* 5,9,20 and 13 respectively or any other combination that add up to 47*/
/* Find the value of each letter under the equations: */* */
/45
                       66
                                       59
                                             SONG
                                                    61
                                                              \star//* BALLET 45 GLEE 66 POLKA 59 SONG 61 */
/CELLO 43 JAZZ 58 QUARTET 50 SOPRANO 82 *//CONCERT 74 LYRE 47 SAXOPHONE 134 THEME 72
                                                              \star//* FLUTE 30 OBOE 53 SCALE 53 SCALE 51 VIOLIN 100 SCALE 51 VIOLIN 100 SCALE 51 VIOLIN 100 SCALE 51 VIOLIN 100 S
//* FUGUE 50 OPERA 65 SOLO 37 WALTZ 34 */
1*\mathcal{N}^* and \mathcal{N}^* are the set of the set of the set of the set of the set of the set of the set of the set of the set of the set of the set of the set of the set of the set of the set of the set of the set of the 
/* Solution: *//*[A, B,C, D, E,F, G, H, I, J, K,L,M, N, O, P,Q, R, S,T,U, V,W, X, Y, Z]*/
/*[5,13,9,16,20,4,24,21,25,17,23,2,8,12,10,19,7,11,15,3,1,26,6,22,14,18]*/
```
 $\mathcal{N}^*$ 

### alpha(LD):-

fd\_vector\_max(26), LD=[A,B,C,\_D,E,F,G,H,I,J,K,L,M,N,O,P,Q,R,S,T,U,V,W,X,Y,Z],

alldifferent(LD), domain(LD,1,26),

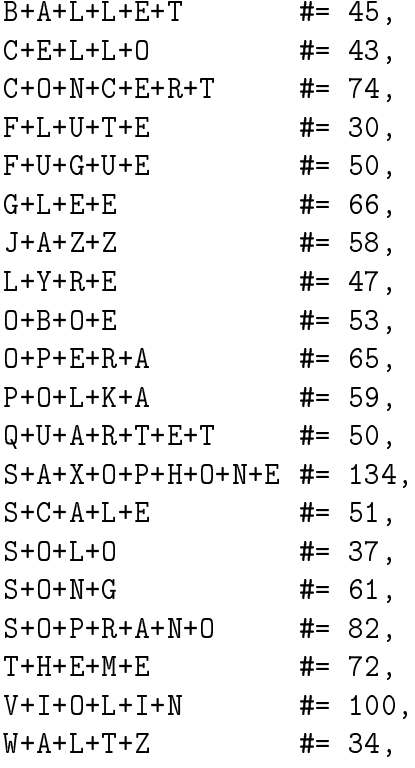

labeling(LD).

% labelingff(LD).

## Annexe E

## Programme queens

```
/*----------------------------------------------------------------------*/
/* Benchmark (Finite Domain) INRIA Rocquencourt - ChLoE Project */
/\star//* */
/* Name : queens.pl */
/* Title : N-queens problem */
/* Original Source: P. Van Hentenryck's book */
/* Adapted by : Daniel Diaz - INRIA France */
/* Date : January 1993 */
\mathcal{N}^* and \mathcal{N}^* are the set of the set of the set of the set of the set of the set of the set of the set of the set of the set of the set of the set of the set of the set of the set of the set of the set of the 
/* Put N queens on an NxN chessboard so that there is no couple of
                                                         \ast//* queens threatening each other.
                                                         \star//* */
/* Solution: */
/* N=4 [2,4,1,3] */
/* N=8 [1,5,8,6,3,7,2,4] */
/* N=16 [1,3,5,2,13,9,14,12,15,6,16,7,4,11,8,10] */
----*/
\mathcal{N}^*_{\mathcal{N}} , and the contribution of the contribution of the contribution of the contribution of the contribution of the contribution of the contribution of the contribution of the contribution of the contribution
```

```
queens(N,L):-
       fd_vector_max(N),
        length(L,N),
        domain(L,1,N),safe(L),
       labeling(L).
% labelingff(L).
```
```
safe([]).
safe([X|L]):-noattack(L,X,1),
         safe(L).
noattack([],\_,\_).
noattack([Y|L],X,I):-
         diff(X,Y,I),I1 is I+1,
         noattack(L,X,I1).
diff(X,Y,I):-
         X \in {\text{val}(Y)} \ & -{\text{val}(Y)-I} & -{\text{val}(Y)+I},
         Y in -\{val(X)\} & -\{val(X)-I\} & -\{val(X)+I\}.
```
## Annexe F

# Programme five

```
/*----------------------------------------------------------------------*/
/* Benchmark (Finite Domain) INRIA Rocquencourt - ChLoE Project */
/\star//* */
\mathcal{M}^* // \mathcal{M}^* // \mathcal{M}^* // \mathcal{M}^* // \mathcal{M}^* // \mathcal{M}^* // \mathcal{M}^* // \mathcal{M}^* // \mathcal{M}^* // \mathcal{M}^* // \mathcal{M}^* // \mathcal{M}^* // \mathcal{M}^* // \mathcal{M}^* // \mathcal{M}^* // \mathcal{M}^* 
/* Title : five house puzzle */
/* Original Source: P. Van Hentenryck's book */
/* Adapted by : Daniel Diaz - INRIA France */
/* Date : September 1992 */
\mathcal{N}^* and the set of the set of the set of the set of the set of the set of the set of the set of the set of the set of the set of the set of the set of the set of the set of the set of the set of the set of the set 
/* A logic puzzle
                                                                     \star//\star/\mathcal{N}^* and the set of the set of the set of the set of the set of the set of the set of the set of the set of the set of the set of the set of the set of the set of the set of the set of the set of the set of the set 
/* Solution: *//* [M1, N2, N3, N4, N5, [3, 4, 5, 2, 1, \frac{1}{2} /*
/* C1,C2,C3,C4,C5, 5,3,1,2,4, */
/* P1,P2,P3,P4,P5, 5,1,4,2,3, */
/* A1,A2,A3,A4,A5, 4,5,1,3,2, */
/* D1, D2, D3, D4, D5] 4, 1, 2, 5, 3]
                                                                    \ast//
```
five\_house(L): fd\_vector\_max(5),  $L = [N1, N2, N3, N4, N5,$ C1,C2,C3,C4,C5, P1,P2,P3,P4,P5, A1,A2,A3,A4,A5, D1,D2,D3,D4,D5],

```
domain(L,1,5),
        N5 #= 1,
        D5 #= 3,
        alldifferent([C1,C2,C3,C4,C5]),
        alldifferent([P1,P2,P3,P4,P5]),
        alldifferent([N1,N2,N3,N4,N5]),
        alldifferent([A1,A2,A3,A4,A5]),
        alldifferent([D1,D2,D3,D4,D5]),
        N1 #= C2,
        N2 #= A1,
        N3 #= P1,
        N4 #= D3,
        P3 #= D1,
        C1 #= D4,
        P5 #= A4,
        P2 #= C3,
        C1 #= C5+1,
        plus_or_minus(A3,P4,1),
        plus_or_minus(A5,P2,1),
        plus_or_minus(N5,C4,1),
        labeling(L).
        % partial lookahead
plus_or_minus(X,Y,C):-
        X #= Y+C.
plus_or_minus(X,Y,C):-
        X+C #= Y.
        % constructive disjunction and partial lookahead
/*
plus_or_minus(X,Y,C):-
        X in min(Y)+C \t{.} max(Y)+C:min(Y)-C \t{.} max(Y)-C,Y in min(X)+C \cdot max(X)+C:min(X)-C \cdot max(X)-C.
*/
```
## Annexe G

# Programme cars

```
/*----------------------------------------------------------------------*/
/* Benchmark (Finite Domain) INRIA Rocquencourt - ChLoE Project */
/\star//* */
/* Name : cars.pl */
/* Title : car sequencing problem */
/* Original Source: Dincbas, Simonis and Van Hentenryck */
/* Adapted by : Daniel Diaz - INRIA France
                                             \ast//* Date : September 1992 */
\mathcal{N}^* and the set of the set of the set of the set of the set of the set of the set of the set of the set of the set of the set of the set of the set of the set of the set of the set of the set of the set of the set 
/* Car sequencing problem with 10 cars
                                             \star/\star//* Solution: */
/* [1,2,6,3,5,4,4,5,3,6] */
/* [1,3,6,2,5,4,3,5,4,6] */
/* [1,3,6,2,6,4,5,3,4,5] */
/* [5,4,3,5,4,6,2,6,3,1] */
/* [6,3,5,4,4,5,3,6,2,1] */
/* [6,4,5,3,4,5,2,6,3,1]
                                             \star//\star\star//* */
---*/\mathcal{N}^*cars(X):-
     fd_vector_max(6),
     X=[X1,X2,X3,X4,X5,X6,X7,X8,X9,X10],
     Y=[O11,O12,O13,O14,O15,
```
O21,O22,O23,O24,O25, O31,O32,O33,O34,O35,

```
O41,O42,O43,O44,O45,
O51,O52,O53,O54,O55,
O61,O62,O63,O64,O65,
O71,O72,O73,O74,O75,
O81,O82,O83,O84,O85,
O91,O92,O93,O94,O95,
O101,O102,O103,O104,O105],
L1=[1,0,0,0,1,1],
L2=[0,0,1,1,0,1],
L3=[1,0,0,0,1,0],
L4=[1,1,0,1,0,0],
L5=[0,0,1,0,0,0],
domain(Y,0,1),
domain(X,1,6),atmost(1,X,1),
atmost(1,X,2),
atmost(2,X,3),
atmost(2,X,4),
atmost(2,X,5),
atmost(2,X,6),
element(X1,L1,O11),
element(X1,L2,O12),
element(X1,L3,O13),
element(X1,L4,O14),
element(X1,L5,O15),
element(X2,L1,O21),
element(X2,L2,O22),
element(X2,L3,O23),
element(X2,L4,O24),
element(X2,L5,O25),
element(X3,L1,O31),
element(X3,L2,O32),
element(X3,L3,O33),
element(X3,L4,O34),
element(X3,L5,O35),
```

```
element(X4,L1,O41),
element(X4,L2,O42),
element(X4,L3,O43),
element(X4,L4,O44),
element(X4,L5,O45),
element(X5,L1,O51),
element(X5,L2,O52),
element(X5,L3,O53),
element(X5,L4,O54),
element(X5,L5,O55),
element(X6,L1,O61),
element(X6,L2,O62),
element(X6,L3,O63),
element(X6,L4,O64),
element(X6,L5,O65),
element(X7,L1,O71),
element(X7,L2,O72),
element(X7,L3,O73),
element(X7,L4,O74),
element(X7,L5,O75),
element(X8,L1,O81),
element(X8,L2,O82),
element(X8,L3,O83),
element(X8,L4,O84),
element(X8,L5,O85),
element(X9,L1,O91),
element(X9,L2,O92),
element(X9,L3,O93),
element(X9,L4,O94),
element(X9,L5,O95),
element(X10,L1,O101),
element(X10,L2,O102),
element(X10,L3,O103),
element(X10,L4,O104),
element(X10,L5,O105),
```

```
1 #>= O21+O31,
1 #>= O31+O41,
1 #>= O41+O51,
1 #>= O51+O61,
1 #>= 061+071.
1 #>= O71+O81,
1 #>= O81+O91,
1 #>= O91+O101,
2 #>= O12+O22+O32,
2 #>= O22+O32+O42,
2 #>= O32+O42+O52,
2 #>= O42+O52+O62,
2 #>= O52+O62+O72,
2 #>= O62+O72+O82,
2 #>= O72+O82+O92,
2 #>= O82+O92+O102,
1 #>= O13+O23+O33,
1 #>= O23+O33+O43,
1 #>= O33+O43+O53,
1 #>= O43+O53+O63,
1 #>= O53+O63+O73,
1 #>= O63+O73+O83,
1 #>= O73+O83+O93,
1 #>= O83+O93+O103,
2 #>= O14+O24+O34+O44+O54,
2 #>= O24+O34+O44+O54+O64,
2 #>= O34+O44+O54+O64+O74,
2 #>= O44+O54+O64+O74+O84,
2 #>= O54+O64+O74+O84+O94,
2 #>= O64+O74+O84+O94+O104,
1 #>= O15+O25+O35+O45+O55,
1 #>= O25+O35+O45+O55+O65,
1 #>= O35+O45+O55+O65+O75,
1 #>= O45+O55+O65+O75+O85,
1 #>= O55+O65+O75+O85+O95,
1 #>= O65+O75+O85+O95+O105,
```
% redundant constraints

O11+O21+O31+O41+O51+O61+O71+O81 #>= 4,

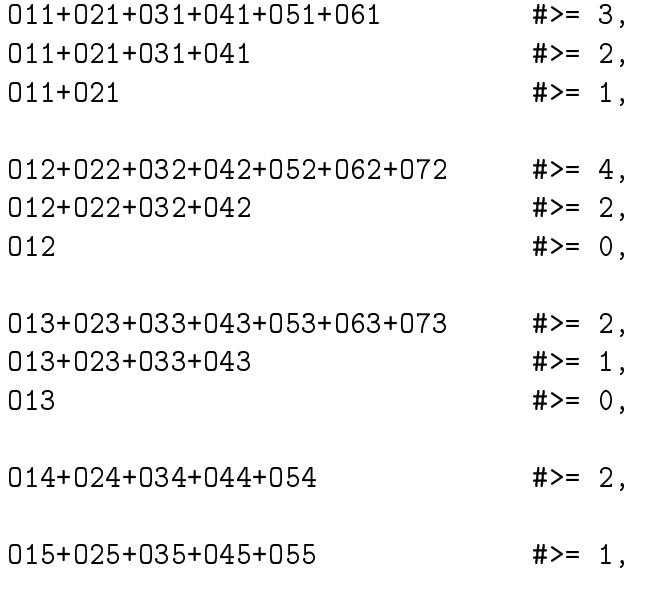

labeling(X).

## Annexe H

# Programme bridge

```
\mathcal{N}^*/* Benchmark (Finite Domain) INRIA Rocquencourt - ChLoE Project */
/\star//* */
\mathbf{A} , and the probability of \mathbf{A} , and the probability of \mathbf{A} , and the probability of \mathbf{A}/* Title : bridge scheduling problem */
/* Original Source: P. Van Hentenryck's book and */
/* COSYTEC (vers. of "Overview of a CHIP Compiler") */
/* Adapted by : Daniel Diaz - INRIA France */
/* Date : October 1994 */
/*\ast//* */
/* Find a scheduling that minimizes the time to build a 5-segment bridge*/
/* */
/* Solution: */\mathcal{N}^* and the set of the set of the set of the set of the set of the set of the set of the set of the set of the set of the set of the set of the set of the set of the set of the set of the set of the set of the set 
/* Optimal (End=104) *//* */
/*[[start,0,0],[a1,4,3],[a2,2,13],[a3,2,7],[a4,2,15],[a5,2,1],[a6,5,38],*/
/*[p1,20,9],[p2,13,29],[ue,10,0],[s1,8,10],[s2,4,18],[s3,4,29],[s4,4,42]*/
/*[s5,4,6],[s6,10,46],[b1,1,18],[b2,1,22],[b3,1,33],[b4,1,46],[b5,1,10],*/
/*[b6,1,56],[ab1,1,19],[ab2,1,23],[ab3,1,34],[ab4,1,47],[ab5,1,11], */
/*[ab6,1,57],[m1,16,20],[m2,8,36],[m3,8,44],[m4,8,52],[m5,8,12], */
/*[m6,20,60],[l1,2,30],[t1,12,44],[t2,12,56],[t3,12,68],[t4,12,92], */
/*[t5,12,80],[ua,10,78],[v1,15,56],[v2,10,92],[k1,0,42],[k2,0,80], */
\sqrt{*} [stop, 0, 104]] *
```
bridge(K,Ende):-

 $/$ 

```
setup(K,Ende,Disj),
        minof(choice(Disj,K),Ende).
setup(K,Ende,Disj):-
        jobs(L),
        make_vars(L,K),
        member([stop,_,Ende],K),
        precedence(M),
        make_precedence(M,K),
        max nf(M1),
        make_max_nf(M1,K),
        max_ef(M2),
        make_max_ef(M2,K),
        min_af(M3),
        make_min_af(M3,K),
        min_sf(M4),
        make_min_sf(M4,K),
        min_nf(M5),
        make_min_nf(M5,K),
        resources(R),
        make_disj(R,K,[],Disj1),
        reverse(Disj1,Disj).
choice(Disj,K):-
        disjunct(Disj),
        label(K).
make_vars([],[]).
make_vars([H|T],[[H,D,A]|R]):-
        duration(H,D),
        A in 0..200,
        make_vars(T,R).
make_precedence([],_).
make_precedence([[A,B]|R],L):-
        member([A,Ad,Aa],L),
        member([B,Bd,Ba],L),
        greatereqc(Ba,Aa,Ad), % Ba #>= Aa+Ad,
        make_precedence(R,L).
```

```
make\_max\_nf([], _-).
```

```
make\_max\_nf([A,B,C]|R],L:-
        member([A,Ad,Aa],L),
        member([B,Bd,Ba],L),
        C1 is C + Ad,
        smallereqc(Ba,Aa,C1), \% Ba #<= Aa+C1,
        make_max_nf(R,L).
make\_max\_ef([], ...).
make\_max\_ef([A,B,C]|R],L:-
        member([A,Ad,Aa],L),
        member([B, Bd, Bal, L),
        C1 is Ad + C - Bd,
        smallereqc(Ba,Aa,C1), \% Ba # <= Aa+C1,
       make_max_ef(R,L).
make\_min\_af([], _-).
make\_min\_af([A,B,C]|R],L:-
       member([A,Ad,Aa],L),
       member([B,Bd,Ba],L),
        greatereqc(Ba,Aa,C), % Ba #>= Aa+C,
       make_min_af(R,L).
make\_min\_sf([], _-).
make min sf(\lceil[A,B,C]\rceil,R],L):-
       member([A,Ad,Aa],L),
        member([B,Bd,Ba],L),
        C1 is C - Bd,
        smallereqc(Ba,Aa,C1), \% Ba # <= Aa + C1,
       make_min_sf(R,L).
make\_min\_nf([], _-).
make\_min\_nf([[A,B,C]|R],L):-member([A,Ad,Aa],L),
        member([B,Bd,Ba],L),
        C1 is C + Ad,
        greatereqc(Ba,Ad,C1), % Ba #>= Ad+C1,
       make_min_nf(R,L).
make disj([],R,D,D).
make_disj([[H,R]|T],K,Din,Dout):-
        el_list(R,K,R1),
       make_disj1(R1,Din,D1),
        make_disj(T,K,D1,Dout).
```

```
make\_disj1([],D,D).make_disj1([H|T],Din,Dout):-
       make_disj2(H,T,Din,D1),
       make_disj1(T,D1,Dout).
make_disj2(H,[],D,D).
make_disj2([A,B],[[C,D]|S],Din,Dout):-
       make_disj2([A,B],S,[[A,B,C,D]|Din],Dout).
el\_list([],_,[]).el_list([H|T],L,[[A,D]|S]):-
        member([H,D,A],L),
        el_list(T,L,S).
disjunct([]).
disjunct([[A,B,C,D]|R]):-
        disj(A,B,C,D),
        disjunct(R).
disj(Aa,Ad,Ba,Bd):-
       greatereqc(Ba,Aa,Ad). % Ba #>= Aa+Ad.
disj(Aa,Ad,Ba,Bd):-
       greatereqc(Aa,Ba,Bd). % Aa #>= Ba+Bd.
label(f).label([[A,Ad,Aa]|R]):-
        indomain(Aa),
        label(R).
        label(R).
          /* constraint definitions */
smallereqc(X,Y,C):-% X # <= Y + CX \in \mathbb{R} 0 ..max(Y)+C,
       Y in min(X)-C..infinity.
```

```
greatest.Y, Y, C):-
                                               \frac{9}{2} X #>= Y+C.
        X in min(Y)+C..infinity,
        Y in 0 ... max(X)-C.
```
### /\*

DATA

### \*/

```
jobs([start,a1,a2,a3,a4,a5,a6,p1,p2,ue,s1,s2,s3,s4,s5,s6,
        b1,b2,b3,b4,b5,b6,ab1,ab2,ab3,ab4,ab5,ab6,m1,m2,m3,m4,m5,m6,
        l1,t1,t2,t3,t4,t5,ua,v1,v2,k1,k2,stop]).
```
duration(start,0). duration(a1,4). duration(a2,2). duration(a3,2). duration(a4,2). duration(a5,2). duration(a6,5). duration(p1,20). duration(p2,13). duration(ue, 10). duration(s1,8). duration(s2,4). duration(s3,4). duration(s4,4). duration(s5,4). duration(s6,10). duration(b1,1). duration(b2,1). duration(b3,1). duration(b4,1). duration(b5,1). duration(b6,1). duration(ab1,1).

```
duration(ab2,1).
duration(ab3,1).
duration(ab4,1).
duration(ab5,1).
duration(ab6,1).
duration(m1,16).
duration(m2,8).
duration(m3,8).
duration(m4,8).
duration(m5,8).
duration(m6,20).
duration(l1,2).
duration(t1,12).
duration(t2,12).
duration(t3,12).
duration(t4,12).
duration(t5,12).
duration(ua,10).
duration(v1,15).
duration(v2,10).
duration(k1,0).
duration(k2,0).
duration(stop,0).
precedence([[start,a1],[start,a2],[start,a3],[start,a4],[start,a5],
         [start,a6],[start,ue],[a1,s1],[a2,s2],[a5,s5],
         [a6,s6], [a3,p1], [a4,p2], [p1,s3], [p2,s4],
         [p1,k1],[p2,k1],[s1,b1],[s2,b2],
         [s3,b3],[s4,b4],[s5,b5],[s6,b6],[b1,ab1],
         [b2,ab2], [b3,ab3], [b4,ab4], [b5,ab5], [b6,ab6],
         [ab1,m1], [ab2,m2], [ab3,m3], [ab4,m4], [ab5,m5],
         [ab6,m6], [m1,t1], [m2,t1], [m2,t2], [m3,t2],
         [m3, t3],[m4, t3],[m4, t4],[m5, t4],[m5, t5],
         [m6,t5],[m1,k2],[m2,k2],[m3,k2],[m4,k2],
         [m5,k2],[m6,k2],[11,t1],[11,t2],[11,t3],
         [11, t4], [11, t5], [t1, v1], [t5, v2], [t2, stop],
         [t3, stop], [t4, stop], [v1, stop], [v2, stop], [ua, stop],
         [k2, stop]].
max_nf([[start,l1,30],[a1,s1,3],[a2,s2,3],[a5,s5,3],
         [a6, s6, 3], [p1, s3, 3], [p2, s4, 3]]).
min_sf([[ua,m1,2],[ua,m2,2],[ua,m3,2],[ua,m4,2],
```
[ua,m5,2], [ua,m6,2]]).

max\_ef([[s1,b1,4],[s2,b2,4],[s3,b3,4],[s4,b4,4],[s5,b5,4],[s6,b6,4]]).

min\_nf([[start,l1,30]]).

min\_af([[ue,s1,6],[ue,s2,6],[ue,s3,6],[ue,s4,6],[ue,s5,6],[ue,s6,6]]).

resources([[crane,[l1,t1,t2,t3,t4,t5]], [bricklaying,[m1,m2,m3,m4,m5,m6]], [schal,[s1,s2,s3,s4,s5,s6]], [excavator,[a1,a2,a3,a4,a5,a6]], [ram,[p1,p2]], [pump, [b1, b2, b3, b4, b5, b6]], [caterpillar, [v1, v2]]]).

# Annexe I

# Manuel d'utilisation de wamcc

wamcc 2.21 User's Manual

Daniel Diaz

INRIA-Rocquencourt Domaine de Voluceau 78153 Le Chesnay FRANCE

July 1994

This manual is based on DECsystem-10 Prolog User's Manual by D.L. Bowen, L. Byrd, F.C.N. Pereira, L.M. Pereira, D.H.D. Warren and on SICStus Prolog User's Manual by Mats Carlsson

### I.1Using wamcc - Modularity

wamcc is a Prolog compiler which translates Prolog to C via the WAM (Warren Abstract Machine). A Prolog file will give rise to a C source file which will be compiled by  $\gcd$ . Several Prolog files can be compiled separately and linked by the loader to provide a Unix executable. A prolog file is a *module*. It is possible (and recommended) to split a big application into several little modules. Each module has its own independent predicate name space. This is an important feature for the development of larger programs. The module system of wamcc Prolog is procedure based. This means that only the predicates are local to a module, whereas terms are global. The module system is flat, not hierarchical, so all modules are visible to one another. No overhead is incurred on compiled calls to predicates in other modules. Each predicate in the Prolog system, whether built-in or user defined, belongs to a module. By default, a predicate is generally only visible in the module where it is defined (i.e. *private* predicate) except if this predicate has been declared as public (see directive :- public below). Public predicates are visible in every modules. A public predicate can be *locally* redefined in any module. There is a particular module: the  $main$  module corresponding to the module containing the main program  $\,$  (see directives  $\,$ :- main below). At run-time only public predicates and private predicates dened in the main module will be visible under the top level. wamcc also supports dynamic predicates which are interpreted (see section I.3.8).

The following directives are specially handled at compile-time:

:- public  $Pred_1/Arity_1$ , ...,  $Pred_n/Arity_n$ .

This directive specifies that each  $Pred_i/Arity_i$  is a public predicate.

```
:- dynamic Pred_1/Arity_1, ..., Pred_n/Arity_n.
```
This directive specifies that each  $Pred_i/Arity_i$  is a dynamic predicate (see section I.3.8 for dynamic code facilities).

:- main.

```
:- main(+Modules).
```
<sup>&</sup>lt;sup>1</sup>The main module will contain the C funtion main().

### :- main(+Modules,+Stacks).

This directive specifies the current module is the *main module*. Modules is the list of needed modules (omitted if there are no other modules). Stacks is a list of  $stack$ parameters of the form stack(+Name,+EnvVarName,+Size). Name is the stack name (see section I.4). EnvVarName is the name of the environment variable to consult at run-time to read the size of the stack. If EnvVarName is the empty atom (i.e. '') no environment variable will be consulted at run-time for this stack. Size is the default stack size in Kbytes (if the variable EnvVarName is not defined at run-time). If there is not any denition for <sup>a</sup> stack stack name the default environment variable is stack\_nameSZ in upper case (see also section 1.2.4).

Note that other directives are not executed at compile-time but they are compiled into special code which will be executed at run-time<sup>-</sup>. More precisely, at run-time, all directives of each module defined in Modules are executed then the directives of the main module are executed. When the main module is completed, a directive is added to invoke the top top is  $\mathbb{P}^1$ level (see top\_1eve1/2 in section I.3.5). If several directives are defined in a same module, they will be executed in the same order as they appear in the Prolog le.

Example:

| x.pl                                            | y.pl                                 | z.pl                 |
|-------------------------------------------------|--------------------------------------|----------------------|
| $:$ - main $([y,z])$ .                          | :- public odd/1.                     | $:$ - public $p/1$ . |
| $:$ - public even/1.                            | $odd(s(X)):-even(X)$ .               | $p(X) := u(X)$ .     |
| $even(0)$ .                                     | $:-$ public q/1.                     | $u(b)$ .             |
| $even(s(X)):-odd(X)$ .                          | $q(X) := p(X)$ .                     | $:$ - write(r).      |
| $p(a)$ .                                        | $:$ = write(q1).<br>$:$ - write(q2). |                      |
| $s(X) := q(X)$ .                                |                                      |                      |
| $: p(X),$ write(X).<br>$: -s(X),$ write $(X)$ . |                                      |                      |

<sup>2</sup>The only exception concerns operator declarations op/3 which are both executed at compile-time and run-time.

At run-time:

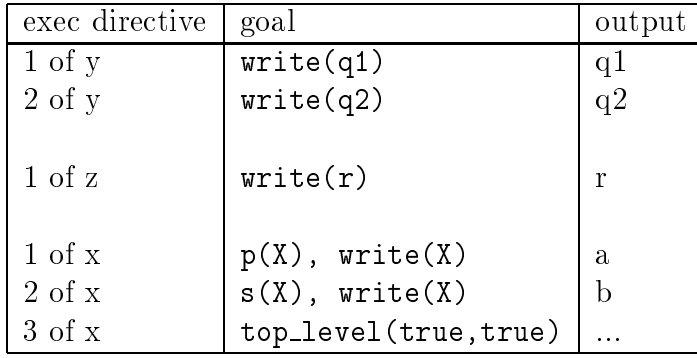

- The order in which directives are executed is: directives of y.pl, directives of z.pl and then directives of x.pl.
- $\bullet$  In the module x.pl the public predicate  $p/1$  has been redefined so the directive  $p(X)$ , write(X) will print a. However, the directive  $s(X)$ , write(X) will print b since in y.p<sup>l</sup> only the public declaration of p/1 in z.p<sup>l</sup> is visible.
- Under the top-level, the query  $| ? p(X)$  will succed with X=a. The query  $q(X)$ will succeed with  $X=b$ , the query  $u(X)$  will fail since only private predicates defined in  $x$ .pl can be called from the top-level. The query even(X) will generate all even natural numbers through backtraking.

#### From Prolog modules to Unix Executables  $I.2$ <u>—</u>

## Compiling Prolog Modules

The wamcc compiler is entirely written in wamcc Prolog (and compiled with wamcc). It allows the user to compile one or several Prolog Modules. The general syntax of wamcc is as follows:

```
wamcc [option | filename]...
```
Options:

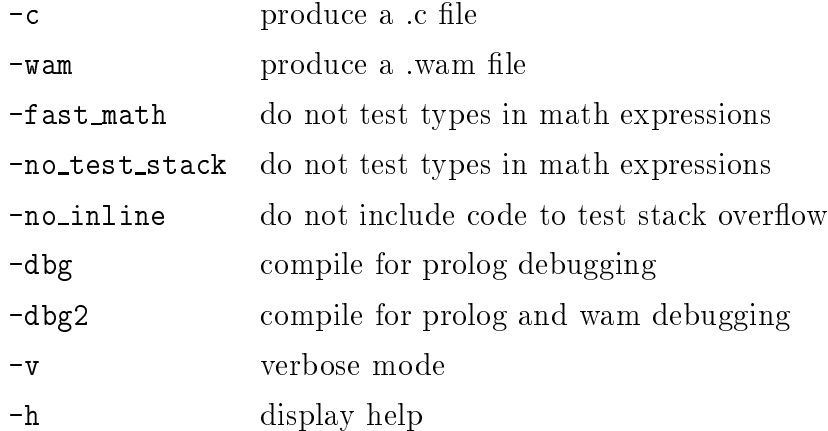

Remarks:

- if wamcc is invoked without any arguments then a (classical) Prolog top level is called.
- by default the compilation proceeds in C mode. When a Prolog Module prog.pl is compiled in C mode, wamcc generates the following files:

prog.h a header file (variable declarations,...)

prog.c the C source le

prog.usr a user file. In this file the user can add his own C code to interface with Prolog via pragma\_c/1 inline predicate. This file is generated if it does not exist otherwise it is left unchanged.

With the -wam options, wamcc generates a prog.wam file in a Prolog syntax.

- the -fast math option makes it possible to generate faster code since no type checking is done for variables appearing in mathemetic expressions (they are assumed to contain integers).
- the -dbg and -dbg2 options produce additional information for debugging (see also section I.4).
- $\bullet$  the  $\text{-}$ no inline option is useful when debugging since it allows the user to trace *inline* predicates. An inline predicate, is a predicate which does not give rise to a classical Prolog call and thus it is not visible by the debugger. The -no\_inline option allows the user to trace calls to inline predicates as well.
- the no\_test\_stack is only useful for architecture which cannot test stack overflows by hardware (e.g. Sony Mips, NeXT stations). On these machines, tests are done by software and are quite expensive. With this option, overflows are not checked and thus the program runs faster. However, overflows are not detected.
- if the -v option is not specified wamcc runs silently.
- wamcc returns 0 if the compilation has succeeded and 1 otherwise.

### I.2.2Generating Ob ject Files

From the C files generated by wance it is possible to obtain an object file using the GNU  $\circ$  compiler. A shell-script w gcc $\circ$  can also is provided t make this compilation. w gcc only invokes gcc with some necessary appropriate options (like -Ipath...). w gcc can be used as simple as the C compiler. The following sequence generates a file prog. o from the Prolog file prog.pl:

%wamcc prog -fast math  $\sqrt[6]{w\_acc}$  -c -02 prog.c

#### I.2.3Linking Ob ject Files

From one or several object files  $\text{prog}_1 \ldots, \text{prog}_n \ldots$  o it is possible to generate an executable simply by invoking  $w\_acc$  with these files as follows:

```
%W gcc -o prog prog<sub>1</sub>.0 ... prog<sub>n</sub>.0 -lwamcc
```
The command will create the executable  $proj$  by linking all object files  $proj[1-n]$ .o. A library containing the run-time and the built-in predicates must be provided via the option  $-1$ *library*. There are two libraries available libwamcc.a and libwamcc\_pp.a. The former is the standard library while the later allows the user to obtaind *profile information* when quiting the program.

 $\lceil \cdot \rceil$  the name of this shell script is  $\mathsf{w\_C\_computer\_name}$ .

<sup>4</sup> so if wamcc is moved from one directory to another one, <sup>w</sup> gcc must be edited to update the pathnames.

### hex2pl and pl2hex Utilities

At compile-time, each predicate gives rise to a C identifier which is the hexadecimal representation of the predicate. At linking-time, if a symbol is multiply defined or not defined the linker will emit a message involving the hexadecimal name of the predicate. Two utilities are provided to allow the user to translate in both directions Prolog atoms and hexadecimal representations:

 $\gamma$ pl2hex prolog\_name (Prolog to hexadecimal)

Example: pl2hex append/3 displays X617070656E64 3.

 $\lambda$ hex2pl *hexa\_name* (hexadecimal to Prolog)

Example: hex2pl X617070656E64 <sup>3</sup> will display append/3.

#### I.2.4**Stack Overflow Messages**

When one stack overflows, wamcc exits with the following message: "Fatal Error: stack\_name stack overflow (size: current\_size Kb, env. variable: env\_var\_name)" where stack\_name is the name of the stack which has overflowed, *current size* is its actual size in Kbytes and of this stack. You can then  $(re)$ define this variable (e.g. with the Unix seteny command) and reexecute the program (see also directive  $:$   $\blacksquare$  main in section I.1).

#### $1.2.5$ Makefile Generator - bmf\_wamcc Utility

In order to simplify the overall compilation process, it is possible to define makefiles. A simple program bmf\_wamcc (Build Make File) provides a way to define automatically makefiles. The obtained makefile can be customized if necessary. The general syntax of bmf\_wamcc is as follows:

bmf\_wamcc [option | filename]...

Options:

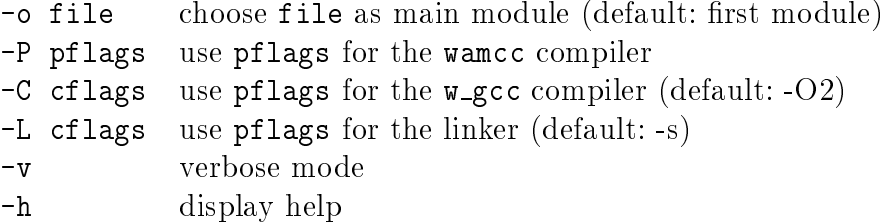

A filename is a module name (possibly suffixed .pl), another object file (.o) or an archive file  $(.a)$ .

This command creates a makefile *main\_module*.mk.

For instance, to create the executable x corresponding to the example given in section I.1:

% $b$ mf\_wamcc x y z -v

This creates the makefile  $x \cdot m$ . The following command then (re)creates the executable  $x$ :

%make -f x.mk

Each makefile generated by bmf\_wamcc can (re)create a profile executable whose name is executable name pp<sup>-</sup>. For instance the following command will create the executable **x** pp:

%make -f x.mk x\_pp

### **Built-in Predicates L.3**

## I.3.1 Input / Output

### DEC-10 Prolog File Input/Output

The set of file manipulation predicates is inherited from DEC-10 Prolog. The file user represents the terminal.

### see(+File)

The file File becomes the current input.

seeing(?File)

File is unified with the name of the current input.

 $\sim$  ... pp stands for *Prolog profile*.

### seen

Closes the current input and resets it to user.

#### $tel1(+File)$  $\sim$   $\sim$   $\sim$

The file File becomes the current output.

### telling(?File)

File is unified with the name of the current output.

Closes the current output and resets it to user.

### Characted Input/Output

A new line is started on the current output.

### get0(?N)

N is the characted code of the next character read from the current input. On end of file  $N$  is  $-1$ .

### get(?N)

N is the characted code of the next character that is not <sup>a</sup> layout characted read from the current input.

### skip(+N)

Skips just pas<sup>t</sup> the next character code N from the current input. N may be an arithmetic expression.

### put(+N)

The character code N is output onto the current output. N may be an arithmetic expression.

### tab(+N)

N spaces are output onto the current output. N may be an arithmetic expression.

### Input and Output of Terms

### read line(?X)

Reads characters from the current input until <sup>a</sup> NEWLINE character is read. The NEWLINE character is discarded and the result is an atom. Fails if the end of the file is encountered.

#### $read-word(?X)$ read word(?X)

Skips leading separator characters and reads characters from the current input until <sup>a</sup> separator character is reached (but not read). Fails if the end of the le is encountered.

### read integer(?X)

Skips leading separator characters and reads the next integer from the current input.

#### read(?Term) read(?Term)

The next term delimited by <sup>a</sup> full-stop is read from the current input. When the end of the le is reached, Term is unied with the term end of file.

### read term(?Term,+Options)

Same as read/1 with <sup>a</sup> list of options. Options is <sup>a</sup> list of :

### variables(?Vars)

Vars is bound to <sup>a</sup> list of variables of Term.

### variable names(?Names)

Names is bound to <sup>a</sup> list Name=Var pairs where each Name is an atom indicating the name of <sup>a</sup> non-anonymous variable in the term and Var is the corresponding

### singletons(?Names)

Name is bound to <sup>a</sup> list Name=Var pairs, one for each non-anonymous variable only appearing once in the term.

### syntax errors(+Val)

controls what action to take on syntax errors. Possible values are : dec10 (the syntax error is reported and read is repeated), error (an exception is raised), fail (the error is reported and the read fails), quiet (the read quietly fails).

### write(?Term)

The term Term is written onto the current output according to the current operator declaration.

### write canonical(?Term)

Similar to write(Term) but the term is written according to the standard syntax. The output can be parsed by read/1.

### writeq(?Term)

Similar to write(Term) but the names of atoms ans functors are quoted where necessary.

### write\_term(+Term,+Options)

Same as write/1 with a list of options (Bool is either false or true):

### quoted(Bool)

If selected, functors are quoted where necessary to make the result acceptable as input to read/1.

### ignore\_ops(+Bool)

If selected, Term is written in standard parenthesized notation instead of using operators.

#### numbervars(+Bool) numbervars(+Bool)

If selected, occurrences of ' $VAR'$ (I) where I is an integer  $>= 0$  are written as  $(A + (I \mod 26))(I/26)$ . For I=0,... you get the variable names A,B,..., Z, A1, B1, etc.

### max depth(N)

Depth limit on printing. N is an integer. -1 (the default) means no limit.

### format(+Format,+Arguments)

Print Arguments onto the current output according to format Format. Format is a list of formatting characters. format/2 and format/3 is a Prolog interface to the C stdio function printf(). It is due to Quintus/Sicstus Prolog.

Arguments is a list of items to be printed. If there is only one item it may be supplied as an atom. If there are no items then an empty list should be supplied.

The default action on a format character is to print it. The character ~and % introduce a control sequence. To print a "or a % repeat it.

The general format of a control sequence is  $\tilde{\phantom{a}}$  NC. The character C determines the type of the control sequence. N is an optional numeric argument. An alternative form of N is \*. \* implies that the next argument in Arguments should be used as a numeric argument in the control sequence.

The following control sequences are available.

- ~a The argument is an atom. The atom is printed without quoting.
- ~Nc The argument is a number that will be interpreted as a character code. N defaults to one and is interpreted as the number of times to print the character.
- ~Nd The argument is an integer. N is interpreted as the number of digits after the decimal point. If N is 0 or missing, no decimal point will be printed.
- ~ND The argument is an integer. Identical to ~Nd except that , will separate groups of three digits to the left of the decimal point.
- $\tilde{N}$ r The argument is an integer. N is interpreted as a radix. N should be  $\geq$  2 and  $\epsilon$  = 36. If N is missing the radix defaults to 8. The letters a-z will denote digits larger than 9.
- $N_R$  The argument is an integer. Identical to  $N_r$  except that the letters A-Z will denote digits larger than 9.
- ~Ns The argument is a list of character codes. Exactly N characters will be printed. N defaults to the length of the string.
- ~i The argument, which may be of any type, is ignored.
- ~k The argument, which may be of any type, will be passed to write canonical/1.
- ~q The argument may be of any type. The argument will be passed to writeq/1.
- $\tilde{\mathbf{w}}$  The argument may be of any type. The argument will be passed to write/1.
- Takes no argument. Prints  $\tilde{\phantom{a}}$ .
- ~Nn Takes no argument. Prints N newlines. N defaults to 1.
- ~? The argument is an atom and is considered as the current format (indirection). Example:

format("month: ~?, year: ~?",['~a',january,'~d',1994]). will print: month: january, year: 1994.

%F F is a C printf format for integers and atoms (i.e. C integer and C strings). Example: format("%02d %3.3s %4d",[1,january,1994]). will print: 01 jan 1994.

### formata(+Format,+Arguments)

Like format/2 but Format is an atom and Arguments must be a list (faster than format/2).

```
pp clause(+Clause)
```
Pretty-prints the clause Clause onto the current output (used by listing/1).

```
pp clause(+Head,?Body)
```
Like  $pp\_clause((Head : - Body)).$ 

## I.3.2 Arithmetic

Arithmetic is performed by built-in predicates which take as argument arithmetic expressions and evaluate them. An arithmetic expression is a term built from the numbers, variables and functors that represent arithmetic functions. When an arithmetic expression is evaluated, each variable must be bound to an arithmetic expression. However, if you use the option -fast\_math then the compiler assumes that each variable will be bound to an integer and does not check its type.

The range of integers are  $[-2^28, +2^28-1]$ . Floats are not supported in this version.

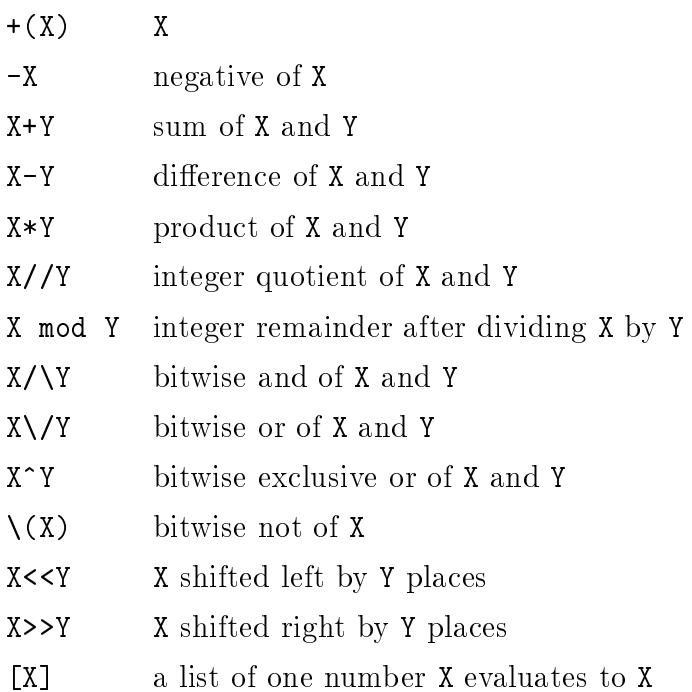

Arithmetic expressions are just Prolog terms. If you want one evaluated you must pass it as an argument to one of the following built-in (where X and Y stand for arithmetic expressions and Z for some term).

Z is X (inline predicate)

X is evaluated and the value is unied with Z.

 $X = := Y$  (*inline predicate*) X is equal to Y.

 $X=\=-Y$  (*inline predicate*)

X is not equal to Y.

```
X<Y (inline predicate)
```
X is less than Y.

```
X=<Y (inline predicate)
```
X is less than or equal to Y.

X>Y (inline predicate)

X is greater than Y.

X>=Y (inline predicate)

X is greater than or equal to Y.

### I.3.3Term Management

### Term Comparison

The predicates make references to a standard total ordering which is as follows:

- Variables in standard order (roughly oldest first).
- Integers in numeric order.
- Atoms in alphabetic order.
- $\bullet$  Compound term, ordered first by the arity, then by the name of the principal functor, then by the arguments (in left-to-right order). Recall that lists are equivalent to compound terms with principal ./2.

For the following predicates X and Y are terms.

### compare(?Op,?X,?Y) (inline predicate)

Compares X and Y and unifies  $Op$  with =, < or >.

- $X = Y$  (*inline predicate*) X is literally equal to Y.
- $X = Y$  (*inline predicate*)

X is not literally equal to Y.

```
X@<Y (inline predicate)
```
X is literally less than Y.

### X@=<Y (inline predicate)

X is literally less than or equal to Y.

```
X@>Y (inline predicate)
```
X is literally greater than Y.

### $X@>=Y$  (*inline predicate*)

X is literally greater than or equal to Y.

Some further predicates involving comparison of terms are:

### sort(+L1,?L2)

The elements of the list L1 are sorted into the total orderer and any identical elements are merged yielding the list L2 (complexity:  $O(N \log N)$ ) where N is the length of L1).

### keysort(+L1,?L2)

The list L1 must consist of items of the form Key-Value. These items are sorted into order according to the value of Key yielding the list L2. No merging takes place and this predicate is stable (if K-A occurs before K-B then K-A will take place before K-B in the output). (complexity:  $O(N \log N)$  where N is the length of L1).

### Constant Processing

There are 3 ways of representing character-string data:

- Atoms (e.g. 'Hello World'). Atoms are stored in the symbol table (a hash-table).
- Lists of one-character atoms (e.g. [H,e,l,l,o,' ',w,o,r,l,d]).
- $\bullet$  Strings (e.g. "Hello World") where a string is a list of numeric codes  $(e.g. [72, 101, 108, 108, 111, 32, 87, 111, 114, 108, 100]).$

```
atom length(+Atom,?Length)
```
Length of Atom is Length.

```
atom concat(?Atom1,?Atom2,+Atom3)
```

```
atom concat(+Atom1,+Atom2,-Atom3)
```
Concatenes Atom1 and Atom2 to give Atom3.

```
sub atom(+Atom,?Start,?Length,?Atom1)
```
The subatom of Atom beginning at the Startth character and Length characters long

```
char code(+Char,?Code)
```

```
char code(?Char,+Code)
```

```
chars codes(+Chars,?Codes)
```

```
chars codes(?Chars,+Codes)
```
Interconverts the list of chars Chars with the list of corresponding character codes Codes.

```
atom codes(+Atom,?Codes)
```

```
atom codes(?Atom,+Codes)
```
Interconverts Atom with the corresponding list of character codes Codes.

```
atom chars(+Atom,?Chars)
```

```
atom chars(?Atom,+Chars)
```
Interconverts Atom with the corresponding list of characters Chars.

```
number atom(+Number,?Atom)
```

```
number atom(?Number,+Atom)
```
Interconverts Atom with the corresponding number Number.

```
number codes(+Number,?Codes)
```

```
number codes(?Number,+Codes)
```
Interconverts Number with the corresponding list of character codes Codes.

number\_chars(+Number,?Chars)

```
number_chars(?Number,+Chars)
```
Interconverts Number with the corresponding list of characters Chars.

```
name(+X,?Codes)
```
### name(?X,+Codes)

If X is an atom, equivalent to atom codes(X,Codes). If <sup>X</sup> is <sup>a</sup> number, equivalent to number\_codes(X,Codes). If X is uninstantiated, if Codes can be interpreted as a number to an industry with that number of the atom whose with the atom whose the atom whose name corresponds in

### Term Processing

```
?Term1=?Term2 (inline predicate)
```
### functor(+Term,?Name,?Arity)

### functor(?Term,+Name,+Arity) (inline predicate)

The principal functor of term Term has name Name and arity Arity, where Name is either an atom or, provided Arity is 0, an integer. Initially, either Term must be instantiated, or Name and Arity must be instantiated to, respectively, either an atom and an integer in [0..255] or an atomic term and  $0.000$  term and  $0.000$  term is in the case where  $0.000$ uninstantiated, the result of the call is to instantiate Term to the most general term having the principal functor indicated.

```
arg(+ArgNo,+Term,?Arg) (inline predicate)
```
Initially, ArgNo must be instantiated to <sup>a</sup> positive integer and Term to <sup>a</sup> compound term. The result of the call is to unify Arg with the argument ArgNo of term Term. The arguments are numbered from <sup>1</sup> upwards.

+Term =.. ?List

### ?Term =..  $+List$  (inline predicate)

List is a list whose head is the atom corresponding to the principal functor of Term, and whose tail is a list of the arguments of Term. If the arguments of Term is uniformly then List t must be instantiated either to a list of determinate length whose head is an atom, or  $\mathbf{h}$ to <sup>a</sup> list of length <sup>1</sup> whose head is <sup>a</sup> number. Note that this predicate is not strictly necessary, since its functionality can be provided by arg/3 and functor/3, and using the latter two is usually more ecient.

### copy term(?Term,?CopyOfTerm)

CopyOfTerm is a renaming of Term, such that brand new variables have been substituted for all variables in Term.

### setarg(+ArgNo,+CompoundTerm,?NewArg)

Replaces destructively argument ArgNo in CompoundTerm with NewArg and undoes it on backtracking. This should only used if there is no further use of the "old" value of the replaced argument.

### numbervars(?Term,+N,?M)

Unifies each of the variables in term Term with a special term ' $NAR'(i)$  where i ranges from N to M-1 (see write/1 or writeg/1). This predicate is used by listing/1.

#### $1.3.4$ **Test Predicates**

The following test the type of the term X:

```
var(?X) (inline predicate)
```
Tests whether X is currently uninstantiated (var is short for variable). An uninstantiated variable is one which has not been bound to anything, except possibly another uninstantiated variable.

nonvar(?X) (inline predicate)

Tests whether X is currently instantiated. This is the opposite of var/1.

atom(?X) (inline predicate)

Checks that X is currently instantiated to an atom (i.e. a non-variable term of arity 0, other than a number).

### integer(?X) (inline predicate)

Checks that X is currently instantiated to an integer.

### number(?X) (inline predicate)

Checks that X is currently instantiated to a number (i.e. an integer).

### atomic(?X) (inline predicate)

Checks that X is currently instantiated to an atom or number.

### compound(?X) (inline predicate)

Checks that X is currently instantiated to a term of arity  $> 0$  i.e. a list or a structure.

callable(?X) (inline predicate)

Checks that X is currently instantiated to a callable term (i.e. an atom or a compound term).

## I.3.5 Control

### $+P$ ,  $+Q$

Prove P and if it succeeds, then prove Q.

### +P ; +Q

Prove P or if it fails (or if the continuation fails), prove Q instead of P.

!

The effect of the cut symbol is as follows. When first encountered as a goal, cut succeeds immediately. If backtracking should later return to the cut, the effect is to fail the parent goal, i.e. that goal which matched the head of the clause containing the cut, and caused the clause to be activated.

 $+ + P$ 

If the goal P has a solution, fail, otherwise succeed. This is not real negation ( $\text{P}$  is false"), but a kind of pseudo-negation meaning "P is not provable".

+P -> +Q ; +R

Analogous to "if P then  $Q$  else  $R$ " This form of if-then-else only explores the first solution to the goal P.

### +P -> +Q

Equivalent to  $(P \rightarrow Q ; \text{fail}).$ 

### otherwise

### true

These always succeed.

### false

### fail

These always fail.

### repeat

Generates an innite sequence of backtracking choices.

### $for(I, A, B)$

Generates, on backtracking, values for I ranging from A to B.

### call(+Term)

Term must be instantiated to <sup>a</sup> term (which would be acceptable as the body of a clause). The goal call(Term) is then executed exactly as if that term appeared textually in the place, except that any cut (!) cuts any cuts any cuts any cuts alternatives

### halt(+Status)

Terminates the Prolog process with the status Status. halt/0 is <sup>a</sup> shorthand for halt(0).

halt or else(+Program,+Status)

### halt or else(+Program)

Same as halt(Status) if there is <sup>a</sup> top level else same as call(Program).

Stops the current goal and returns under the top level if exists or exits with the status

catch(+Goal,?Catcher,+Recovery)

#### throw(?Ball)  $\sim$  throw(2)  $\sim$  throw(2)  $\sim$  throw(2)  $\sim$  throw(2)  $\sim$  throw(2)  $\sim$  throw(2)  $\sim$  throw(2)  $\sim$  throw(2)  $\sim$  throw(2)  $\sim$  throw(2)  $\sim$  throw(2)  $\sim$  throw(2)  $\sim$  throw(2)  $\sim$  throw(2)  $\sim$  throw(2)  $\sim$  throw(

catch/3 calls Goal. If this succeeds or fails, so does the call to catch/3. If however, during the execution of Goal, there is <sup>a</sup> call to throw(Ball) (i.e. an exception is raised), then Ball is copied and the stack is unwound back to the call to catch/3, where  $\mathbb{R}$  is united with Catcher. If this unit catcher. If this unit catcher. If this unit catcher. If this unit
then catch/3 calls the goal Recovery (a handler) in order to determine the success or failure of catch/3. Otherwise, the stack keeps unwinding, looking for an earlier invocation of catch/3.

#### **I.3.6** List Processing

The following predicates are inspired from the lists library of SICStus Prolog. The following predicates are available are available.

```
append(?Prefix,?Suffix,?Combined)
```
is true when Combined is the combined list of the elements in Prefix followed by the elements in Suffix. It can be used to form Combined or it can be used to find Prefix and/or Suffix from a given Combined.

#### member(?Element,?List)

is true when Element is <sup>a</sup> member of List. It may be used to test for membership in <sup>a</sup> list, but it can also be used to enumerate all the elements in List.

#### memberchk(+Element,+List)

is true when Element is <sup>a</sup> member of List, but memberchk/2 only succeeds once and can therefore not be used to enumerate the elements in List.

#### reverse(?List,?Reversed)

is true when Reversed has the same elements as List but in a reversed order.

#### delete(+List,+Element,?Residue)

is true when Residue is the result of removing all identical occurrences of Element --in List.

#### select(?Element,?List,?List2)

is true when the result of removing an occurrence of Element in List is List2.

#### permutation(?List,?Perm)

is true when Perm is <sup>a</sup> permutation of List.

#### prefix(?Prefix,?List)

is true when Prefix is a prefix of List.

#### suffix(?Suffix,?List)

#### sublist(?Sub,?List)

#### last(?List,?Last)

is true when Last is the last element in List.

#### length(?List,?Length)

If List is instantiated to <sup>a</sup> list of determinate length, then Length will be unied with the length is of  $\mathbb{R}^n$  is of indetermination is independent of  $\mathbb{R}^n$  in the and length  $\mathbb{R}^n$ integer, then List will be unied with <sup>a</sup> list of length Length. The list elements are unique variables. If Length is unbound then Length will be under with all be under the united with  $\mu$ lengths of List. The List of List. The List of List. The List of List. The List of List. The List of List. The List. The List. The List. The List. The List. The List. The List. The List. The List. The List. The List. The L

#### nth(?N,?List,?Element)

nth/3 is true when Element is the Nth element of List. The first element is number  $-$ 

#### max list(+ListOfNumbers,?Max)

is true when Max is the largest of the elements in ListOfNumbers.

#### min list(+ListOfNumbers,?Min)

#### sum list(+ListOfNumbers,?Sum)

is true when Sum is the result of adding the result of adding the result of adding the ListOfTumbers together.

### I.3.7 Operators

#### op(+Precedence,+Type,+Name)

Declares the atom Name to be an operator of the stated Type and Precedence. Name may also be a list of atoms in which case all of the declared to be operators. If the operators is Precedence is <sup>0</sup> then the operator properties of Name (if any) are cancelled.

#### I.3.8Modication of the Program

wamcc allows for dynamic code, i.e. code which can be considered as data. This allows the user to add and retract clauses dynamically and to consult programs which is very useful when debugging since this avoid to recompile the code. A *dynamic predicate* is either a predicate which has been declared with the directive :- dynamic or a predicate whose first clause has been dynamically created (*asserted*). In this version dynamic code is always public (can be seen by any module). Note that a static predicate (i.e. compiled predicate) cannot be redefined by a dynamic predicate.

For the predicates defined below, the argument Head must be instantiated to an atom or a compound term. The argument Clause must be instantiated either to a term Head :- Body or, if the body part is empty, to Head. An empty body part is represented as true.

#### asserta(+Clause)

The current instance of Clause is interpreted as a clause and is added to the current interpreted program as the first clause. The predicate concerned must be currently be dynamic or undened. Any uninstantiated variables in the Clause will be replaced by new private variables.

#### assertz(+Clause)

Like asserta/2, except that the new clause becomes the last clause for the predicate concerned.

#### clause(+Head,?Body)

The clause Head :- Body exists in the current interpreted program. The predicate concerned must currently be dynamic. clause/2 may be used in a non-determinate fashion, i.e. it will successively find clauses matching the argument through backtracking.

#### retract(+Clause)

The first clause in the current interpreted program that matches Clause is erased. The predicate concerned must currently be dynamic. retract/1 may be used in a nondeterminate fashion, i.e. it will successively retract clauses matching the argument through backtracking.

#### reinit predicate(+Name/+Arity)

Erase all clauses of the predicate specified by Name/Arity. The predicate definition is retained.

#### abolish(+Name/+Arity)

Erase all clauses of the predicate specified by Name/Arity. The predicate definition is also erased

#### listing(+Name/+Arity)

Lists the interpreted predicate(s) specied by Name/Arity Any variables in the listed clauses are internally bound to ground terms before printing.

#### consult(+Files)  $\sim$  consults) and consults  $\sim$  consults of  $\sim$

Consults source files. Files is either the name of a file or a list of filenames. Note that it is possible to call consult(user) and then enter a clauses directly on the terminal (ending with ^D).

When a directive is read it is immediately executed. Any predicate defined in the files erases any clauses for that predicate already present in the interpreter. Recall that a static predicate cannot be redened by an interpreted predicate.

#### [File|Files]  $F = F = F + F = F + F$

shorthand for consult (File Files). shorthand for consult([File|Files]).

# I.3.9 All Solutions

When there are many solutions to a problem, and when all those solutions are required to be collected together, this can be achieved by repeatedly backtracking and gradually building up a list of the solutions. The following built-in predicates are provided to automate this process.

#### setof(?Template,+Goal,?Set)

Read this as "Set is the set of all instances of Template such that Goal is satisfied, where that set is non-empty". The term Goal specifies a goal or goals as in

call(Goal). Set is a set of terms represented as a list of those terms, without duplicates, in the standard order for terms (see section I.3.3). If there are no instances of Template such that Goal is satised then the predicate fails.

The variables appearing in the term Template should not appear anywhere else in the clause except within the term Goal. Obviously, the set to be enumerated should be finite, and should be enumerable by Prolog in finite time. It is possible for the provable instances to contain variables, but in this case the list Set will only provide an imperfect representation of what is in reality an infinite set.

If there are uninstantiated variables in Goal which do not also appear in Template, then a call to this built-in predicate may backtrack, generating alternative values for Set corresponding to different instantiations of the free variables of Goal. (It is to cater for such usage that the set Set is constrained to be non-empty.) Two instantiations are different iff no renaming of variables can make them literally identical.

Variables occurring in Goal will not be treated as free if they are explicitly bound within Goal by an existential quantifier. An existential quantification is written Y^Q meaning "there exists a Y such that  $Q$  is true", where Y is some Prolog variable.

#### bagof(?Template,+Goal,?Bag)

This is exactly the same as setof/3 except that the list (or alternative lists) returned will not be ordered, and may contain duplicates. The effect of this relaxation is to save a call to sort/2, which is invoked by setof/3 to return an ordered list.

#### findall(?Template,+Goal,?Bag)

Bag is a list of instances of Template in all proofs of Goal found by Prolog. The order of the list corresponds to the order in which the proofs are found. The list may be empty and all variables are taken as being existentially quantified. This means that each invocation of findall/3 succeeds exactly once, and that no variables in Goal get bound. Avoiding the management of universally quantified variables can save considerable time and space.

#### findall(?Template,+Goal,?Bag,?Remainder)

Same as findall/3, except that Bag is the list of solution instances appended to Remainder, which is typically unbound.

# I.3.10 Global Variables

wamcc provides a simple and powerful way to assign and read global variables. There are 3 kinds of ob jects which can be associated to a global variable:

- a copy of a term,
- a link to a term,
- an array of objects.

The initial value of a global variable is the integer 0. A global variable is referenced by a name (i.e. name  $=$  an atom) possibly indiced if it is an array (i.e. name  $=$  a compound term). In the following, GVarName represents such a reference to a global variable and its syntax is as follows:

> GVarName ::= atom atom(Index,...,Index) Index ::= integer GVarName

When a GVarName is used as an index, the value of this variable must be an integer. Indexes range from 0 to Size-1 if the array has Size elements.

The space necessary for copies and arrays are allocated dynamically and recovered as soon as possible. For instance, when an atom is associated to a global variable whose current value is an array, the space for this array is recovered (unless if the assignment must be undone when backtracking occurs, see below).

```
g assign(+GVarName,+Term) (inline predicate)
```
Associates a copy of the term Term to GVarName. This assignment is not undone when backtracking occurs. See below about array (re)definitions.

```
g<sub>assignb</sub>(+GVarName,+Term) (inline predicate)
```
Same as g assign/2 but the assignment is undone when backtraking occurs. See below about array (re)definitions.

#### $g$ link(+GVarName,+Term) (*inline predicate*)

Makes a link between GVarName to the term Term. This allows the user to give a name to any Prolog term (in particular non-ground terms). Note that such an assignment is always undone when backtracking occurs (since the term could no longer exists). Note also that if Term is an atom or an integer, glink and glassignb have the same behavior. Finally:  $g$  link is not expansive at all neither for the memory nor for the execution time point of views. See below about array (re)definitions.

#### $g$ \_read(+GVarName,?Term) (*inline predicate*)

Unifies Term with the associated value of GVarName. See below about array readings.

#### $g_{\text{array}\text{-}size(+GVarName,?Size)$  (*inline predicate*)

Unifies Size with the dimension (an integer  $> 0$ ) of the array stored by GVarName. Fails if GVarName is not an array.

The predicates g\_assign/2, g\_assignb/2 and g\_link/2 define an array when Term is a compound term with principal functor  $g_{\text{-array}}/1$ -2. Then an array is assigned to GVarName (backtrackable assignment or not depending on the predicate used). There are 3 forms for the term  $g_{\text{array}}/1-2$ :

#### g array(+Size)

if Size is an integer  $> 0$  then defines an array of Size elements which are all initialized with the integer 0 w.r.t to the predicate used (g\_assign/2, g\_assignb/2 or  $g$ link/2).

#### g array(+Size,+Term)

As above but the elements are initialized with the term Term instead of 0. Note that Term can contain other array definitions allowing thus for multi-dimensional arrays.

#### <sup>g</sup> array(+ListOfElements)

As above if ListOfElements is a list of length Size except that the elements of the array are initialized w.r.t the elements of the list ListOfElements (which can contain other array definitions).

The compound term with principal functor  $g_{\text{a}rray_{\text{c}}rand/1-2}$  can can be used similarly to g array/1-2 except that is does not initialize existing elements of the (possibly) previous

array. The contract of the contract of the contract of the contract of the contract of the contract of the contract of the contract of the contract of the contract of the contract of the contract of the contract of the con

When are array is readily is readily is readily is  $\alpha$  and  $\alpha$  array(if  $\alpha$  is returned. The form of the form

Example: <sup>a</sup> simple counter:

```
| ?- [user].
inc(Var,Value):- g_read(Var,Value), X is Value+1, g_assign(Var,X).
\hat{D}yes
| ?- inc(a,X).
X = 0yes
| ?- inc(a,X).
yes
```
Example: <sup>g</sup> assign does not undo its assignment at backtracking whereas g assignb un-

```
| ?- g_assign(x,1),
      (g_{\text{read}}(x, 01d), g_{\text{assign}}(x, 2)); g_read(x,Old), g_assign(x,3)
      ).
01d = 1 ? ;Old = 2 % the value 2 has not been undone
yes
| ?- g_assign(x,1),
      (g_{\text{read}}(x, 01d), g_{\text{assignb}}(x, 2)); g_{\text{read}}(x, 01d), g_{\text{assignb}}(x, 3)).
01d = 1 ? ;% the value 2 has been undone
01d = 1Old = 1 % the value 2 has been undone
yes
```
Example: <sup>g</sup> assign and g assignb create <sup>a</sup> copy of the term whereas g link does not. g link can often avoid to pass big data structures (e.g. dictionnaries,...) as arguments of many predicates.

```
| ?- g_assign(foo,f(X)), X=12, g_read(foo,Y).
X = 12Y = f(.60)yes
| ?- g_{\text{link}}(foo, f(X)), X=12, g_{\text{read}}(foo, Y).
Y = f(12)yes
```
Example: array denitions.

```
| ?- g_\_assign(w, g_\_array(3)), g_\_read(w, X).
X = g_{array([0,0,0])| ?- g_assign(w(0),16), g_assign(w(1),32), g_assign(w(2),64),
     g<sub>read</sub>(w, X).
X = g_{array([16, 32, 64])yes
| ?- g_assign(k,g_array([16,32,64])), g_read(k,X). % simpler
X = g_{array([16, 32, 64])yes
| ?- g_assign(k,g_array(3,null)), g_read(k,X).
X = g_{array([null, null, null])yes
```
Example: array extension.

| ?- g\_assign(a,g\_array([10,20,30])), g\_read(a,X).

 $X = g_{array([10, 20, 30])$ 

```
yes
| ?- g_assign(a,g_array_extend(5,null)), g_read(a,X).
X = g_{array([10, 20, 30, null, null])yes
| ?- g_assign(a,g_array([10, 20, 30])), g<sub>read</sub>(a,X).
X = g_{array([10, 20, 30])yes
| ?- g_\_assign(a, g_array\_extend([1, 2, 3, 4, 5, 6])), g_\_read(a, X).
X = g_{array([10, 20, 30, 4, 5, 6])yes
Example: 2-D array definition.
| ?- g_\_assign(w, g_\_array(2, g_\_array(3))), g_\_read(w, X).
X = g_{array([g_{array([0,0,0],g_{array([0,0,0],g_{0,0}]}yes
| ?- ( for(I,0,1), for(J,0,2), K is I*3+J, g_\_assign(w(I,J), K),
          fail
      ; g_{\text{read}}(w, X)).
X = g_{array([g_{array([0,1,2]),g_{array([3,4,5])}])yes
| ?- g_{\text{read}}(w(1), X).
X = g_{array([3,4,5])yes
Example: hybrid array.
| ?- g_assign(w,g_array([1,2,g_array([a,b,c]),g_array(2,z),5])),
     g<sub>read</sub>(w, X).
X = g_{array([1,2,g_{array([a,b,c]),g_{array([z,z]),5])}yes
| ?- g_{\text{read}}(w(1), X), g_{\text{read}}(w(2,1), Y), g_{\text{read}}(w(3,1), Z).
X = 2Y = b
```

```
Z = z
```

```
yes
| ?- g_{\text{read}}(w(1,2),X).
```
Error: Illegal array index <2> for <w>

```
pragma c(+Code) (inline predicate)
```
Inserts at compile-time the C code  $\mathbb{I}$  , the code code  $\mathbb{I}$  this use of this use of this use of this use of this use of this use of this use of this use of this use of this use of this use of this use of this use predicates requires a good knowledge of the underlying Prolog engine<sup>r</sup>.

#### statistics

Displays on the terminal statistics relating to memory usage and run time.

#### statistics(?Key,?Value)

This allows <sup>a</sup> program to gather various execution statistics. For each of the possible keys Key, Value is unied with <sup>a</sup> list of values, as follows:

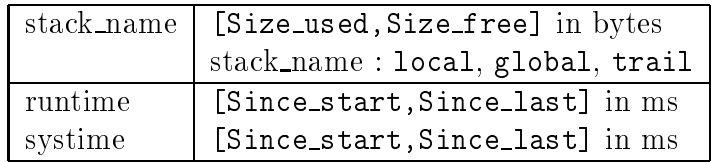

#### cputime(?T)

similar to statistics (runtime,  $\mathbf{I}$ 

#### version

Displays the introductory banner.

#### top level(+BannerBool,+CatchBool)

invokes <sup>a</sup> (sub) top level. BannerBool is true or false and indicates if the introductory banner must be displayed at the invocation. CatchBool indicates if the exceptions raised by throw/1 which are not captured must be captured by top level (which simply write the Ball sent by throw/1 between curly brackets). If CatchBool is false

ao not hesitate to contact the author for more low-level information.

then the (sub) top level ends, the exception is still raised and should be captured by an other handler. The global variable '\$top level' counts the number of nested top levels actually alive (can be used to test if a top level is active).

#### gensym(?X)

#### gensym(+Prefix,+X)

Generates an atom of the form  $\text{Prefix} k$  where k is the current value of the global variable Prefix (so it must be an integer). This value is then incremented for the next call to gensym. if Prefix is omitted then '\$sym' is used.

#### compiler\_name(?X)

Unifies X with the name of the compiler.

#### wam version $(?X)$ wam version(?X)

Unifies X with the current version.

#### wam\_year(?X)

Unifies X with the year of the current version.

#### argc(?X)

Unifies X with the number of Unix arguments (of the command-line).

#### $argv(+N,X)$

Unifies X with the Nth Unix argument (starting at 0). (see also  $\text{Unix}(\text{argv}(L))$ ).

#### $\cdot$   $\cdot$   $\cdot$   $\cdot$   $\cdot$   $\cdot$   $\cdot$   $\cdot$   $\cdot$   $\cdot$   $\cdot$   $\cdot$   $\cdot$   $\cdot$   $\cdot$   $\cdot$   $\cdot$   $\cdot$   $\cdot$   $\cdot$   $\cdot$   $\cdot$

Allows certain interactions with the operating system. Under Unix the possible forms

#### access(+Path,+Mode)

Tests if Mode is the accessability of Path as in the C-function access(2).

#### argv(?Args)

Args is unied with a list of atoms of the program arguments.

 $cd$ 

Changes the current working directory to the home directory.

#### cd(+Path)

Changes the current working directory to Path.

#### exit(+Status)

Terminates the Prolog process with the status Status. (Equivalent to halt/1).

#### getenv(+Name,?Value)

Unifies Value with the value of the environment variable Name.

#### shell

SHELL. The control is returned to Prolog upon termination of the shell.

#### shell(+Command)

SHELL for execution.

#### shell(+Command,?Status)

Passes Command to <sup>a</sup> new Unix shell named in the Unix environment variable SHELL for execution. Unifies Status with the returned status of Command.

#### system(+Command)

Passes Command to <sup>a</sup> new Unix sh process for execution.

#### system(+Command,?Status)

Passes Command to <sup>a</sup> new Unix sh process for execution. Unies Status with

#### I.4Debugger

The debugger is based on the procedure box model as described in Chapter eight of Programming in Prolog by W.F. Clocksin and C.S. Mellish (Springer-Verlag, 1981) which is recommended as an introduction. The proposed debug options are similar to those provided by SICStus or Quintus. The debugger can be used for interpreted code (i.e. dynamics predicates) or for compiled code (i.e. static predicates) compiled with the -dbg option. The was debugger is only available for static code code code code code code the -dbg2 option. The decline built-in predicates to control the debugger are as follows as follows

#### debug

Switches the debugger on (showing spy-points).

#### nodebug

Switches the debugger o.

#### debugging

Prints onto the terminal information about the current debugging state.

Switches the debugger on (showing everything).

#### leash (+Mode) leash(+Mode)

Leashing Mode is set to Mode. Mode is <sup>a</sup> list whose elements can be call, exit, fail or redo.

#### notrace

Equivalent to nodebug/0.

#### spy +Name/+Arity

Sets <sup>a</sup> spy-point on the predicate whose principal functor is Name and arity is Arity.

#### nospy +Name/+Arity

Removes the spy-point from the predicate whose principal functor is Name and arity is Arity.

#### nospyall

Removes all spy-points that have been set.

 $\blacksquare$  decoupled the department the trace messages is the message

#### S I J Port: Goal ?

where S is a spy-point indicator and indicated indicate Goal (or else spy-point on the predicate Goal (or else S is ''). N is an *invocation number*. This unique number can be used to cross correlate the trace messages for the various ports, since it is unique for every invocation. M is an indice number which represents the number of direct *ancestors* this goal has. Port specifies the particular port (call, exit, fail, redo). Goal is the current goal. The ? indicates that you should type in one of the following debug commands :

#### creep or RET

Single-steps to the very next port.

#### skip <n>

Skips over the execution of predicates called by the current goal. If you specify an invocation number (less or greater than the current one) then the execution continues until the goal whose indice number is n is reached.

#### leap

Resumes running your program, only stopping when a spy-point is reached.

Aborts the current execution.

#### goals or goalsb

Prints the list of ancestors to the current goal. goalsb also prints the remainding choice-points.

#### leash  $\langle 1 \rangle$ ...

Sets the leashing mode to  $1_1$  ...  $1_k$  where each  $1_i$  is call, exit, fail or redo (similar to leash/1).

#### nobebug or notrace

Switches the debugger off.

#### $=$

Prints onto the terminal information about the current debugging state (similar to debugging/0).

+ <pred/arity>

Sets a spy-point on the current goal or on the goal whose principal functor is pred and arity arity (similar to spy/1).

<sup>7</sup> only the rst character(s) of the commands are required, and <sup>&</sup>lt; <sup>x</sup> <sup>&</sup>gt; denotes an optional element.

#### - <pred/arity>

Removes the spy-point from the current goal or from the goal whose principal functor is pred and arity arity (similar to nospy/1).

#### $\langle \langle n \rangle$

Sets the *printdepth* limit to n or resets it to 10 if n is not specified.

#### exact

In this mode all failures are traced.

#### noexact

In this mode failures occuring when unifying the head are not traced (like in SICStus/Quitus).

#### help

Displays a summarize of the options displayed above.

There are also some low-level (i.e. WAM level) commands (only available for static code compiled with the -dbg2 option):

#### $write$  adr  $\langle n \rangle$

Uses write/1 to print n Prolog terms starting at adr.

#### data adr <n>

Displays (dump) n words starting at adr.

#### modify adr <n>

Displays (dump) and makes it possible to modify n words starting at adr.

#### where sadr

Displays the real address corresponding to sadr.

#### deref adr

Displays the dereferenced word located at adr.

### envir <sadr>

Diplays the current environment or the one located at sadr.

#### backtrack <sadr>

Diplays the current choice point or the one located at sadr.

An address (adr) has the following syntax: bank\_name < [n] >. A stack address has the following syntax: stack name < [n] >. bank name can be one of the following name and n is an optional offset specifier (integer):

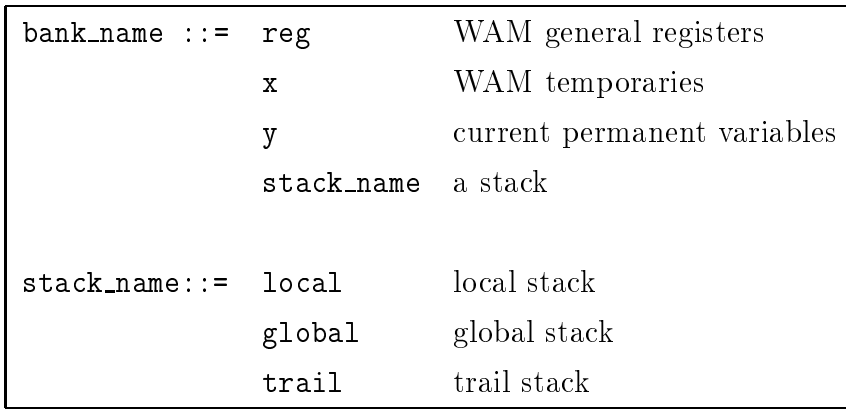

# Annexe J

# Manuel d'utilisation de clp(FD)

# clp(FD) 2.21 User's Manual

Daniel Diaz

INRIA-Rocquencourt Domaine de Voluceau 78153 Le Chesnay FRANCE

Daniel.Diaz@inria.fr

July 1994

This manual only concerns the nite domain constraint facilities. Refer to wamcc *User's manual* for information about the underlying Prolog engine.

#### $J.1$ **Introduction**

clp(FD) is based on the wamcc Prolog compiler and extends it with Finite Domain (FD) constraints. It is recommended to read the wamcc User's Manual [21] which explains how to use the underlying Prolog language (built-in predicates, compilation process,...). In this manual some executable names have changed for clp(FD). The folowing table shows the correspondance between old (i.e. wamcc) names and new ones (i.e. clp(FD)):

| Executable      | wamcc names   | $clp(FD)$ names |  |
|-----------------|---------------|-----------------|--|
| Prolog compiler | $w$ amcc      | $clp_f$         |  |
| Gcc compiler    | $W$ $g$ $C$   | fd_gcc          |  |
| Build Makefile  | $bmf$ wamcc   | bmf_clp_fd      |  |
| Library         | libwamcc.a    | libclp_fd.a     |  |
| Profile library | libwamcc_pp.a | libclp_fd_pp.a  |  |

Some papers [24, 25, 26, 27, 28, 17] presents clp(FD) and its extensions. Basically, clp(FD) deals with only one basic constraint X in  $r$  (see section J.3.1). X is a finite domain variable and r denotes a range, which can be not only a *constant range*, e.g. 1..10 but also an indexical range using:

- $\bullet$   $min(Y)$  which represents the minimal value of Y (in the current store),
- $\bullet$  max(Y) which represents the maximal value of Y,
- $val(Y)$  which represents the definitive value of Y,
- $dom(Y)$  which represents the whole domain of Y.

From the basic X in r constraints, it is possible to define high-level constraints, called user constraints, as Prolog predicates. Each constraint specifies how the *constrained variable* must be updated when the domains of other variables change. In the clp(FD) system, basic user constraints are already dened as built-in predicates (see section J.3). CHIP-like constraints such as equations, inequations and disequations can be used directly by the programmer. A preprocessor will translate them at compile time. So,  $\text{clp}(\text{FD})$  offers the usual constraints over finite domains as proposed by CHIP together with the possibility to define new constraints in a declarative way.

#### $J.2$ **Finite Domain variables**

A new type of data is introduced: FD variables which can take a value in its domain (reduced step by step by X in r constraints). An FD variable is fully compatible with Prolog integers and Prolog variables. Namely, each time a FD variable is expected in a constraint (i.e. in X in r and other user constraints) it is possible to pass a Prolog integer (treated as a singleton range) or a Prolog variable (bound to an initial range  $0.\,infinity)$ . Since domains are *finite*, *infinity* stands for the greatest integer (see also  $fd\_infinity/1)$ . Since Prolog variables and FD variables are fully compatible, no domain declarations are needed. However, in some cases this can cause a failure due to overflows  $\mathbf{e}$ declaration as it is required in CHIP.

There are 2 representations for an FD variable:

- $\bullet$  interval representation: only the *min* and the max of the variable are maintained. In this representation it is possible to store values included in  $0..infinite$ .
- sparse representation: an additional bit-vector is used to store the set of possible values for a variable. In this representation it is possible to store values included in 0.*xector\_max*. By default vector\_max is set to 127 and can be redefined via an environment variable VECTORMAX or via the built-in predicate fd\_vector\_max/1 (see section J.3).

The initial representation for an FD variable  $X$  is always an interval representation and is switched to a sparse representation when a "hole" appears in the domain (e.g. due to union, complementation,...)". When this switching occurs some values can be lost since vector max is less than infinity. We say that "X is extra constrained" since X is constrained by the solver to the domain  $0$ . vector max. A flag extra cstr is associated to each FD variable to indicate if some values have been lost and is updated by all operations. An "extra constrained" FD variable is written followed by the @ symbol. When a failure occurs on a variable extra constrained a message Warning: Vector too small - maybe lost solutions is displayed.

<sup>&</sup>lt;sup>1</sup>As soon as a variable uses a sparse representation it will not switch back to an interval representation even if there are no longer holes in its domain.

 $\blacksquare$ 

| Constraint on $X$ Domain of $X$ Lost values Extra Cstr Flag |     |  |
|-------------------------------------------------------------|-----|--|
| X in 0512 0512 0 01f                                        |     |  |
| X in 03:10512  03:10127  128512  on                         |     |  |
| X in 0100 03:10100 Ø                                        | off |  |

In this example, when the constraint <sup>X</sup> in 0::3 : 10::512 is told some solutions are lost. However, when constraint <sup>X</sup> in 0::100 is told, no longer values are lost.

Other example:

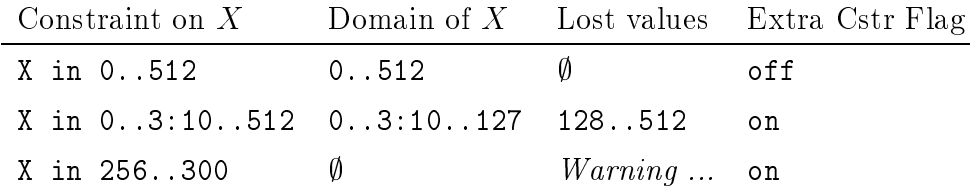

In this example, the constraint <sup>X</sup> in 256::300 fails due to the lost of 128::512 so <sup>a</sup> message is displayed onto the terminal. The solution would consist in dening:

#### %setenv VECTORMAX 512

Finally, note that bit-vectors are not dynamic, i.e. all vectors must have the same size  $(0..vector\_max)$ . So the use of  $fd\_vector\_max/1$  is limited to the initial definition of vector sizes and must occur before any constraint.

# J.3 Finite Domain built-in predicates / constraints

# **J.3.1** The constraint X in  $r$

?X in +R

enforces X to belong to one element of the range denoted by R. The syntax of X in r is given by the following table:

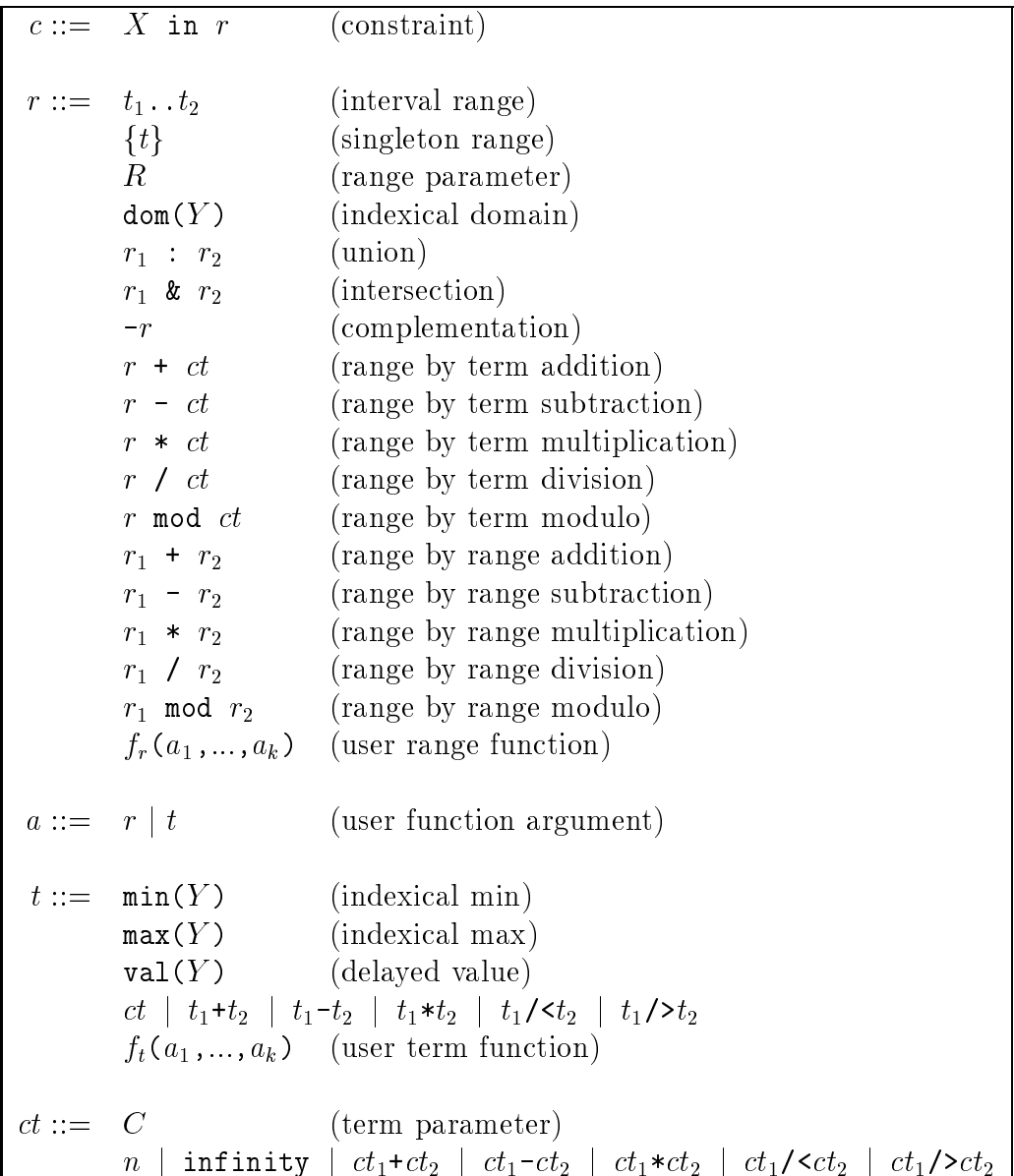

# J.3.2 Linear arithmetic constraints

A linear term is of the for  $A_1 * X_1 + \dots + -A_n * X_n$  where each  $A_i$  must be an integer and can be omitted if it is 1. Each  $X_1$  is a variable, an FD variable or an integer (i.e. a constant).  $+-$  denotes either the plus symbol  $+$  or the minus symbol  $-$ . In the following <sup>S</sup> and <sup>T</sup> are linear terms.

#### $S# = T$

<sup>S</sup> is equal to T.

# $S#$  = T

<sup>S</sup> is not equal to T.

### S#<T

<sup>S</sup> is less than T.

#### $S#<=T$

<sup>S</sup> is less than or equal to T.

#### $S# > T$

<sup>S</sup> is greater than T.

#### $S#>=T$

<sup>S</sup> is greater than or equal to T.

# J.3.3 Other arithmetic constraints

```
'min(x,y)=z'(?X,?Y,?Z)
```
<sup>Z</sup> is the minimum value between <sup>X</sup> and Y.

```
'max(x,y)=z'(?X,?Y,?Z)
```
<sup>Z</sup> is the maximum value between <sup>X</sup> and Y.

# $'$ |x-y|=z'(?X,?Y,?Z)

<sup>Z</sup> is the absolute value of X-Y.

#### 'xx=y'(?X,?Y)

<sup>Y</sup> is the square of X.

#### 'xy=z'(?X,?Y,?Z)

Z is equal to  $X^*Y$  (i.e. non-linear equation).

#### J.3.4Domain Handling

#### domain(+Vars,+Lower,+Upper)

constraints each variable of the list Vars to belong to the domain Lower..Upper.

#### fd\_vector\_max(?N)

if  $N$  is a variable, united into the maximum value which can be stored in a bit-vector  $\mathbb{R}^n$ representation. If <sup>N</sup> is an integer, dene the maximum value (such <sup>a</sup> denition can only be done once before stating any constraint (see section J.2).

#### fd\_infinity(?N)

University of the interest of the initial property in the set of the initial contract of the set of the set of

#### fd var(?X)

#### fd min(?X,?N)

Unifies N with the current minimum value of the FD variable X. Note that this is not a constraint.

#### fd max(?X,?N)

#### fd dom(?X,?L)

Unies <sup>L</sup> with the current domain of the FD variable X. <sup>L</sup> is <sup>a</sup> list of integers.

#### fd\_size(?X,?N)

#### fd\_extra\_cstr(?X,?F)

University of the current extra constraint against the constraint of the FD variable X (see section J.2).

#### fd\_has\_vector(?X)

Succeeds if <sup>X</sup> is an FD variable (not an integer) which uses <sup>a</sup> bit-vector representation.

### fd\_use\_vector(?X)

Enforces the FD variable <sup>X</sup> to use <sup>a</sup> bit-vector representation.

## J.3.5 Enumeration predicates

#### indomain(?X)

assignes a consistent value to the FD variable <sup>X</sup> from the minimum of <sup>X</sup> (trough backtracking, all possible values can be enumerated).

#### labeling(+L)

assignes a value for each FD variable of the list <sup>L</sup> using indomain/1.

#### labelingff(+L)

assignes a value for each FD variable of the list L using the  $first$ -fail heuristics.

#### deleteff(?X,+L,?Rest)

Unifies X with the FD variable with the smallest domain among the FD variables in the list L. Also unifies Rest with the list of remainding FD variables except X.

#### $J.3.6$ Symbolic constraints

#### alldifferent(+L)

enforces the constraint  $X \neq Y$ , for each pair of variable X, Y in the list of FD variables

#### element(?I,+L,?V)

the Ith element of the list of integers <sup>L</sup> must be equal to the value V. <sup>I</sup> and <sup>V</sup> are FD variables.

#### atmost(+N,+L,+V)

at most <sup>N</sup> variables of the list of FD variables <sup>L</sup> are equal to the value V. <sup>N</sup> and <sup>V</sup> are integers.

#### relation(+Tuples,+Vars)

enforces the list of FD variables Vars to verify the relation coded by Tuples. Tuples is a list of tuples of the relation, each tuple is a list of integers. Example: and(X,Y,Z):- relation([[0,0,0],[0,1,0],[1,0,0],[1,1,1]],[X,Y,Z]).

#### relationc(+CTuples,+Vars)

similar to relation/2 but the tuples are given column by column (faster than

relation/2). Example:

and(X,Y,Z):- relationc([[0,0,1,1],[0,1,0,1],[0,0,0,1]],[X,Y,Z]).

### J.3.7 Symbolic constraints

#### minof(+Goal,?Var)

uses a *depth-first branch and bound* to find the minimum optimal value of Var using  $\mathcal{L}$  as generator (e.g. labeling the  $\mathcal{L}$ 

maxof(+Goal,?Var)

uses a *depth-first branch and bound* to find the maximum optimal value of Var using  $\mathcal{L}$  as generator (e.g. labeling the  $\mathcal{L}$ 

#### $J.4$ Boolean built-in predicates / constraints

clp(FD) oers a set of boolean constraints based on Finite Domains. A boolean variable is nothing more than a FD variable with an initial domain  $0..1$ . So arc-consistency is also used for booleans and thus the enumeration phase is required as for traditional FD constraints. No declarations are needed for boolean variables. When a varialble is involved in a boolean constraint it is automatically set to the initial domain  $0..1$ .

# J.4.1 Basic boolean constraints

```
not(?X,?Y)true if X = \neg Y.
and(?X,?Y,?Z)true if Z = X \wedge Y.
and0(?X,?Y)true if 0 = X \wedge Y (i.e. \neg X \vee \neg Y).
and0(?X,?Y,?Z)true if 0 = X \wedge Y \wedge Z (i.e. \neg X \vee \neg Y \vee \neg Z).
```
#### or(?X,?Y,?Z)

true if  $Z = X \vee Y$ .

#### or1(?X,?Y)

true if  $1 = X \vee Y$  (i.e.  $X \vee Y$ ).

### or1(?X,?Y,?Z)

true if  $1 = X \vee Y \vee Z$  (i.e.  $X \vee Y \vee Z$ ).

#### xor(?X,?Y,?Z)

true if  $Z = X$  *xor*  $Y$ .

### equiv(?X,?Y,?Z)

true if  $Z = X \Leftrightarrow Y$ .

#### equiv1(?X,?Y)

true if  $1 = X \Leftrightarrow Y$  (i.e.  $X \Leftrightarrow Y$ ).

# J.4.2 Symbolic boolean constraints

#### at least one(+L)

true if at least one boolean variable of the list <sup>L</sup> is equal to 1.

#### at most one(+L)

true if at most one boolean variable of the list <sup>L</sup> is equal to 1.

### only one(+L)

true if only one boolean variable of the list <sup>L</sup> is equal to 1.

# Bibliographie

- [1] A. Aggoun and N. Beldiceanu. Time Stamps Techniques for the Trailed Data in CLP Systems. In Actes du Seminaire 1990 - Programmation en Logique, Tregastel, France, CNET 1990.
- [2] A. Aggoun and N. Beldiceanu. Overview of the CHIP Compiler System. In 8th International Conference on Logic Programming, Paris, France, MIT Press, 1991. Also in Constraint Logic Programming: Selected Research, A. Colmerauer and F. Benhamou (Eds.). MIT Press, 1993.
- [3] H. Ait-Kaci. Warren's Abstract Machine, A Tutorial Reconstruction. Logic Programming Series, MIT Press, 1991.
- [4] F. Benhamou. Boolean Algorithms in PrologIII. In Constraint Logic Programming: Selected Research, A. Colmerauer and F. Benhamou (Eds.). MIT Press, 1993.
- [5] H. Bennaceur and G. Plateau. FASTLI: An Exact Algorithm for the Constraint Satisfaction Problem: Application to Logical Inference. Research Report, LIPN, Universite Paris-Nord, Paris, France, 1991.
- [6] H. Bennaceur and G. Plateau. Logical Inference Problem in Variables 0/1. in IFORS 93 Conference, Lisboa, Portugal, 1993.
- [7] BNR-Prolog User's Manual. Bell Northern Research. Ottawa, Canada, 1988.
- [8] A. Bockmayr. Logic Programming with Pseudo-Boolean Constraints. Research Report MPI-I-91-227, Max Planck Institut, Saarbrucken, Germany, 1991.
- [9] M. Bonnard, S. Manchon, and P. Planchon. Bilan des etudes de la division AOC sur la régulation du trafic aérien, 1992.
- [10] S. Manchon, D. Chemla, C. Gobier, and P. Kerlirzin. Dossier de spécifications du Système Prétactique pour Optimiser la Régulation du Trafic aérien: SPORT V4.3, 1992.
- [11] M. Bruynooghe. An Interpreter for Predicate Logic Programs: Basic Principles. Research Report cw10, Katholieke Universiteit Leuven, Belgium, 1976.
- [12] M. Bruynooghe. The Memory Management of Prolog Implemantations. in Workshop'80, pp12-20, 1980.
- [13] R.E. Bryant. Graph Based Algorithms for Boolean Function Manipulation. IEEE Transactions on computers, no. 35  $(8)$ , 1986, pp 677-691.
- [14] W. Buttner and H. Simonis. Embedding Boolean Expressions into Logic Programming. Journal of Symbolic Computation, no. 4 (1987), pp 191-205.
- [15] M. Carlsson. *Design and Implementation of an Or-Parallel Prolog Engine*. PhD dissertation, SICS, Sweden, 1990.
- [16] B. Carlson, M. Carlsson. Constraint Solving and Entailment Algorithms for cc(FD). Research Report, SICS, Sweden, 1993.
- [17] B. Carlsson, M. Carlsson, D. Diaz. Entailment of Finite Domain Constraints. In 11th International Conference on Logic Programming, Santa Margherita, Italy, MIT Press, 1994.
- [18] D. Chemla, D. Diaz, P. Kerlirzin and S. Manchon. Using  $\texttt{clp}(\texttt{FD})$  to Support Air Traffic Flow Management. In 3rd International Conference on the Practical Application of Prolog, Paris, France, 1995.
- [19] T. Chikayama, T. Fujise and D. Sekita. A portable and Efficient Implementation of KL1. in ICOT/NSF Workshop on Parallel Logic Programming and its Programming Environments, CIS-TR-94-04, Department of Computer Information Science, Oregon, 1994.
- [20] P. Codognet, F. Fages and T. Sola. A metalevel compiler for CLP(FD) and its combination with intelligent backtracking. In Constraint Logic Programming: Selected Research, A. Colmerauer and F. Benhamou (Eds.). MIT Press, 1993.
- [21] D. Diaz. wamcc Prolog Compiler User's Manual. INRIA, Le Chesnay, France, 1994.
- [22] D. Diaz. clp(FD) User's Manual. INRIA, Le Chesnay, France, 1994.
- [23] P. Codognet and D. Diaz. wamcc: Compiling Prolog to C. In 12th International Conference on Logic Programming, Tokyo, Japan, MIT Press, 1995.
- [24] P. Codognet and D. Diaz. A Minimal Extension of the WAM for clp(FD). In 10th International Conference on Logic Programming, Budapest, Hungary, MIT Press, 1993.
- [25] P. Codognet and D. Diaz. Compiling Constraint in clp(FD). To appear in Journal of Logic Programming.
- [26] P. Codognet and D. Diaz. Boolean Constraint Solving Using clp(FD). In International Logic Programming Symposium, Vancouver, British Columbia, Canada, MIT Press, 1993.
- [27] P. Codognet and D. Diaz. clp(B): Combining Simplicity and Efficiency in Boolean Constraint Solving. In Programming Language Implementation and Logic Programming Madrid, Spain, Springer-Verlag, 1994.
- [28] P. Codognet and D. Diaz. A Simple and Efficient Boolean Solver for Constraint Logic Programming. To appear in Journal of Automated Reasoning.
- [29] P. Codognet and D. Diaz. Finite Domain Constraints in Constraint Logic Programming. In 14th European Conference on Operational Research, Jerusalem, Israel, 1995.
- [30] D. Colin de Verdiere. Utilisation des techniques de recherche operationnelle pour les études Air Traffic Management, 1992.
- [31] A. Colmerauer. An introduction to Prolog-III. Communications of the ACM, 33 (7), July 1990.
- [32] Vítor Santos Costa, D. H. D. Warren, and Rong Yang. The Andorra-I engine: A parallel implementation of the basic Andorra model. In 8th International Conference on Logic Programming, Paris, France, MIT Press, 1991.
- [33] M. Dincbas, H. Simonis and P. Van Hentenryck. Solving the Car-Sequencing Problem in Constraint Logic Programming. In ECAI-88, Munich, W. Germany, August 1988.
- [34] M. Dincbas, H. Simonis and P. Van Hentenryck. Solving large combinatorial problems in Logic Programming. Journal of Logic Programming, 8 (1,2), 1990.
- [35] G. Dore and P. Codognet. A Prototype Compiler for Prolog with Boolean Constraints. In GULP'93, Italian Conference on Logic Programming, Gizzeria Lido, Italy, 1993.
- [36] G. Gallo, G. Urbani, Algorithms for Testing the Satisfiability of Propositional Formulae. Journal of Logic Programming, no. 7 (1989), pp 45-61.
- [37] J.M. Garot. Airspace Management in Europe: issues and solutions. In *IFORS 1993:* 13th International Conference of Operational Research, Lisbon, Portugal, 1993.
- [38] D. Gudeman. Representing Type Information in Dynamically Typed Languages. Technical Report, University of Arizona, Arizona, 1993.
- [39] D. Gudeman, K. De Bosschere and S. Debray. jc: An Efficient and Portable Sequential Implementation of Janus. In Joint International Conference and Symposium on Logic Programming, Washington, MIT Press, 1992.
- [40] R. M. Haralick and G. L. Elliot. Increasing tree search efficiency for constraint satisfaction problems. Artificial Intelligence  $14$  (1980), pp 263-313
- [41] S. Haridi and S. Janson. Kernel Andorra Prolog and its computation model. In 7th International Conference on Logic Programming, Jerusalem, Israel, MIT Press, 1990.
- [42] B. Haussman. Turbo Erlang: Approaching the Speed of C. In Implementations of Logic Programming Systems, Evan Tick (ed.), Kluwer 1994.
- [43] J. N. Hooker and C. Fedjki. Branch-and-Cut Solution of Inference Problems in Propositional Logic. Research Report, Carnegie-Mellon University Pittsurh, Pennsylvania, 1987.
- [44] J. Jaffar and J-L. Lassez. Constraint Logic Programming. In *Principles Of Program*ming Languages, Munich, Germany, January 1987.
- [45] J. Jaffar and S. Michaylov. A Methodology for Managing Hard Constraints in CLP Systems. In proceedings of Sigplan PLDI, Toronto, Canada, ACM Press 1991.
- [46] J. Jaffar, S. Michaylov, P. J. Stuckey and R. Yap. An Abstract Machine for  $CLP(\mathcal{R})$ . In proceedings of Sigplan PLDI, San Francisco, ACM Press 1992.
- [47] J. Jourdan. Modelisation of terminal zone aircraft sequencing in constraint logic programming, 1992.
- [48] J. Jourdan and T. Sola. The Versatility of Handling Disjunctions as Constraints In Programming Language Implementation and Logic Programming, Talin, Estonia, 1993.
- [49] A. K. Mackworth. Consistency in Networks of Relations. Artificial Intelligence  $\delta$  $(1977)$ , pp 99-118.
- [50] U. Martin and T. Nipkow. Boolean Unification The story so far. *Journal of Symbolic* Computation, no. 7 (1989), pp 191-205.
- [51] J-L. Massat. Using Local Consistency Techniques to Solve Boolean Constraints. In Constraint Logic Programming: Selected Research, A. Colmerauer and F. Benhamou (Eds.). MIT Press, 1993.
- [52] C.S. Mellish. An alternative to Structure-Sharing in Logic Programming edited by K.L. Clark and S.A. Tarnlund, Academic Press, pp99-106, 1982.
- [53] B. A. Nadel. Constraint Satisfaction Algorithms. Computational Intelligence 5 (1989). pp 188-224.
- [54] W.J. Older and F. Benhamou. Programming in clp(BNR). In *Position Papers of 1st* PPCP, Newport, Rhode Island, 1993.
- [55] L. M. Pereira and A. Porto. Intelligent backtracking and sidetracking in horn clause programs. Technical Report CIUNL 2/79, Universitade Nova de Lisboa, 1979.
- [56] A. Rauzy. L'Evaluation Semantique en Calcul Propositionnel. PhD thesis, Universite Aix-Marseille II, Marseille, France, January 1989.
- [57] A. Rauzy. Adia. Technical Report, LaBRI, Universite Bordeaux I, 1991.
- [58] A. Rauzy. Using Enumerative Methods for Boolean Unification. In *Constraint Logic* Programming: Selected Research, A. Colmerauer and F. Benhamou (Eds.). MIT Press, 1993.
- [59] A. Rauzy. Some Practical Results on the SAT Problem. Draft, 1993.
- [60] V.A. Saraswat. Concurrent Constraint Programming Languages. PhD thesis, Research Report CMU-CS-89-108, Carnegie-Mellon University, 1989. Also (revised) MIT Press, 1993.
- [61] V. A. Saraswat. Concurrent Constraint Programming, MIT Press, 1993.
- [62] T. Solla. PhD thesis (forthcoming), THOMSON-CSF, France, 1994.
- [63] V. Saraswat. The Category of Constraint Systems is Cartesian-Closed. In Logic In Computer Science, IEEE Press 1992.
- [64] D. S. Scott. Domains for Denotational Semantics. In *ICALP'82*, *International Collo*quium on Automata Languages and Programming, 1982.
- [65] H. Simonis, M. Dincbas. Propositional Calculus Problems in CHIP. ECRC, Technical Report TR-LP-48, 1990.
- [66] T. E. Uribe and M. E. Stickel. Ordered Binary Decision Diagrams and the Davis-Putnam Procedure. In CCL'94, Constraints in Computational Logics, Munich, Germany, Springer-Verlag, 1994.
- [67] P. Van Hentenryck. Constraint Satisfaction in Logic Programming. Logic Programming Series, MIT Press, 1989.
- [68] P. Van Hentenryck and Y. Deville. The Cardinality Operator: A new Logical Connective for Constraint Logic Programming. In 8th International Conference on Logic Programming, Paris, France, MIT Press, 1991.
- [69] P. Van Hentenryck, V. Saraswat and Y. Deville. Constraint processing in cc(FD). Draft, 1991.
- [70] P. Van Hentenryck, V. Saraswat and Y. Deville. Design, Implementation and Evaluation of the Constraint language cc(FD). Draft, 1993.
- [71] P. Van Hentenryck, Y. Deville and C-M. Teng. A generic arc-consistency algorithm and its specializations. Artificial Intelligence  $57$  (1992), pp 291-321.
- [72] P. Van Hentenryck, H. Simonis and M. Dincbas. Constraint Satisfaction Using Constraint Logic Programming. Artificial Intelligence no 58, pp 113-159, 1992.
- [73] P. Van Roy. Can Logic Programming run as fast as Imperative Programming ? Report No UCB/CSD90/600, Berkeley, California, 1990.
- [74] P. Van Roy and A. Despain. High-Performance Logic Programming with the Aquarius Prolog Compiler. IEEE Computer, pp 54-67, 1992.
- [75] D. H. D. Warren. An Abstract Prolog Instruction Set. Technical Report 309, SRI International, Oct. 1983.
- [76] D. H. D. Warren. The Andorra Principle. Internal Report, Gigalips Group, 1987.

 $L$ 'erreur est la règle ; la vérité est l'accident de l'erreur.

Georges Duhamel.

Il <sup>y</sup> <sup>a</sup> assez de lumiere pour ceux qui ne desirent que de voir, et assez <sup>d</sup>'obscurite pour ceux qui ont une disposition contraire.
## Résumé

Ce travail porte sur la compilation des langages de programmation logique par contraintes sur les domaines finis (DF). Plutôt que d'adopter l'approche usuelle considérant le résolveur comme une "boîte noire" nous avons choisi l'approche "boîte de verre" de P. van Hentenryck. Dans celle-ci, le résolveur gèrer une seule contrainte primitive. Toutes les contraintes complexes (equations, contraintes symboliques,...) sont traduites en des appels de contraintes primitives. Le résolveur est ainsi simple et homogène. De plus, l'utilisateur peut définir ses propres contraintes en termes de cette primitive. Cette primitive nous permet de définir une machine abstraite pour la compilation des contraintes DF. En outre, le traitement d'une seule primitive permet de définir des optimisations globales dont bénéficient toutes les contraintes de haut niveau. Toutes ces idées sont détaillées et aboutissent à la définition du langage clp(FD). L'étude des performances de clp(FD) montre que cette approche est très efficace, meilleure en tout cas que les résolveurs boîtes noires. Nous étudions également les aptitudes de clp(FD) à résoudre des contraintes booléennes car elles sont un cas particulier des DF. Là encore clp(FD) se compare très bien avec des résolveurs spécialisés. Nous nous intéressons enfin à la détection de la satisfaction des contraintes pour permettre à l'utilisateur de spécifier des calculs dirigés par les données (plutôt que par les instructions). Ce travail debouche donc tout naturellement sur l'implantation des langages concurrents

## Mots-clés :

Programmation Logique, Prolog, implantation, contraintes, domaines finis, booléens, langages concurrents, Intelligence Articielle.